# **UNIVERSIDAD POLITÉCNICA SALESIANA FACULTAD DE INGENIERÍA CARRERA DE INGENIERÍA MECÁNICA**

# **TESIS DE GRADO PREVIO A LA OBTENCIÓN DEL TÍTULO DE INGENIERO MECÁNICO**

# **TEMA:**

# **DISEÑO Y SIMULACIÓN DE UN PUENTE DE ACERO MEDIANTE SAP 2000**

**AUTORES**: Danilo Fernando Rodríguez Narváez Diego David Rodríguez Narváez

 **TUTOR**: Ing. Fabio Obando

**Quito, enero del 2010** 

#### **RESUMEN**

El presente trabajo se enfoca en el Diseño y Simulación de un Puente Peatonal de Acero sujeto bajo las normas del Distrito Metropolitano de Quito a cargo de la Empresa Metropolitana de Obras Públicas EMOP-Q así como el alineamiento de la norma AASHTO ( Norma Americana de Construcción de Caminos y Carreteras).

Para el cálculo del puente peatonal se ha considerado las cargas vivas recomendadas por la norma, adicionalmente se a ha tomado en cuenta la carga sisma actuante en la estructura calculada bajo el Código Ecuatoriano de la Construcción en el Capitulo 12 referente al Peligro Sísmico Espectro de Diseño y requisitos Mínimos de Cálculos para Diseño Sismo resistente.

La forma del cálculo estructural ha sido mediante la aplicación de la Ecuación de los cinco giros de Clapeyron y el cálculo de momentos por el Método de cadena abierta desarrollada por el Ing. Alejandro Segovia profesor de la Universidad Central del Ecuador, aplicados principalmente para estructuras cerradas desplazables en nuestro caso por la acción del corte basal en sentido horizontal a nivel del dintel por efecto sísmico.

Los resultados que han sido obtenidos en el cálculo por los diferentes métodos han sido comprobados con la ayuda del SAP 2000, la variación mínima de resultados se debe a que este paquete informático utiliza la Teoría de Elementos Finitos siendo este mucho mas desarrollado a diferencia de los métodos tradicionales de cálculo.

<CARGAS> <CORTE BASAL> <METODO DE CADENA ABIERTA>  $\langle$ RIGIDECES> $\langle$ DISEÑO> $\langle$ SAP 2000>

ii

#### **ABSTRACT**

This work focuses on the Design and Simulation of a Steel Pedestrian Bridge taxable under the rules of the Metropolitan District of Quito in charge of Empresa Metropolitana de Obras Públicas EMOP-Q and the alignment of the AASHTO standard (American Standard Building Roads and Highways).

To calculate the pedestrian bridge has been considered live loads recommended by the standard, to additionally took into account the load acting on the structure sisma calculated under the Ecuadorian Code of Construction in Chapter 12 relating to Design Spectrum Seismic Hazard Minimum Requirements and Calculations for Earthquake Resistant Design.

The shape of the structural calculation was by applying the equation of Clapeyron five laps and the calculation of moments by the open-chain method developed by Mr. Alejandro Segovia professor at Universidad Central del Ecuador, applied primarily for closed structures displaceable in our case by the action of basal cut horizontally at the threshold for seismic effect.

The results have been obtained by different calculation methods have been tested with the help of SAP 2000, the minimum variation in results is that this package uses the Finite Element Theory being that much more developed as opposed to traditional methods of calculation.

# **INDICE GENERAL**

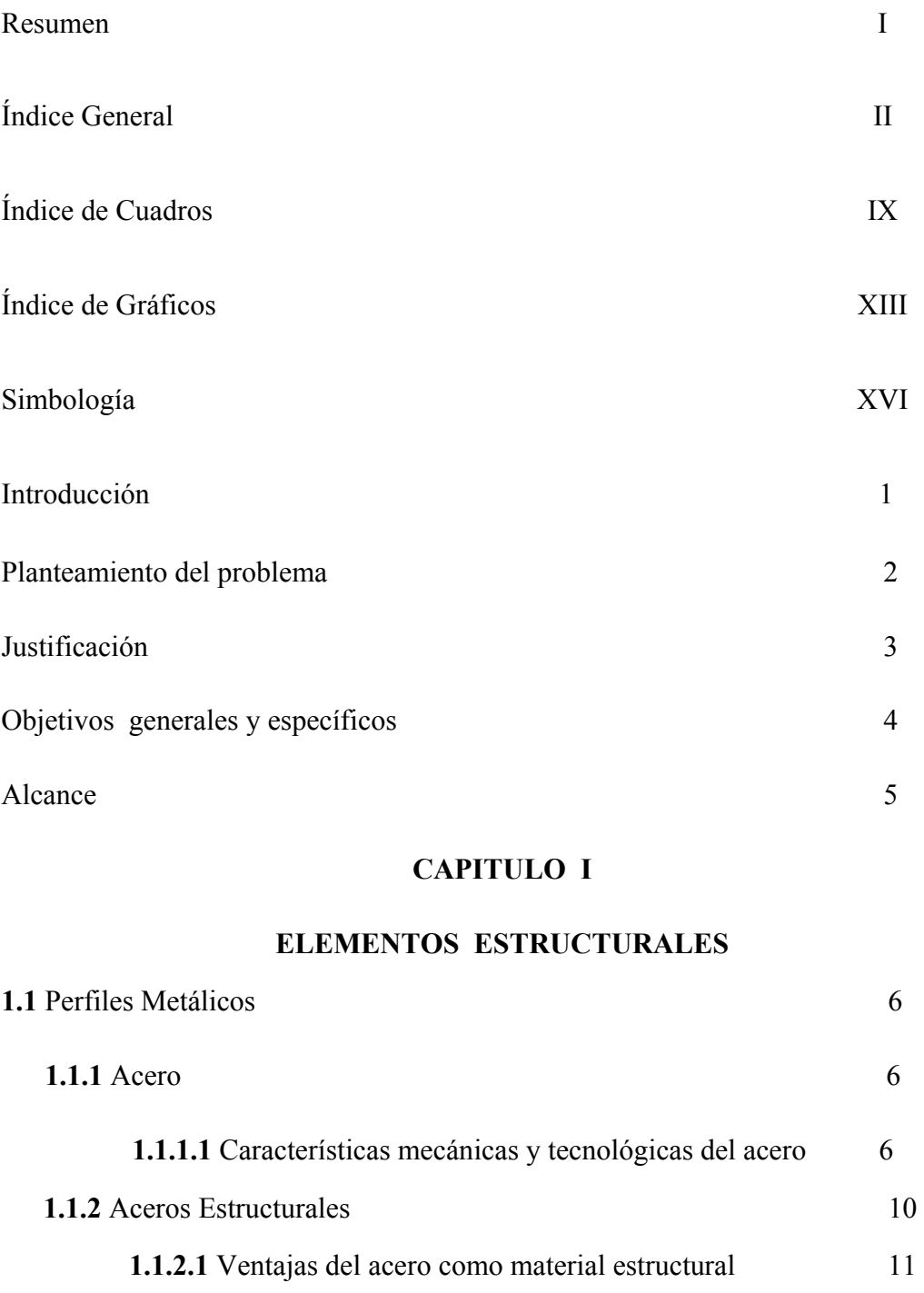

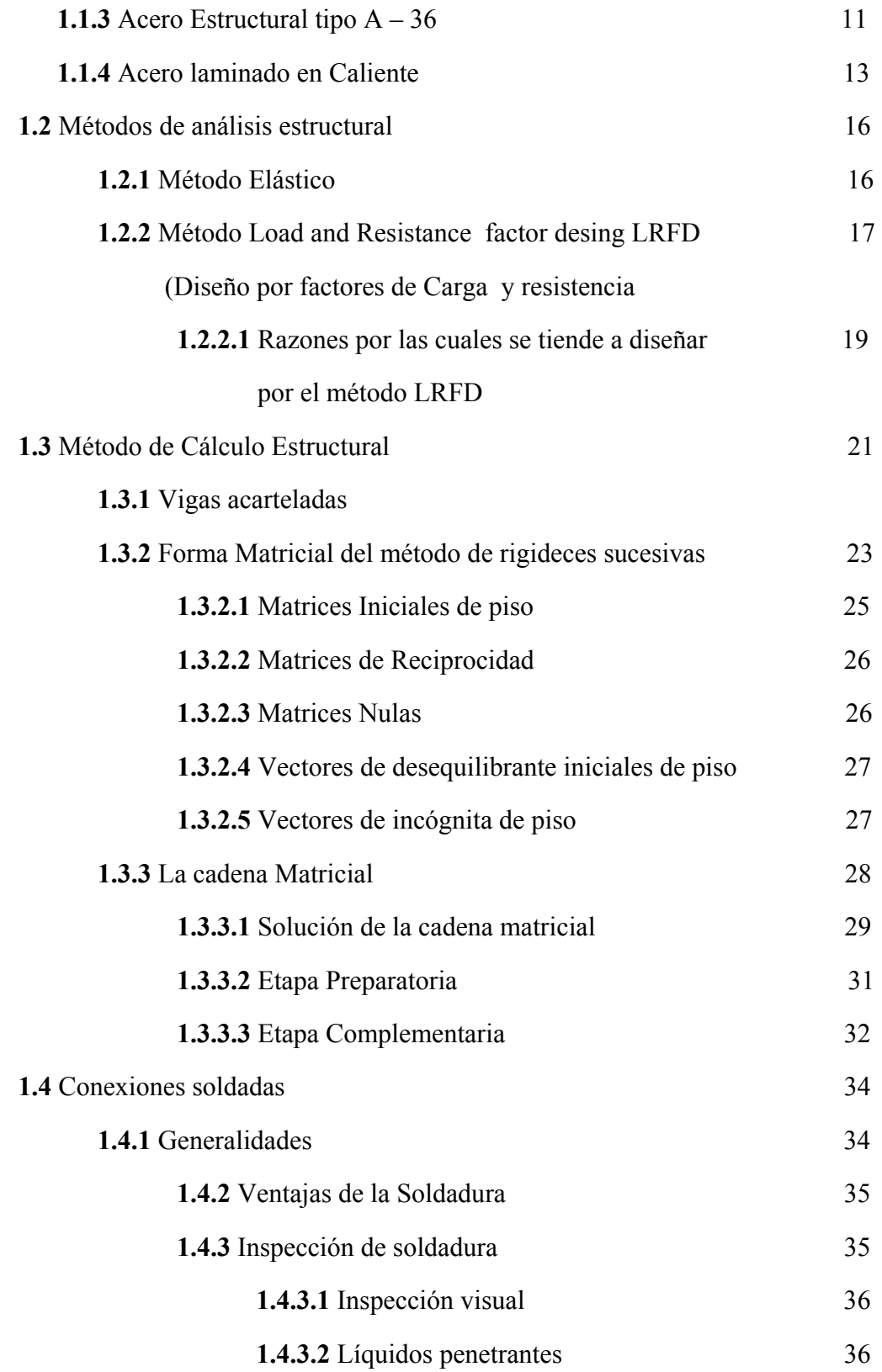

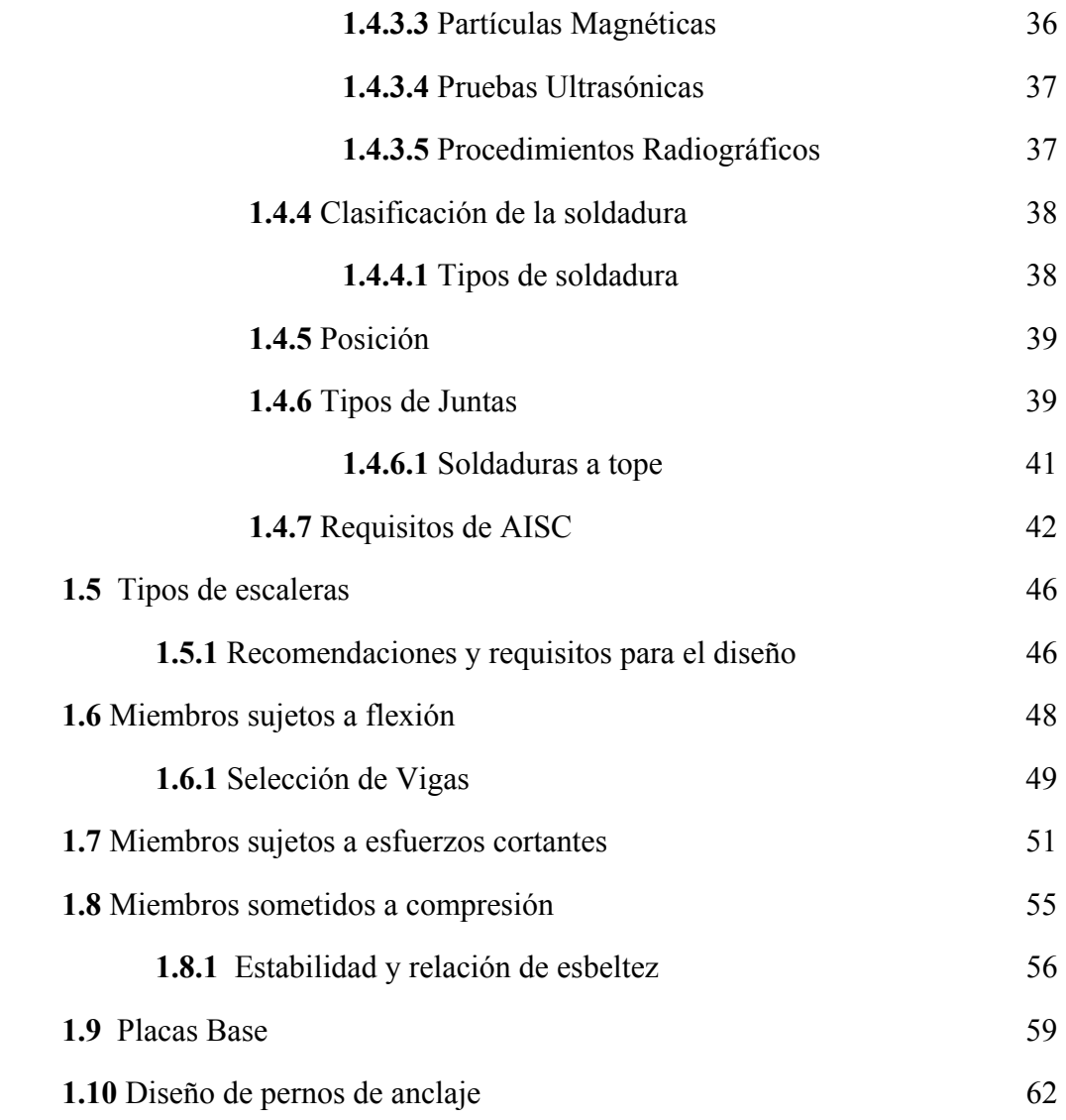

# **CAPITULO II**

# **ESPECIFICACIONES TÉCNICAS PARA LA CONSTRUCCIÓN DE UN PUENTE PEATONAL DE ESTRUCTURA METÁLICA**

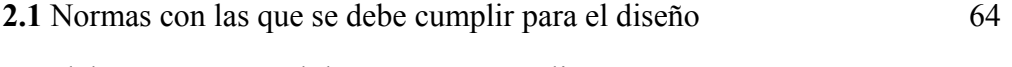

del puente peatonal de estructura metálica

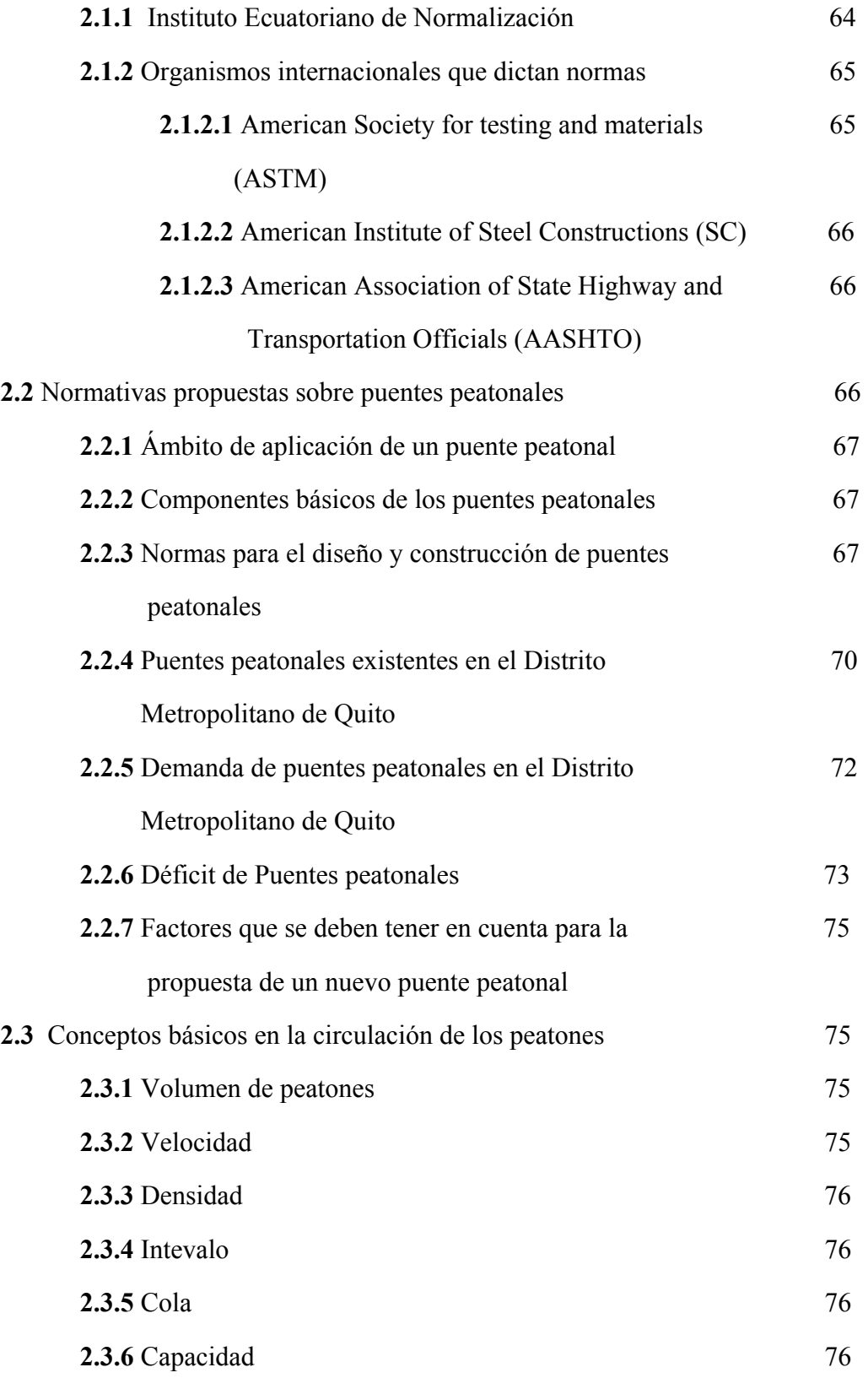

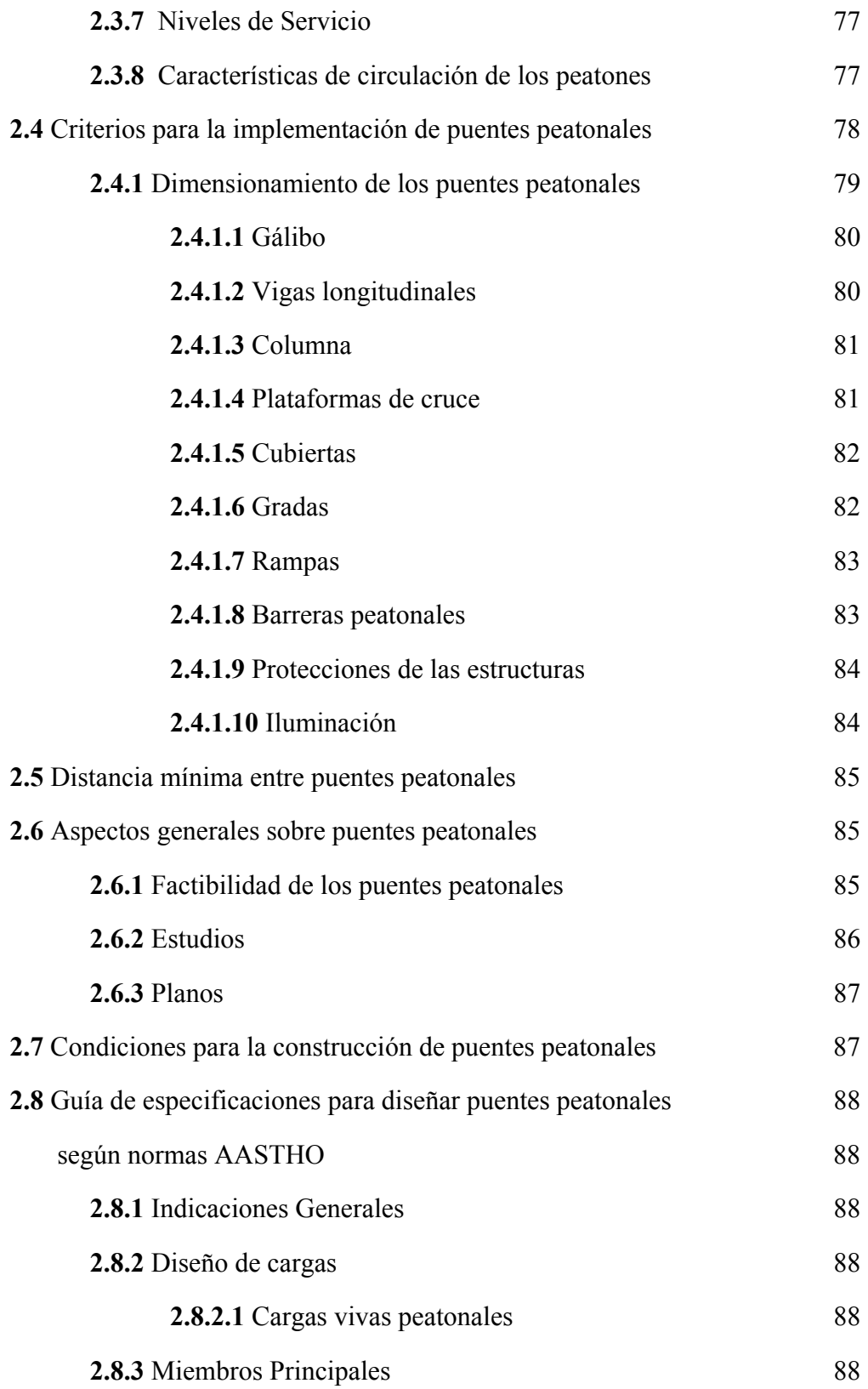

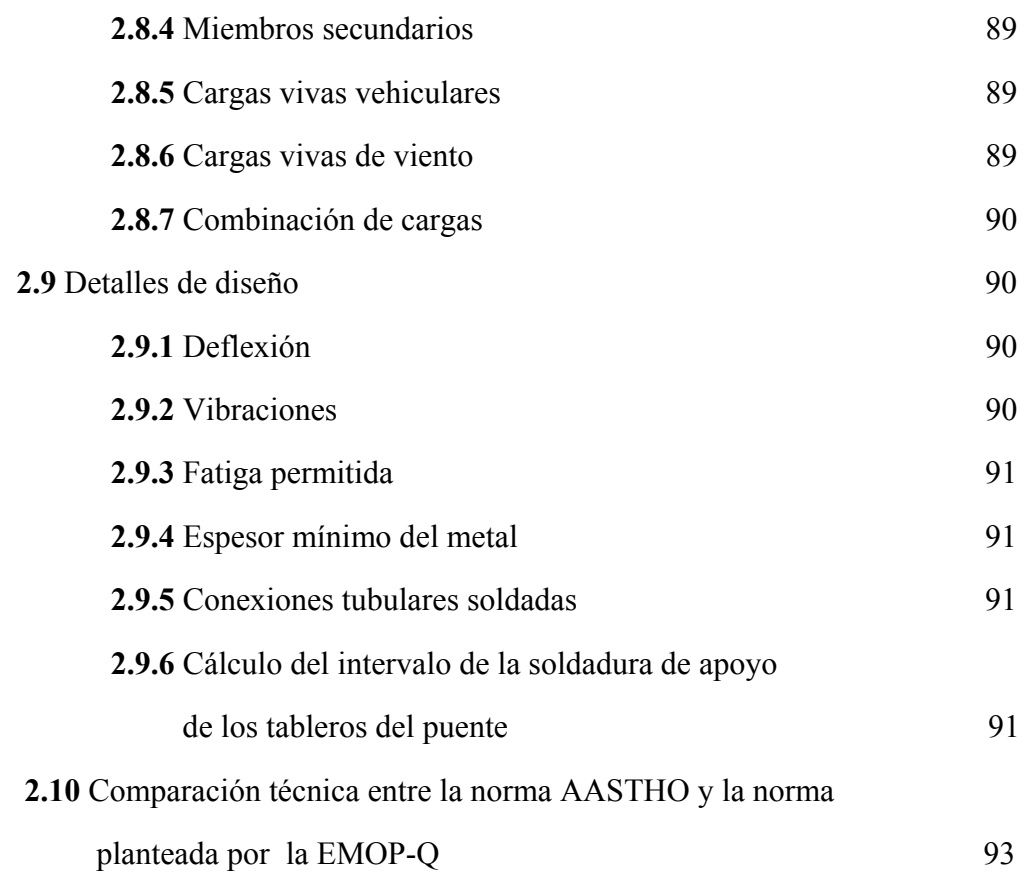

# **CAPITULO III**

# **CÁLCULO ESTRUCTURAL DEL PUENTE PEATONAL**

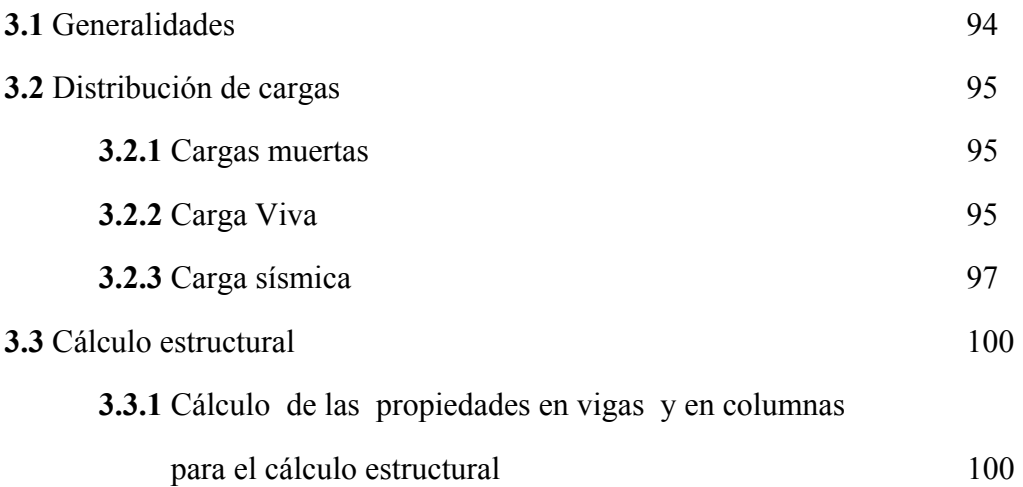

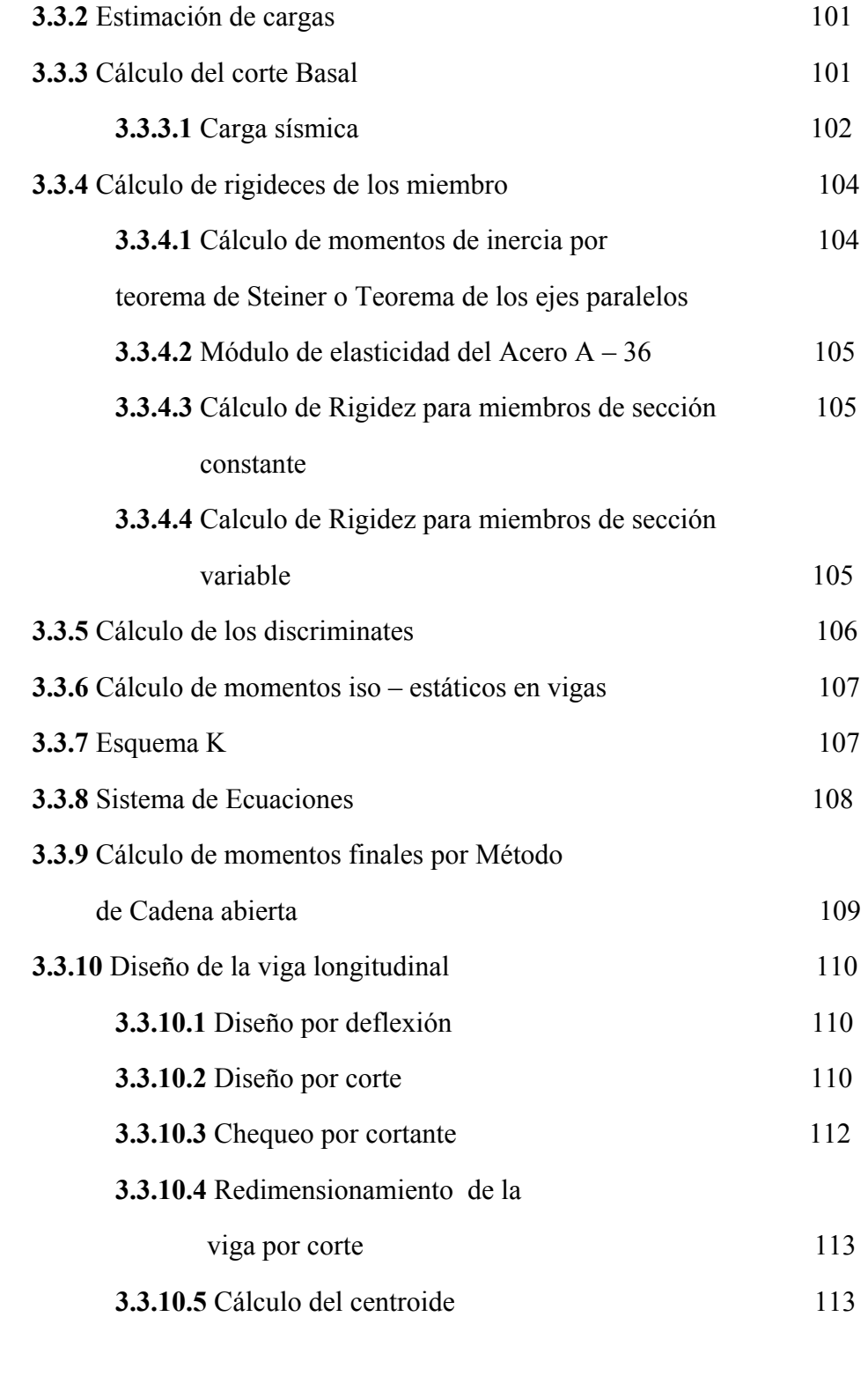

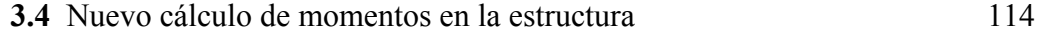

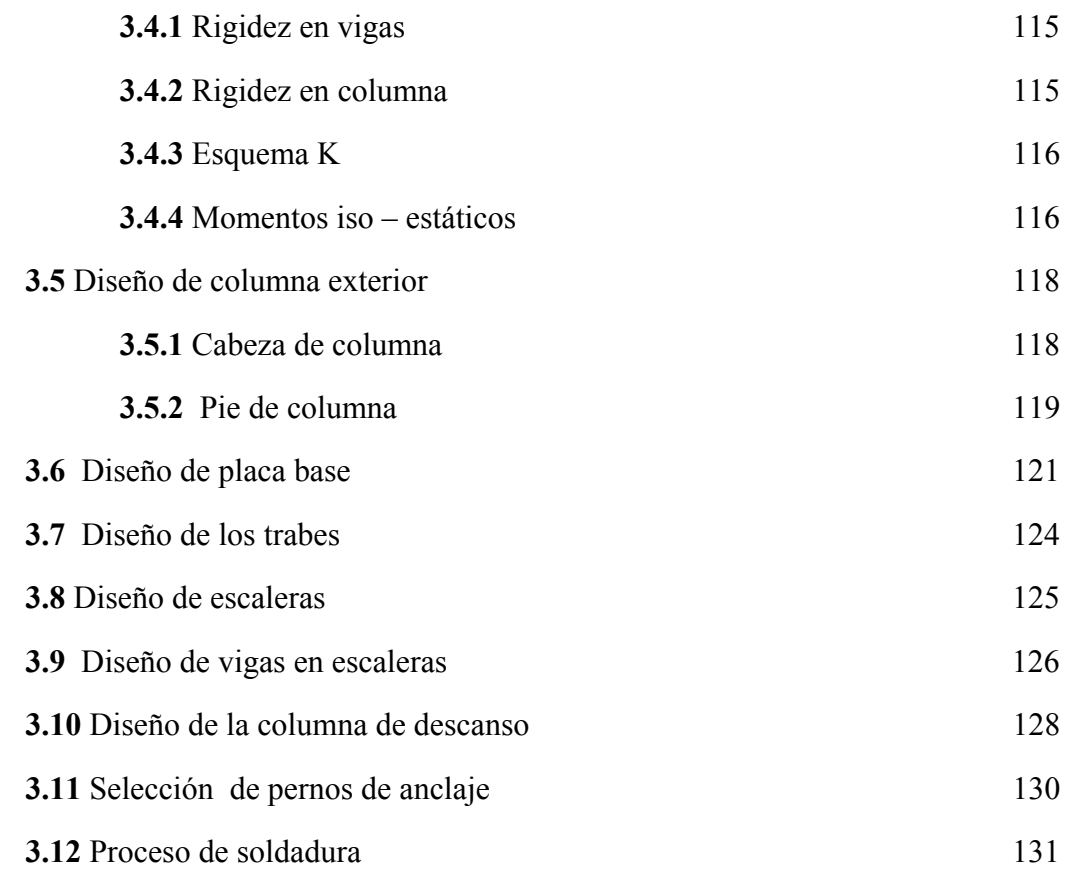

## **CAPITULO IV**

# **ANÁLISIS EN SAP 2000**

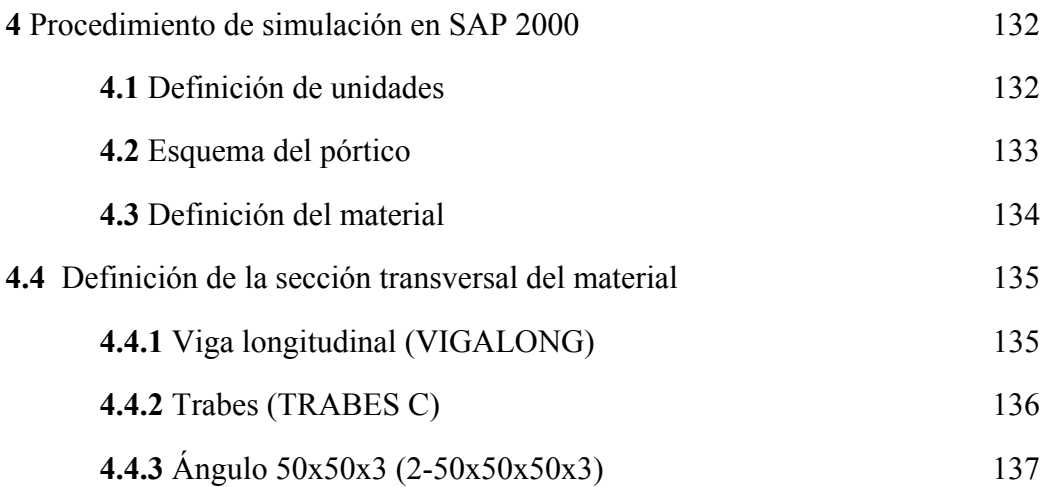

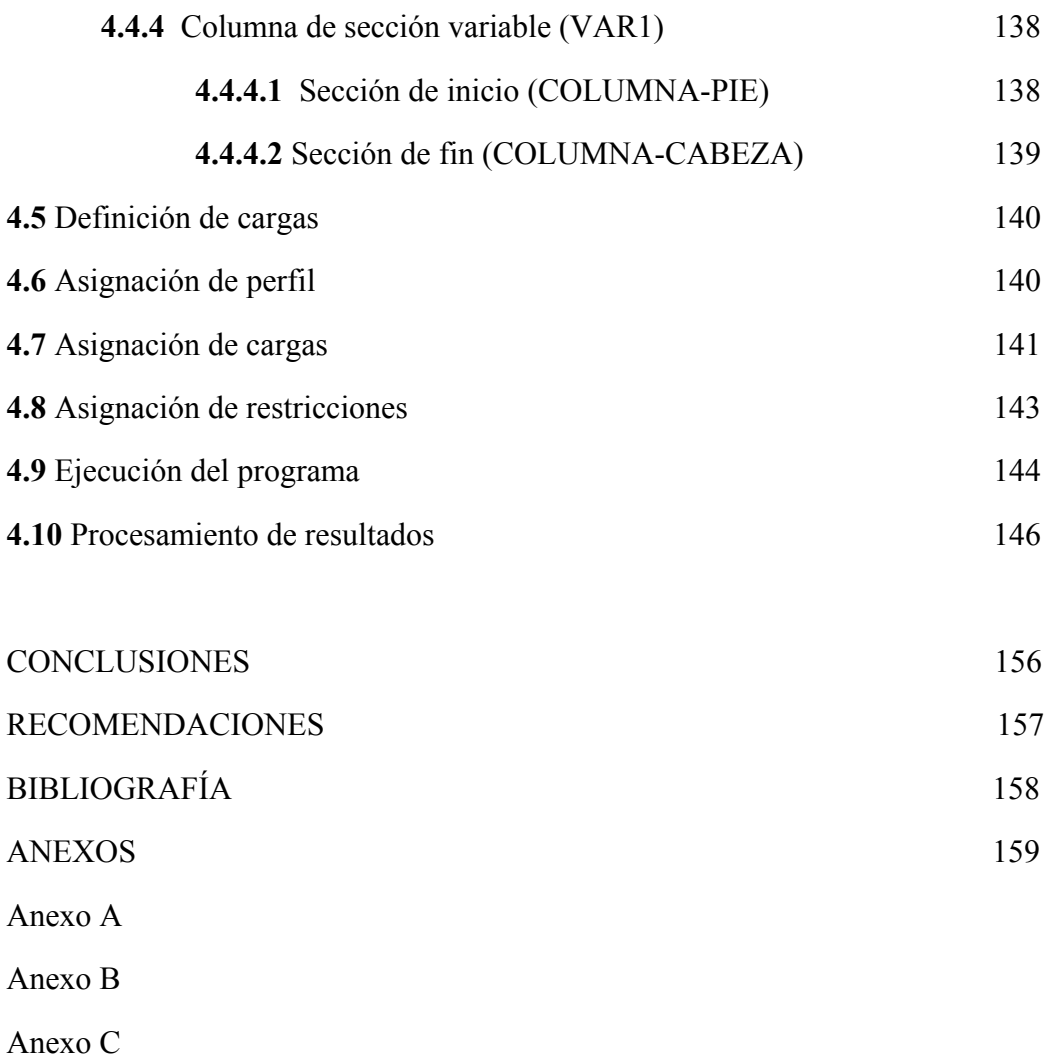

Anexo D

Anexo E

Anexo F

Anexo G

# **ÍNDICE DE CUADROS**

## **CUADROS**

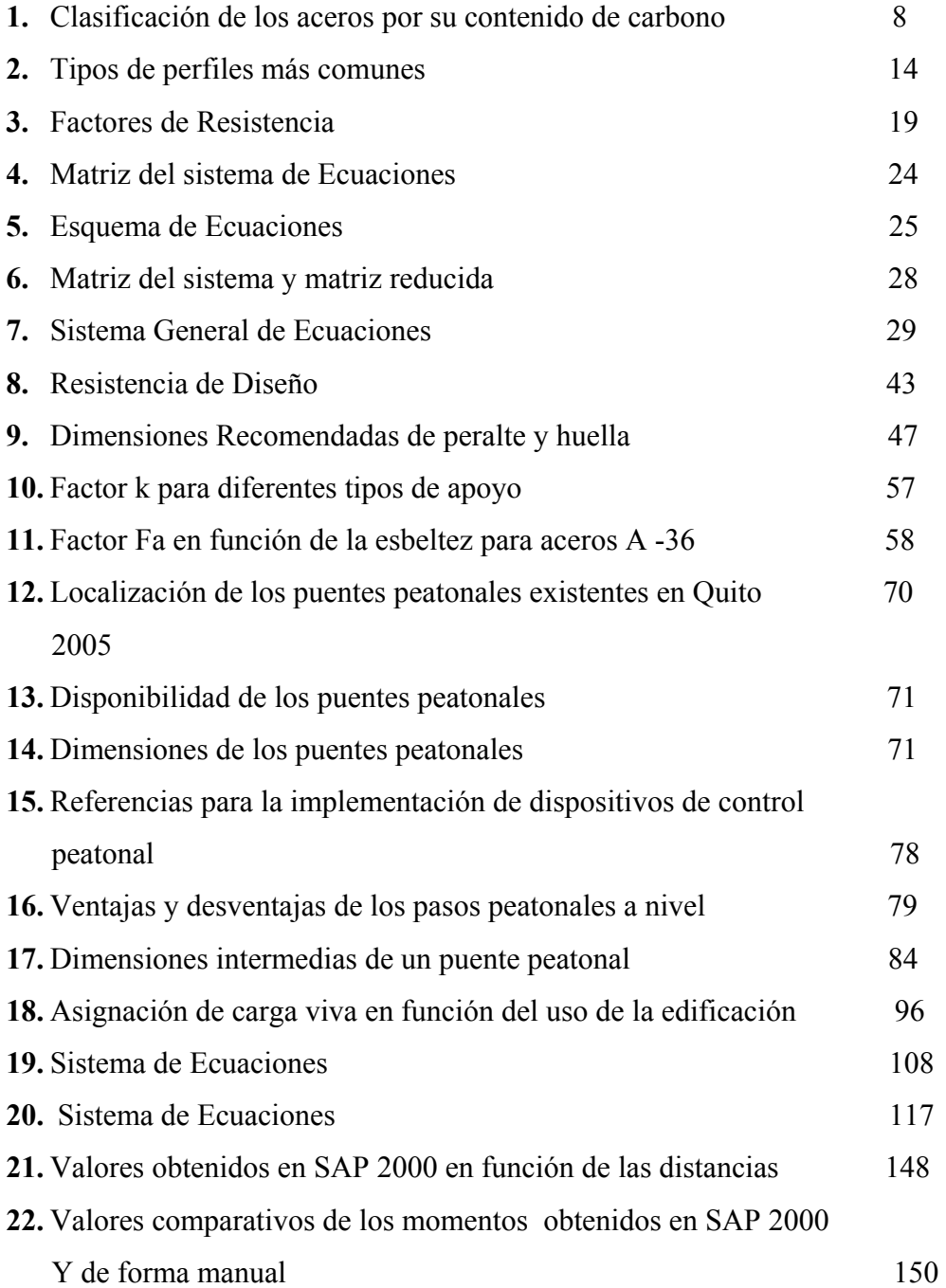

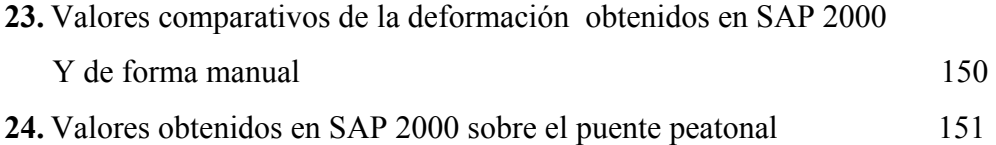

# **ÍNDICE DE GRÁFICOS**

# **GRÁFICOS**

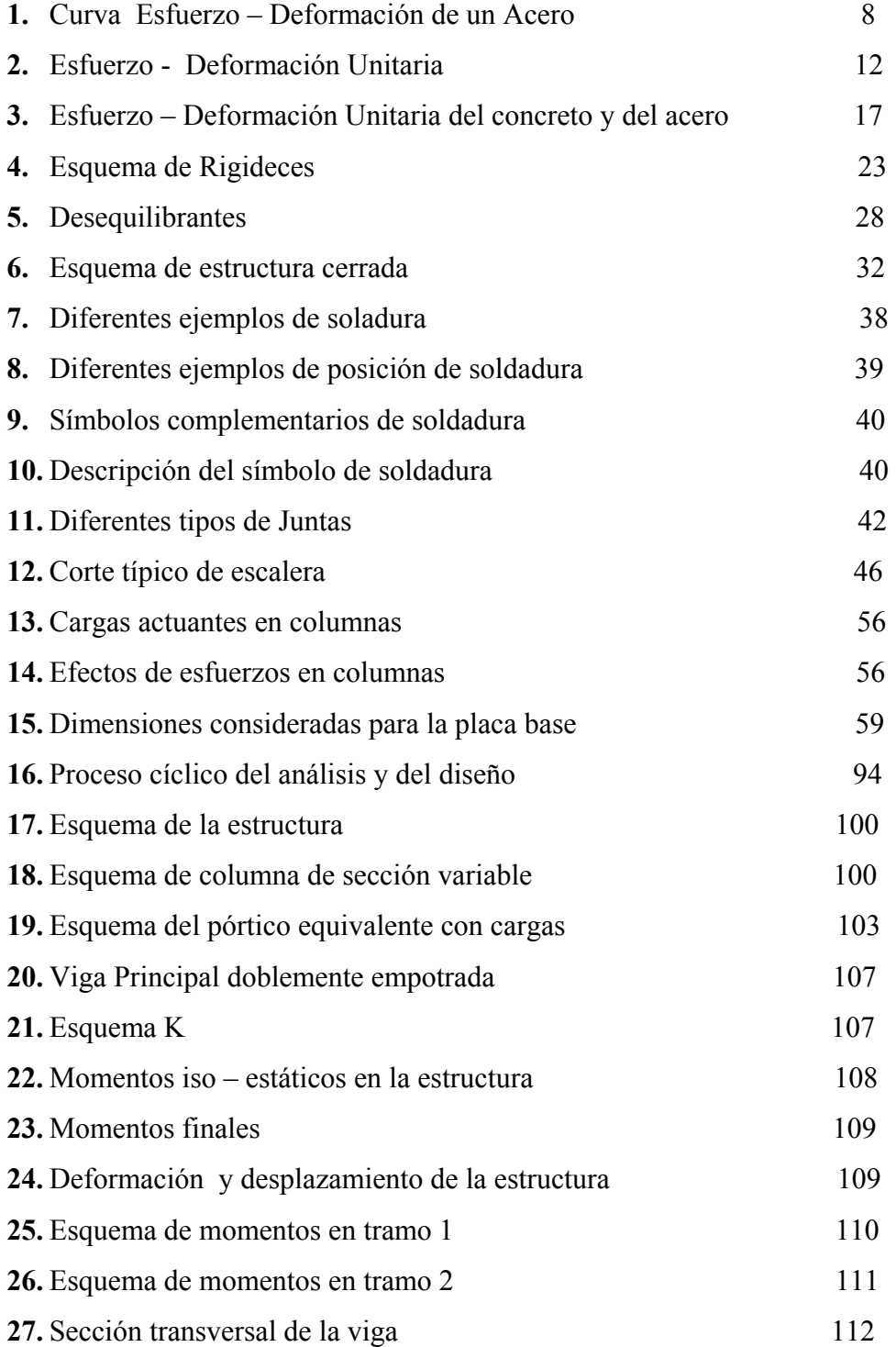

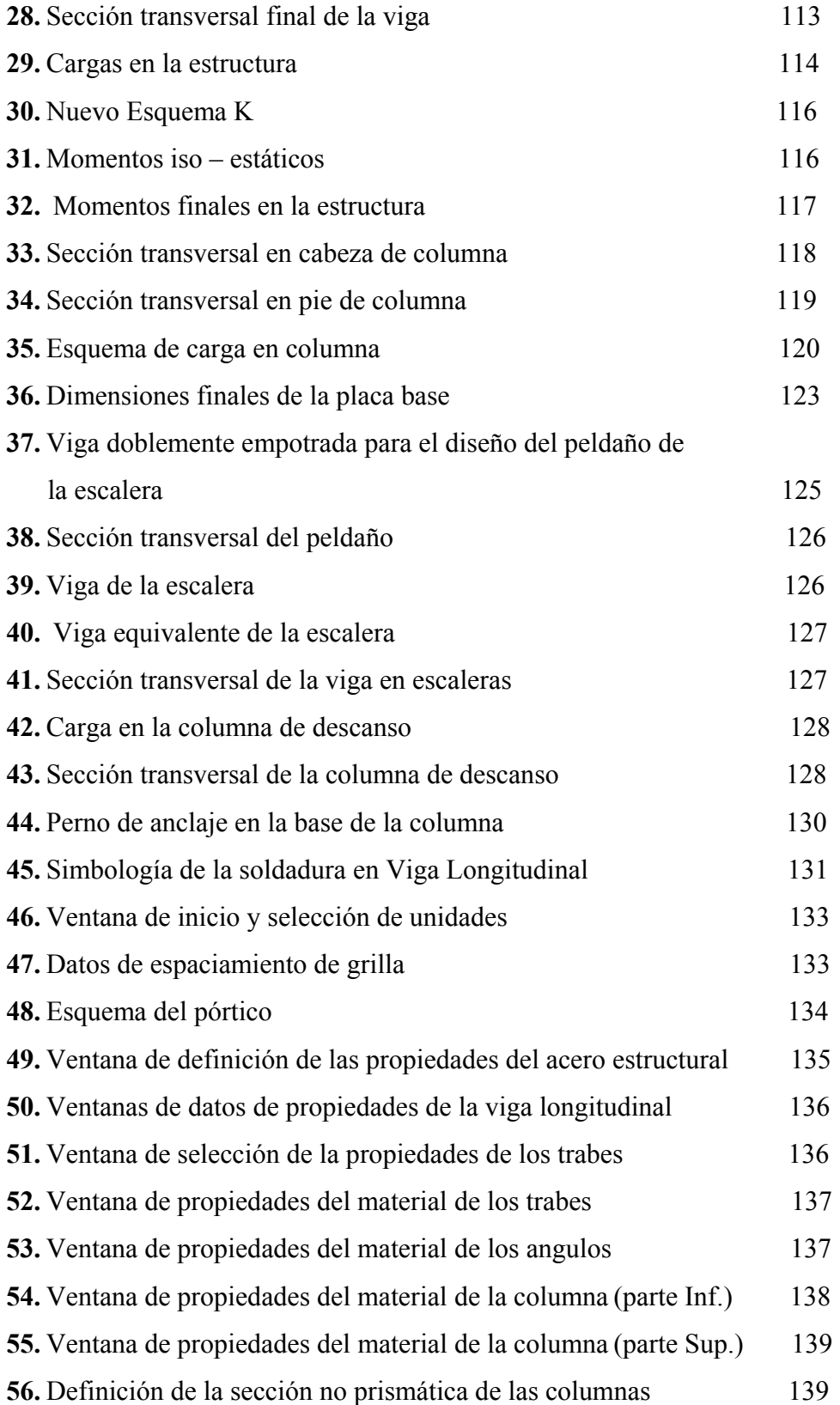

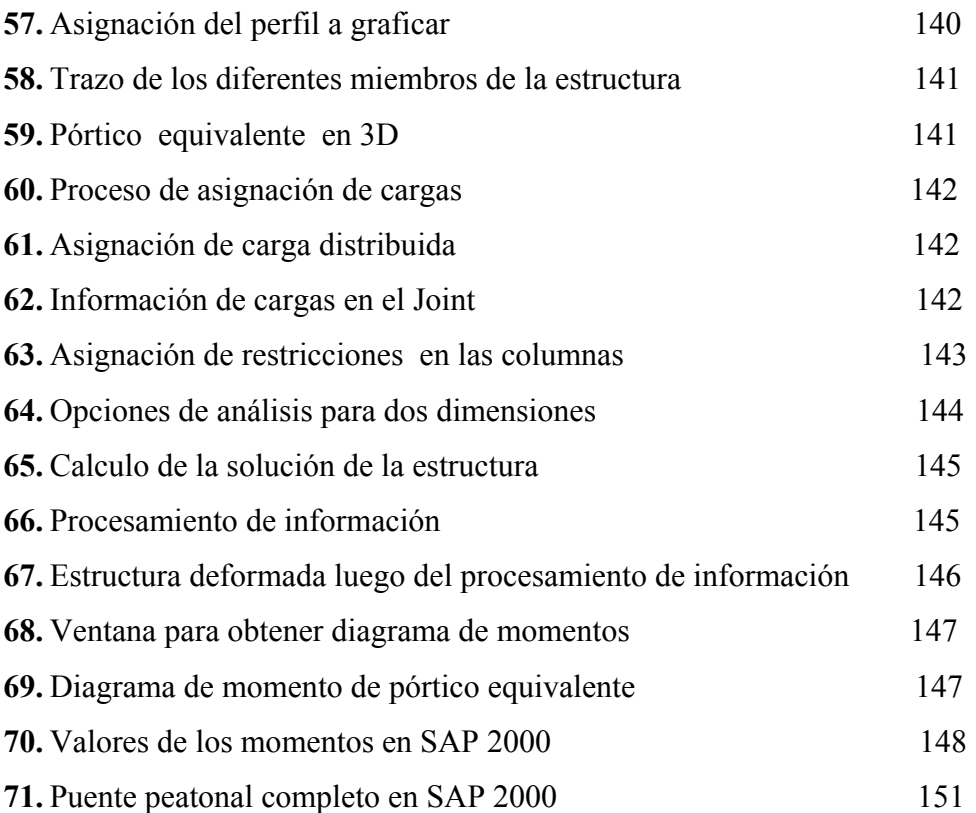

## **SIMBOLOGÍA**

- **λc** Relación entre la longitud de refuerzo y la longitud de la viga.
- **n** Relación entre las inercias del extremo delga y extremo grueso de la viga.
- **qu** Carga última de servicio.
- **qm** Carga muerta
- **qv** Carga viva.
- **V** Corte Basal
- **K** Rigidez en los extremos de barra.
- **E** Módulo de elasticidad del acero.
- **J** Momento de inercia.
- **a** Rigidez en la mitad de la barra.
- **L** Longitud total de la barra.
- **b** Discriminantes de rigidez por carga lateral
- **t** Discriminantes de rigidez por carga lateral
- **Mf ;Mf'** Momento en extremos de barra
- **Θ** Angulo de giro de la barra medido en radianes
- **Δ** Desplazamiento lateral en metros
- **Vo;Vo'** Corte isostático
- **Vh ; Vh'** Corte hiperestático
- **Vu** Corte ultimo actuante
- **Vn** Corte nominal
- **Ф** Factor de mayoración de carga
- **h** Peralte de la viga
- **tw** Espesor del alma de la viga
- **At** Área de la sección transversal de la viga
- **Ix-x** Momento de inercia respecto al eje x
- **Iy-y** Momento de inercia respecto al eje y
- **d** Distancia del eje centroidal hasta el centro de gravedad
- **Sx** Radio de giro
- **Sy** Límite de fluencia del acero
- **C** Distancia del centroide hasta la fibra mas traccionada
- *y* Distancia del eje neutro medido el eje de coordenadas globales
- **λ** Esbeltez
- k Factor dependiente del tipo de apoyo
- **Fa** Factor dependiente de la esbeltez
- **Pcrit** Carga critica
- **t** Espesor de la placa

# **DECLARACIÓN EXPRESA**

La responsabilidad del presente trabajo así como los conceptos y conclusiones desarrolladas corresponde exclusivamente a los autores:

Danilo Rodríguez .N

Diego Rodríguez .N

Diego Rodríguez .N Danilo Rodríguez .N

\_\_\_\_\_\_\_\_\_\_\_\_\_\_\_ \_\_\_\_\_\_\_\_\_\_\_\_\_\_\_\_

Quito, 2 de febrero del 2010

## **CERTIFICADO**

Certifico que el siguiente trabajo de grado ha sido realizado en forma total por los señores:

Danilo Rodríguez .N

Diego Rodríguez .N

Ing. Fabio Obando

 $\mathcal{L}=\mathcal{L}=\mathcal{$ 

Quito, 2 de febrero del 2010

## **DEDICATORIA**

El eterno agradecimiento a Dios y a nuestros padres por el apoyo para la realización de este trabajo, así como a todas las persona que contribuyeron en el desarrollo de la misma, y de forma especial al Ing. Fabio Obando Director de tesis que aportó con valiosa información.

## **AGRADECIMIENTO**

Un profundo agradecimiento a todos los profesores que durante el periodo de formación han impartido su conocimiento de forma desinteresada y han hecho posible la presentación de este tema .

### **INTRODUCCIÓN**

Los puentes peatonales son muy importantes ya que permite al peatón cruzar ciertas zonas donde la circulación vehicular dificulta el paso por el alto tránsito vehicular o donde la colocación de un semáforo no es factible por ser una vía de circulación rápida u autopista.

Capítulo I: Elementos Estructurales, este capítulo describe las propiedades mecánicas que tienen los aceros estructurales, la clasificación de los aceros, principales ventajas del acero asi como una descripción de los principales métodos de cálculo estructural.

Capítulo II: Especificaciones Técnicas para la Construcción de un Puente Peatonal de Estructura Metálica, este capitulo menciona los principales aspectos a considerar para el diseño de un puente peatonal, normas correspondientes a la Empresa Metropolitana de Obras Públicas de Quito EMOP-Q permiten el lineamiento de especificaciones tanto de cargas como de dimensiones de los accesos y de la plataforma de cruce.

El capítulo III: Cálculo Estructural del Puente Peatonal, muestra la obtención de todas las cargas que se aplica al pórtico equivalente y el diseño de los diferentes elementos estructurales.

El capítulo IV: Simulación en SAP 2000 del Puente Peatonal, realizamos la comprobación de los resultados del calculo estructural a demás de formar el puente en 3D para simularlo completamente.

#### **PLANTEAMIENTO DEL PROBLEMA**

Una de las principales vías de acceso a la ciudad de Quito es la Avenida Manuel Córdova Galarza, ubicada al norte de la cuidad, la cual conecta a la capital con las parroquias de Pomasqui y San Antonio de Pichincha. Sobre esta vía a la altura del kilometro 20 se encuentra la Unidad Educativa Técnica Experimental Mitad del Mundo la cual tiene una capacidad de 800 alumnos aproximadamente y labora en tres jornadas: matutina, vespertina y nocturna. Esto es desde las 7:00h hasta las 22:00h.

La existencia de este centro educativo provoca un problema en el flujo vehicular pues la Avenida es muy congestionada a horas pico y los estudiantes de dicho colegio, no tienen forma de cruzar la calle de manera segura.

También se ha observado un rápido crecimiento tanto poblacional como del parque automotor en el sector.

Esto ha causado frecuentemente accidentes con graves consecuencias para las personas que intentan cruzar esta vía.

## **JUSTIFICACIÓN**

Al no existir una forma segura de poder cruzar la Avenida Manuel Córdova Galarza, se plantea el Diseño y simulación de un puente peatonal de acero para ser construido sobre la avenida Manuel Córdova Galarza km 20 sector San Antonio de Pichincha (vía a la Mitad del Mundo).

El puente peatonal sería una respuesta a una demanda surgida principalmente por dos situaciones urbanas propias del crecimiento de una ciudad: la primera es la conformación a través del tiempo de la Unidad Educativa Técnica Experimental Mitad del Mundo y la segunda resulta por el intenso tráfico vehicular de la Avenida Manuel Córdova Galarza en horas pico las cuales coinciden con el ingreso y salida de los estudiantes de dicho Centro Educativo.

#### **OBJETIVO GENERAL**

Diseñar y simular un puente peatonal de acero para ser construido sobre la Avenida Manuel Córdova Galarza km 20, sector San Antonio de Pichincha (vía a la Mitad del Mundo).

## **OBJETIVOS ESPECIFICOS**

- Investigar el procedimiento de calculo por medio de cadena abierta aplicable para estructuras aporticadas con desplazamientos laterales.
- Determinar el valor del corte basal para la carga sísmica en la estructura.
- Investigar las normas que se aplican en el diseño de puentes peatonales.
- Verificar los cálculos obtenidos, mediante la utilización del software SAP 2000 con los obtenidos por el método de cadena abierta.

#### **ALCANCE**

El estudio teórico abarcará los principios mecánicos de diseño estructural basados en el método de cálculo de cadena abierta utilizando las tablas de Richard Guldán, las cuales ayudarán al cálculo de estructuras aporticadas y vigas continuas acarteladas.

Las especificaciones y condiciones de diseño se basarán en la resistencia que tendrá el puente peatonal, para lo cual se considerará una carga viva de 500 kg/m<sup>2</sup>. Este valor se obtuvo luego de considerar las normas de diseño AISC y ACI revisadas con anterioridad. En lo que se refiere al tipo de material con el cual va ha ser diseñado será con acero estructural A36.

El puente tendrá dos vanos de aproximadamente 15 metros de luz con una altura de gálibo<sup>[1](#page-27-0)</sup> de 5 metros, su acceso será por medio de escaleras, con un ancho útil de 1.5 metros.

<span id="page-27-0"></span><sup>1</sup> Altura libre comprendida entre el nivel del eje de la vía y la parte inferior del tablero del puente

## **CAPÍTULO I**

#### **ELEMENTOS ESTRUCTURALES**

#### **1.1. PERFILES METÁLICOS**

Los perfiles normalmente empleados en estructuras metálicas son de acero, es por esta razón que se debe definir de una mejor manera lo que es el acero.

#### **1.1.1. ACERO**

El acero es la aleación de hierro y carbono, donde el carbono no supera el 2,1% en peso de la composición de la aleación, alcanzando normalmente porcentajes entre el 0,2% y el 0,3%. Porcentajes mayores que el 2,0% de carbono dan lugar a las fundiciones, aleaciones que al ser quebradizas y no poderse forjar (a diferencia de los aceros), se moldean.

Los aceros son las aleaciones más utilizadas en la construcción de maquinaria, herramientas, edificios y obras públicas, (ya que sus dos elementos primordiales abundan en la naturaleza facilitando su producción en cantidades industriales) habiendo contribuido al alto nivel de desarrollo tecnológico de las sociedades industrializadas. Sin embargo, en ciertos sectores, como la construcción aeronáutica, el acero apenas se utiliza debido a que es un material muy denso, casi tres veces más denso que el aluminio (7850 kg/m<sup>3</sup> de densidad frente a los 2700 kg/m<sup>3</sup> del aluminio).

## **1.1.1.1 CARACTERÍSTICAS MECÁNICAS Y TECNOLÓGICAS DEL ACERO**

Aunque es difícil establecer las propiedades físicas y mecánicas del acero debido a que estas varían con los ajustes en su composición y los diversos tratamientos térmicos, químicos o mecánicos, con los que pueden conseguirse aceros con combinaciones de características adecuadas para infinidad de aplicaciones, se pueden citar algunas propiedades genéricas:

a) Su densidad media es de 7850 kg/m³.

- b) En función de la temperatura el acero se puede contraer, dilatar o fundir.
- c) El punto de fusión del acero presenta frecuentemente temperaturas de fusión de alrededor de 1375 °C,
- d) La [dureza](http://es.wikipedia.org/wiki/Dureza) de los aceros varía entre la del hierro y la que se puede lograr mediante su aleación u otros procedimientos térmicos o químicos entre los cuales quizá el más conocido sea el [templado del acero,](http://es.wikipedia.org/wiki/Templado_del_acero) aplicable a aceros con alto contenido en carbono, que permite, cuando es superficial, conservar un núcleo tenaz en la pieza que evite fracturas frágiles.
- e) Se puede [soldar](http://es.wikipedia.org/wiki/Soldadura) con facilidad.
- f) La [corrosión](http://es.wikipedia.org/wiki/Corrosi%C3%B3n) es la mayor desventaja de los aceros ya que el hierro se [oxida](http://es.wikipedia.org/wiki/Oxidaci%C3%B3n)  con suma facilidad incrementando su volumen y provocando grietas superficiales que posibilitan el progreso de la oxidación hasta que se consume la pieza por completo. Tradicionalmente los aceros se han venido protegiendo mediante [tratamientos superficiales](http://es.wikipedia.org/wiki/Acero#Tratamientos_superficiales) diversos.
- g) Un aumento de la temperatura en un elemento de acero provoca un aumento en la longitud del mismo. Este aumento en la longitud puede valorarse por la expresión:  $δL = α δ t<sup>o</sup> L$ , siendo a el coeficiente de dilatación, que para el acero vale aproximadamente  $1,2 \cdot 10^{-5}$  (es decir  $\alpha = 0,000012$ ). Si existe libertad de dilatación no se plantean grandes problemas subsidiarios, pero si esta dilatación está impedida en mayor o menor grado por el resto de los componentes de la estructura, aparecen esfuerzos complementarios que hay que tener en cuenta.
- h) El acero se dilata y se contrae según un coeficiente de dilatación similar al coeficiente de dilatación del hormigón, por lo que resulta muy útil su uso simultáneo en la construcción, formando un material compuesto que se denomina hormigón armado.
- i) El acero da una falsa sensación de seguridad al ser incombustible, pero sus propiedades mecánicas fundamentales se ven gravemente afectadas por las altas temperaturas que pueden alcanzar los perfiles en el transcurso de un incendio.

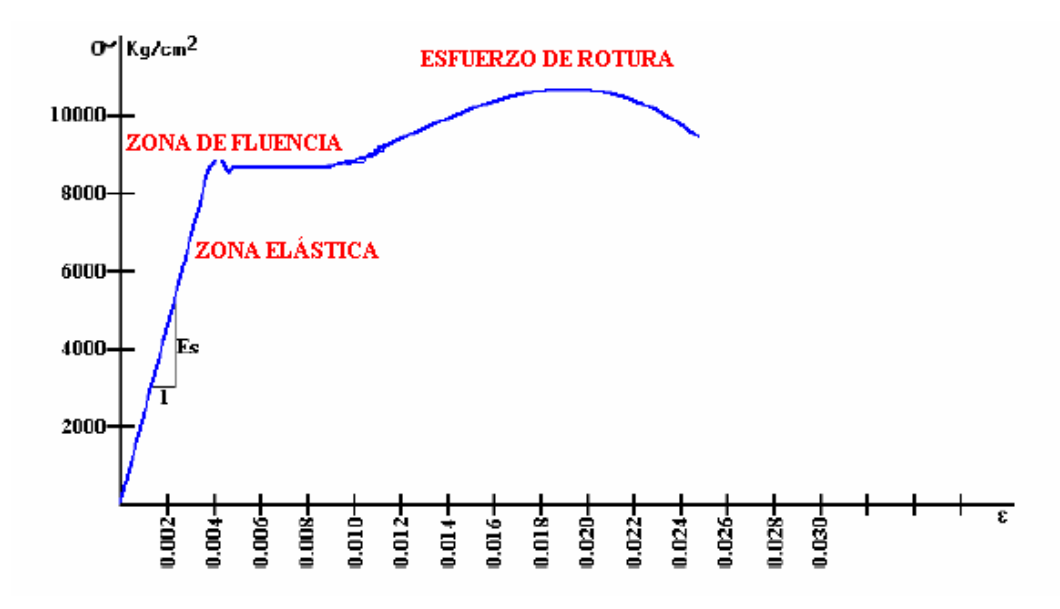

*Gráfico 1: Curva esfuerzo-deformación de un Acero[2](#page-30-0)*

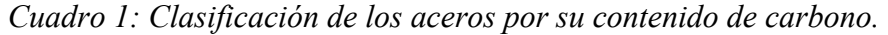

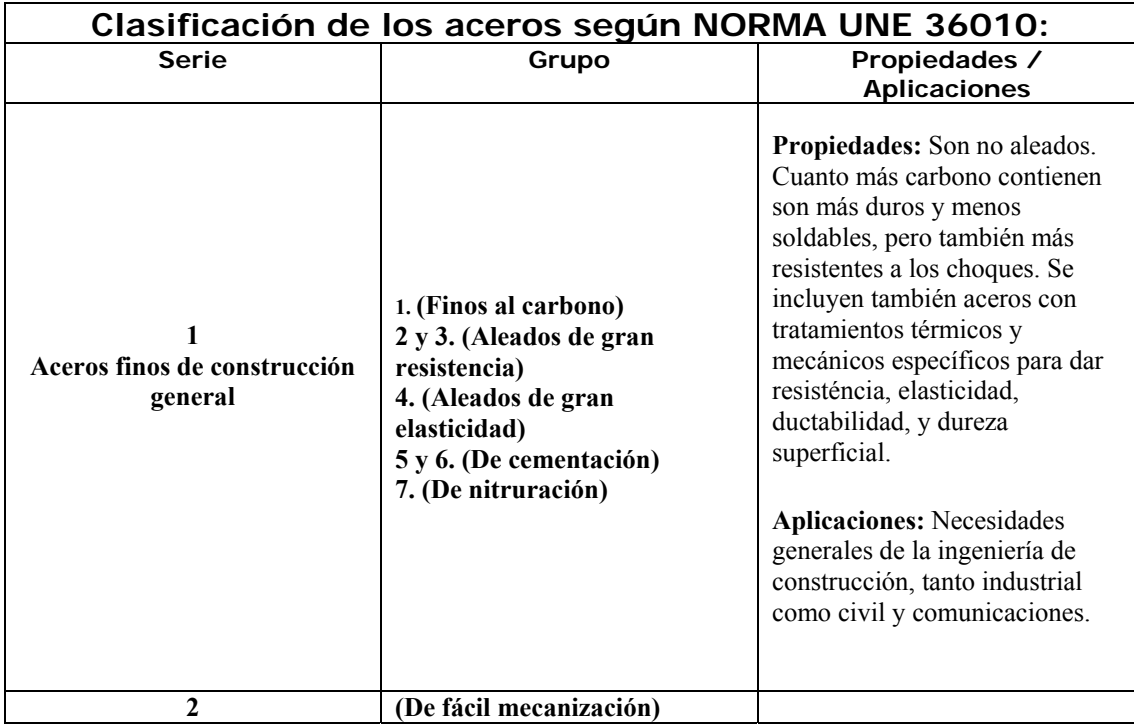

<span id="page-30-0"></span>2 Extraído de la pagina

http://www2.ing.puc.cl/~icm2312/apuntes/materiales/materials3.html

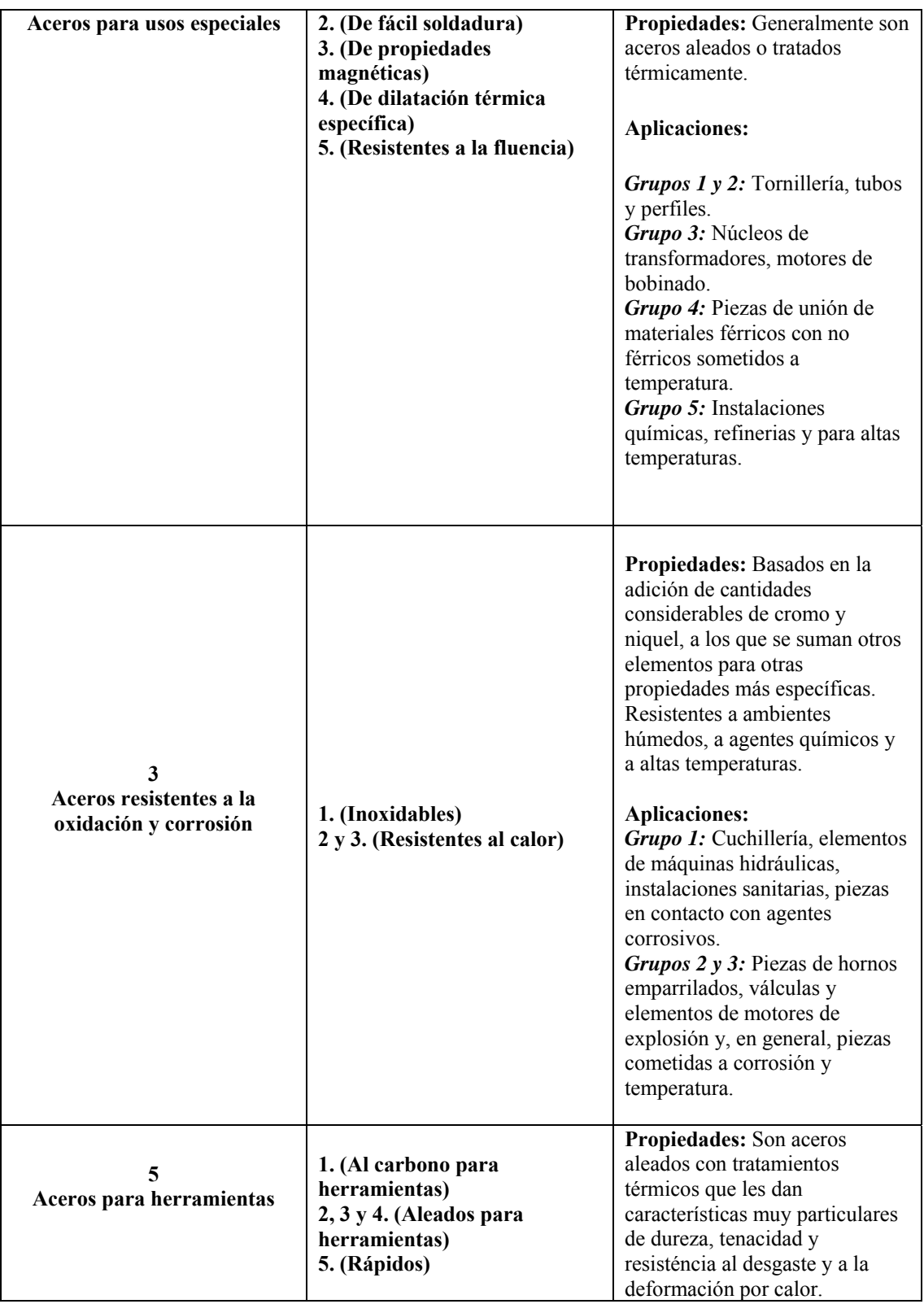

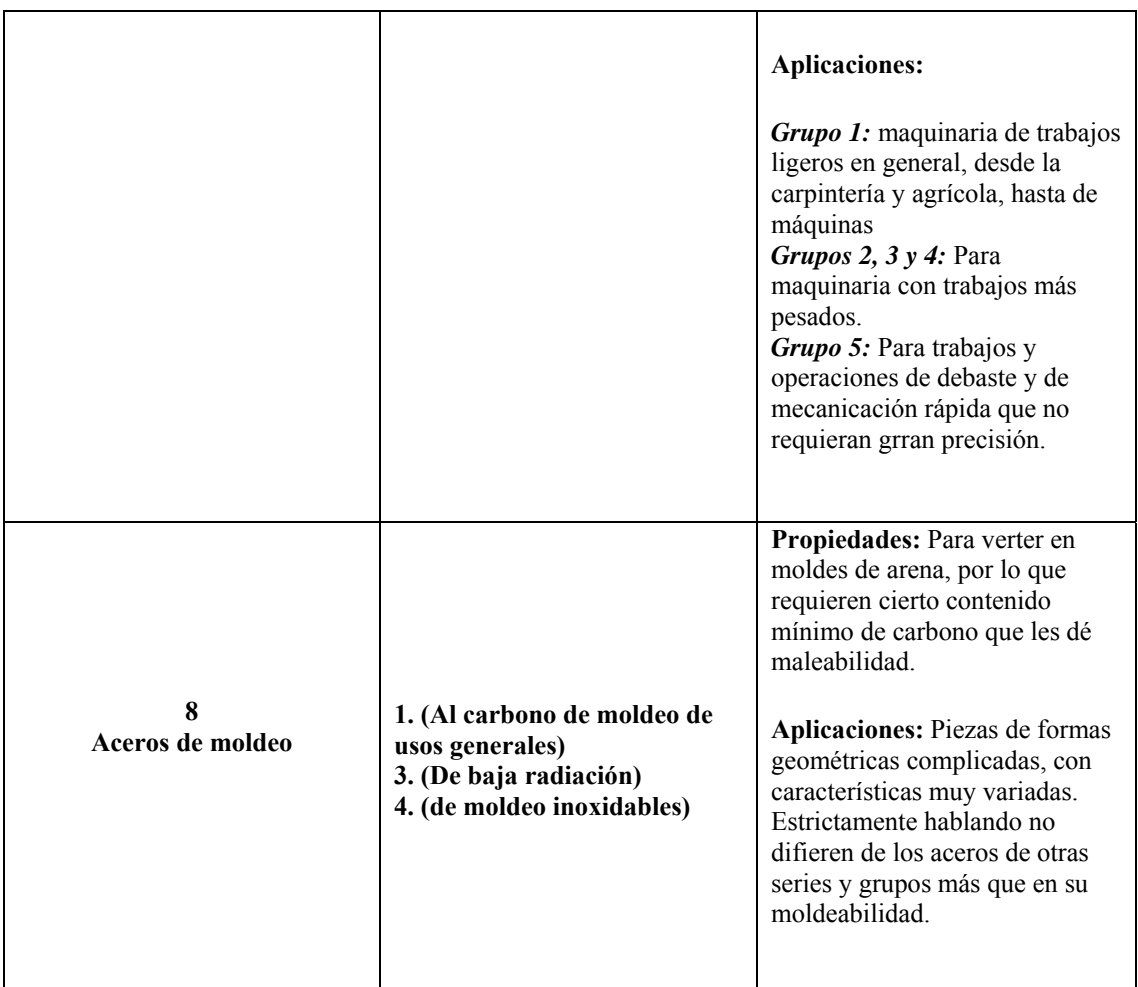

#### **1.1.2. ACEROS ESTRUCTURALES**

Es el material estructural más usado para construcción de estructuras en el mundo. Es fundamentalmente una aleación de hierro (mínimo 98 %), con contenidos de carbono menores del 1 % y otras pequeñas cantidades de minerales como manganeso, para mejorar su resistencia, y fósforo, azufre, sílice y vanadio para mejorar su soldabilidad y resistencia a la intemperie. Es un material usado para la construcción de estructuras, de gran resistencia, producido a partir de materiales muy abundantes en la naturaleza. Entre sus ventajas está la gran resistencia a tensión y compresión y el costo razonable.

### **1.1.2.1. VENTAJAS DEL ACERO COMO MATERIAL ESTRUCTURAL**

- $\checkmark$  Tiene una gran firmeza.- La gran firmeza del acero por la unidad de peso significa que el peso de las estructura se hallará al mínimo, esto es de mucha eficacia en puentes de amplios claros.
- $\checkmark$  Semejanza.- Las propiedades del acero no cambian perceptiblemente con el tiempo.
- $\checkmark$  Durabilidad.- Si el mantenimiento de las estructuras de acero es adecuado duraran unos tiempos indefinidos.
- $\checkmark$  Ductilidad.- La ductilidad es la propiedad que tiene un material de soportar grandes deformaciones sin fallar bajo altos esfuerzos de tensión. La naturaleza dúctil de los aceros estructurales comunes les permite fluir localmente, evitando así fallas prematuras.
- $\checkmark$  Tenacidad.- Los aceros estructurales son tenaces, es decir, poseen resistencia y ductilidad. La propiedad de un material para absorber energía en grandes cantidades se denomina tenacidad.

## **1.1.2.2. DESVENTAJAS DEL ACERO COMO MATERIAL ESTRUCTURAL**

- Costo de mantenimiento.- La mayor parte de los aceros son susceptibles a la corrosión al estar expuestos al agua y al aire y, por consiguiente, deben pintarse periódicamente.
- Costo de la protección contra el fuego.- Aunque algunos miembros estructurales son incombustibles, sus resistencias se reducen considerablemente durante los incendios.

#### **1.1.3. ACERO ESTRUCUTRAL TIPO A-36**

La "fatiga" puede reducir la resistencia del acero a largo plazo, cuando se lo somete a gran número de cambios de esfuerzos y aún fallarlo frágilmente, por lo que en estos casos deben limitarse los esfuerzos máximos. El acero más comúnmente usado es el denominado A-36, que tiene un punto de fluencia de 36000 psi (2530 kgf/cm2), aunque modernamente la tendencia es hacia un acero de resistencia superior, el A-572 de punto de fluencia de 50.000 psi.

Las características estructurales del acero estructural tipo A-36 se pueden apreciar en las curvas "esfuerzo-deformación unitaria" a tensión, mostradas a continuación. En ella se muestran, también, los aceros estructurales A572 y A-36.

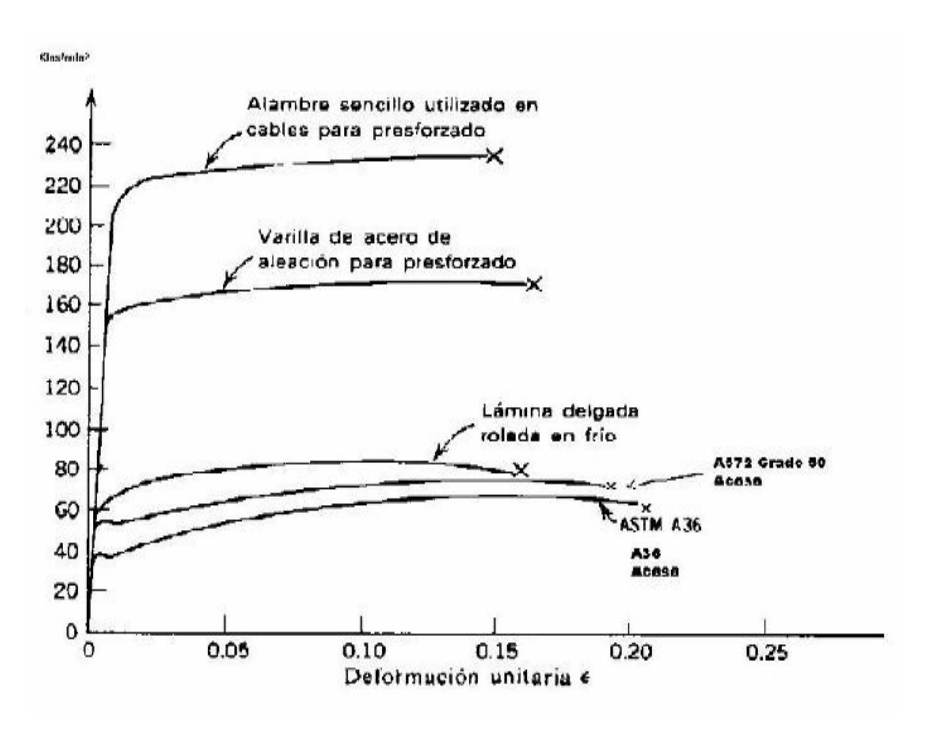

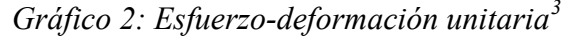

En la figura se pueden ver varias zonas:

*Un comportamiento elástico.-* hasta un esfuerzo alto. Se aplican las relaciones lineales entre el esfuerzo y la deformación, definidas por la Teoría de la Elasticidad. Los parámetros básicos son el Esfuerzo de Fluencia  $(f_v)$  y la deformación unitaria de fluencia  $(E_v)$ .

*Una zona de comportamiento plástico.-* en la cual el esfuerzo permanece prácticamente constante, pero aumenta continuamente la deformación unitaria.

 $\overline{a}$ 

<span id="page-34-0"></span><sup>3</sup> Acerías de Caldas (ACASA)

*Un punto de falla o de ruptura.-* La deformación unitaria en la falla es de 0,20 (curva inferior de la figura) para el acero estructural usado corrientemente en la construcción de estructuras.

Los aceros de "alta resistencia" como los usados para los cables de pre-esforzado y aceros especiales, no presentan la fluencia definida que se muestra en la figura para los aceros tipo A-36 (curva inferior de la figura), ni tienen el grado de ductilidad del acero estructural. En ellos, el esfuerzo de fluencia no se presenta tan claro como en los tipo A-36 y debe definirse. El acero para pre-esforzado tiene la resistencia más alta de las mostradas:  $f_{pu} = 240$  ksi  $(240.000 \text{ psi} = 17.500 \text{ kgf/cm}^2)$ . Su comportamiento puede compararse con el de los plásticos reforzados con fibras (FRP).

La deformación del acero a partir de la fluencia es denominada ductilidad. Esta es una cualidad muy importante en el acero como material estructural y es la base de los métodos de diseño plástico. Permite, que la estructura absorba grandes cantidades de energía por deformación, circunstancia muy importante en zonas sísmicas, en las cuales es necesario que la estructura libere la energía introducida en su base por los terremotos.

El Módulo de Elasticidad es prácticamente independiente del tipo de acero está alrededor de 2000000 kgf/cm<sup>2</sup>

#### **1.1.4. ACERO LAMINADO EN CALIENTE**

El proceso de laminado consiste en calentar previamente los lingotes de acero fundido obtenidos del alto horno de colada a una temperatura que permita la deformación del lingote por un proceso de estiramiento y desbaste que se produce en una cadena de cilindros a presión llamado tren de laminación.

Estos cilindros van conformando el perfil deseado hasta conseguir las medidas adecuadas. Las dimensiones del acero que se consigue no tienen tolerancias muy
ajustadas y por eso muchas veces a los productos laminados hay que someterlos a fases de mecanizado para ajustar su tolerancia.

El tipo de perfil de las vigas de acero, y las cualidades que estas tengan, son determinantes a la elección para su aplicación y uso en la ingeniería y arquitectura. Entre sus propiedades están su forma o perfil, su peso, particularidades y composición química del material con que fueron hechas, y su longitud.

Entre las secciones más conocidas y más comerciales, que se brinda según el reglamento que lo ampara, se encuentran los siguientes tipos de laminados, se enfatiza que el área transversal del laminado de acero influye mucho en la resistencia que está sujeta por efecto de fuerzas.

Todas las dimensiones de las secciones transversales de los perfiles están normalizadas de acuerdo con Códigos Técnicos de la Edificación.

*Cuadro 2: Tipos de Perfiles más comunes:* 

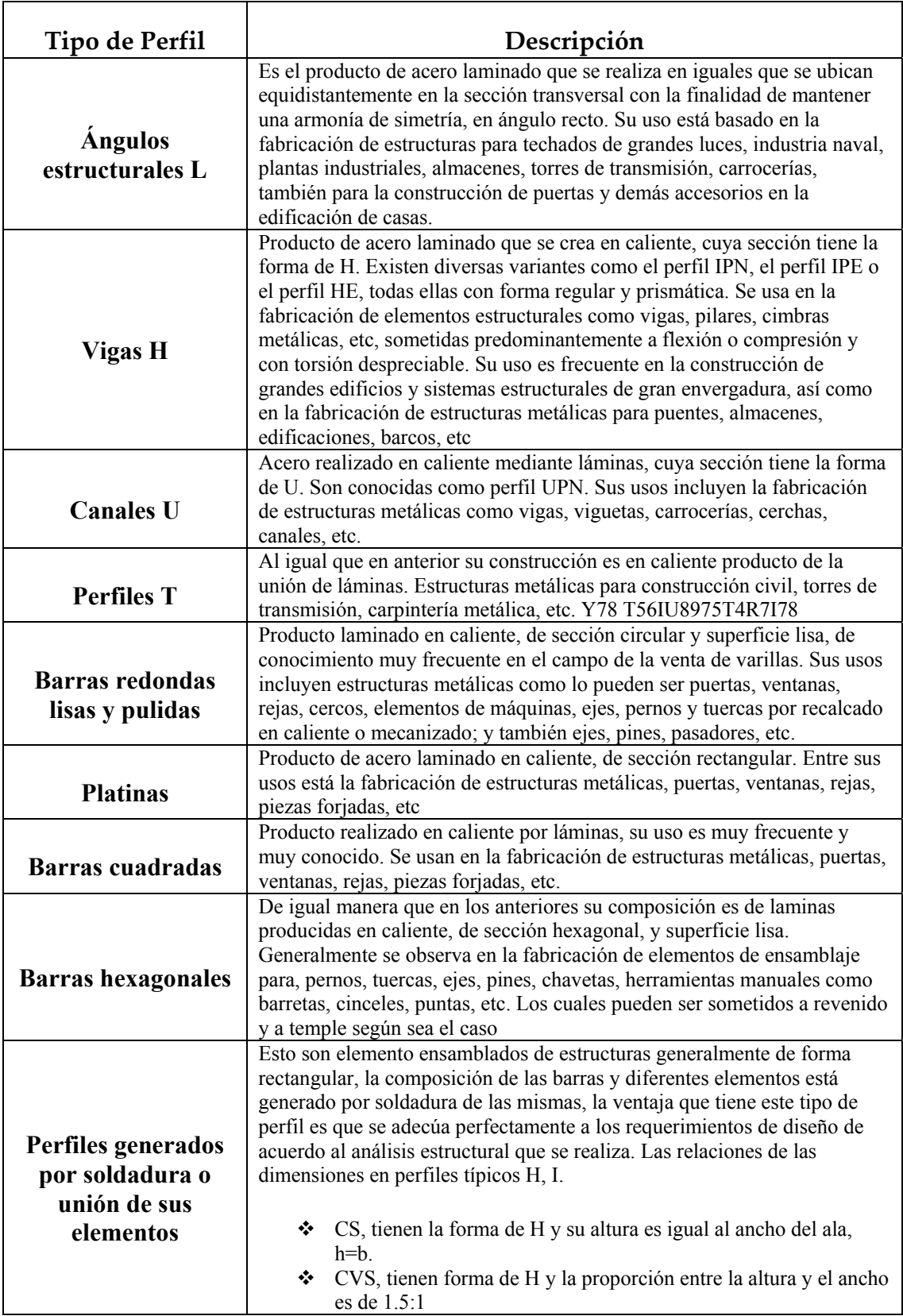

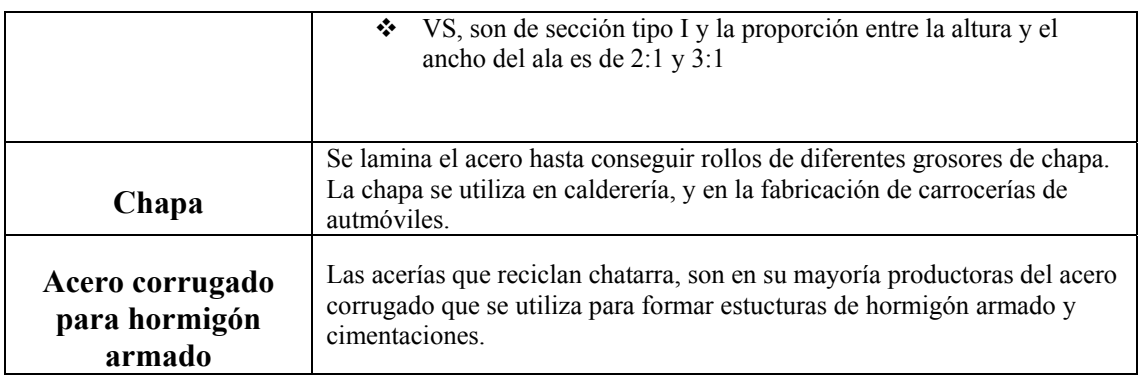

# **1.2. MÉTODOS DE ANÁLISIS ESTRUCTURAL**

# **1.2.1. MÉTODO ELÁSTICO**

La mayor parte de las estructuras de acero que existen actualmente, fueron diseñadas utilizando métodos elásticos, en este método el diseñador estima las cargas de trabajo.

Es decir, para que la estructura resista las cargas vivas y muertas, se diseña todos los miembros estructurales con base en ciertos esfuerzos permisibles. Estos valores permisibles de los esfuerzos son en gran parte fracciones de los esfuerzos mínimos de fluencia especificado para el acero.

El término de "Diseño elástico" se usa comúnmente para describir el método mencionado anteriormente, aunque los términos "Diseño por esfuerzos permisibles" sería más apropiado. Muchas de las especificaciones para este método se basan en el comportamiento elástico del material.

En este método las secciones de los elementos estructurales sujetos a flexión se diseñan suponiendo una proporcionalidad entre el σ y ɛ, con el concepto adicional de  $\sigma_T$  en cada uno de los materiales.

Con esto se asegura de que los materiales trabajen con un factor de seguridad para que no excedan los valores permisibles de trabajo, es así como el hormigón siempre trabaja a un 45% de su resistencia a la rotura mientras que el acero estructural trabaja a un 40% respecto a la resistencia de fluencia.

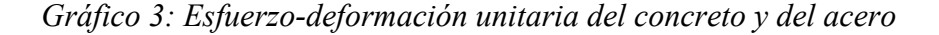

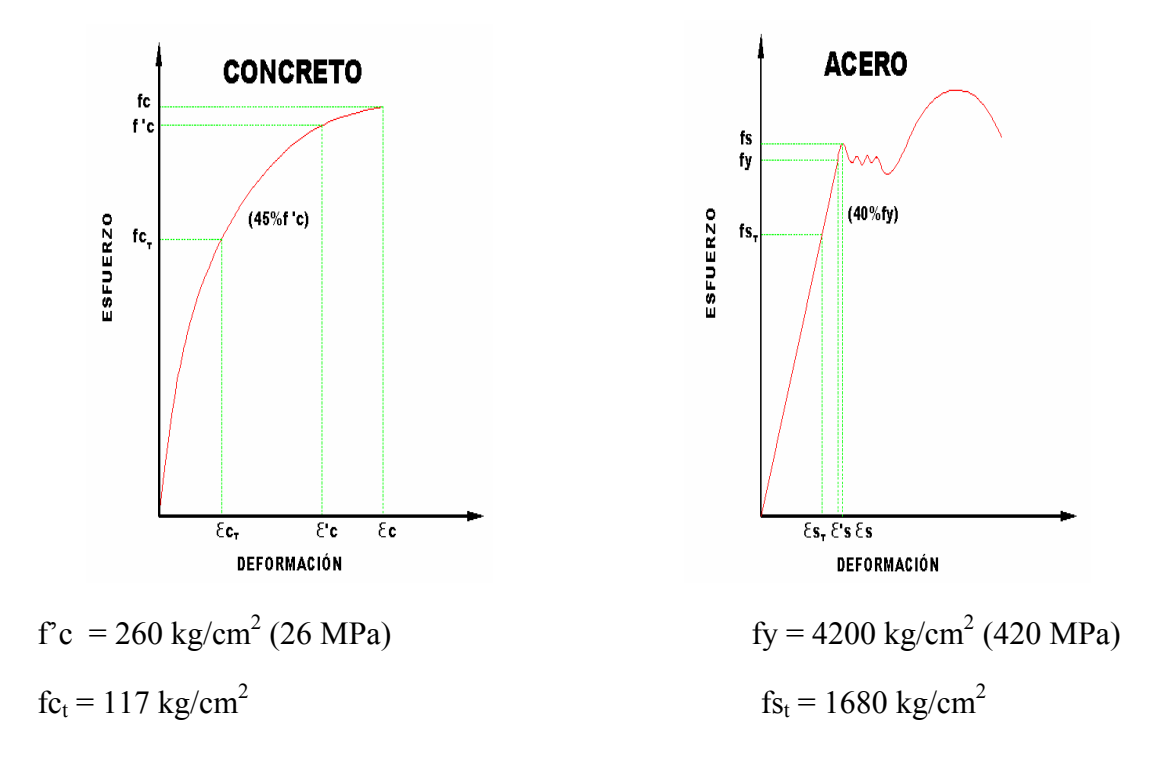

# **1.2.2. MÉTODO LOAD AND RESISTANCE FACTOR DESIGN LRFD (DISEÑO POR FACTORES DE CARGA Y RESISTENCIA)**

En el método llamado "Diseño por Factores de Carga y Resistencia" cuyo significado en ingles es "Load and Resistance Factor Design" (LRFD), es un método de resistencia ultima donde las cargas de trabajo se estiman y se multiplican por ciertos factores de carga y se comparan con la capacidad resistente de los elementos.

El diseño por el método LRFD se basa en los conceptos de estados límite, los mismos que describen una condición en la que una estructura, o alguna parte de ella, deja de cumplir su función (condición de falla).

Este estado límite se puede sub-categorizar en dos tipos:

- 1) Los de resistencia (bajo condiciones de cargas extremas)
- 2) Los de servicio (bajo condiciones de cargas normales)

Los estados límite de resistencia se basan en la seguridad o capacidad de carga de las estructuras e incluye las resistencias plásticas, de pandeo, de fractura, de fatiga, de torsión etc. Mientras que los estados límite de servicio se refieren al comportamiento de las estructuras bajo cargas normales de servicio, las mismas que tienen que ver con el uso y la ocupación como deflexiones excesivas, deslizamientos, vibraciones y agrietamientos.

En el método LRFD las cargas de servicio (*Q*) son multiplicadas por los llamados factores de carga o de seguridad  $(\lambda_I)$ . Con esto se obtienen las cargas factorizadas, mismas que serán utilizadas para el diseño de la estructura. Esta estructura deberá tener un diseño lo suficientemente fuerte que permita resistir estas cargas factorizadas. Esta resistencia se considera igual a la resistencia teórica o nominal (*Rn*) del miembro estructural, multiplicado por un factor de resistencia  $(\emptyset)$  que es normalmente menor a la unidad. Con esto se busca tomar en cuenta las incertidumbres relativas a resistencias de los materiales, dimensiones y mano de obra. En resumen puede decirse que para este tipo de diseño:

$$
(\lambda_1)(Q) \leq (D) (R_n)
$$

(Suma de los Productos de los Efectos de las Cargas)(Factor de Carga)  $\leq$  (Factor Resistencia) (Resistencia Nominal)

| Factores   | de Tipo de situación a utilizar factor de resistencial                                                                                                    |  |  |
|------------|----------------------------------------------------------------------------------------------------|--|--|
| resistenca |                                                                                                    |  |  |
|            | Aplastamiento en áreas proyectantes<br>del<br>pasadores, fluencia del amla bajo cargas <b>)</b><br>concentradas, cortante en tornillos en juntas tipo <br>fricción.                                              |  |  |
| 0.9        | Vigas sometidas a flexión γ corte, filetes de<br>soldaduras con esfuerzos paralelos al eje de la <br>soldadura, soldaduras de ranura en el metal base,<br>fluencia de la sección total de miembros a<br>tensión. |  |  |
| 0.85       | Columnas, aplastamiento del alma, distancia al<br>borde y capacidad de aplastameinto en agujeros.                                                                                                    |  |  |
| 0.8        | Cortante en el área efectiva de soldadura de<br>ranura con penetración completa, tensión normal <br>al área efectiva de soldaduras de ranura con <br>penetración parcial.                                        |  |  |
| 0.75       | Tornillos a tensión, soldaduras de tapón<br>muesca, fractura en la sección neta de miembros <br>a tensión.                                                                                                    |  |  |
| 0.65       | Aplastamiento en tornillos que no sean tipo A307                                                                                                    |  |  |
| 0.6        | Aplastamiento en cimentaciones de concreto                                                                                                    |  |  |

*Cuadro 3: Factores de Resistencia[4](#page-41-0)*

*En el cuadro se muestran los diferentes factores de resistencia especializados para el método LRFD. Estos valores están basados en investigaciones realizadas en la Universidad Washington en San Luis, Missouri*.

# **1.2.2.1. RAZONES POR LAS CUALES SE TIENDE A DISEÑAR POR EL MÉTODO LRFD**

La tendencia a diseñar por la teoría de la última resistencia LRFD tiene las siguientes razones:

1) Las condiciones de diseño permitan a los materiales trabajar a su máxima capacidad esto es que el hormigón siempre trabajaría hasta 22,22 veces debajo en la zona elástica y el acero de refuerzo hasta 2,5 veces su trabajo en la zona elástica es decir que los dos materiales están trabajando en condiciones límites ósea instantes antes de su falla.

 $\overline{a}$ 

<span id="page-41-0"></span><sup>4</sup> Universidad Washington en San Luis, Missouri.

- 2) Como consecuencia de lo anterior se tendrán secciones menores con costos menores pero en cambio se tendrán elementos menos rígidos que provocarán menores deformaciones pero que se puede controlar garantizando la estabilidad de la estructura.
- 3) Con esta teoría es factible seleccionar con mayor precisión los factores de mayoración de carga por efecto de la combinación de cargas permitiendo seleccionar valores menores para cargas que se pueden definir con mayor precisión y valores mayores para cargas muy variables que no se pueden definir con exactitud.
- 4) Cuando se utilizan materiales de alta resistencia tanto en el acero como en el hormigón el método LRFD nos permitirá obtener secciones esbeltas pero controlables en su deformación lo que garantiza la estabilidad.

# **1.3. MÉTODO DE CÁLCULO ESTRUCTURAL**

#### **1.3.1. VIGAS ACARTELADAS**

En los apoyos de vigas empotradas o continuas se originan momentos flectores negativos que son siempre mayores que los positivos en los tramos.

Las barras de sección variable son aquellas que influyen 1 o 2 refuerzos en sus extremos son los de tipo estructural tienen de diferentes formas como triangulares parabólicas y rectangulares.

Existen tres formas geométricas de obtener vigas de sección variable o acarteladas:

1). Cartelas Triangulares

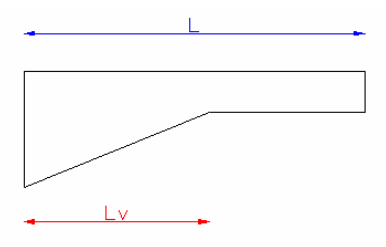

2). Cartelas Parabólica

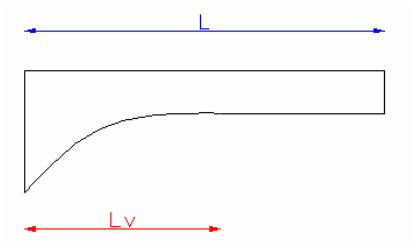

3). Cartelas Rectangular

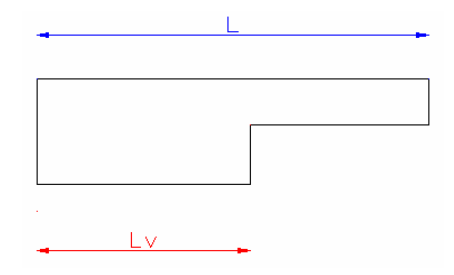

#### Donde

L= Longitud total de la viga.

Lv= Longitud del refuerzo.

Las vigas pueden considerarse barras con uno o dos refuerzos.

Los refuerzos estructurales o cartelas se los incluye en las vigas o columnas con la finalidad de aumentar el momento estático en ese extremo o disminuyendo consecuentemente el momento y a cada una de estas barras se puede identificar.

a) Forma y numero de la cartela

b) Parámetro de refuerzo 
$$
\epsilon = \frac{Lv}{L}
$$

c) Parámetros de Inercia  $n = \frac{J\omega}{Jmax}$ 

En las barras de sección variable el valor de J es una variable que nos permite con sencillez como en el caso de de sección constante los valores de superficie de momento estático y de inercia para el diagrama de masas 1/EJ.

## **1.3.2. FORMA MATRICIAL DEL METODO DE RIGIDECES SUCESIVAS**

Si aplicamos la ecuación de los CINCO GIROS para pórticos cerrados e indesplazables dada por la expresión:

$$
+ a5 \theta5
$$
  
\n
$$
avi \thetai + k\theta + avd + m = 0
$$
  
\n
$$
a1 \theta1
$$

una vez cada nudo elásticamente sustentado y en la que:

 $\theta$  = giro de un nudo

 $k =$  rigidez de nudo

a = rigidez recíproca de una columna

 $a_v$  = rigidez recíproca de una viga

m = desequilibrante inicial de nudo

Tendremos el esquema y un sistema de ecuaciones como los expuestos a continuación:

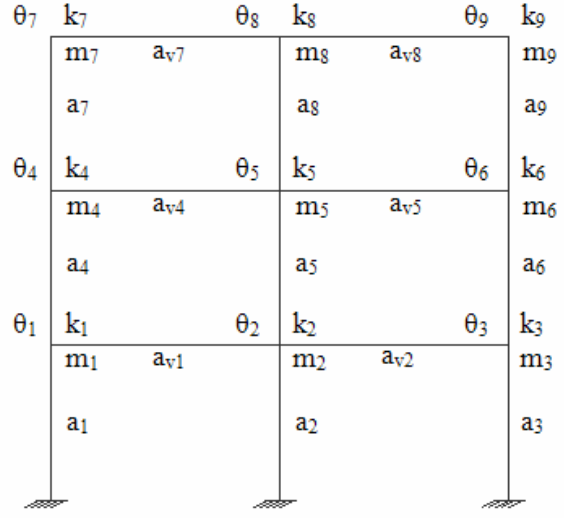

#### *Gráfico 4: Esquema de rigideces*

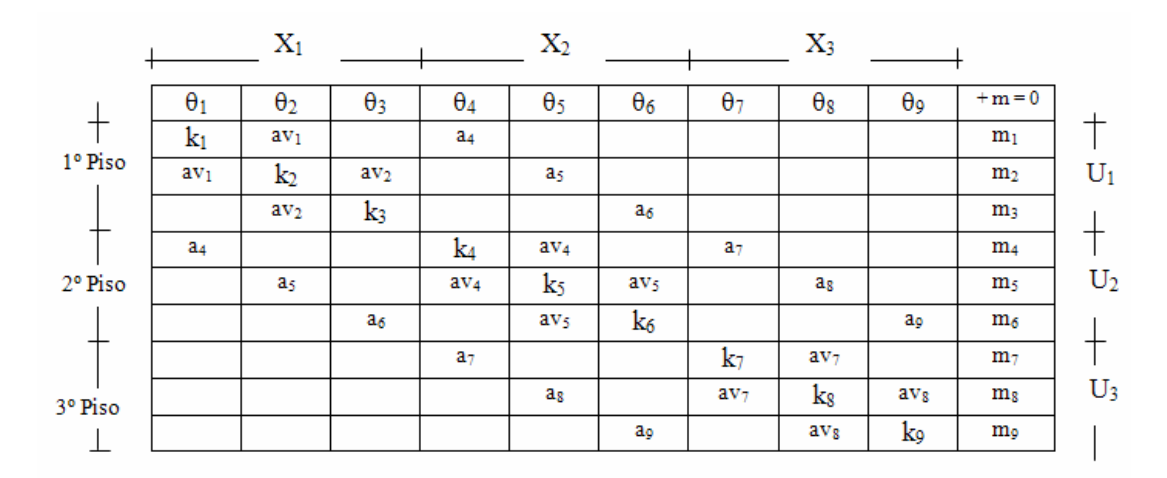

Esquema de rigideces a, av, k; desequilibrantes iniciales m y giros θ en cada nudo

#### *Cuadro 4: Matriz del sistema de ecuaciones*

El sistema de ecuaciones simultáneas es posible resolverlo mediante el uso de un programa para calculadoras de poca capacidad y luego de conocer los valores de  $\theta_1$ , a θ9, aplicar finalmente las ecuaciones de Maney en cada extremo de barra, es decir:

$$
M = M_F + k\theta + a\theta^{\dagger}
$$

$$
M' = M'_{F} + k'\theta^{\dagger} + a\theta
$$

Con la utilización de matrices podemos resolver el problema si consideramos la ecuación lineal matricial.

$$
[A].[\theta]+[m]=0
$$

En la que [A] es la matriz general de coeficientes de las incógnitas del problema

- [ θ] vector columnas de incógnitas
- y [m] vector columna de desequilibrantes

que puede ser escrita de la siguiente forma:

$$
[\theta] = -[A]^{-1} \cdot [m]
$$

En la que  $[A]^{-1}$  es la matriz inversa de  $[A]$  y que es precisamente lo que obliga a tener computadores de alta capacidad conforme sube el orden de la misma.

Si optamos por la partición de la matriz general de la estructura en varios tipos de sub-matrices podemos escribir la matriz particionada tri-diagonal tipo Clapeyron como la del esquema en la que pueden distinguirse:

|    | $\mathrm{x}_2$ | X3  | $U = 0$   |
|----|----------------|-----|-----------|
|    | zı             |     |           |
| Z1 | Α2             | Z2  | $\rm U_2$ |
|    | Z2             | 733 |           |

*Cuadro 5: Esquema de ecuaciones* 

## **1.3.2.1. MATRICES INICIALES DE PISO**

Son aquellas que contienen en su diagonal principal los valores de k es decir las rigideces de nudo son escritas una por cada piso, así por ejemplo.

$$
A_1 = \begin{bmatrix} k_1 & av_1 & 0 \\ av_1 & k_2 & av_2 \\ 0 & av_2 & k_3 \end{bmatrix} \qquad A_2 = \begin{bmatrix} k_4 & av_4 & 0 \\ av_4 & k_5 & av_5 \\ 0 & av_5 & k_6 \end{bmatrix} \qquad A_1 = \begin{bmatrix} k_7 & av_7 & 0 \\ av_7 & k_8 & av_8 \\ 0 & av_8 & k_9 \end{bmatrix}
$$
  
1° PISO  
2° PISO  
3° PISO

Sus diagonales secundarias superior e inferior, contienen las rigideces recíprocas de las vigas del piso correspondiente y el resto de sus elementos son nulos. Su simbología es A.

#### **1.3.2.2. MATRICES DE RECIPROCIDAD**

Son las que contienen en su diagonal principal los valores de las rigideces recíprocas de las columnas de un piso determinado en tanto que el resto de los valores son nulos. Así  $z_1$  es matriz de reciprocidad que conecta a los nudos del primero y segundo pisos y recibe la designación de matriz de reciprocidad entre dichos pisos.

La matriz de reciprocidad que conecta a los nudos del segundo piso con los del tercero se designa por  $z_2$  y contiene en su diagonal principal las rigideces recíprocas del tercer piso.

De esta forma para el pórtico del ejemplo tenemos:

$$
Z_1 = \begin{bmatrix} a_4 & 0 & 0 \\ 0 & a_5 & 0 \\ 0 & 0 & a_6 \end{bmatrix} \qquad Z_2 = \begin{bmatrix} a_7 & 0 & 0 \\ 0 & a_8 & 0 \\ 0 & 0 & a_9 \end{bmatrix}
$$

#### **1.3.2.3. MATRICES NULAS**

Son aquellas en las que todos sus elementos son nulos sea porque se trata de pisos bajos con columnas empotradas en sus pies o porque se trata de pisos últimos para los que no existen pisos superiores. Para nuestro ejemplo literal existen dos de este tipo pero no se darán en un piso intermedio.

Puede verse hasta aquí que si el número de columnas del edificio es **p** y **q** el de los pisos, entonces:

- **a)** El número total de incógnitas es n = *p x q*
- **b)** Para cada piso será necesario escribir p ecuaciones.
- **c)** La matriz general [A]mxn puede subdividirse en q\*q submatrices de orden *p x p*.
- **d)** El orden de las sub-matrices será *p x p* si p representa el número de columnas del edificio.

#### **1.3.2.4. VECTORES DE DESEQUILIBRANTE INICIALES DE PISO**

Son vectores columna, uno por cada piso y contiene el valor de los desequilibrantes iniciales de los nudos de un piso determinado. Así para el ejemplo:

$$
U_1 = \begin{Bmatrix} m_1 \\ m_2 \\ m_3 \end{Bmatrix} \qquad \qquad U_2 = \begin{Bmatrix} m_4 \\ m_5 \\ m_6 \end{Bmatrix} \qquad \qquad U_3 = \begin{Bmatrix} m_7 \\ m_8 \\ m_9 \end{Bmatrix}
$$

Son vectores desequilibrantes iniciales de los pisos primero, segundo y tercero respectivamente.

## **1.3.2.5. VECTORES DE INCÓGNITAS DE PISO**

Son aquellos vectores columna, uno por cada piso y que contienen los valores de deformación de giro de un piso determinado. Así por ejemplo:

$$
X_1 = \begin{Bmatrix} \theta_1 \\ \theta_2 \\ \theta_3 \end{Bmatrix} \qquad X_2 = \begin{Bmatrix} \theta_4 \\ \theta_5 \\ \theta_6 \end{Bmatrix} \qquad X_3 = \begin{Bmatrix} \theta_7 \\ \theta_8 \\ \theta_9 \end{Bmatrix}
$$

Son vectores de incógnitas de los primero, segundo y tercero respectivamente.

Con estos antecedentes podemos analizar a:

#### **1.3.3. LA CADENA MATRICIAL**

Haciendo uso de los criterios y fundamentos de la ecuación de los tres giros podemos escribir ahora la ecuación característica de la cadena matricial.

$$
Z_1 X_1 + AX + Z_S X_S + U = 0
$$

Que contiene únicamente términos matriciales en los que los subíndices I y S indican inferior y superior respecto de un piso donde se aplica la ecuación y que tiene matriz característica inicial A y vector de desequilibrante iniciales U. La ecuación se aplica de piso en piso según un eje representado por conveniencia de forma horizontal cuando ha sufrido un giro horario de 90º como el siguiente:

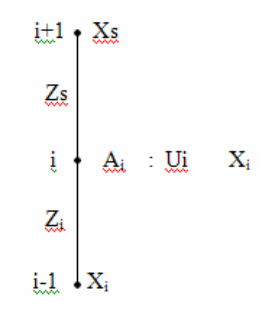

*Gráfico 5: Desequilibrantes* 

Para un número cualquiera de pisos puede aplicarse la ecuación matricial formando tanto la matriz del sistema como la matriz reducida como viene en los cuadros siguientes y considerando al piso q como ultimo de la cadena.

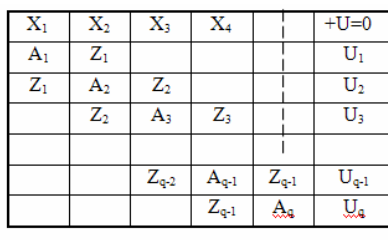

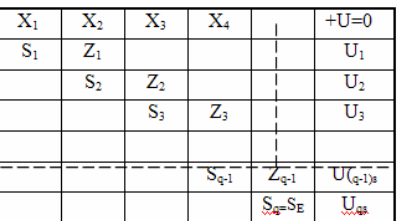

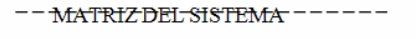

MATRIZ REDUCIDA CON ENLACE EN EL ÚLTIMO PISO  $(q)$ 

## *Cuadro 6: Matriz del sistema y matriz reducida*

Objetivizando mejor la cadena matricial tenemos:

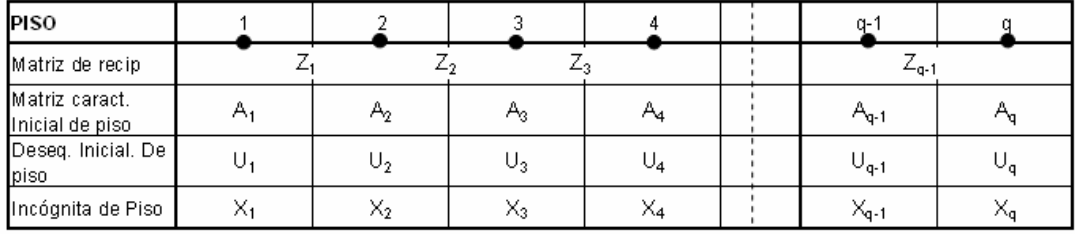

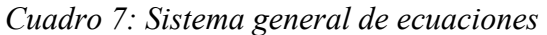

# **1.3.3.1. SOLUCIÓN DE LA CADENA MATRICIAL**

Con la utilización de la Teoría de la Cadena Abierta y sus tres fases principales de trabajo. Transformación de características iníciales en normales, etapa preparatoria y etapa complementaria, escribimos las expresiones siguientes considerando la primera ecuación matricial del sistema.

$$
A_1X_1 + Z_1X_2 + U_1 = 0
$$
 pero sabemos que:  $S_1 = A_1 - 0$ 

$$
y: U_{1S} = U_1 + 0
$$

Que son la matriz característica normal del primer piso y el vector desequilibrante normal del mismo piso, para tener así:

 $S_1 X_1 + Z_1 X_2 + U_{1S} = 0$ , o primero ecuación de la matriz reducida y a la que premultiplicamos por  $S_1^{-1}$  o inversa de  $S_1$  para tener:

$$
X_1 = -S_1^{-1}U_{1S} - S_1^{-1}Z_1X_2
$$
  

$$
X_1 = X_1^P - B_1X_2 = X_1^P + X_1^C
$$

Vemos que  $X_1^P = -S_1^{-1} U_{1S}$  $-S_1^{-1}U_{1s}$ , o el valor del vector de las incógnitas del primer piso en etapa preparatoria.  $X_1^C = -B_1 X_2$ ; o el valor de las incógnitas del primer piso en etapa complementaria habiéndose introducido la matriz de transmisión de incógnitas en el primer piso a través del símbolo  $B_1$  que para pórticos y vigas resueltas por rigideces sucesivas se llamaría coeficiente de transmisión de incógnitas o de momentos respectivamente. Así

$$
X^{C} = -\frac{Z_d}{S}X_d = -B_1 X_d
$$

Si tomamos la segunda ecuación matricial del sistema:

$$
Z_1X_1 + A_2X_2 + Z_2X_3 + U_2 = 0 \text{ y sustituimos el valor de } X = X_1^P - B_1X_2
$$
  

$$
Z_1(X_1^P - B_1X_2) + A_2X_2 + Z_2X_3 + U_2 = 0
$$
  

$$
Z_1X_1^P - Z_1B_1X_2 + A_2X_2 + Z_2X_3 + U_2 = 0
$$
  

$$
(A_2 - Z_1B_1)X_2 + Z_2X_3 + (U_2 + Z_1X_1^P) = 0
$$

si llamamos  $S_2 = A_2 - Z_1 B_1 = A_2 - Z_1 S_1^{-1} Z_1$ ; o característica normal del segundo piso.

 $Y$  *U*<sub>2*S*</sub> = *U*<sub>2</sub> + *Z*<sub>1</sub>*X*<sub>1</sub><sup>*P*</sup>; Vector desequilibrante normal de segundo piso tendremos  $S_2 X_2 + Z_2 X_3 + U_{2S} = 0$ ; o segunda ecuación reducida del sistema y de la cual deduce la matriz de incógnitas del segundo piso:

 $X_2 = -S_2^{-1}U_{2S} - S_2^{-1}Z_2X_3 = X_2^P - B_2X_3 = X_2^P + X_2^C$ ; en la que puede verse que,

 $X_2^P = -S_2^{-1} U_{2S}$  $2^{P} = -S_2^{-1}U_{2S}$ ; es vector de incógnita del segundo piso en etapa preparatoria

 $X_2^C = -S_2^{-1}Z_2X_3 = -B_2X_3$ ; es vector de incógnita de segundo piso en etapa complementaria.

Además:  $B_2 = S_2^{-1}Z_2$ ; es la matriz de transmisión de incógnitas al segundo piso.

 $e_2 = Z_1 B_1 = Z_1 S_1^{-1} Z_1$ ; es la corrección a la característica inicial del segundo piso.

y  $U_2^P = Z_1 X_1^P$ ; es vector desequilibrante transmitido al segundo piso en etapa preparatoria

Si se considera cada una de las siguientes ecuaciones matriciales se lograra demostrar expresiones y valores de tipo general en el proceso como:

*S*<sub>1</sub> = *A*<sub>1</sub> − 0 por tratarse del primer piso de la cadena.

 $S_i = A_i - Z_{i-1} S_{i-1}^{-1} Z_{i-1} = A_i - Z_{i-1} B_{i-1} = A_i - e_i$ 

Donde  $i = 1, 2, 3, 4, \ldots, q$ 

## **1.3.3.2. ETAPA PREPARATORIA**

 $U_{1S} = U_1 + 0$  por tratarse del primer piso de la cadena

 $X_i^P = -S_i^{-1} U_{iS}$ <br>  $U_{i+1}^P = Z_i X_i^P$ <br>  $U_{i+1(s)} = U_{i+1} + U_{i+1}^P$ <br>
Reproduciendo la cadena abierta:

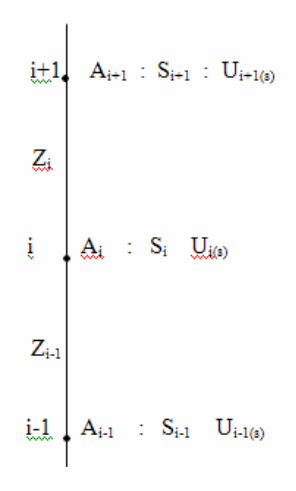

Las incógnitas del piso más alto (q):

 $X_q^P = -S_i^{-1} U_{qs} = X_q$ 

#### **1.3.3.3. ETAPA COMPLEMENTARIA**

 $X_i^C = -S_i^{-1} Z_i X_{i+1} = -B_i X_{i+1}$  en etapa complementaria para el resto de pisos

Para finalmente obtener:  $X_i = X_i^P + X_i^C$  en un piso cualquiera como i.

Es formulario para cuando el piso último es considerado como de enlace, sin embargo con la aplicación de la teoría de la cadena abierta es posible situar el piso en cualquier intermedio de la estructura y tener presente la doble corrección de la característica inicial y la doble transmisión de desequilibrantes al piso de enlace.

Así podemos realizar un ejemplo con doble resolución: sistema de ecuación simultánea y luego sistema matricial de ecuaciones con el método de rigideces sucesivas.

Cadena abierta es una sucesión de nudos en la que el primero y ultimo nudos no tienen un vinculo que los relacione es decir no hay entre ellos una constante de reciprocidad Z.

La cadena cerrada es una cadena que tiene cuando menos una vano cerrado y en el cual el primero y el ultimo nudo están relacionado por el vinculo Z.

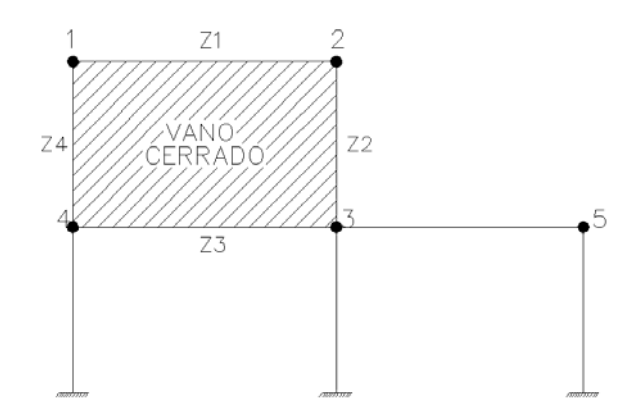

*Gráfico 6: Esquema de Estructura Cerrada* 

El método de Cadena Abierta permite la resolución de estructuras sin el planteamiento de ecuaciones partiendo de la ecuación de Clapeyron

$$
\varepsilon iMi + (\alpha' i + \alpha d)M + \varepsilon dMd = -(\alpha'oi + \alpha od) + \left[ \frac{y - yi}{Li} + \frac{y - yd}{Id} \right]
$$

Con un cambio de nomenclatura se tiene:

<sup>ε</sup> = *Z* = *cons* tan *tedereciprocidad*

 $(\alpha'$ *i* +  $\alpha$ *d*) = *A* = Característica inicial del nudo

$$
(\alpha'i + \alpha d) - \left[\frac{y - yi}{Li} + \frac{y - yd}{Id}\right] = U = Desquilibrante - inicial - del - nudo
$$

*M* = *X* = *Incognita* − *del* − *nudo*

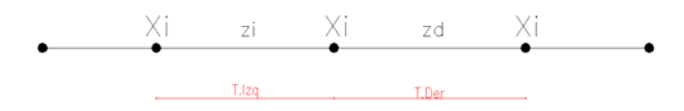

Si utilizamos la ecuación general de cadena abierta aplicando una vez por cada nudo tendremos lo siguiente.

$$
zixi + Ax + zdxd + U = 0 \qquad cada \quad nudo
$$

Los valores de A como característica inicial de nudo y U como característica desequilibrante de nudo, adquieren los valores ya modificados con denominación de característica normal de nudo (S) el primero y como desequilibrante normal del nudo (Us) los segundos, sin embargo como la modificación de aquellos valores depende de la existencia de nudo anterior en relación al considerarlo para el caso del nudo primero podemos escribir.

Ai=Si Ui=Uis

Por la falta de continuidad de la cadena del nudo primero hacia la izquierda

Si se considera la primera ecuación  $A_1X_1 + Z_1X_2 + U_1 = 0$ 

 $S_1 X_1 + Z_1 X_2 + U_{1S} = 0$  primera ecuacion reducida

#### **1.4. CONEXIONES SOLDADAS**

## **1.4.1. GENERALIDADES**

La soldadura es un proceso en el que se unen partes metálicas mediante el calentamiento de las superficies a un estado plástico o fluido permitiendo que las partes fluyan y se unan con o sin la adición de material de aporte.

La soldadura moderna solo ha llegado a ser durante las ultimas décadas en su aplicación a la ingeniería de estructuras comprendiendo edificios y puentes .La adopción de la soldadura estructural fue muy lenta durante varias décadas porque muchos ingenieros pensaban que la soldadura tenia dos grandes desventajas :

- La soldadura tenia poca resistencia a la fatiga en comparación a las conexiones remachadas.
- Era imposible garantizar una alta calidad de soldadura si no se contaba con la inspección amplia y costosa.

Estos conceptos negativos persistieron por muchos años. En la actualidad muchos ingenieros están de acuerdo en que existe una pequeña diferencia entre la resistencia a la fatiga de las juntas remachadas y la de las soldadas, también se admite que las reglas que gobiernan la calificación de los soldadores, las mejores técnicas aplicadas y los requerimientos para la mano de obra de las Especificaciones de la AWS hacen de la inspección de soldadura un problema de mucho menor dificultad. Como consecuencia la soldadura es permitida en casi todos los trabajos estructurales excepto para algunos puentes.

#### **1.4.2. VENTAJAS DE LA SOLDADURA**

Actualmente es posible hacer uso de las muchas ventajas que la soldadura ofrece ya que los temores de la fatiga e inspección han sido eliminados casi por completo, como unas de las tantas ventajas son:

- 1. Las estructuras soldadas permiten eliminar un gran porcentaje de las placas de unión y de empalmes tan necesarias en las estructuras remachadas o apernadas, asi como la eliminación de las cabezas de remaches o tornillos.
- 2. La soldadura tiene una zona de aplicación mucho mayor que el remachado o apernado.
- 3. Las estructuras soldadas son mucho mas rígidas, porque los miembro normalmente están soldados directamente uno con otro. Las conexiones par estructuras remachadas apernadas, se realizan a menudo a través de ángulos de conexión o placas que se deforman debido a la transferencia de carga.
- 4. Es mas fácil realizar cambios en el diseño y corregir errores durante el montaje si se usa la soldadura.
- 5. Se usan menores piezas y como resultado se ahorra tiempo en el detalle fabricación y montaje en la obra.

## **1.4.3. INSPECCIÓN DE SOLDADURA**

Para asegurarse de una buena soldadura en un trabajo determinado debe seguirse tres pasos:

- 1. Establecer buenos procedimientos de soldadura.
- 2. Usar soldadores calificados.
- 3. Emplear inspectores competentes en el taller de obra.

Las especificaciones AISC establecen que las soldaduras solo deben ejecutarlas personas calificadas conforme al tipo de soldadura requerido pasando las pruebas señaladas el "CÓDIGO PARA SOLDADURA EN CONSTRUCCIÓN DE EDIFICIOS" AWS D1.0-69 "SOCIEDAD AMERICANA DE LA SOLDADURA"

Cuando se siguen los procedimientos establecidos establecidos por la AWS y la AISC para buenas soldaduras y cuando se usan los servicios de buenos soldadores que previamente hayan soldado y demostrado su habilidad con seguridad de obtener buenos resultados.

Los tipos de ensayos no destructivos que se pueden realizar son los siguientes:

## **1.4.3.1. INSPECCIÓN VISUAL**

La inspección visual de un hombre capaz, probablemente dará una buena indicación de la calidad de las soldaduras, pero no es una fuente de de información perfecta por lo que hace a la condición interior de la soldadura .Existen diversos métodos para determinar la calidad interna o sanidad de una soldadura. Estos métodos incluyen Tinturas penetrantes y partículas magnéticas ensayos con ultrasonidos y

procedimientos radiográficos las cuales permiten descubrir defectos tales como porosidades faltas de fusión o presencia de escoria.

## **1.4.3.2. LÍQUIDOS PENETRANTES**

Diversos tipos de tinturas pueden extenderse sobre las superficies sobre las superficies de soldadura, estos líquidos penetran en cualquier defecto como grietas que se encuentran en la superficie y sean pocos visibles; después de que la tintura ha penetrado en las grietas, se limpian el exceso de las mismas y se aplica un polvo absorbente en el cual extraerá a la tintura a la superficie y revelara la existencia de la grieta delineándola en forma visible al ojo humano. Una variante de este método consiste en usar un líquido fluorescente, que una vez absorbido se hace brillantemente visible bajo el examen con luz negra.

# **1.4.3.3. PARTÍCULAS MAGNÉTICAS**

Por este proceso la soldadura por inspeccionar se magnetiza eléctricamente los bordes de la grieta superficiales o cercanas a la superficie se vuelven polos magnéticos y si se riega polvo seco de hierro o un liquido con polvo en suspensión el fantasma magnético es tal que la grieta queda detectada en localización forma aun tamaño. La desventaja del método es que en caso de una soldadura realizada con cordones múltiples, el método debe aplicarse para cada cordón.

## **1.4.3.4. PRUEBA ULTRASÓNICA**

En los años mas recientes la industria del acero ha aplicado los ultrasonidos a la manufactura del acero, si bien el equipo es costoso, el método es bastante útil también en la inspección de soldadura. Las ondas sónicas se envían a través del material que va a probarse y se reflejan en el lado opuesto del mismo, la onda reflejada se detecta en un tubo de rayos catódicos, los defectos en la soldadura afectan el tiempo de transmisión del sonido y el operador puede leer en el cuadro del tubo, localizar las fallas y conocer que tan importante son.

# **1.4.3.5. PROCEDIMIENTOS RADIOGRÁFICOS**

Los métodos radiográficos más costosos pueden utilizarse para verificar soldaduras ocasionales en estructuras importantes. De estas pruebas es posible realizar una buena estimación del porcentaje se soldaduras malas en una estructura. El uso de maquinas de rayos X portátiles donde el acceso no es un problema y el uso de radio o cobalto radioactivo para tomar fotografías son métodos de pruebas excelentes pero costosos. Son satisfactorios en soldaduras a tope pero no son satisfactoria para soldaduras del filete ya que las fotografías son difíciles de interpretar. Una de las ventajas adicional de estos métodos es el peligro de la radioactividad. Deben utilizarse procedimientos cuidadosos para proteger tanto a los técnicos como a los trabajadores cercanos. En el trabajo de las construcciones normales, este peligro posiblemente requiera la inspección nocturna cuando solo unos pocos trabajadores se encuentran cerca del área de inspección.

#### **1.4.4. CLASIFICACION DE LA SOLDADURA**

Existen tres calificaciones para las soldaduras, mismas que se describen, basadas en el tipo de soldadura realizada posición de la soldadura y tipos de juntas.

#### **1.4.4.1. TIPOS DE SOLDADURAS**

Los tipos principales de soldaduras son las soldaduras de filete y las soldaduras a tope. Existen además las soldaduras de tapón y de ranura que no son comunes en el trabajo estructural. Estos cuatro tipos de soldadura.

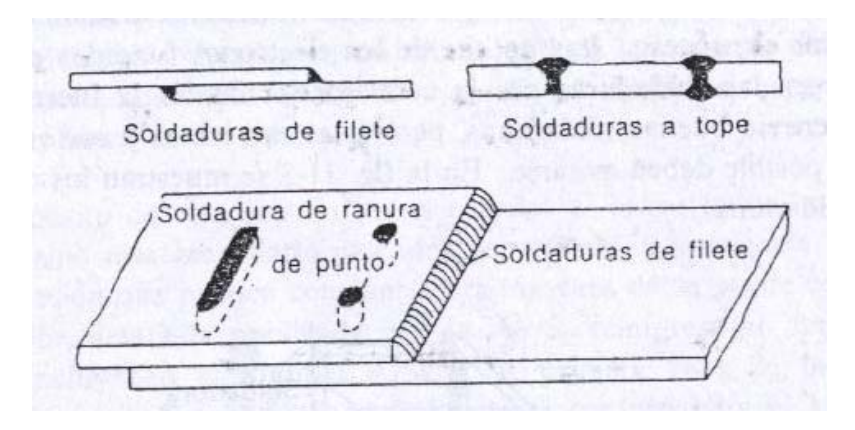

*Gráfico 7: Diferentes ejemplos de soldadura* 

Las soldaduras de filete han mostrado ser mas débiles que las soldaduras a tope, sin embargo, la mayoría de las conexiones estructurales se realizan con soldaduras de filete. Cualquier persona que haya tenido experiencia en estructuras de acero entenderá el por que las soldaduras de filete son cuando los miembros que se conectan están alineados en el mismo plano. Una soldadura de tapón es una soldadura circular que une dos piezas, en una de la cuales se hace la o las perforaciones necesarias para soldar. Una soldadura de relleno es una soldadura formada en una muesca o agujero alargado que un miembro con otro miembro a través de la muesca. La soldadura puede llenar parcial o totalmente la muesca, estos tipos de juntas pueden utilizarse cuando los miembros se traslapan y la longitud del filete de soldadura no puede obtenerse.

# **1.4.5. POSICIÓN**

De acuerdo a su posición se clasifican como:

- Planas
- Horizontales
- **Verticales**
- Sobre cabeza

Siendo las planas las mas económicas y las mas costosas son las soldaduras son de sobre cabeza. Aunque las soldaduras palanas pueden realizarse a menudo con maquinas automáticas, la mayoría de la soldadura estructural se realiza a mano. Se ha indicado previamente que no es necesaria la fuerza de gravedad para realizar buenas soldaduras pero si se puede acelerar el proceso. Las gotitas de los electrodos fundidos pierden ser forzadas en las soldaduras por la cara inferior contra la fuerza de gravedad y obtenerse buenas soldaduras pero estas son lentas y costosas.

# *Gráfico 8: Diferentes ejemplos de posiciones de soldadura*

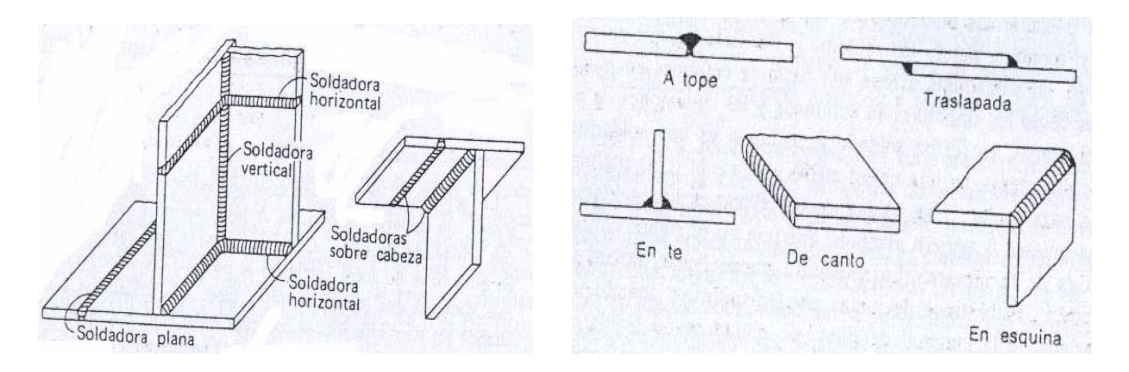

## **1.4.6. TIPOS DE JUNTAS**

Las soldaduras también pueden clasificarse de acuerdo con el tipo de junta usado:

- Tope
- **Traslapada**
- En Te
- De canto
- En esquina

Como se pueden mostrar en la figura.

*Gráfico 9: Símbolos Complementarios de Soldadura* 

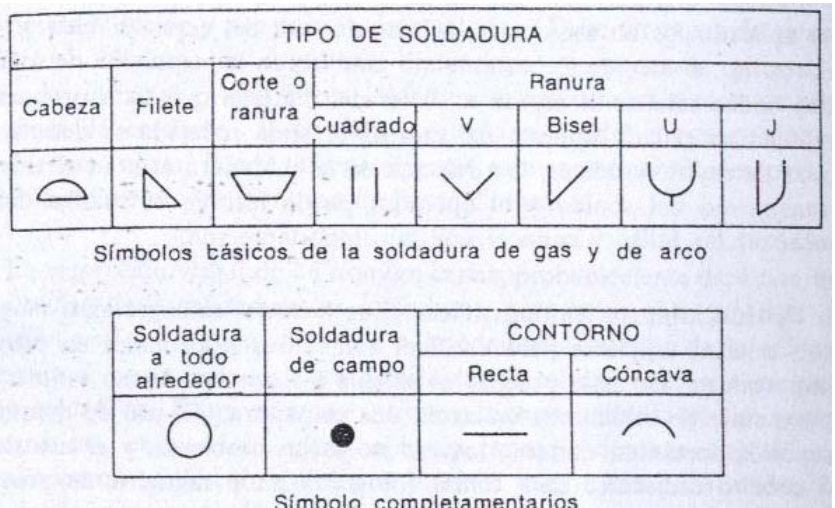

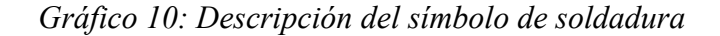

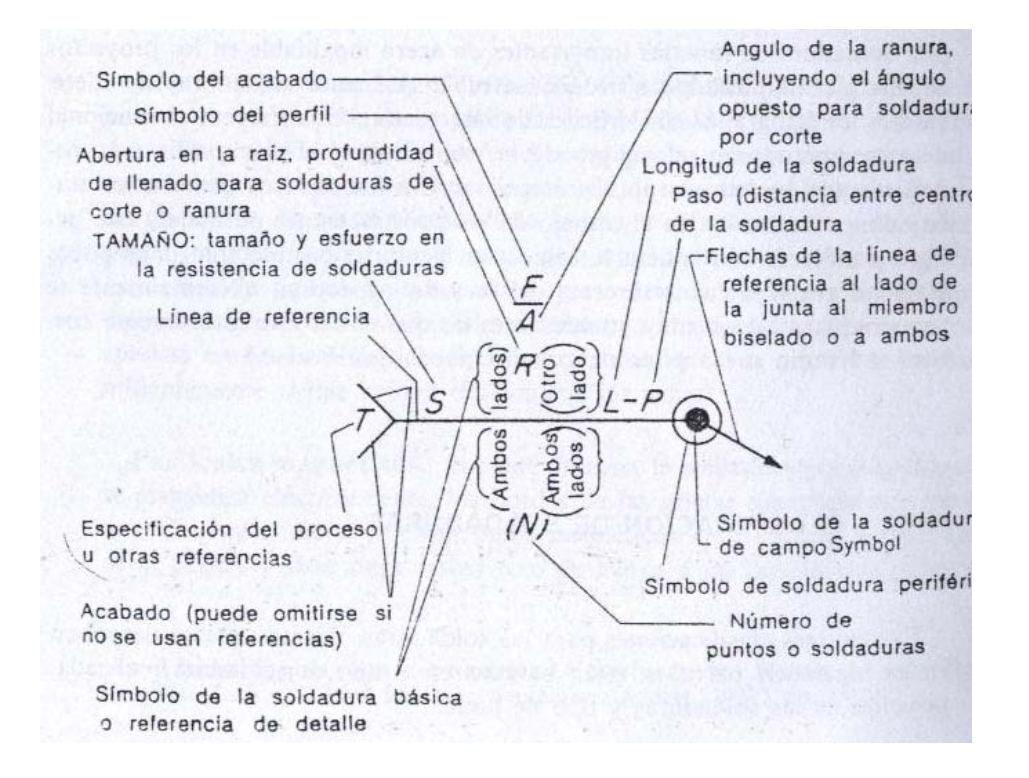

#### **1.4.6.1. SOLDADURAS A TOPE**

Cuando la penetración es completa y las soldaduras a tope están sujetas a tensión axial o compresión axial el esfuerzo en la soldadura se supone igual a la carga, dividida entre el área transversal neta de la soldadura. En la siguiente figura se muestran tres tipos de de soldadura a tope. La unión sin preparación a tope mostrada en la parte (a) se utiliza para unir materiales relativamente delgados de hasta aproximadamente 5/16" (7.9mm) de espesor. A medida que el material es mas grueso es necesario el uso de soldaduras a tope en V y la soldaduras a tope en doble V como las ilustradas en la parte (b) y (c) respectivamente. En estas dos soldaduras los miembros se biselan o preparan antes de ser soldadas para permitir la penetración total de la soldadura.

*Gráfico 11: Diferentes tipos de juntas.* 

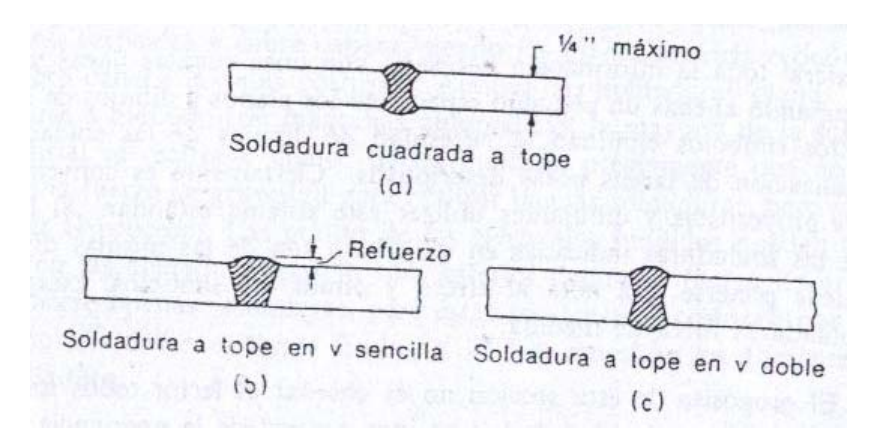

Desde el punto de vista de la resistencia, la resistencia al impacto y a esfuerzos repetitivos, y la cantidad de metal de aporte requerido, las soldaduras a tope son, por mucho, preferidas a las soldaduras de filete, aunque desde otros puntos de vista no son tan atractivas, y se prefiere entonces que la inmensa mayoría de las soldaduras estructurales sean soldaduras de filete. Si bien las soldaduras a tope tienen esfuerzos residuales mas altos y las preparaciones de los bordes de los miembros por unir son costosos probablemente la mayor desventaja es el problema que presenta la preparación de las piezas para su ensamble en obra.

#### **1.4.7. REQUISITOS DEL AISC**

Los esfuerzos cortantes permisibles para diversos electrodos y metales bases los da el AISC de las especificaciones. En dicha tabla se muestran además las principales especificaciones ASTM relativas a los mismos, están incluidos los electrodos clasificados como E60XX, E70XX, E80XX, E90XX, E100XX, E110XX, y que se usan para diferentes grados de acero.

En los sistemas de clasificación, la letra E representa electrodo, mientras que el juego de dígitos (como 80, 100) representa la resistencia a la tensión mínima del metal base en ksi, el resto de los números representan, la posición para soldar, corriente, polaridad, etc. Información que se requiere para el uso correcto del electrodo clasificado.

En adición a los esfuerzos permisibles dados existen algunas recomendaciones del AISC aplicables a la soldadura, entre las mas importantes que se tienen son:

- 1. La longitud mínima de una soldadura de filete no debe ser menor de 4 veces de dimensiones nominal del lado de la soldadura. Si su longitud real es menor de este valor, el grueso de la soldadura considerada efectiva debe reducirse a ¼ de la longitud de la soldadura.
- 2. El grueso máximo de una soldadura de filete, para material de ¼" es ¼". Para material mas grueso, no debe ser mayor que el espesor del material, menos 1/16". Si es que la soldadura no se arregle especialmente para dar un grueso completo de la garganta.
- 3. Los gruesos mínimos de soldadura de filete están dadas en la tabla de las especificaciones AISC y varían de 1/8"para ¼"o menos de espesor de material hasta 5/8" para material con espesor mayor de 6". El grueso practico mínimo para soldadura es aproximadamente 1/8"y el grueso que probablemente es mas económico es alrededor de 3/16". La soldadura de 5/16" es el grueso máximo que debe realizarse manualmente en una pasada.

#### *Cuadro 8: Resistencia de diseño*

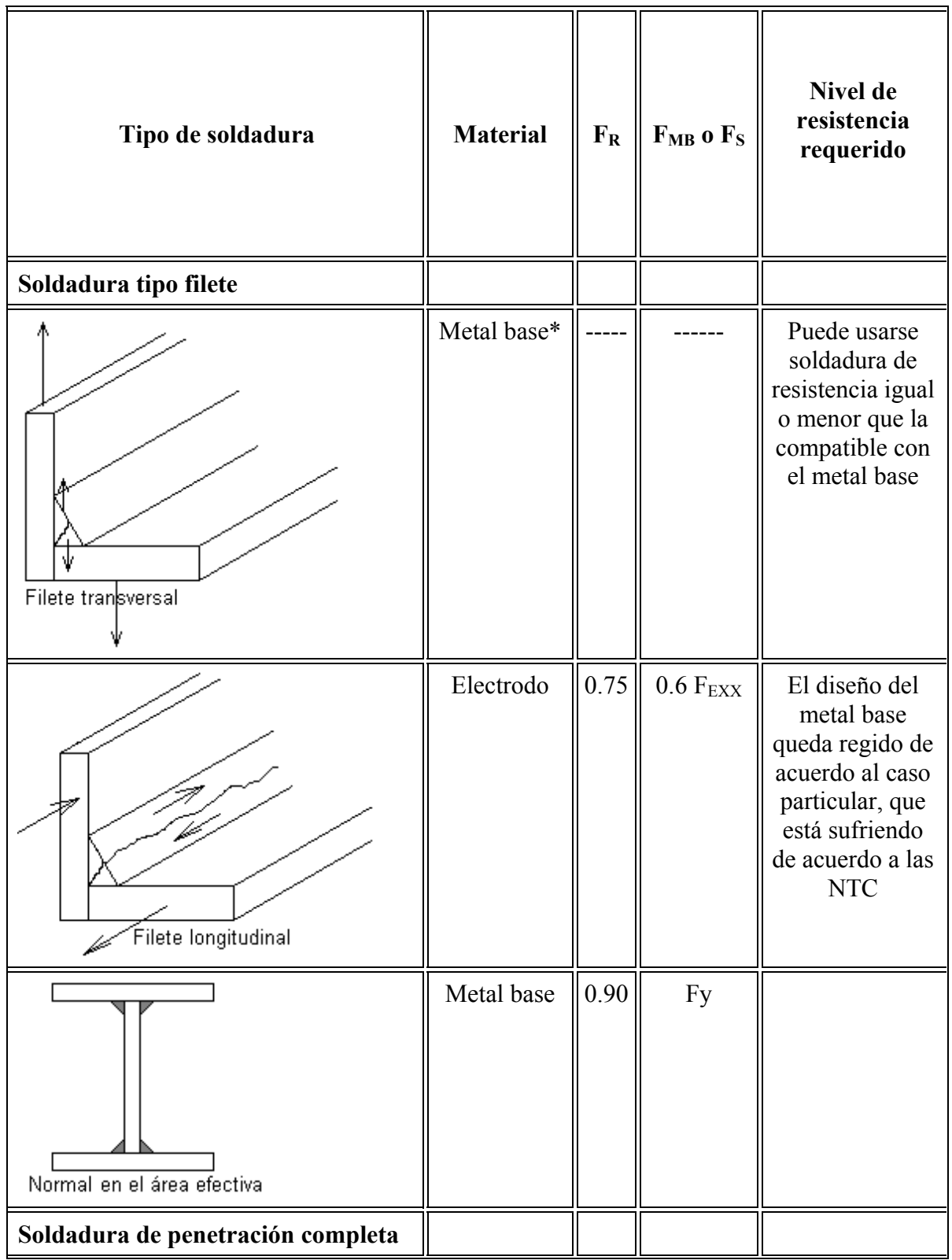

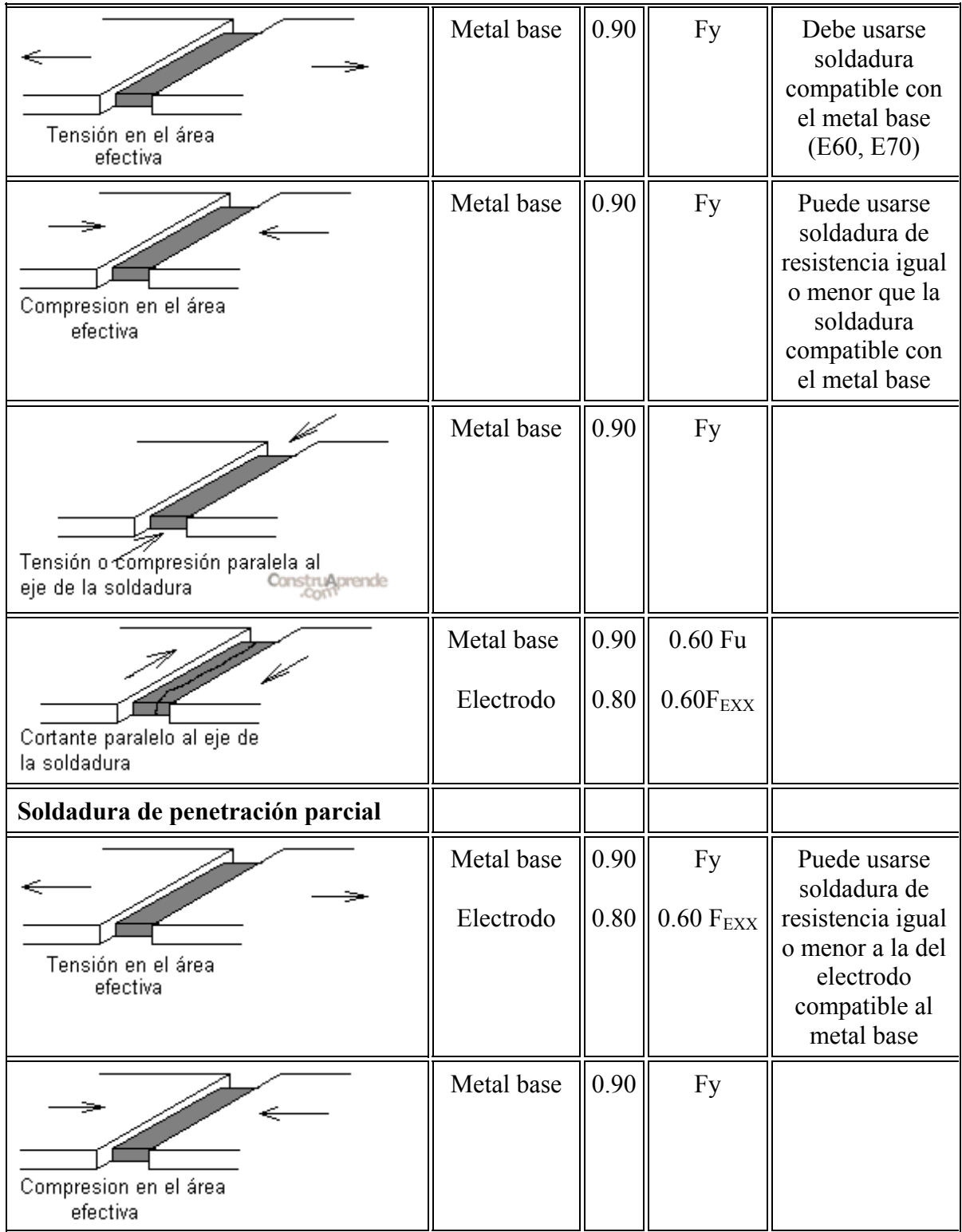

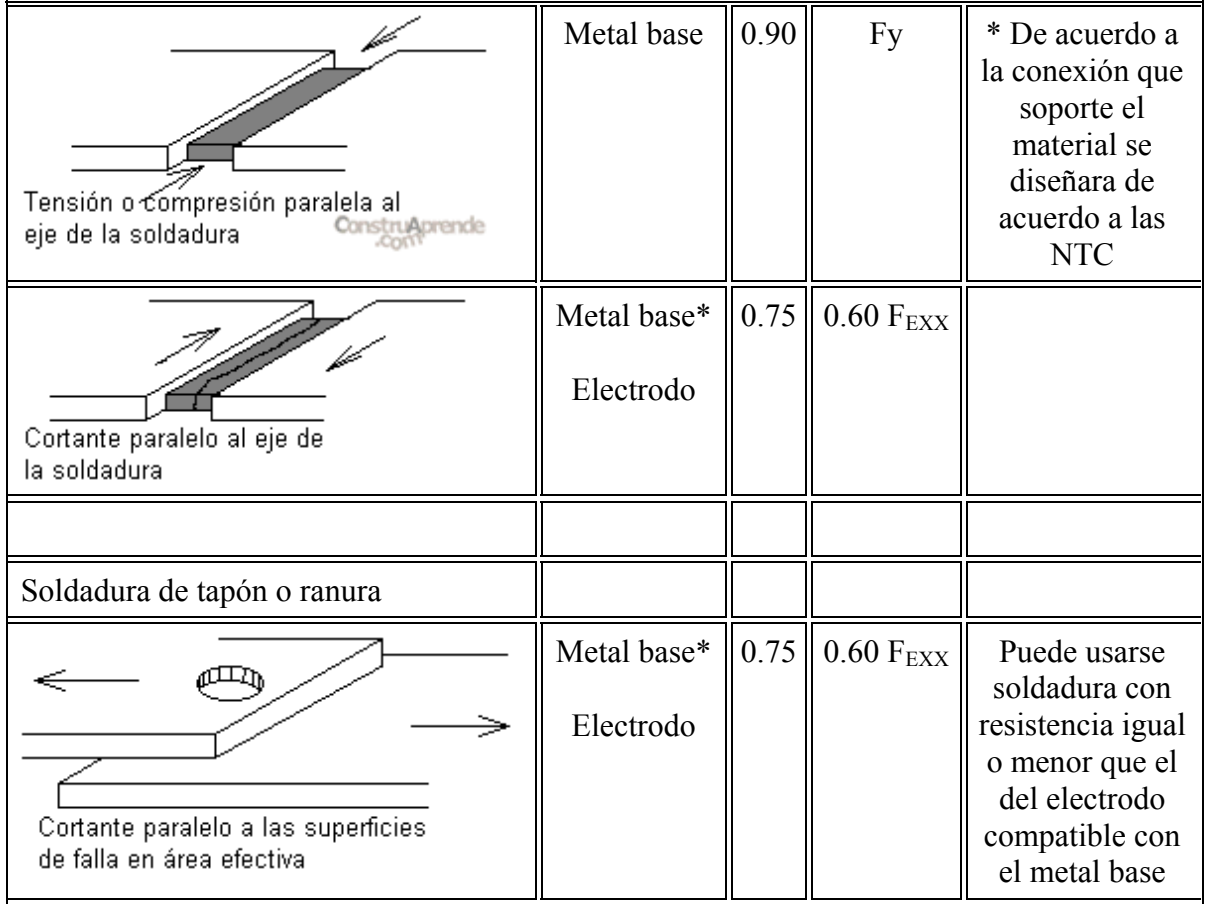

### **1.5. TIPOS DE ESCALERAS**

Las escaleras son elementos estructurales constituidos de escalones sucesivos que ponen en comunicación los diferentes pisos del edificio a los diferentes niveles de escalinatas o accesos en general.

Estos elementos estructurales son diversos en diferente forma y se presta inclusive para una gran variedad de diseños arquitectónicos proporcionando un elemento decorativo a mas del importante diseño que presta.

Entre los variados tipos de escaleras que se conoce tenemos:

- Escalera tipo losa
- Escaleras con escalones en voladizo
- Escaleras orto poligonales
- Escaleras Auto portantes
- Escaleras Helicoidales

# **i. RECOMENDACIONES Y REQUISITOS PARA EL DISEÑO**

- 2. Es recomendable tener luces relativamente cortas de tal manera de no tener más de los escalones continuos.
- 3. En escaleras de edificios se debe tener por lo menos dos tramos como una plataforma intermedia para cubrir un desnivel entre pisos.
- 4. Las dimensiones máximas y mínimas para el peralte de escalones son 20 y 15 cm respectivamente mientras la huella.

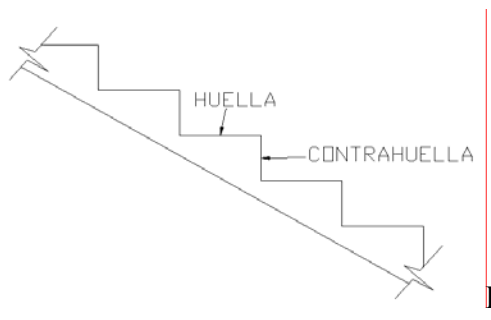

Huella>24 cm Peralte:15 a 20 cm

*Gráfico 12: Corte típico de escaleras* 

- 5. La suma de la huella y peralte debe estar entre 44 y 47 cm y su producto entre 450 y 480.
- 6. Dependiendo del tipo de edificación la carga viva de diseño no deb ser menor de 500 kg/cm<sup>2</sup>

| <b>PERALTE</b> | <b>HUELLA</b> | <b>PERALTE</b> | <b>HUELLA</b> |
|----------------|---------------|----------------|---------------|
| 15.0           | 32.0          | 18.0           | 27.5          |
| 15.5           | 31.5          | 18.2           | 27.0          |
| 16.0           | 31.0          | 18.5           | 26.5          |
| 16.2           | 30.0          | 19.0           | 26.0          |
| 16.5           | 29.5          | 19.2           | 25.5          |
| 17.0           | 29.0          | 19.5           | 25.0          |
| 17.2           | 28.5          | 20.0           | 24.5          |
| 17.5           | 28.0          | 20.2           | 24.0          |

*Cuadro 9: Dimensiones recomendadas de peralte y huella* 

## **1.6. MIEMBROS SUJETOS A FLEXIÓN**

Comúnmente se dice que las vigas son miembros que soportan cargas perpendiculares a su eje. Seguramente se pensara que las vigas se disponen en posición horizontal, y están sujetas a cargas de gravedad, o cargas verticales, pero hay excepciones frecuentes, como por ejemplo los cabezales inclinados de los marcos rígidos.

Entre los aspectos que se requiere considerar en el diseño de las vigas incluye los mementos flexionantes, las fuerzas cortantes, el aplastamiento y pandeo del alma, el soporte lateral, la flecha y ocasionalmente la fatiga. Indudablemente, las vigas que se seleccionan son aquellas que resisten satisfactoriamente la flexión, luego se verifican para comprobar sí alguno de los otros aspectos no es crítico. Para seleccionar una viga para unas condiciones dadas, se calcula el momento flexionante máximo para la carga supuesta, y entonces se elige una sección del Manual AISC que tenga un momento resistente semejante o calcular si este es una sección armada.

El momento resistente de una sección en particular, se calcula con la fórmula de la flexión dada (F =Mc/I). Esta expresión, y la de P/A son quizá las más famosas de todas las fórmulas usadas por los ingenieros civiles.

En la fórmula de la flexión,\*F es el esfuerzo de la fibra más alejada, a la distancia c del eje neutro, e I es el momento de inercia de la sección transversal. Deberá recordarse que esta fórmula está limitada a los casos en que los, esfuerzos resulten inferiores al límite elástico, porque está basada en las hipótesis usuales de elasticidad como son la hipótesis de la sección plana la Ley de Hooke. etc.

El valor de I/c es constante para una sección en particular, y es conocido como módulo de sección. Si una viga se diseña para el valor de un momento flexionante en particular M y para cierto esfuerzo permisible F el módulo necesario para proporcionar una viga de suficiente resistencia a la flexión, puede obtenerse con la fórmula de la flexión.
## **1.6.1. SELECCIÓN DE VIGAS**

Los perfiles W han demostrado ser las secciones de visas más económicas y han reemplazado muchas veces a las canales y los perfiles I dados como vigas. Las canales son utilizadas algunas veces como vigas para cargas ligeras tales como largueros; y en los lugares en donde, por el espacio disponible, se requiere de patines delgados pero debido a la baja resistencia de los esfuerzos laterales requiere contraventearse.

El momento máximo estimado como límite por el método de esfuezo permisible, es aquel en que el esfuerzo en las fibras más alejadas alcanza inicialmente el punto de fluencia, sin embargo, la verdadera resistencia la flexión de una viga es, aún mayor que este valor utilizado comúnmente porque la viga no fallará en estas condiciones. Las fibras más alejadas consideran, y el esfuerzo en las fibras interiores que es siguen se incrementa hasta que las mismas alcancen el esfuerzo de fluencia, etc., hasta que toda la sección se plastifique, antes de que la falla local ocurra, deben producirse momentos aproximadamente 12% mayores que aquellos que iniciaron los esfuerzos de fluencia en las fibras mas alejadas, de los perfiles W. ^

El proceso de plastificación que se acaba de mencionar, sólo es válida si la viga permanece estable en los demás aspectos: esto es, de tener suficiente apoyo lateral para impedir el pandeo lateral del patín de compresión y debe tener suficiente espesor para impedir el pandeo local.

El AISC da diferentes valores del esfuerzo permisible a la flexión para diferentes condiciones. Para la mayoría de los casos, e! esfuerzo admisible a la flexión es:

#### $Fb = -0.66Fy$

Esta expresión se usará para perfiles compactos. Laminados en caliente para secciones compuestas (a excepción de aquellos miembros fabricado con acero A514 que tiene Fy = 90 a 100 ksi o trabes armadas con acero de diferentes limites de fluencia "llamados perfiles híbridos" simétricas y cargadas en el plano de la viga que

contiene el eje de menor momento de inercia y que además cumplen con los requisitos definidos por ]a sección 1.5.1.4.1. de AISC.

Una sección compacta es aquella que es capaz de desarrollar la totalidad de su momento plástico antes de que ocurra cualquier falla por pandeo local. Para calificar a un perfil como sección compacta, debe satisfacer los requisitos que se señalan en los párrafos de la sección 1.5.1.4.1. de las normas AISC. Casi todos los perfiles W y los Ist de acero A36 y un gran porcentaje de los mismos perfiles hechos con acero de alta resistencia, pueden considerarse compactos.

Para perfiles no compactos soportados lateralmente, las normas AISC permiten un esfuerzo admisible de flexión (tensión a compresión en los extremos) de Fb=0.6 Fy mientras que los perfiles compactos , lateralmente soportados, se permite un incremento en el valor del esfuerzo admisible del 10% es decir a 0.66Fy. La tabla de módulos de sección antes mencionadas, tiene marcados en forma clara de los perfiles compactos, indicando los valores del esfuerzo arriba del cual se convierte en perfiles no compactos, dependiendo del tipo de acero.

#### **1.7 MIEMBROS SUJETOS A ESFUERZOS CORTANTES**

En la mayoría de los casos, el esfuerzo cortante no es un problema en vigas de acero puesto que debido a la geometría de los perfiles laminados, estos son capaces de resistir cortantes elevados, aunque hay algunos casos en donde este cortante si debe ser considerado al revisar o diseñar perfiles de acero sujetos a estas acciones.

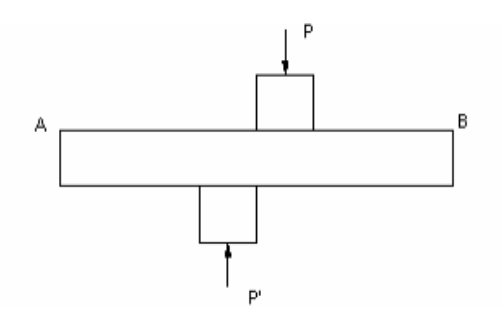

El cortante se vuelve critico en secciones cercanas a grandes cargas concentradas, cerca de los apoyos de una viga, cuando los miembros estructurales se encuentren conectados rígidamente entre si de modo de que sus almas se encuentren en un mismo plano y cuando las vigas a estudiar, se encuentren despatinadas, debido al peralte reducido de la misma.

Generalmente estos esfuerzos cortantes no son problema en las vigas de acero, porque las almas de Los perfiles laminados tienen una amplia capacidad para absorberlos: a pesar de esto. es conveniente enlistar las situaciones que más frecuentemente se presentan y en donde los esfuerzos cortantes pueden resultar excesivos, estas son como sigue:

**1.** Cuando se aplican cargas concentradas intensas cerca de los apoyos de las vigas que ocasionan fuerzas cortantes sin los correspondientes incrementos en los momentos flexionantes. El ejemplo común de esto ocurre en los edificios de acero altos, cuando en un piso en particular un eje de columnas (columnas no alineadas verticalmente) entonces la descarga de las columnas altas se hace sobre las vigas del piso, y dicha descarga puede ser alta, si son muchos pisos los que se encuentran arriba.

**2**. Probablemente el caso más común de esfuerzo cortante intenso ocurre cuando dos o más miembros (como vigas y columnas) se conectan rígidamente de tal manera que sus almas queden en el mismo plano, en la sección 1.5.1.2 de los "Comentarios a las especificaciones AISC" se encuentran las fórmulas para calcular dichos esfuerzos y fácilmente se encuentra que las zonas deben reforzarse por aumento de espesor. Esta situación ocurre frecuentemente en la junta de vigas y columnas de las estructuras de marco rígido.

**3.** Ocurren concentraciones de esfuerzos en vigas despatinadas como lo que se observa. En estos casos los esfuerzos cortantes se calcula con la parte restante del peralte de la viga. Un razonamiento análogo y un procedimiento igual se sigue para vigas con alma agujeradas para paso de ductos.

**4**. Teóricamente ocurren altos esfuerzos cortantes en vigas cortas y fuertemente cargadas, sobre todo si se encuentran en el caso I

La resistencia al cortante de una viga es satisfactoria cuando se la llamada fuerza cortante máxima basada en la combinación gobernante de cargas factorizadas (Vu) sea menor o igual que el producto del factor de resistencia por cortante (Фv) multiplicado por la resistencia nominal de la sección (Vn) de tal manera que:

$$
V_u \leq \phi_v \cdot V_n
$$

Donde:

Vu=Cortante último

Vn= Cortante nominal

Фv= Factor de resistencia 0.9

 $V_n = 0.6 \cdot F_y \cdot A_w$  ( $A_w$  se refiere al área del alma del perfil)

Esta última formula, Vn sucede en el momento que se presenta la fluencia del ala; casi todas las secciones de vigas laminadas que se fabrican, caen en esta sección. Esta será la resistencia nominal de la sección sometida a cortante siempre que no se presente pandeo por cortante del alma este último dependerá de la relación ancho espesor (del alma) h/tw Se utilizara la formula anterior en todos los casos donde se cumpla la siguiente condición:

$$
\frac{h}{t_w} \le \frac{418}{F_y}
$$

De lo contrario, se verificara la siguiente desigualdad, la cual indica que puede ocurrir pandeo inelástico del alma; si se cumple la desigualdad, se utilizara la formula presentada a continuación.

$$
\frac{418}{\sqrt{F_y}} < \frac{h}{t_w} \le \frac{523}{\sqrt{F_y}}
$$

Entonces

$$
V_n = 0.6 \cdot F_y \cdot A_w \cdot \frac{\frac{418}{\sqrt{F_y}}}{\frac{h}{t_w}}
$$

En caso que

$$
\frac{523}{\sqrt{F_y}} < \frac{h}{t_w} \leq 260
$$

Se presentara un pandeo elástico del alma, donde Vn se obtiene mediante la aplicación de la siguiente formula:

$$
V_n = \frac{132000 \cdot A_w}{\left(\frac{h}{t_w}\right)^2}
$$

En caso que el valor obtenido de h/tw sea mayor que 260, se requerirá reforzar el alma del elemento por medio de atiesadores. En este caso se debe seguir las estipulaciones que involucran a trabes armadas.

Es importante considerar que si en los apoyos de la viga estudiada, se representan elementos que no cuenten con patines (despatinados), es necesario considerar los efectos provocados por bloque cortante. Este análisis se lleva a cabo de la misma manera que la revisión por bloque de cortante en elementos sujetos a tensión.

#### **1.8. MIEMBROS SOMETIDOS A COMPRESION**

Los elementos a compresión (columna) bajo la acción de una carga axial tendrá un comportamiento inicial de acortamiento al esfuerzo generado por la carga que actúa en su eje longitudinal. Cuando la carga aumenta a un valor critico que se llama de carga critica, se presenta una falla brusca por inestabilidad lateral denominada pandeo, en el sentido e su menor momento de inercia. Su forma de flexionarse dependerá de las condiciones de sujeción en sus extremos.

En elementos sujetos a compresión simple se debe revisar la relación de esbeltez máxima, la cual según debe ser:

$$
\frac{K \cdot L}{r} < 200
$$

Los miembros sujetos a compresión se distinguen de los sujetos a tensión por lo siguiente:

- a. Las cargas de tensión tienden a mantener rectos a los miembros mientras que las de compresión tienden a flexionarlas.
- b. La presencia de agujeros en la sección transversal de miembros reducen el área efectiva de tensión, mientras que en el caso de compresión, los tornillos, remaches y pernos llenan al agujero apoyándose en ellas a pesar la holgura que existe considerando las áreas totales disponibles para soportar la compresión.

La experiencia demuestra que mientras las columnas son lo suficientemente cortas, falla plastificándose totalmente todas las "fibras" de la sección transversal (es decir que alcanzan el esfuerzo de fluencia), que es el límite elástico del material (Fy).

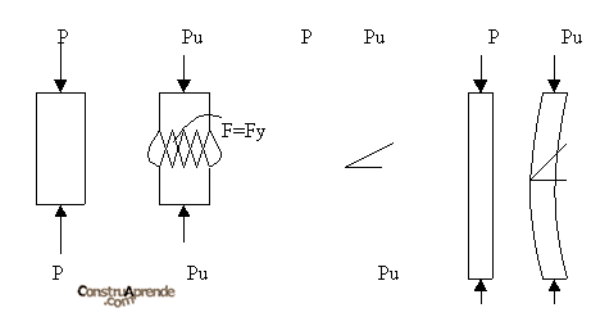

*Grafico 13: Cargas actuantes en columnas* 

Conforme aumentan su longitud sin variar su sección transversal, las columnas fallan alcanzando el esfuerzo de fluencia solo algunas "fibras de la sección", llamadas columnas intermedias. Finalmente cuando las columnas son lo suficientemente largas fallan sin que ningún punto alcance el valor del esfuerzo de fluencia.

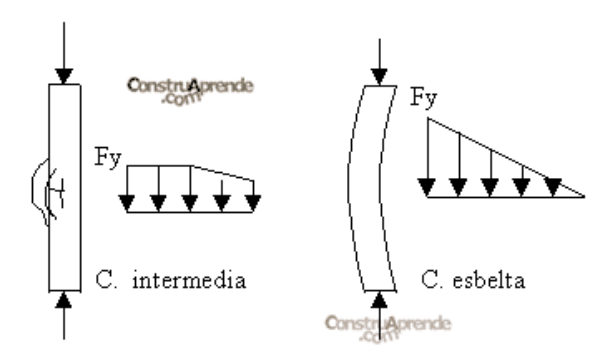

*Grafico 14: Efecto de esfuerzos en columnas* 

# **1.8.1. ESTABILIDAD Y RELACIONES DE ESBELTEZ**

La relación de esbeltez (kL/r) de los miembros comprimidos axialmente o flexo comprimidos se determina con la longitud efectiva (kL) y el menor radio de giro de la sección transversal.

L = longitud libre de la columna entre secciones soportadas lateralmente.  $K =$  factor de longitud efectiva que se determina de acuerdo a las condiciones de apoyo de la columna.

Debe cuidarse de emplear en todos los casos el valor de kL/r máximo ya que estos valores cambian de una dirección a otra.

Las longitudes efectivas son**:**

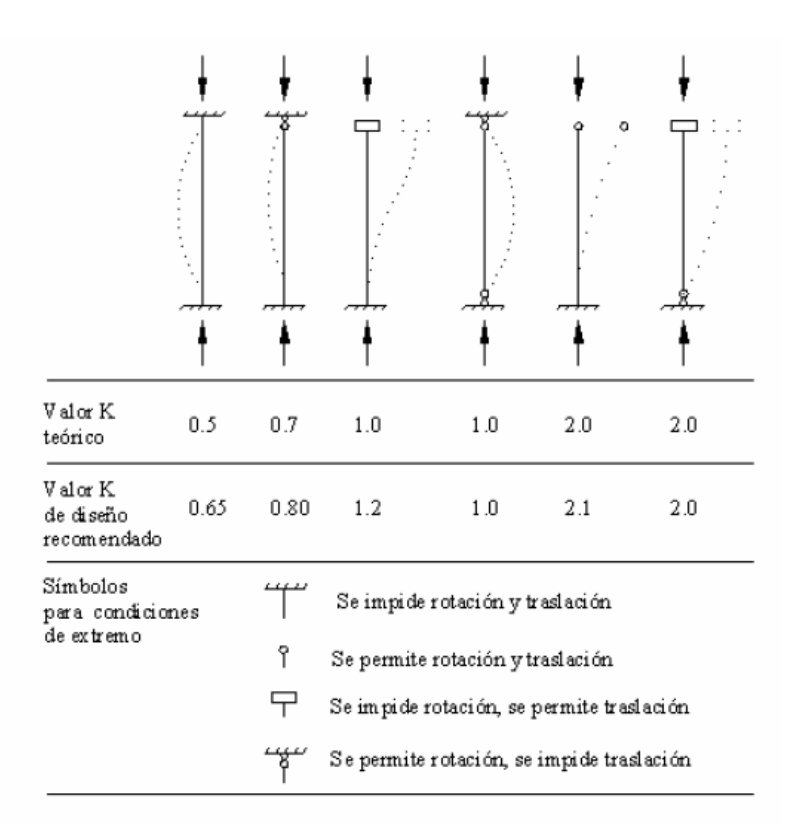

*Cuadro 10: Factor K para diferentes tipos de apoyo* 

Relaciones de esbeltez máximo:

Para miembros en compresión kL/r <= 200

Para miembros en tensión pueden tener cualquier valor, pero se recomienda:

- $\blacksquare$  Miembros principales kL/r  $\leq$  240
- $\blacksquare$  Miembros secundarios kL/r <= 300

$$
r_x = \sqrt{\frac{I}{Area}} \qquad \qquad \lambda = \frac{kl}{r_{\min}} \qquad \qquad \lambda < 200 \qquad \qquad P_{crit} = F_a x A g
$$

Los valores de Fa son obtenidos de la tabla C-36 en función de λ

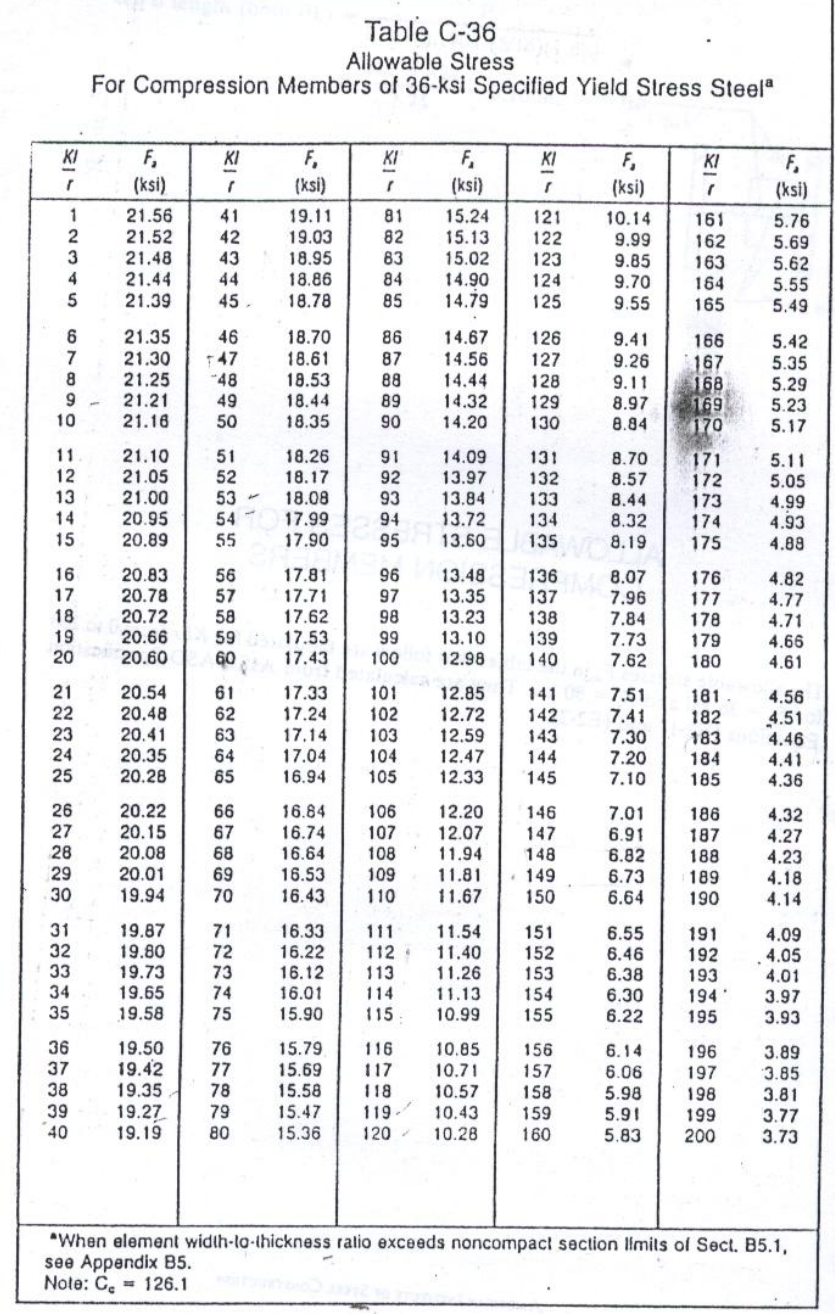

AMERICAN INSTITUTE OF STEEL CONSTRUCTION

 $\boldsymbol{x}$ 

*Cuadro 11: Factor Fa en función de la esbeltez para acero A-36* 

#### **1.9. PLACAS BASE**

La conexión de la placa base se encuentra en el punto en que se transmite la carga de la columna al cimiento. La elevada carga desarrollada en una columna típica es demasiado grande para aplicarla al cimiento de concreto como una carga puntual, por lo que se aplica a una placa base gruesa, cuya área es suficiente para que el esfuerzo a compresión en el cimiento caiga dentro de los límites permisibles para el concreto de cimentación. Las placas de base de columnas de acero pueden soldarse directamente a las columnas o pueden ligase por medio de una oreja de ángulo remachada o soldada. Para garantizar que las cargas de las columnas se repartan uniformemente sobre sus placas de base, es esencial que exista un buen contacto entre las dos las columnas se montan y se conectan con las zapatas mediante tornillos de anclaje que pasan a través de las orejas de ángulos que se han soldado a las columnas.

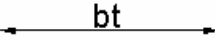

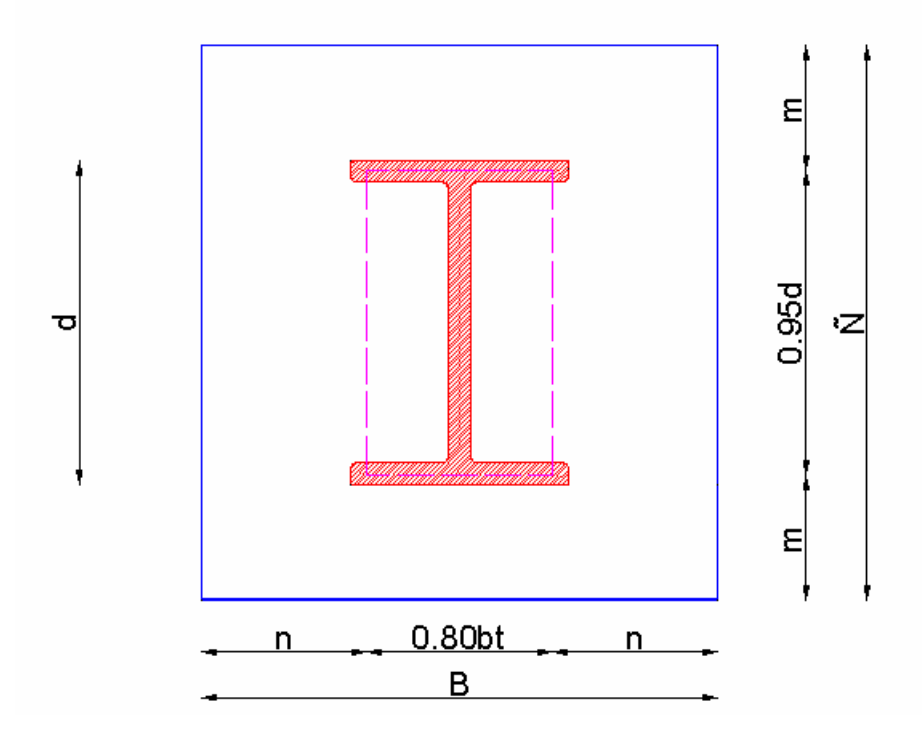

*Gráfico 15: Dimensiones consideradas para la placa base.* 

P= Carga total en columna en kips

 $A_1$ = BxN área de la placa en in<sup>2</sup>

 $A_2$ = Área de sección transversal de hormigón

Fb=Presión sobre placa base en ksi

Fp= Presión de apoyo real en ksi

fp=Presión actuante , ksi

f'c= Resistencia de compresión del hormigón, ksi

tp= Espesor de la placa base en in.

Una columna transfiere su carga a la cimentación por medio de la placa de base Si el área  $A_2$ de soporte de concreto es mayor que el área A1 de la placa, la presión permisible será mayor. En este caso el concreto que rodea el área de contacto proporciona un soporte lateral apreciable a la parte cargada directamente con el con el resultado de que el concreto cargado pueda resistir una mayor carga. Esto se refleja en los esfuerzos permisibles.

$$
tp = 2c \sqrt{\frac{fp}{Fy}} = 2n \sqrt{\frac{fp}{Fy}}
$$

Las dimensiones de la placa base son optimizadas cuando m=n Esta condición es aprovechada cuando  $N \approx \sqrt{A_1} + \Delta$  cuando  $\Delta = 0.5(0.95d - 0.8b_f)$  y  $B = A_1/N$ .

Cuando las dimensiones de m y n son pequeñas la placa base es ajustada al perfil que se ajusta al perfil de la columna a diferencia del modelo utilizado.

$$
\lambda = \frac{2\left(1 - \sqrt{t - q}\right)}{\sqrt{q}} \le 1.0
$$
\n
$$
q = \frac{4f_p db_f}{\left(d + b_f\right)^2 F_p} < 1.0
$$
\n
$$
t_p = 2\left(\lambda n^2\right) \sqrt{\frac{f_p}{F_p}}
$$

Los pasos para el diseño de un placa base son :

1. Encontra

r 
$$
A_1 = \frac{1}{A_2} \left( \frac{P}{0.35F'C} \right)^2
$$
  $A_1 = \frac{P}{0.7f'c}$   $A_1 = b_f * d$   
2. Determine

$$
\text{nar } N \approx \sqrt{A_1} + \Delta \ge d \qquad B = \frac{A_1}{N} \ge b_f
$$

3. Determi

nar la carga uniforme en el concreto

$$
fp = \frac{P}{BxN} \qquad Fp = 0.35 f' c \sqrt{\frac{A_2}{A_1}} \le 0.7 f' c
$$
\n4. Determine

nar 
$$
m = (N = 0.95d)/2
$$
 y  $n = (B - 0.80b)/2$ 

5. Comprue

be el valor de q y  $\lambda = 1.0$   $n' = \frac{\sqrt{db}}{4}$  $n'$ =

ne el tp espesor de la placa

$$
tp=2c\sqrt{\frac{fp}{Fy}}
$$

62

6. Determi

#### **1.10. DISEÑO PERNOS DE ANCLAJE**

Los pernos de anclaje deben cumplir la función de transmitir los esfuerzos de la base al cimiento. Cuando dichos esfuerzos sean solamente de compresión (y esfuerzo cortante que pudiera ser resistido por rozamiento), los pernos serían teóricamente innecesarios.

Los anclajes realizados por tuercas presentan la ventaja de facilitar el proceso constructivo al permitir su nivelación después del hormigonado de la zapata. Para ello basta con dejar la cara superior de la zapata unos 75 mm por debajo de la placa de base y colocar tuercas de nivelación en tres anclajes no alineados. Aplomado y nivelado el pilar se rellena con mortero autonivelante la zona situada entre la placa de base y la zapata.

Aún así deben considerarse por razones de sujeción.Otra forma es a través de pernos roscados similares a los tornillos pero con mayor longitud que aquellos, y cuya cachaba (parte curva), queda embebida dentro del [hormigón](http://www.construmatica.com/construpedia/Hormig%C3%B3n) y la parte recta que va roscada en parte, sobresale de manera suficiente como para colocar la [tuerca](http://www.construmatica.com/construpedia/Tuerca) y contratuerca que sujetan la placa del pilar u otro elemento que corresponda.

La tensión en cada ancla se calcula can la siguiente expresión:

 $T = (W/n) - (4 Mv/n Da)$ 

Donde:

W = Peso o descarga axial de la columna

n = Número de anclas

 $Mv =$ Momento resultante o = Raíz (Mx2 + My2)

Da = Diámetro entre anclas, en metros.

El chequeo por cortante se lo realiza con las reacciones horizontales

$$
\tau = \frac{V}{nA}
$$

 $\tau$  = Esfuerzo cortante.

V= Reacción horizontal

n= Numero de pernos

A= Área de la sección transversal del perno

Unos de los aspectos importantes que debemos considerar es la adherencia del hormigón con los pernos de anclaje ya que este valor esta en función de la resistencia de compresión del hormigón. Por lo tanto el análisis debe ser realizado por un profesional que realice obras civiles

# **CAPÍTULO II**

# **ESPECIFICACIONES TÉCNICAS PARA LA CONSTRUCCIÓN DE UN PUENTE PEATONAL DE ESTRUCTURA METÁLICA.**

Existen especificaciones y normas generales con las que se debe cumplir para el diseño de estructuras metálicas y son dictadas por las diferentes organizaciones de ingeniería por medio de comisiones nombradas para este objeto.

# **2.1. NORMAS CON LAS QUE SE DEBE CUMPLIR PARA EL DISEÑO DEL PUENTE PEATONAL DE ESTRUCTURA METALICA**

Estas especificaciones o normas contienen información valiosa, en ellas se puede encontrar clausulas referentes a las cargas a estimar en el diseño de estructuras metálicas obtenidas mediante profunda investigación y observación científica así como experiencias pasadas.

En el Ecuador el organismo que se encarga de dictar las normas a emplearse es el INEN.

### **2.1.1. INSTITUTO ECUATORIANO DE NORMALIZACIÓN (INEN)**

El Instituto Ecuatoriano de Normalización (INEN), es una entidad técnica de derecho público con personería jurídica, patrimonio y fondos propios, con autonomía administrativa, económica, financiera y operativa.

Es el organismo técnico nacional competente en materia de reglamentación, normalización y metrología, en conformidad con lo establecido en las leyes de la República del Ecuador y en tratados, acuerdos y convenios internacionales.

El INEN representa a la República del Ecuador ante los Organismos Internacionales, Regionales y Subregionales de Normalización, ISO; Miembro Pleno de la Comisión Panamericana de Normas Técnicas, COPANT, del Comité Andino de Normalización, CAN y miembro corresponsal de la Organización Internacional de Metrología Legal, OIML, miembro pleno del Sistema Interamericano de Metrología, SIM y de la Interamerican Acreditation Corporation, IAAC.

### **2.1.2. ORGANISMOS INTERNACIONALES QUE DICTAN NORMAS**

Entre los diferentes organismos Internacionales que dictan normas, se cita las siguientes:

### **2.1.2.1. AMERICAN SOCIETY FOR TESTING AND MATERIALS (ASTM)**

Es un organismo de normalización de los Estados Unidos de América.

Fue fundado el 16 de mayo de 1898, Charles Dudley, entonces responsable Control Calidad de Pennsylvanya Railroad, quien tuvo la iniciativa de hacer que los hasta entonces rivales ferrocarriles y las fundiciones de acero coordinaran sus controles de calidad.

En 1902, la sección americana se constituye como organización autónoma con el nombre de: American Society for Testing Materials, que se volverá universalmente conocida en el mundo técnico como ASTM. Dudley fue, naturalmente, el primer presidente de la ASTM.

El campo de acción de la ASTM se fue ampliando en el tiempo, pasando a tratar no solo de los materiales ferroviarios, sino todos los tipos de materiales, abarcando un espectro muy amplio, comprendiendo los revestimientos y los mismos procesos de tratamiento.

El desarrollo de la normalización en los años 1923 al 1930 llevó a un gran desarrollo de la ASTM, de la cual por ejemplo Henry Ford fue miembro.

El campo de aplicación se amplió, y en el curso de la segunda guerra mundial la ASTM tuvo un rol importante en la definición de los materiales, consiguiendo conciliar las dificultades bélicas con las exigencias de calidad de la producción en masa. Era por lo tanto natural un cierto reconocimiento de esta expansión y en 1961 ASTM fue redefinida como American Society for Testing and Materials, habiendo sido ampliado también su objetivo. A partir de ese momento la cobertura de la ASTM, además de cubrir los tradicionales materiales de construcción, pasó a ocuparse de los materiales y equipos más variados, como las muestras metalográficas, cascos para motocicletistas, equipos deportivos, etc.

En el 2001 la ASTM asume su nombre actual: ASTM International como testimonio del interés supranacional que actualmente han alcanzado las técnicas de normalización.

#### **2.1.2.2. AMERICAN INSTITUTE OF STEEL CONSTRUCTION (AISC)**

El Instituto Americano de Construcción en Acero (AISC), es una organización sin fines de lucro, es un Instituto Técnico y de Asociación Comercial para el uso del acero estructural en el sector de la construcción de los Estados Unidos, tiene su sede en Chicago.

Su misión es emitir criterios apropiados con relación a la elección de acero estructural que se empleara en diferentes aplicaciones y usos satisfaciendo las especificaciones, códigos, asistencia técnica, certificación de calidad, normalización y desarrollo de nuevos mercados de la construcción.

# **2.1.2.3. AMERICAN ASSOCIATION OF STATE HIGHWAY AND TRANSPORTATION OFFICIALS (AASHTO)**

AASHTO es un cuerpo de estandarización, que publica especificaciones, protocolos de pruebas y directrices que se utilizan en el diseño y construcción de carreteras en todo los Estados Unidos. La composición consta de cada punto de EE.UU., y el Departamento de Transporte Federal. La mayoría de las provincias canadienses, así como algunas naciones extranjeras son miembros afiliados.

Este cuerpo de estandarización tiene publicada una guía de especificaciones para el diseño de puentes peatonales por lo que es sumamente importante para la realización de esta tesis.

#### **2.2. NORMATIVAS PROPUESTAS SOBRE PUENTES PEATONALES**

Físicamente es posible separar los movimientos peatonales de los vehiculares de dos maneras: en el tiempo y en el espacio.

Separar los movimientos peatonales de los vehiculares en el tiempo significa la utilización de semáforos peatonales. Hacerlo en el espacio, significa la utilización de pasos a desnivel.

# **2.2.1. ÁMBITO DE APLICACIÓN DE UN PUENTE PEATONAL**.

Los puentes peatonales, cuentan entre bienes de uso público y entre el espacio público y el privado, hacen parte del espacio público.

# **2.2.2. COMPONENTES BÁSICOS DE LOS PUENTES PEATONALES.**

Los componentes básicos de los puentes peatonales son los siguientes:

- Los accesos y salidas que conectan el puente peatonal, por medio de escaleras, rampas o ascensores, con el nivel de la plazoleta o andén receptor.
- El enlace en sí mismo, que es el elemento que comunica los accesos y salidas.
- Los apoyos.

# **2.2.3. NORMAS PARA EL DISEÑO Y CONSTRUCCIÓN DE PUENTES PEATONALES.**

El diseño y construcción de puentes peatonales están sujetos a las siguientes normas generales:

a. En el diseño y construcción de un puente peatonal se deberá tener en cuenta el proyecto definitivo de la vía vehicular y de las peatonales sobre las que se plantea, así como las infraestructuras y redes ubicadas en el subsuelo, en cuanto a redes de servicios públicos e instalaciones técnicas, de modo que con las intervenciones se garantice no interferir con futuras ampliaciones, desarrollos o construcciones de estas redes e instalaciones, así:

1. En caso de que la vía vehicular no se encuentre construida en su totalidad, la longitud del enlace debe prever la sección definitiva y deberá ser prefabricado, liviano y desmontable, con posibilidades de ampliación y reubicación.

2. Si el puente peatonal se propone próximo a un cruce de vías arterias, su localización debe tener en cuenta el proyecto definitivo de la intersección y no interferir su futura construcción.

- b. Los puentes peatonales deben mantener libre las vías vehiculares existentes y previstas. En ningún caso la construcción de un puente peatonal podrá impedir el libre tránsito vehicular y peatonal que se desarrolla en superficie.
- c. Los puentes peatonales deben diseñarse, construirse y adecuarse de tal manera que faciliten la accesibilidad a las personas con movilidad reducida, sea temporal o permanente, o cuya capacidad de orientación se encuentre disminuida por la edad, analfabetismo, limitación o enfermedad, de conformidad con las normas establecidas en la Ley 361 de 1997 y aquellas que la reglamenten, modifiquen o complementen.
- d. Los puentes peatonales deberán solucionarse mediante estructuras livianas desmontables, para facilitar su retiro o reubicación en caso de una eventual exigencia o necesidad del ordenamiento territorial.
- e. El gálibo de los puentes peatonales deberá ser mínimo de cinco (5.00) metros.
- f. El ancho mínimo útil de un puente peatonal será de dos metros y cuarenta centímetros (2.40 metros).
- g. La estructura de la escalera o las rampas y los apoyos del puente peatonal deberán definirse a una distancia mínima de 1.50 metros desde el borde del sardinel, con el objeto de evitar la limitación de la capacidad de la vía peatonal en superficie y de proporcionar protección al peatón. Se exceptúan de cumplir con esta condición los puentes peatonales que hacen parte del Sistema de Transporte Masivo, cuando se construyan para el control de flujos de pasajeros que utilicen el Sistema, en andenes exclusivos del Sistema para la operación.
- h. Tanto el puente peatonal como el espacio público aledaño deberán contar con iluminación artificial y señalización propia. Esta señalización podrá incluir información sobre los flujos y el gálibo, según el diseño de señalización aprobado para los elementos del espacio público. En los puentes peatonales solo se permitirá la colocación de propaganda y anuncios del Sistema de Transporte Masivo.
- i. El diseño del puente peatonal se deberá desarrollar sobre el plano de levantamiento topográfico, según coordenadas del I.G.A.C., señalando y acotando el espacio público inmediato, la paramentación de las construcciones existentes y alrededores, hasta una distancia mínima de cincuenta (50.00) metros de radio. En este plano se debe indicar el equipamiento comunal, la señalización y las redes de servicios públicos.
- j. Cuando el puente peatonal interfiera redes o se desarrolle total o parcialmente bajo una línea de alta tensión que no pueda ser subterranizada, se deberá prever la protección apropiada para los peatones.
- k. En el diseño del puente peatonal no podrán generarse espacios que impidan la visibilidad del peatón y volumetrías pesadas que reduzcan la seguridad ciudadana del sitio.
- l. El diseño y construcción de puentes peatonales debe cumplir con las condiciones y requisitos exigidos en la Ley 400 de 1997 y en sus decretos reglamentarios.
- m. Las zonas bajas ubicadas debajo de las rampas y escaleras y las aledañas a los puentes peatonales deberán ser diseñadas como parte del espacio público. Su diseño y construcción deberá garantizar la funcionalidad y continuidad de las vías peatonales en superficie, la movilidad vehicular y la accesibilidad peatonal.
- n. Los puentes peatonales que conecten espacio público con privado solo se podrán desarrollar si cumplen las siguientes condiciones:
- El espacio privado de recorrido debe ser externo y permanentemente abierto al público.
- No podrán realizar conexiones con espacios privados cerrados y sin vista al exterior.
- Permitir la salida o acceso final a un espacio público.
- No podrán mantener flujos peatonales en predios privados con longitudes mayores a ochenta (80) metros.
- No se generaran escaleras o rampas en los espacios peatonales privados de circulación del flujo superiores a cincuenta (50) metros.

Cada caso requiere del inventario físico y de la determinación de volúmenes peatonales y vehiculares en sitio, del diagnóstico respectivo, del diseño y especificaciones constructivas generales de acuerdo a los requerimientos de capacidad, seguridad, comodidad y armonización con el entorno, y de la correspondiente implementación.

# **2.2.4. PUENTES PEATONALES EXISTENTES EN EL DISTRITO METROPOLITANO DE QUITO**

En Quito, actualmente existen 64 puentes peatonales, localizados en las vías según se indican en el CUADRO 12 (no se cuentan los de la autopista Rumiñahui, Av. Manuel Córdova Galarza, por estar bajo responsabilidad del Consejo Provincial):

| N              | <b>EJE PRINCIPAL</b> | <b>REFERENCIA</b>                |  |
|----------------|----------------------|----------------------------------|--|
| $\mathbf{1}$   | Av. 10 de Agosto     | Villalengua                      |  |
| 2              |                      | Mañosca                          |  |
| $\overline{3}$ |                      | Av. Atagualpa                    |  |
| $\overline{4}$ |                      | Las Casas                        |  |
| $\overline{5}$ | Av. Galo Plaza       | Ciudadela Kenedy                 |  |
| 6              |                      | Leonardo Murialdo                |  |
| 7              |                      | Comité del Pueblo                |  |
| 8              |                      | Conjunto Vista Alegre            |  |
| 9              |                      | Parque de los Recuerdos          |  |
| 10             | Panamericana Norte   | Entrada a la Bota                |  |
| 11             |                      | Entrada a Llano Grande           |  |
| 12             |                      | Entrada a San Camilo             |  |
| 13             |                      | Entrada 1 a Calderon             |  |
| 14             |                      | Entrada 2 a Calderon             |  |
| 15             | Av. Maldonado        | Cuartel Epiclachima              |  |
| 16             |                      | Entrada a la Lucha de los Pobres |  |
| 17             | Av. Mariscal Sucre   | Escuela 23 de Mayo               |  |
| 18             |                      | Escuela Marquesa de Solanda      |  |
| 19             |                      | Entrada a Urb. Santiago          |  |
| 20             |                      | Escuela Roberto Cruz             |  |
| 21             |                      | Calle Almeida                    |  |
| 22             |                      | Calle Abdon Calderon 1           |  |
| 23             |                      | Calle Abdon Calderon 2           |  |
| 24             |                      | Calle Loja                       |  |
| 25             |                      | Entrada a El Tejar               |  |
| 26             |                      | Escuela de Educacion Fisica UC   |  |
| 27             |                      | Calle Humberto Albornoz          |  |
| 28             |                      | Calle Las Casas                  |  |
| 29             |                      | Colegio Intisana                 |  |

*Cuadro 12: Localización de los puentes peatonales existentes en Quito (2005)[5](#page-94-0)*

 $\overline{a}$ 

<span id="page-94-0"></span><sup>5</sup> Departamento de Tráfico y Red Vial- EMOP-Q

| 30              |                      |                            |  |
|-----------------|----------------------|----------------------------|--|
| 31              |                      | Calle M. Valdivieso        |  |
|                 |                      | Entrada a La Pulida        |  |
| 32              |                      | Revision de Transito       |  |
| 33              |                      | Calle Fernandez Salvador   |  |
| 34              |                      | Calle Vaca de Castro       |  |
| 35              |                      | Calle Flavio Alfaro        |  |
| 36              |                      | Calle B. de Legarda        |  |
| 37              |                      | Entrada a Nono             |  |
| 38              | Av. 24 de Mayo       | Conexión Mercados          |  |
| 39              | Bahia de Caraquez    | Marañon                    |  |
| 40              | Av. Moran Valverde   | Escuela Quitumbe           |  |
| 41              | Calle Ajaví          | Colegio Consejo Provincial |  |
| 42              | Av. Mariana de Jesus | Hospital Metropolitano     |  |
| 43              | Calle Villalengua    | <b>Hospital VozAndes</b>   |  |
| 44              | Av. America          | Universidad Central        |  |
| 45              |                      | Colegio san Gabriel        |  |
| 46              | Av. 12 de Octubre    | Universidad Catolica       |  |
| 47              | Av. Naciones Unidas  | Entre Amazonas y Shyris    |  |
| 48              | Av. de la Prensa     | Manuel Valdivieso          |  |
| 49              |                      | Av. La Florida             |  |
| 50              |                      | Av. Del Maestro            |  |
| 51              | Av. Simon Bolivar    | Lucha de los Pobres        |  |
| 52              |                      | Pueblo Unido               |  |
| $\overline{53}$ | Av. 6 de Diciembre   | Colegio 24 de Mayo         |  |
| 54              |                      | Las Cucardas               |  |
| 55              | Av. Napo             | Colegio Montufar           |  |
| 56              | Av. Oriental         | Calle Solano               |  |
| 57              |                      | Tola Baja                  |  |
| 58              |                      | <b>Terminal Terrestre</b>  |  |
| 59              | Panamericana Sur     | Fabrica Aymesa             |  |
| 60              |                      | Pueblo solo Pueblo         |  |
| 61              |                      | Entrada al Beaterio        |  |
| 62              |                      | Jardin Alvaro Perez        |  |
| 63              |                      |                            |  |
|                 |                      | Calle N<br>$\overline{1}$  |  |

*Cuadro 13: Disponibilidad de los puentes peatonales* 

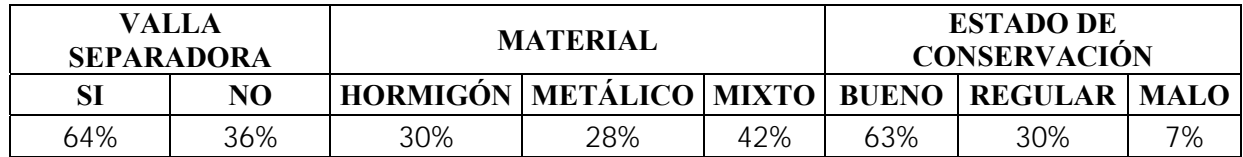

*Cuadro 14: Dimensiones De los Puentes Peatonales.* 

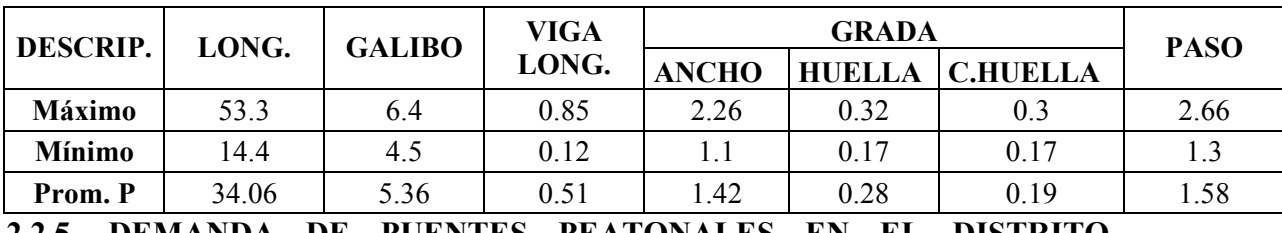

## **2.2.5. DEMANDA DE PUENTES PEATONALES EN EL DISTRITO METROPOLITANO DE QUITO**

Se especifica como demanda a la necesidad de que los puentes peatonales que, justificados por el análisis de los volúmenes peatonales, los accidentes y las características del tránsito; cumplan con requerimientos de seguridad, dimensionamiento, comodidad y estética; que los haga atractivos de usar por los usuarios y armonicen positivamente con el entorno en que se implanten.

Como se ha indicado, son los atropellamientos los componentes de la conflictividad vehículo - peatón, que más perdidas ocasiona a la sociedad; sin embargo, deben tomarse en cuenta también los factores emocionales (estrés), y las altas pérdidas de tiempo tanto de los peatones como de los conductores, que se suceden cuando no existe una definición en la separación de sus movimientos.

La comparación entre el esfuerzo del cuerpo humano y el que realiza el motor de un vehículo determina que los desniveles en las vías, cuando son necesarios, deben proyectarse para la circulación vehicular en beneficio de la circulación a nivel de los peatones. No obstante, los altos costos de estos, sus largos desarrollos, la ubicación siempre en medios consolidados, y su dificultad de construcción; han motivado a que sea a los peatones a quienes se obligue a utilizar pasos a desnivel, generalmente elevados, no siempre bien construidos y seguros, y de dificultoso acceso principalmente para niños y ancianos.

Corresponde al Municipio mitigar los factores negativos que se presentan en la circulación peatonal, y muy especialmente en los casos de implantación de puentes peatonales. Entonces, el determinar su regulación condicionada a las limitaciones humanas y al mobiliario urbano y su inserción como estructuras cómodas y seguras, cumplirá con las recomendaciones que se establecerán en el presente estudio.

# **2.2.6. DÉFICIT DE PUENTES PEATONALES**

Para el presente caso, el déficit está manifestado en la poca utilización de los puentes peatonales que existen en Quito, debido principalmente a la mala prestación del servicio, expresado en las siguientes observaciones:

- Al ser el gálibo promedio de 5.36 m, y la altura de la viga longitudinal promedio de 0.51 m; se determina una altura total promedio de los puentes peatonales, de 5.87 m. El esfuerzo que debe realizar el usuario para ascender a esa altura y descender, utilizando para cada acción un promedio de 32 gradas (2.5 pisos), es la causa principal de sub-utilización de estas estructuras, especialmente por los usuarios de la tercera edad y los niños.
- La mayoría de las gradas de los puentes peatonales tiene una forzada relación huella/contra-huella, lo que constituye una circunstancia agravante al esfuerzo para ascender y al peligro para descender. En ciertos casos esa relación es absolutamente desproporcionada.
- Además, la implantación de esas gradas sobre las aceras obliga a aminorar gran parte de su ancho restringiendo significativamente la circulación peatonal normal, y constituye un obstáculo a ras de la calzada para el movimiento vehicular.
- Las gradas en caracol obligan a una menor utilización de sus anchos útiles, y al desarrollarse sin descansos, aumentan el esfuerzo de ascenso de los usuarios.
- No existe mantenimiento, lo que se manifiesta al verificar que el 30% de los puentes tienen elementos destruidos o en mal estado y que el 7% se encuentren en una situación precaria.
- Pasamanos destruidos, pisos rotos y/o sueltos (metálicos), gradas agrietadas o deformes, elementos oxidados, presencia de basura bajo sus gradas, etc.; desembocan para el usuario en una sensación de inseguridad, que a su vez le empuja a evitar usar los puentes peatonales.
- Las barreras restrictivas para impedir el paso a nivel de los peatones son parte del puente peatonal, no elementos elegibles de colocación o no; sin embargo solo el 64% de los puentes peatonales existentes tienen ese requisito.
- La inadecuada implementación de publicidad genera igualmente en el usuario una sensación de inseguridad y restricción. El paso de circulación que queda acanalado por láminas laterales es propicio para el ocultamiento de delincuentes que pueden atacar a los usuarios, y para su mal uso como sanitario. Adicionalmente, ese acanalamiento ocasiona la acumulación de basura generalmente llevada por el viento.
- El que muchas redes de servicio que utilizan cableado sean aéreas, provocan que su desarrollo se efectúe adyacente a los elementos del puente, ocasionando, a más de contaminación por intrusión visual, el recelo y temor de los usuarios.
- El clima de Quito determina períodos prolongados tanto de lluvia como de sol, por lo que lo recomendable para los puentes peatonales es la implementación de cubiertas protectoras tanto para su paso de circulación como para sus gradas; no obstante únicamente el 16% de estos las tiene.
- La apariencia de fragilidad también constituye un factor de restricción para el uso de los puentes peatonales.
- La falta de incorporación del diseño de los puentes peatonales al medio en que se implantan, constituye un defecto urbanístico que desluce la armonía del entorno y agrava el efecto contaminante de la intrusión visual.

## **2.2.7. FACTORES QUE SE DEBE TENER EN CUENTA PARA LA PROPUESTA DE UN NUEVO PUENTE PEATONAL**

Antes de decidir sobre la construcción de un nuevo puente peatonal en el área urbana, el responsable de la decisión debe considerar y razonar la siguiente información, para aplicarla adecuadamente a su dimensionamiento e implantación.

### **2.3. CONCEPTOS BÁSICOS EN LA CIRCULACIÓN DE LOS PEATONES**

Los conceptos básicos que se aplican a los vehículos, los aplica la Ingeniería de Tránsito también para los peatones.

#### **2.3.1. VOLUMEN DE PEATONES**

Es el número de peatones que pasan por un punto en una unidad de tiempo. Permite determinar el ancho del camino peatonal. La referencia se establece en peatones por metro de ancho por hora, o por minuto (P.M.H. o P.M.M.).

### **2.3.2. VELOCIDAD**

La velocidad de circulación de los peatones se expresa en distancia por unidad de tiempo, generalmente en kilómetros por hora (km/h), o metros por minuto (m/mi). Cuando se relaciona con el diseño de una vía peatonal, se considera la velocidad promedio de todos los peatones que pasan a través de un tramo durante el periodo de mayor demanda.

La velocidad del peatón depende de sus características y naturaleza, y se ve afectada por cuatro circunstancias que son:

- 1. **Género:** el hombre camina de un 15% a un 20% más rápidamente que la mujer,
- 2. **Edad:** se establece la consideración de que la velocidad normal de circulación varía entre 5.5 km/h de los adolescentes, hasta 3.7 km/h de una señora mayor de 55 años, " Pendiente: la velocidad de circulación en caminos planos se reduce hasta en un 30% en caminos con pendientes del 10%,
- 3. La existencia de otras personas y/o vehículos en zonas próximas o compartidas parcialmente.

### **2.3.3. DENSIDAD**

Es el número de peatones por unidad de área, y que determina la facilidad de movimiento en circulación. Su expresión se determina en función del área en m2 por peatón, denominada Módulo.

#### **2.3.4. INTERVALO**

Es la separación entre peatones medida generalmente en unidades de tiempo, así una circulación de 30 peatones por minuto determina un intervalo medio de 2 segundos.

### **2.3.5. COLA**

Se refiere a uno o más peatones esperando por un servicio. Si la demanda es mayor que la capacidad de la instalación que proporciona el servicio, se formará una cola de peatones.

### **2.3.6. CAPACIDAD**

Es el número de peatones que pueden pasar por un punto de la vía peatonal, bajo condiciones prevalecientes de la circulación peatonal y de la vía, y en un período definido, que generalmente es una hora.

La máxima capacidad peatonal se obtiene para una concentración de 2 personas por m<sup>2</sup>, y para efectos de proyecto no conviene pasar de 1 a 1.5 peatones por m2.

A partir de 500 peatones/hora/m en facilidades peatonales la circulación empieza a ser incómoda. Para circunstancias extraordinarias puede aceptarse un máximo de 2,000 peatones/hora/m.

#### **2.3.7. NIVELES DE SERVICIO**

La fluidez en la circulación de los peatones frecuentemente es muy variable, siendo en ocasiones erráticas, escasamente definida, y dependiente en alto grado del nivel educativo y disciplina imperantes en la ciudad.

El nivel de servicio es un rango de calidad de circulación que está en función de la densidad de peatones que circulan. Las facilidades o interferencias en esa circulación, en orden decreciente se denominan con letras de la A a la F. En el nivel de servicio "A" se tiene absoluta libertad de acción, a partir del cual y dependiendo de la frecuencia de las restricciones, los cambios de dirección e inclusive los roces con otros peatones; el nivel de servicio decrece.

# **2.3.8. CARACTERÍSTICAS DE CIRCULACIÓN DE LOS PEATONES**

Es el cruce de las calles el problema mayor de los peatones, y cuando se producen casi todos los atropellamientos.

El peatón que va a cruzar una calzada toma la decisión en función de la posición y la velocidad de los vehículos que se acercan al cruce. En realidad, el peatón hace un rápido cálculo mental para comparar el riesgo y el tiempo de espera, acelerando su paso normal desde que ve un vehículo que tarda menos de 7 segundos en llegar al punto por donde cruza. En esa estimación intuitiva, los peatones tienden a subestimar la velocidad de los vehículos más rápidos y la de los más pequeños, entre ellas la de las motocicletas.

El intervalo medio entre vehículos que requiere un peatón para cruzar entre 2 vehículos en una calzada de 2 carriles oscila entre los 4 y los 6 segundos.

Se ha determinado que si se da el valor de 1 al riesgo de cruzar la calle en cualquier punto, cuando se cruza sobre pasos peatonales marcados en el pavimento el riesgo adquiere un valor de 0.5, si el cruce se hace mediante la protección de semáforos la probabilidad de accidentes se reduce a 0.2, y si se realiza a por pasos a desnivel canalizados, el riesgo desaparece.

Cuando los volúmenes peatonales que requieren cruzar una calzada son importantes, la separación de sus movimientos de los movimientos vehiculares por medio de semáforos o pasos a desnivel, permite ordenar los flujos y ahorrar tiempos a la circulación vehicular. Los peatones en general pierden tiempo e incrementan sus esfuerzos, pero ganan en seguridad.

# **2.4. CRITERIOS PARA LA IMPLEMENTACIÓN DE PUENTES PEATONALES**

Los criterios para implementar dispositivos de ordenamiento al movimiento peatonal en el área urbana son diversos, y dependen de los países en que se originan. Sin embargo, para nuestro país pueden aplicarse los condicionantes que se expresan en el *cuadro 15,* aclarando que las cifras de intensidades se refieren a dos sentidos y son las medias de las 4 horas de mayor circulación.

*Cuadro 15: Referencias para la implementación de dispositivos de control peatonal* 

| <b>PEATONES/HORA</b> | <b>VEHÍCULOS/HORA</b> |                                   |                                   |  |
|----------------------|-----------------------|-----------------------------------|-----------------------------------|--|
|                      | 200                   | 200 a 450                         | 450                               |  |
| <b>200</b>           | Nada                  | Nada                              | Señalización H y<br>V o Semáforos |  |
| 200 a 800            | Nada                  | Señalización H y<br>V o Semáforos | Semáforos                         |  |
| 800                  | Señalización H y V    | Semáforos                         | Semáforos o<br>Paso a Desnivel    |  |

Para los casos en que se justifique la implementación de pasos peatonales a desnivel, estos pueden ser elevados o subterráneos; cada uno de los cuales presenta las siguientes ventajas y desventajas:

*Cuadro 16: Ventajas y desventajas de los pasos peatonales a nivel* 

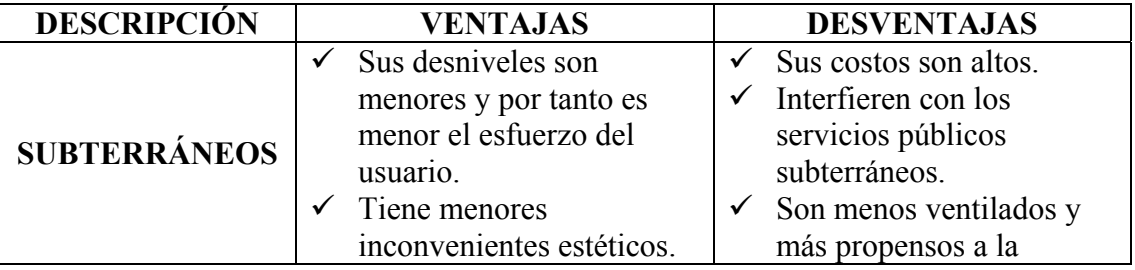

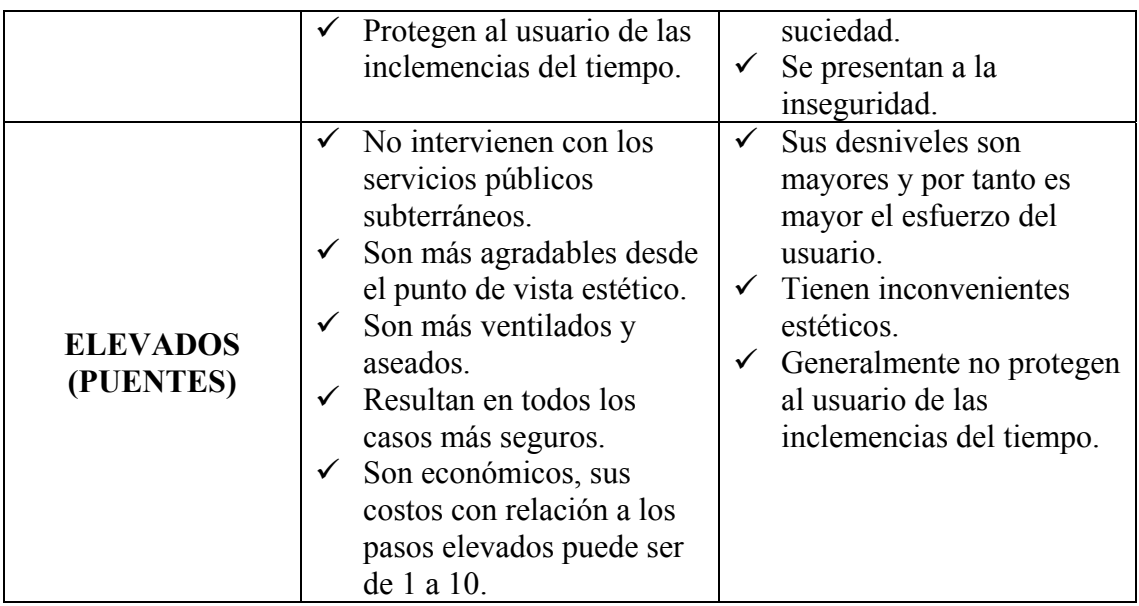

Lo que determina que en los casos en que se necesite separar en el espacio los movimientos peatonales de los vehiculares, generalmente sean los pasos a desnivel elevados (puentes), los que se prestan como la mejor opción de implementación urbana.

# **2.4.1. DIMENSIONAMIENTO DE LOS PUENTES PEATONALES**

Es recomendable que los puentes peatonales sean construidos de estructuras metálicas, con materiales de alta resistencia como acero o aluminio tratados, y totalmente galvanizados. Como alternativa para bases y columnas, puede utilizarse el hormigón armado, igualmente de alta resistencia para posibilitar la disminución de sus dimensiones.

Las cargas vivas estarán en función de la Demanda Peatonal, recomendándose considerar un mínimo de 500 kg/m2 en la Plataforma de Cruce.<sup>[6](#page-104-0)</sup> **2.4.1.1. GÁLIBO** 

 $\overline{a}$ 

<span id="page-104-0"></span><sup>6</sup> Normativa de Puentes Peatonales EMOP-Q

Es la altura entre la calzada y el punto inferior de cualquier estructura, en este caso del puente peatonal; y como se ha indicado, el esfuerzo que deben hacer los usuarios para salvarlo, es la mayor restricción para su utilización.

Las regulaciones de circulación de vehículos de carga, del Ministerio de Obras Públicas, permiten en carreteras, una altura de 3.50 m para vehículos con pesos totales de hasta 3,500 kg, y de 4.00 m para los vehículos con pesos totales mayores (hasta 47,000 kg).

Los vehículos especiales que superan los 4.00 m son muy eventuales, ameritan de permisos especiales y deben circular por vías perimetrales (maquinaria y equipo especiales).

Por tanto, se determina como un gálibo máximo para puentes peatonales a implementarse en la red vial principal urbana, al correspondiente a 4.50 m.

Será la EMSAT la encargada de difundir gráficamente el establecimiento y regulaciones de la red urbana principal, entre los transportistas.

#### **2.4.1.2. VIGAS LONGITUDINALES**

Las vigas longitudinales corresponderán a las solicitudes estructurales de la plataforma de cruce y sus cargas vivas, de los resguardos laterales y de la cubierta.

Su altura no debe exceder los 20 cm, correspondiendo de preferencia a los 15 cm (por lo cual, no pueden ser de hormigón armado). Su configuración y distribución dependerá del ancho de la plataforma de cruce.

### **2.4.1.3. COLUMNAS**

Las columnas corresponderán a las solicitudes estructurales que les transmita las vigas longitudinales.

Preferentemente serán metálicas. Su configuración será sobria, sólida y acorde al entorno urbano.

Por ejemplo, en áreas urbanas modernas se diseñarán columnas circulares con acoples superiores cónicos, o columnas diagonalmente cruzadas con variación de sección transversal.

### **2.4.1.4. PLATAFORMA DE CRUCE**

La plataforma de cruce deberá ser metálica y con superficie antideslizante.

Aunque su ancho dependerá de la Demanda Peatonal, es recomendable que en ningún caso sea menor de 1.86 m.

Preferentemente será horizontal, pero si las condiciones físicas de implantación o los condicionamientos estructurales lo ameritan, se permitirá una pendiente hasta un máximo equivalente al 7%. No se requiere pendiente transversal para drenaje.

Los resguardos laterales tendrán una altura de 1.15 m (incluido pasamanos), se construirán con malla metálica apoyada en postes metálicos colocados cada 2.0 m; o con barandas metálicas de 5 cm de ancho y separaciones de 15 cm. En ningún caso se permitirá la construcción de elementos que impidan la adecuada visión hacia y desde la plataforma de cruce.

### **2.4.1.5. CUBIERTA**

Se desarrollará sobre toda la longitud de la Plataforma de Cruce y las Gradas del Puente, a fin de garantizar al usuario la mayor protección de las inclemencias del tiempo.

Para facilitar el drenaje, serán arcos metálicos paralelos al desarrollo de los pisos para peatones.

### **2.4.1.6. GRADAS**

Estrictamente, las huellas de las gradas para puentes peatonales no deberán ser menores de 30 cm, ni mayores de 35 cm. Las contrahuellas no serán mayores de 17 cm ni menores de 15 cm. En su desarrollo se considerará por lo menos un descanso de 1.20 m de longitud.

El ancho dependerá de la demanda peatonal; no obstante, en ningún caso será menor de 1.50 m. Las aceras sobre las que se implanten se acondicionarán de manera que en estas se logre un ancho libre mínimo de 1.20 m.

Se construirán de estructura metálica. Sin embargo, pueden conformarse gradas de losetas prefabricadas de hormigón sobre bases de perfiles metálicos. Las superficies de las huellas serán antideslizantes.

Los resguardos laterales tendrán una altura de 1.15 m (incluido pasamanos), se construirán con malla metálica apoyada en postes metálicos colocados cada 2.0 m; o con barandas metálicas de 5 cm de ancho y separaciones de 15 cm. En ningún caso se
permitirá la construcción de elementos que impidan la adecuada visión hacia y desde las gradas.

## **2.4.1.7. RAMPAS**

Cuando el espacio en que se sitúen los accesos a los pasos peatonales lo permita, se preferirá implantar rampas con peraltes máximos del 7%, en lugar de gradas.

El ancho dependerá de la demanda peatonal; no obstante, en ningún caso será menor de 1.50 m. Las aceras sobre las que se implanten se acondicionarán de manera que en estas se logre un ancho libre mínimo de 1.20 m.

Se construirán de estructura metálica, en uno o dos tramos. Las superficies de las huellas serán antideslizantes.

Los resguardos laterales tendrán una altura de 1.15 m (incluido pasamanos), se construirán con malla metálica apoyada en postes metálicos colocados cada 2.0 m; o con barandas metálicas de 5 cm de ancho y separaciones de 15 cm. En ningún caso se permitirá la construcción de elementos que impidan la adecuada visión hacia y desde la rampa.

### **2.4.1.8. BARRERAS PEATONALES**

Será parte indivisible del Puente Peatonal. Salvar este obstáculo y cruzar a nivel, deberá significarle al peatón un esfuerzo 1/3 mayor que al equivalente del esfuerzo necesario para utilizar el Puente.

Su longitud dependerá de las características físicas del sitio de implantación. No obstante, como referencia puede indicarse que la Barrera se desarrollará a cada lado del Puente, en una longitud semejante a V/i veces la longitud del mismo.

Su construcción será mixta. Hasta una altura de 0.80 m y con un ancho de 0.20 m se construirá de hormigón armado. A partir de esa base y hasta los 2.00 m se construirá con valla metálica, que longitudinalmente se apoyará cada 3.00 m en postes metálicos de 2" de diámetro y 3 mm de espesor.

#### **2.4.1.9. PROTECCIONES DE LAS ESTRUCTURAS**

Para proteger las bases de los elementos estructurales de los choques vehiculares, evitando la construcción de voluminosos dados que deslucen el lineamiento vial, se construirán protecciones longitudinales de hormigón armado de 0.20 m de ancho 0.45 m de altura medida desde el pavimento y en la longitud que ameriten las bases de gradas, diafragmas y columnas.

Para proteger al puente de probables vehículos violadores de las reglamentaciones de alturas, se construirán pórticos metálicos con igual gálibo del puente, a aproximadamente 50.0 m del mismo y en la dirección del tránsito. Estos pórticos si podrán ser utilizados como soportes de publicidad.

### **2.4.1.10. ILUMINACIÓN**

Aunque la mayoría de puentes peatonales son utilizados únicamente durante el día, aquellos que se implantan sobre áreas residenciales e industriales, son utilizados también durante parte de la noche. Por tanto, por seguridad referida tanto a circulación como a delincuencia, es conveniente que sean adecuadamente iluminados con luminarias propias e independientes de la iluminación pública.

A fin de evitar el vandalismo, las luminarias del puente peatonal se deben colocar fuera del alcance de los peatones, externamente, pero con su iluminación direccionada a la plataforma de cruce y en el sentido del tránsito.

*Cuadro 17: Dimensiones intermedias de un puente peatonal[7](#page-110-0)*

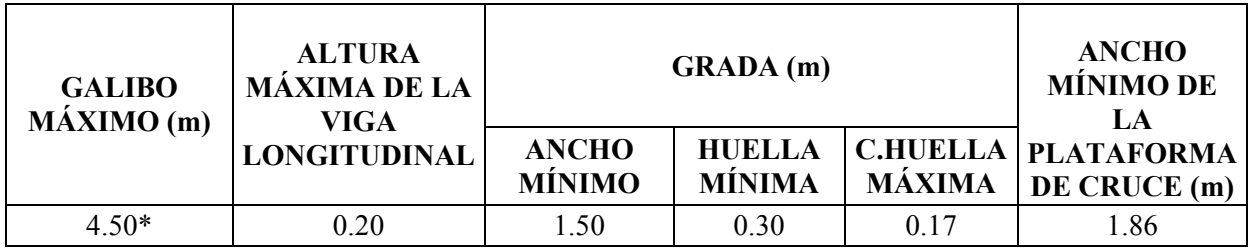

*\* En las vías de acceso a la ciudad, el galibo máximo será de 5 m* 

# **2.5. DISTANCIA MÍNIMA ENTRE PUENTES PEATONALES**

Se establece como distancias mínimas entre puentes peatonales las siguientes:

En zonas industriales, en zonas con usos dotacionales y de alta concentración comercial, la distancia mínima entre puentes peatonales sobre una misma vía será de doscientos cincuenta (250.00) metros.

En zonas residenciales, la distancia mínima entre puentes peatonales sobre una misma vía será de quinientos (500.00) metros.

**Parágrafo 1:** No se deberán construir puentes peatonales a menos de 100 metros de una intersección semaforizada**.** En caso de considerarse necesario, por vía excepcional, el proponente deberá justificarlo con base en un estudio de flujo vehicular que demuestre la insuficiencia de la solución semaforizada. El estudio deberá ser avalado por la Secretaría de Tránsito y Transporte.

## **2.6. ASPECTOS GENERALES SOBRE PUENTES PEATONALES.**

 $\overline{a}$ 

<span id="page-110-0"></span><sup>7</sup> Normativa de Puentes Peatonales EMOP-Q

Los puentes peatonales en vías del Plan Vial Arterial, vías de la malla vial intermedia o en vías locales, que se propongan en zonas con usos dotacionales que alberguen gran cantidad de público y desarrollos de alta concentración comercial, etc., deberán ser incluidos en los planos que se presenten para obtener licencia de construcción, y/o urbanización, con la previsión de las áreas de acceso en espacio público. En los eventos aquí previstos, se deberá tramitar la autorización pertinente ante el DAPD, antes de presentar la solicitud de licencia a los curadores urbanos.

#### **2.6.1. FACTIBILIDAD DE LOS PUENTES PEATONALES**

Construcción de puentes peatonales en vías del plan vial arterial, en vías de la malla vial intermedia o local, se efectuará de acuerdo a las siguientes prioridades:

- Las vías con altos índices de saturación debido a los volúmenes de tránsito en las que no existan cruces semaforizados.

- Los desarrollos de alta concentración comercial.

- La presencia de edificios dotacionales y equipamiento urbano, dando preferencia a escuelas y hospitales.

- Las vías con trazados sinuosos que generen poca visibilidad, en áreas de demanda de cruces peatonales.

- Las vías con índices de accidentalidad.

- Las vías con cambios de sentido de los flujos vehiculares.

- Las vías de alta velocidad.

En las áreas con Tratamiento de Desarrollo y Renovación Urbana, el urbanizador deberá prever la solución peatonal apropiada para el sector, dadas las condiciones de uso. En caso de requerirse un puente peatonal, la propuesta deberá someterse a la aprobación del DAPD y el urbanizador deberá construirlo y ceder gratuitamente al Distrito el área respectiva correspondiente a accesos.

En los casos de circulación peatonal a través de predios privados estos deberán cumplir lo establecido en el literal n del artículo 5 del presente decreto.

En casos de zonas desarrolladas, se podrán generar áreas de reserva de acuerdo a estudios que hagan factible la implantación de los puentes peatonales que conecten con espacios privados abiertos al público.

#### **2.6.2. ESTUDIOS**

a) Estudio de justificación del puente peatonal, en el que se relacione la necesidad de resolver un cruce peatonal con una vía vehicular de alto tráfico. El estudio urbanístico con las determinantes de implantación y sus criterios de diseño, el manejo del espacio público involucrado en el proyecto, las relaciones espaciales del puente peatonal con el contexto urbano y la coherencia de las obras con las políticas urbanas, el Plan de Ordenamiento Territorial y los instrumentos que lo desarrollan.

b) Estudio de factibilidad técnica e impacto urbano de la construcción del puente peatonal, que incluye los análisis que determinan la necesidad del puente peatonal en relación con la demanda de los flujos y el tipo de vía y su articulación al contexto urbano- arquitectónico inmediato.

#### **2.6.3. PLANOS**

a) Plano de planta de localización, que contenga el área a ocupar o intervenir, en escala 1:1000 o 1:2000, involucrando, como mínimo, un ámbito de cincuenta (50.00) metros a su alrededor, en el que se debe incluir el diseño del espacio público del entorno, los accesos al puente, andenes, separadores, controles ambientales, plazoletas y mobiliario urbano.

El diseño general del puente peatonal se deberá desarrollar sobre el plano de levantamiento topográfico, según coordenadas del I.G.A.C.

b) Plano urbanístico aprobado por el Departamento Administrativo de Planeación Distrital o curador urbano, en el cual se identifique la zona a intervenir.

c) Plano de planta con la propuesta general, en escala 1:200.

d) Cortes, alzadas y detalles arquitectónicos, que muestren el puente peatonal dentro del paisaje urbano, involucrando, como mínimo, un ámbito de intervención de cincuenta (50.00) metros, así como el levantamiento fotográfico de estas áreas y montaje, empleando los medios de expresión necesarios que permitan identificar su impacto urbano.

# **2.7. CONDICIONES PARA LA CONSTRUCCIÓN DE PUENTES PEATONALES**

Todo diseño y construcción de puentes peatonales debe garantizar la salubridad e integridad física de las personas y la estabilidad de los terrenos, edificaciones y elementos constitutivos del espacio público y privado en el que se desarrolla.

La estabilidad de la obra (puente peatonal), es de la responsabilidad exclusiva de los titulares de las licencias de Intervención y Ocupación del Espacio Público y de Construcción.

# **2.8. GUIA DE ESPECIFICACIONES PARA DISEÑAR PUENTES PEATONALES SEGÚN NORMAS AASTHO**

## **2.8.1. INDICACIONES GENERALES**

Esta guía de especificaciones será aplicada a puentes que pretenden llevar principalmente a los peatones, a menos que en este punto las provisiones existentes de el AASHTO (Standard Specification for Highway Bridges), serán aplicados cuando sean usadas estas especificaciones. También el servicio de carga diseñado o el diseño fuerte (Load Factor Design) y métodos a ser usados.

# **2.8.2. DISEÑO DE CARGAS 2.8.2.1. CARGAS VIVAS PEATONALES 2.8.3. MIEMBROS PRINCIPALES**

Los elementos que cumplen la función de soportes principales, incluyendo vigas, armaduras y arcos, serán diseñados para una carga viva peatonal de 85 libras por pie cuadrado del area del puente peatonal. La carga viva peatonal será aplicada para las áreas de circulación peatonal de tal manera que se haga énfasis en el diseño desarrollado.

Si el área de circulación peatonal donde es aplicada la carga viva excede a 400 pies cuadrados, la carga viva peatonal puede reducirse con la siguiente ecuación:

$$
w = 85 (0.25+(15/\sqrt{A_1}))
$$

Donde w es el diseño de la carga peatonal en psf y A1, es el área de influencia de la cubierta en sf.ft. (Área Total del Tablero).

Sin embargo, la carga viva peatonal no deberá ser menor a 65 libras por pie cuadrado.

#### **2.8.4. MIEMBROS SECUNDARIOS**

La cubierta del puente y los sistemas de soporte del suelo, incluyen largueros secundarios, soportes para el suelo y sus conexiones a los miembros de soporte principal, serán diseñados para una carga viva de 85 psf con una reducción sin factores de reducción.

#### **2.8.5. CARGAS VIVAS VEHICULARES**

Peatones y puentes serán diseñados para un mantenimiento ocasional simple, la carga vehicular provee un acceso vehicular físicamente preventivo. Para determinar la carga estimada se puede recurrir a valores establecidos por agencias o entidades que ya han sido probadas en diseños anteriores.

Si una agencia de diseños vehiculares no es lo suficientemente confiable, las cargas vehiculares serán establecidas por las normas AASHTO en todos los casos, un camión simple posicionado de tal forma que produzca una máxima carga será usada:

El ancho de la cubierta desde 6 pies a 10 pies  $\rightarrow$  4 535.92 kilogramos

El ancho de la cubierta sobre 10 pies  $\rightarrow$  9 071.85 kilogramos

El mantenimiento de la carga viva vehicular no será combinado con la carga viva peatonal.

La asignación del impacto vehicular es requerida.

#### **2.8.6. CARGAS VIVAS DE VIENTO**

La carga del viento seguirá intensificándose para ser aplicado horizontalmente a los ángulos derechos, a la coordenada longitudinal de la estructura, la carga del viento será aplicada al area vertical de todos los elementos súper-estructurados, incluyendo la armadura expuesto sobre la armadura de sotavento.

Para armaduras y Arcos 75 libras por pie cuadrado

Para vigas y Vigas 50 libras por pie cuadrado.

Para armaduras de puentes abiertos donde el viento puede atravesar las armaduras de los puentes, puede ser diseñada para una carga mínima horizontal de 35 libras por pie cuadrado sobre el área del proyecto vertical del puente, como si se cerrara.

## **2.8.7. COMBINACIÓN DE CARGAS**

La combinación de cargas permitidas para los porcentajes del servicio de carga diseñado y la carga de factores para un factor diseñado como específico. Serán usadas las siguientes modificaciones:

Viento sobre la Carga Vital (WL) será igual a cero

Fuerza longitudinal (LF), será igual a cero

#### **2.9. DETALLES DEL DISEÑO**

### **2.9.1. DEFLEXIÓN**

Los miembros serán designados de tal manera que la deflexión sea aplicada a la carga peatonal vital que no exceda a 1/2000 de la longitud del cruce

La deflexión de la viga armada debido a la carga peatonal vital que deberá ser limitada a 1/200 de la viga armada.

La deflexión horizontal debido a la carga del viento lateral que no excederá a 1/200 de la longitud de la viga

#### **2.9.2. VIBRACIONES**

La frecuencia fundamental de los puentes peatonales sin carga vital deberá ser mas grande que 3.0 hertz para evitar la primera armónica. Si la frecuencia fundamental no puede solucionar esta limitación, o si la segunda armónica es una preocupación, una evaluación del desarrollo dinámico deberá ser hecha.

En lugar de la evaluación, el puente puede ser proporcionado ya que la frecuencia fundamental puede ser más grande que:

 $1/T - f \ge 2.86 \ln(180/W)$ 

Donde In es el logaritmo natural y W es el peso de la estructura del soporte, incluyendo la carga muerta y una autorización para la carga peatonal vital actual. Alternativamente, el soporte mínimo del peso de la estructura (W) deberá ser más grande que:

 $W \ge 180$  e (-0,35f)

Donde f es la frecuencia fundamental

#### **2.9.3. FATIGA PERMITIDA**

Los rangos para la fatiga permitida para metal deberán ser determinados por el artículo 10.3 de las especificaciones estándares para puentes en las vías, excepto la presión de fatiga permitida para la carga redundante de estructuras en el camino pueden ser usadas, a pesar del titulo actual de los miembros de indemnización.

Las cargas de fatiga no necesitan ser aplicadas a la carga viva peatonal para casos donde las cargas peatonales son frecuentes. Serán consideradas para las cargas de viento.

#### **2.9.4. ESPESOR MÍNIMO DEL METAL**

Las provisiones de el Articulo 10.8 de las especificaciones estándares para puentes en las vías excepto el mínimo espesor de los miembros de la estructura circular-tubular será ¼ pulgada.

### **2.9.5. CONEXIONES TUBULARES SOLDADAS**

Las estructuras tubulares soldadas serán designadas de acuerdo con el Código-Metal Estructural de Soldadura ANSI/AWS D1.1

# **2.9.6. CÁLCULO DEL INTERVALO DE LA ARMADURA DE APOYO DE LOS TABLEROS DEL PUENTE**

El intervalo vertical de los miembros y las vigas y sus conexiones en medio a través de intervalos de la armadura serán aplicadas para resistir la fuerza lateral de la cima de las armaduras verticales que no es menos que 0.01/k veces que es el promedio de la fuerza de compresión designada y las dos cimas adyacentes y de acuerdo a los miembros donde K es el factor de la longitud del diseño efectivo para el individual acorde a los miembros sostenidos entre las armaduras verticales. En este

caso evaluara para 0,001/K es menos que 0,003, cuando determinando la fuerza lateral, a pesar de K el valor usado determina la capacidad comprensiva de la cima. Esta fuerza lateral será aplicada frecuentemente con este número de fuerzas primarias.

Los postes finales serán designados como una viga para llevar su aplicación de la carga axial combinada con la carga lateral de 1.0% de la carga axial aplicada al poste superior.

**1.3.6.2** La cima será considerada como una columna con soportes elásticos laterales a los puntos del panel. La fuerza critica del broche de la columna determina que sea usada no menos de 2.0 veces el diseño máximo del grupo de carga en cualquier panel acorde.

# **2.10. COMPARACIÓN TÉCNICA ENTRE LA NORMA AASTHO Y LA NORMA PLANTEADA POR LA EMOP-Q**

Las normas AASTHO en comparación con las normas existentes y que son aplicadas por la EMOP-Q manejas valores cercanos en lo que se refiere a la asignación de la carga viva para el tablero del puente .

Esta guía de especificaciones tiene como objetivo ser aplicada a peatones y a puentes peatonales, que son parte de las facilidades de la vía, y así provee de estándares reales que aseguran la seguridad estructural y una durabilidad comparable a los puentes en las vías diseñados de acuerdo con el AASHTO. Estas especificaciones deberán ser aplicadas equitativamente a todos los tipos de puentes y los materiales de construcción, incluyendo acero, concreto y madera.

"Esta especificación permite el uso de el Diseño del Servicio de Carga o el Diseño de Fuerza (Factor del diseño de Carga) métodos provistos por el AASHTO. Actualmente no es usada en conjunto con el AASHTO carga y las especificaciones del diseño del factor de resistencia LRFD."[8](#page-119-0)

Las 85 libras por pie cuadrado de carga peatonal equivalente a aproximadamente 415  $\text{kg/m}^2$ , lo cual representa que una persona dos pies cuadrados del área de la cubierta del puente, es considerado un servicio de carga vital razonablemente prudente, que es difícil exceder con una congestión peatonal. Cuando aplicado con AASHTO servicio de carga disponible prudente o Grupo 1 factores de carga para Factores de Carga Diseñados, una amplia sobrecarga de la capacidad permitida.

La norma planteada por la EMOP-Q considera una carga viva de 500 kg/m<sup>2</sup> por lo que es mucho mas conservador al momento de estimar las cargas de servicio .

 $\overline{a}$ 

<span id="page-119-0"></span><sup>8</sup> Guide Specifications For Design Pedestrian Bridges pg 11

La reducción de niveles vitales las áreas de influencia de la cubierta excediendo de 400 pies cuadrados es consistente con la provisión de ASCE 7-95, "Diseños Mínimos de Carga" para edificios y otras estructuras y se intenta contar con una probable reducción de la influencia de las áreas mas grandes, siendo simultáneamente máxima la carga.

## **CAPÍTULO III**

#### **CÁLCULO ESTRUCTURAL DEL PUENTE PEATONAL**

### **3.1. GENERALIDADES**

El análisis completo de una estructura suele requerir de un conocimiento de los tamaños de todos sus miembros, que están determinados por decisiones de diseño.

Estas decisiones de diseño deben basarse en el conocimiento de las fuerzas en la estructura que resultan de un análisis. En forma clara para salir de este círculo y empezar el proceso completo el ingeniero en estructuras debe hacer estimaciones iníciales. Esto puede constituir un diseño preliminar el cual define temporalmente el tamaño de los miembros. Él diseño preliminar a menudo está basado en un análisis más o menos burdo o simple, y está muy influido por la experiencia y en el criterio del diseñador.

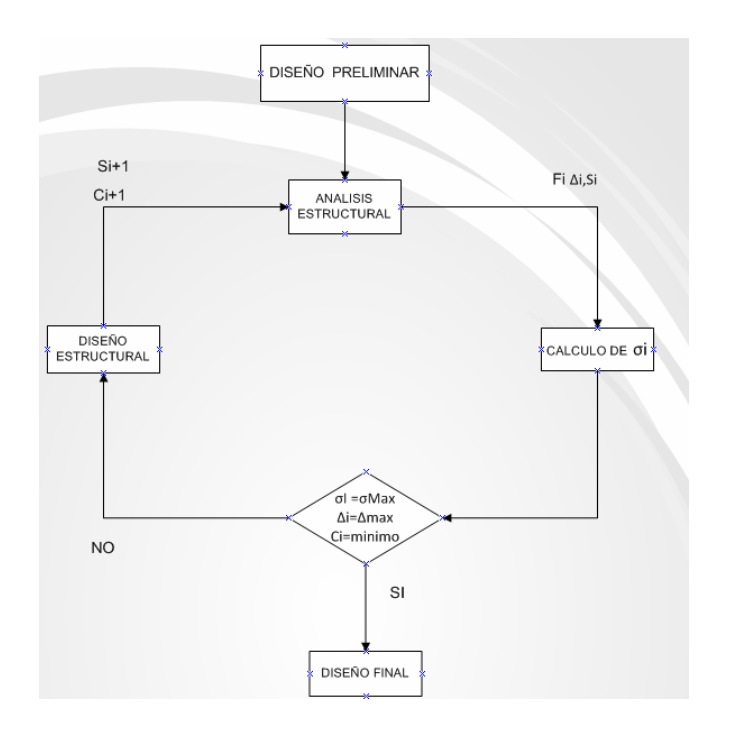

*Gráfico 16. Proceso cíclico del análisis y del diseño*. σi=esfuerzos; Si= tamaño de los miembros; Ci= costos; Fi= fuerzas de los miembros; Δi= desplazamientos estructurales

El proceso de análisis y diseño puede en realidad ser considerado como un problema de optimización el costo puede ser reemplazado por el peso de todos los elementos por diseñar. El proceso de minimizar un costo(es decir en función del objeto) sujeto algunos criterios de ejecución es un problema matemático típico

## **3.2. DISTRIBUCIÓN DE CARGAS**

La determinación de las cargas a ser aplicadas a una estructura es un paso crucial dentro del análisis estructural. Aun cuando existen en códigos, normas y muchas guías para la distribución mínima de cargas, son a menudo la experiencia del ingeniero en estructural los que desempeñan una función muy significativa para definir las condiciones de la distribución de cargas que debe soportar la estructura.

En general las cargas pueden dividirse e dos grupos. Aquellas que consisten en el peso del sistema estructural por si mismo se denominan *Cargas muertas*. Las cargas que son fuerzas de la naturaleza y no son permanentes o están asociadas con el pretendido uso del área, son *Cargas Vivas*. Las cargas muertas por lo general siempre requieren de un cálculo directo pero cuidadoso del peso de todos los componentes a diferencia de las cargas vivas que significativamente son más difíciles de establecer debido a su naturaleza aleatoria.

### **3.2.1. CARGAS MUERTAS**

Las cargas muertas se basan en el conocimiento del peso volumétrico y en las dimensiones del material utilizado para la construcción del sistema estructural.

#### **3.2.2. CARGA VIVA**

La carga de piso que se va aplicar a un área dada de construcción depende de su pretendida utilización u ocupación. El cuadro siguiente muestra los requisitos de carga viva para diferentes clasificaciones de ocupancia, como se especifica en varios códigos. Estas cargas se deben a los seres humanos, al equipo, almacenamiento en general, a la estantería de una biblioteca.

| <b>USOS U OCUPACION</b>                                      |                           | Carga           | Carga            |
|--------------------------------------------------------------|---------------------------|-----------------|------------------|
| <b>CATEGORIA</b>                                             | <b>DESCRIPCION</b>        | <b>Uniforme</b> | Concentrada      |
|                                                              |                           | (1)             |                  |
|                                                              |                           | Kg/m2           | kg               |
| Armería                                                      |                           | 750             | $\boldsymbol{0}$ |
| $\acute{A}$ reas de reuniones $(4)$<br>Auditorios y galerías | Area de asientos fijos    | 250             | $\boldsymbol{0}$ |
|                                                              | Áreas de asientos móviles | 500             | $\boldsymbol{0}$ |
|                                                              | Escenarios y plataformas  | 600             | $\mathbf{0}$     |
| Cornisas, marquesinas y                                      |                           | 300             | $\boldsymbol{0}$ |
| balcones de residencias                                      |                           |                 |                  |
| Facilidades de salida                                        |                           | 500             | $\overline{0}$   |
| pública (5)                                                  |                           |                 |                  |
| Garajes                                                      | Almacenaje general y/o    | 500             | (3)              |
|                                                              | reparación                |                 |                  |
|                                                              | Almacenaje particular     | 250             | (3)              |
| Hospitales                                                   | Salas y cuartos           | 200             | 450              |
| <b>Bibliotecas</b>                                           | Salas de lectura          | 300             | 450              |
|                                                              | Cuartos de anaqueles      | 600             | 700              |
| Fábrica                                                      | Livianas                  | 400             | 900              |
|                                                              | Pesadas                   | 600             | 1400             |
| Oficinas                                                     |                           | 250             | 900              |
| Imprenta                                                     | Cuartos de Impresión      | 750             | 1200             |
|                                                              | Cuartos de composición y  | 500             | 900              |
|                                                              | linotipos                 |                 |                  |
| Residencias (6)                                              |                           | 200             | $\boldsymbol{0}$ |
| Salas de descanso (7)                                        |                           |                 |                  |
| Plataformas de revisión                                      |                           | 500             | $\boldsymbol{0}$ |
| Grandes tribunas y                                           |                           |                 |                  |
| graderíos                                                    |                           |                 |                  |

*Cuadro 18: Asignación de carga viva en función del uso de la edificación. [9](#page-123-0)* 

<span id="page-123-0"></span> 9 American Institute Concrete 2006 tabla 4.1 pag 26

Debido a que las cargas de ocupación son tan aleatorias y no hay una forma precisa para aplicar las cargas reales a un área dada. Por esta razón dichas cargas se especifican como cargas uniformes sobre el área total. Estas cargas son extremadamente conservadoras debido a la incertidumbre acerca de cómo pudieran distribuirse las cargas reales. Además las cargas distribuidas, también se especifican con frecuencia cargas concentradas. Estas cargas deben colocarse en posiciones que provoquen los esfuerzos máximos.

La carga viva que asumiremos para el cálculo estructural del puente peatonal será de 500 kg/m2 datos obtenidos del código de la A.C.I (Instituto Americano del Concreto) reglamentada en la norma de Puentes Peatonales.

## **3.2.3. CARGA SÍSMICA**

Los sismos hacen que el suelo se acelere en las direcciones horizontal y vertical. Estas aceleraciones se expresan a menudo en términos de g, la aceleración de la gravedad .Los aspectos más difíciles del análisis de los sismos son la determinación de las aceleraciones del suelo a utilizar y las propiedades de los materiales de la estructura bajo cargas dinámicas.

Este análisis comprende cuantificar la magnitud de la fuerza que se genera en la base de la estructura por la acción del sismo esta fuerza se la conoce como Corte Basal esta fuerza actúa en forma horizontal, esta fuerza debe dividirse para el numero de dinteles y aplicado en cada uno de ellos en toda la estructura.

Para el cálculo del corte basal el Código Ecuatoriano de la Construcción en el Capítulo 12 menciona la siguiente fórmula:

$$
V = \frac{ZIC}{R\Phi_P\Phi_E} \cdot W \qquad (4)
$$

$$
C = \frac{1,25S^s}{T} \qquad (5)
$$

En donde:

V= Corte basal.

Z= Factor de zona (zonas sísmicas).

I= Tipo de uso destino e importancia de la estructura

C = No debe exceder del valor de Cm establecido en la tabla 3, no debe ser menor a

0,5 y puede utilizarse para cualquier estructura,

 $S = Su$  valor y el de su exponente se obtienen de la tabla 3,

R = Factor de reducción de respuesta estructural,

FP, FE = Factores de configuración estructural en planta y en elevación.

Donde:

$$
\int T = Ct (hn)^{3/4} \qquad (8)
$$

T= Periodo de vibración.

hn = Altura máxima de la edificación de n pisos, medida desde la base de la estructura

 $Ct = 0.09$  para pórticos de acero

 $Ct = 0.08$  para pórticos espaciales de hormigón armado

Ct = 0,06 para pórticos espaciales de hormigón armado con muros estructurales o con Diagonales y para otras estructuras

La suposición de un comportamiento elástico es muy utilizada en el análisis de estructuras. El comportamiento lineal significa que cualquier relación carga deformación es de la forma elástica, significa que, durante la descarga, la estructura regresa a su posición original, siguiendo la misma trayectoria que durante el proceso de carga.

"La respuesta de una estructura, debida a un número de cargas aplicadas simultáneamente, puede obtenerse sumando las respuestas de las cargas individuales aplicando por separado cada una de ellas a la estructura"<sup>[1](#page-126-0)0</sup>

En un diseño por esfuerzo de trabajo los miembros son calculados de manera que los esfuerzos máximos no excedan un esfuerzo permisible, que es una fracción del esfuerzo de fluencia del material. En un diseño de acero, por ejemplo, se requiere generalmente que los esfuerzos debidos a la flexión sean menores a dos tercios del esfuerzo de fluencia del acero.

Determinado todos los factores que intervienen en el cálculo de la estructura procedemos al cálculo de los momentos en la estructura.

 $\overline{a}$ 

<span id="page-126-0"></span><sup>&</sup>lt;sup>10</sup> McGraw-Hill Análisis Estructural, pag 28

# **3.3 CÁLCULO ESTRUCTURAL**

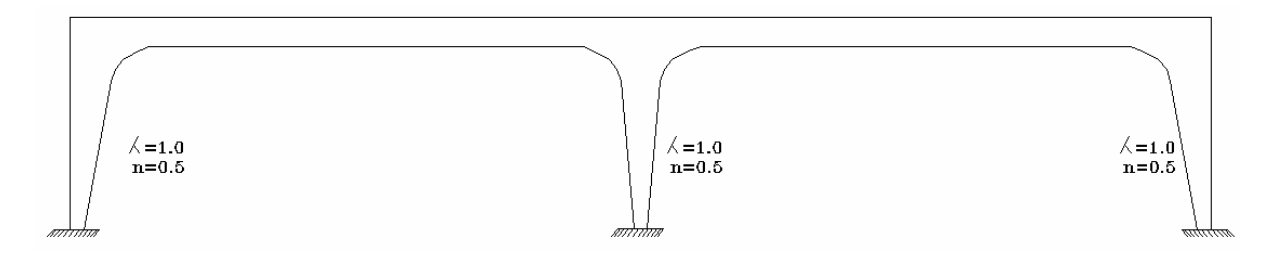

*Grafico*.17 :.*Esquema*.*de*.*la*.*estructura*

# **3.3.1. CÁLCULO DE LAS PROPIEDADES EN VIGAS Y EN COLUMNAS PARA EL CÁLCULO ESTRUCTURAL**

VIGAS

COLUMNAS

Diseñaremos como viga de sección constante

 $\lambda c = \frac{Lv}{L} = \frac{5.00}{5.00} = 1.0$  $n = \frac{J\epsilon}{Ja}$  Si Ja = 2 Jc  $n = \frac{fc}{2Ic} = 0.5$ 

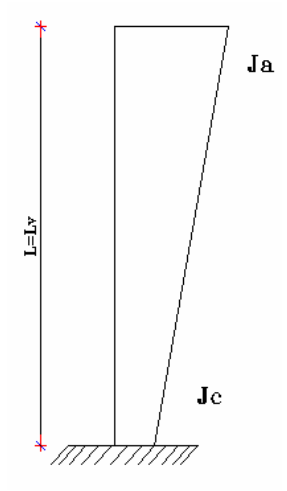

 $de$  *sec ción var iable Grafico Esquema de la columna* .18 :. . . .

Propiedades de las columnas  $\lambda$ c=1.0 y n=0.50

Valores que ingresaremos en las tablas auxiliares para el calculo de las estructuras aporticadas y vigas continuas de Guldán para obtener los valores de las rigideces relativas

# **3.3.2. ESTIMACIÓN DE CARGAS**

Carga viva  $=$ 500 Kg/m<sup>2</sup> (Norma EMOP-Q)

Carga muerta =  $200 \text{ Kg/m}^2$ 

qu=  $1,4$  q<sub>m.</sub> +  $1,7$  q<sub>v</sub> (Mayoración de las cargas)

qu= $1.4*0.2+1,7*0,5$ 

qu=1,13  $T/m^2$ 

Ancho del puente=1.87 m

 $q=1,13$  T/m<sup>2</sup>\*0,935m

q=1,06 T/m ≈ 1.10 T/m *CARGA EQUIVALENTE ACTUANTE EN VIGAS*

# **3.3.3. CÁLCULO DEL CORTE BASAL**

$$
V = \frac{ZIC}{R\Phi_P\Phi_E} \cdot W
$$

$$
C = \frac{1,25S^s}{T}
$$

 $T = C t (hn)^{\frac{3}{4}}$ 

**V**=Corte Basal

**Z**=Factor de zona

**I**=Tipo de uso destino e importancia de la estructura (I)

**C**=No debe exceder del valor Cm.

Tomando los valores de las tablas según la norma INEN 5:2001 "Código Ecuatoriano de la Construcción, Requisitos Generales de Diseño: Peligro Sísmico, Espectros de Diseño y Requisitos Mínimos de Cálculos para el Diseño sismo-Resistente."

# **3.3.3.1. CARGA SÍSMICA**

$$
V = \frac{Z * I * C}{R * \phi_p \phi} * W
$$

$$
C = \frac{1.5S^s}{T}
$$

$$
T=Ct(hn)^{3/4}
$$

V**=** Corte basal

Z**=** Factor de zona (Zonas sísmicas)

- I**=** Tipo de uso destino e importancia de la estructura I
- C= No debe exceder el valor Cm

Z=0,40 (ver tabla I pág. 10 Anexo A)

I= 1,0 (Ver tabla 4 pág. 16 Anexo A)

R**=**7,0 (Ver tabla 7 pág. 21 Anexo A)

S**=** 1,2 (Ver tabla 3 pág. 15 Anexo A)

Ct**=**0,09 (Ver pag 18 Anexo A)

Hn= 5,0 (Dato del dibujo)

 $\phi_E = I$  (Ver numeral 6, 2, 3,2 pag 18 Anexo A)

 $\phi_p$  = I (Ver numeral 6, 2, 2 2 pag 17 Anexo A)

T=Ct (hn)<sup> $\frac{3}{4}$ </sup>

$$
T=0, 09 (5, 0)^{3/4}
$$

T=0, 30

$$
C = \frac{1,25 * S^{S}}{T}
$$

$$
C = \frac{1,25 * 1,2^{1,2}}{0,30}
$$

 $C = 5,19 > Cm$  entonces  $C = 3$ 

# W=3,825 **Peso total de la estructura**

$$
V = \frac{0,4*1*3}{7*1*1} * 3,825 = 0.655 - T
$$

Carga viva =  $1.7*0.655$  T =  $1.13$  T

$$
V = 1,13 T
$$

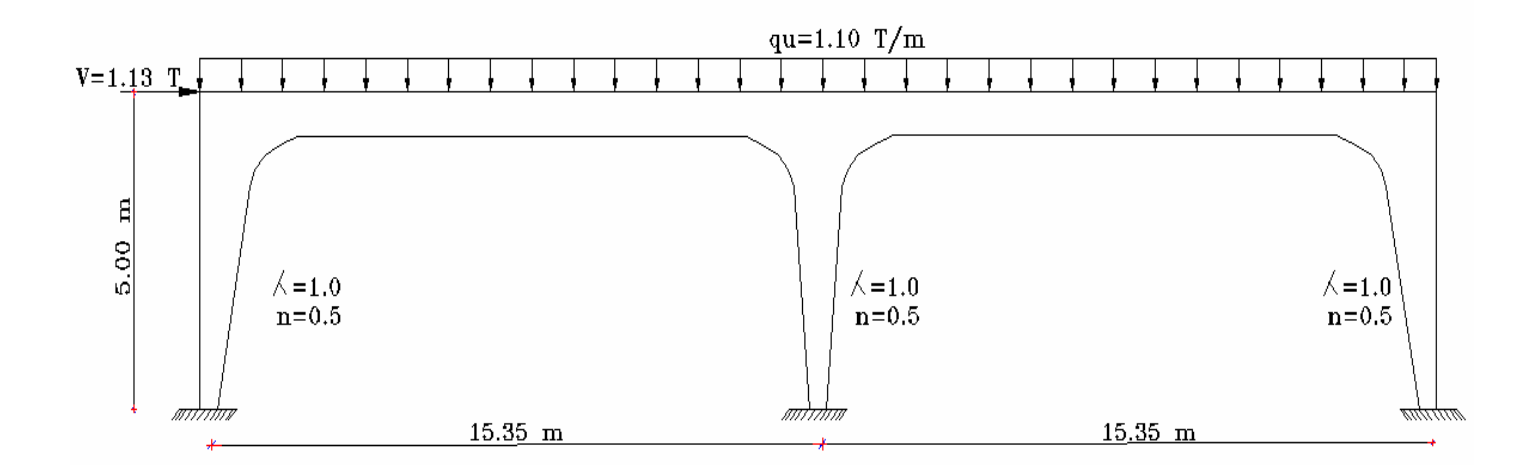

*Gráfico 19: Esquema del pórtico equivalente con cargas* 

## **3.3.4. CÁLCULO DE REGIDECES DE LOS MIEMBROS**

Asumiendo una sección y por recomendación de las Especificaciones Técnicas para la Construcción de Puentes Peatonales de Estructura Metálica el promedio de peralte de 51 cm por lo que adoptaremos un peralte de 50 cm

# **3.3.4.1. CÁLCULO DE MOMENTO DE INERCIA POR TEOREMA DE STEINER O TEOREMA DE LOS EJES PARALELOS**

Calculo del centroide de gravedad

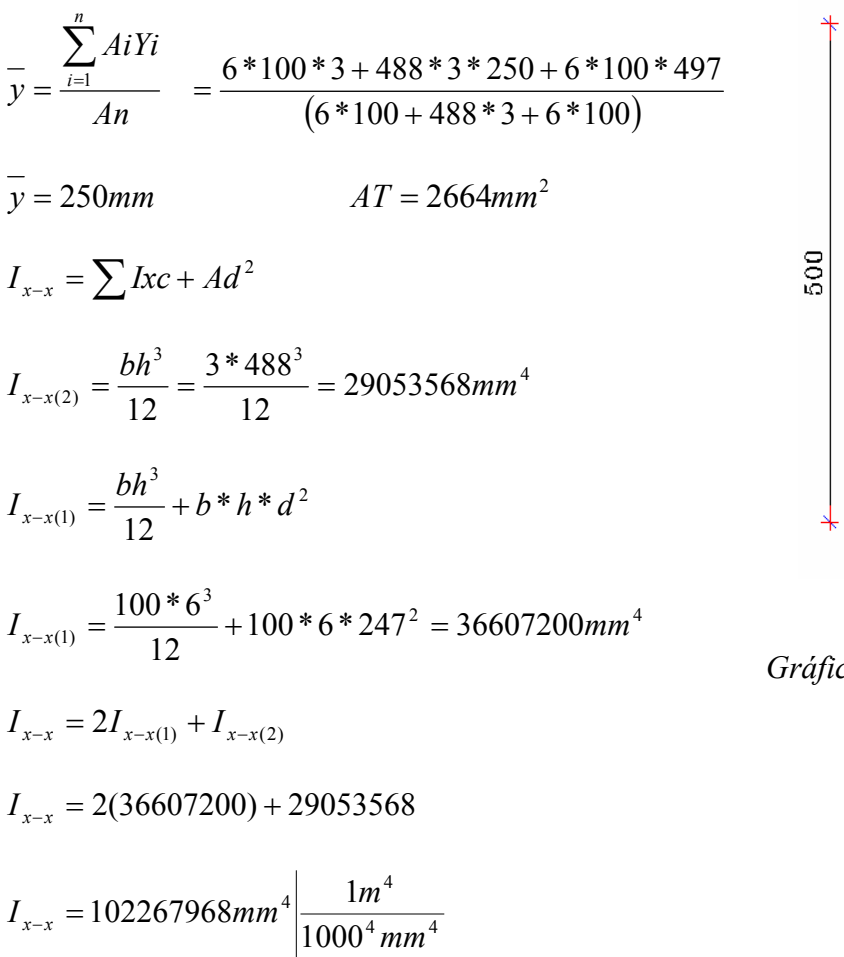

 $I_{x-x} = 102,26x10^{-6} m^4$ 

*Gráfico*.20 : *Seccion*.*transversal*

 $3m/m$ 

 $\frac{\text{m}}{\text{m}}$ 

 $\frac{6}{4}$ 

### **3.3.4.2. MODULO DE ELASTICIDAD DEL ACERO A-36**

 $E = 21x10<sup>6</sup> T/m<sup>2</sup>$ 

# **3.3.4.3. CÁLCULO DE RIGIDEZ PARA MIEMBROS DE SECCION CONSTANTE**

VIGAS

ֺ֖֚֝֬

$$
K = \frac{4EJ}{L} \qquad a = \frac{2EJ}{L}
$$

*K* =Rigidez en los extremos de barra

*a* =Rigidez en la mitad de la barra

E**=**Modulo de la elasticidad del material

J**=**Momento de inercia de la sección transversal

$$
K = \frac{4EJ}{L} = \frac{4*21+10^{6}*102,26*10^{-6}}{L} = 559,60T.m
$$

$$
a = \frac{2EJ}{L} = \frac{2*21*10^{6}*102,26*10^{-6}}{15,35} = 279,8T.m
$$

**3.3.4.4. CÁLCULO DE RIGIDEZ PARA MIEMBROS DE SECCION VARIABLE** 

COLUMNAS

$$
K = \frac{\overline{K.EJo}}{L} \qquad a = \frac{\overline{a.EJo}}{L}
$$

 $\overline{K}$  =Valor superior de Guldán para rigidez en extremo grueso

*a* =Valor inferior de Guldán para rigidez en la mitad de la barra

E**=**Modulo de la elasticidad del material

Jo**=**Momento de inercia de la sección transversal de la parte delgada de la barra

 $\overline{K}$  = 6,74 Constantes de barra Tabla 5 de Guldán (Anexo E)  $\overline{K}$ '= 4,77 Constantes de barra Tabla 5 de Guldán (Anexo E)  $\overline{a}$  = 2,83 Constantes de barra Tabla 5 de Guldán (Anexo E)

Para cabeza de columna

$$
K = \frac{6,74 * 21x10^{6} T/m^{2}x102,26x10^{-6}}{5,50}
$$

$$
k = 2631,61Tm
$$

Para mitad de barra

$$
a = \frac{2,83 * 21 \times 10^{6} * 76,69 * 10^{-6}}{5,50}
$$

$$
a=828.67Tm
$$

Para pie de columna

$$
\overline{K} = \frac{4,77 \times 21 \times 10^6 \times 51,13 \times 10^{-6}}{5,50} = 931,21T.m
$$

 $\overline{K} = 931,21T.m$ 

# **3.3.5. CÁLCULO DE LOS DISCRIMINANTES**

$$
b = \frac{K+a}{L} = \frac{2631,61 + 828,71}{5,50} = 629,15
$$

$$
b' = \frac{K+a}{L} = \frac{931,21 + 828,71}{5,50} = 319,98
$$

$$
t = \frac{b+b'}{L} = \frac{629,15 + 319,98}{5,50} = 172,57
$$

$$
C = K - \frac{b^2}{t}
$$
  

$$
C = 2631,61 - \frac{619,15^2}{172,57}
$$

# $C = 337,87$

# 3.3.6. CÁLCULO DE MOMENTOS ISO-ESTÁTICO EN VIGAS

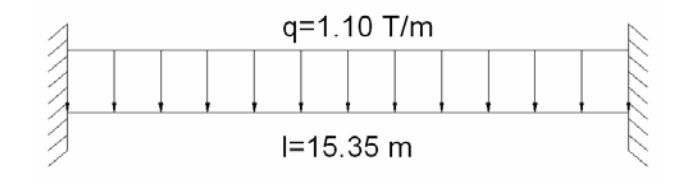

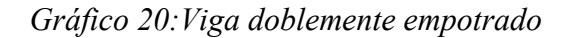

$$
Mf = Mf' = \frac{ql^2}{12} = \frac{1,1*15,35^2}{12} = 21,59 - Tm
$$
 (Anexo D)

# 3.3.7. ESQUEMA K (RIGIDECES)

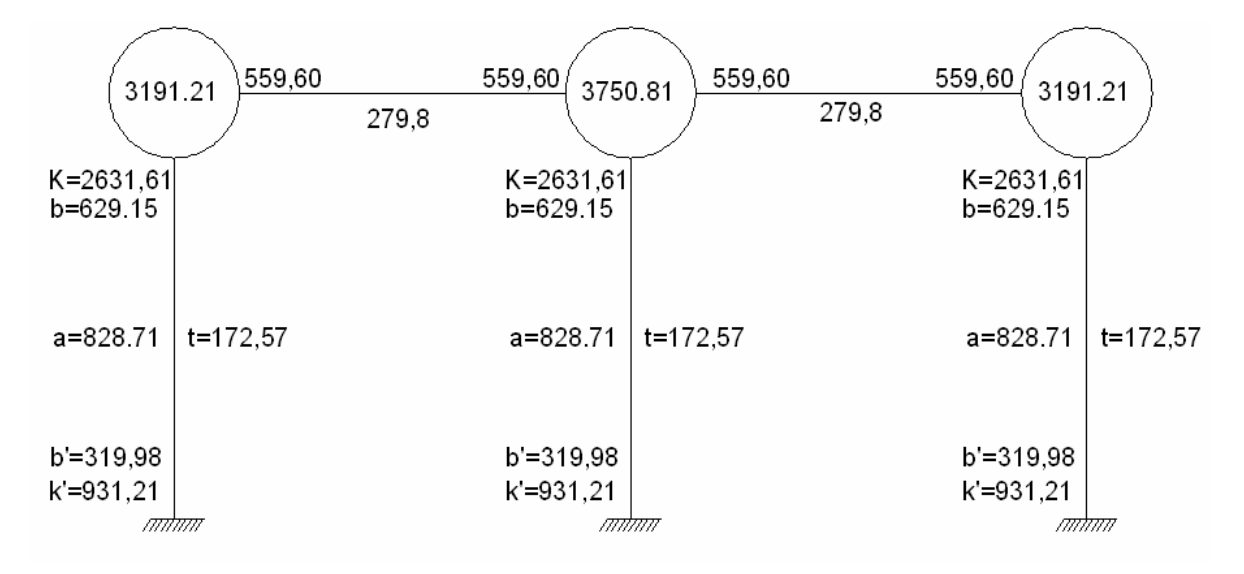

Grafico 21: Esquema K

$$
T = \sum t = 3(172,57) = 517,71
$$

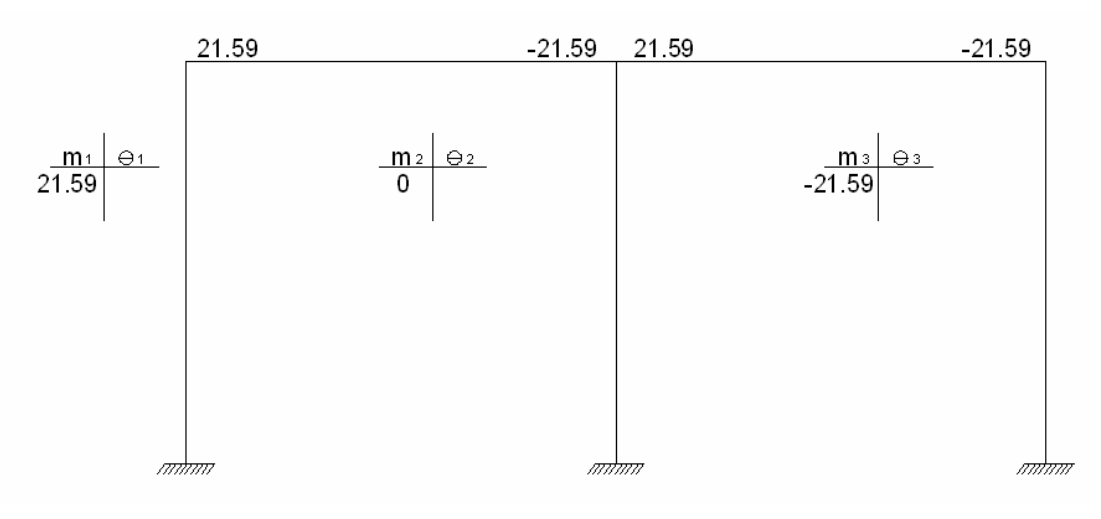

Gráfico.22: Momentos.iso - estáticos.en.la.estructura  $\vec{S} = \vec{P} + \overleftarrow{\sum H_F}$ 

 $\sum H_F = O$  ya que no existen reacciones hiperestáticas en columnas

 $\vec{S} = \vec{P} = 1.13T$  valor del corte basal carga sísmica

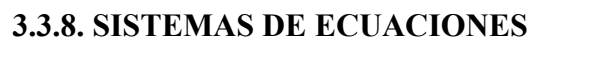

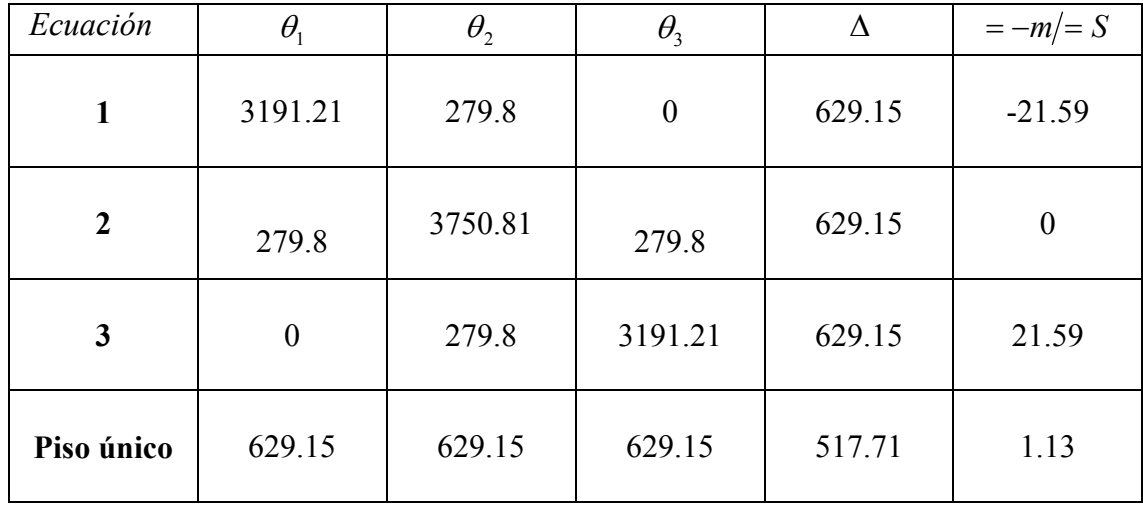

Cuadro 19: Sistema de ecuaciones

Resolviendo el sistema de ecuaciones obtenemos

 $\theta_1 = -7.826x10^{-3}$   $\theta_2 = -0.804x10^{-3}$   $\theta_3 = 5.705x10^{-3}$ 

 $\Delta$  = 5,738x10<sup>-3</sup> m <sup>3</sup> 5,738 <sup>10</sup><sup>−</sup> <sup>Δ</sup> <sup>=</sup> Los ángulos son medidos en radianes (+) sentido anti horario

# **3.3.9. CÁLCULO DE MOMENTOS FINALES POR MÉTODO DE CADENA ABIERTA**

Por el método de cadena abierta obtenemos los momentos generados tanto en extremos de las vigas como en cabeza y pie de columnas.

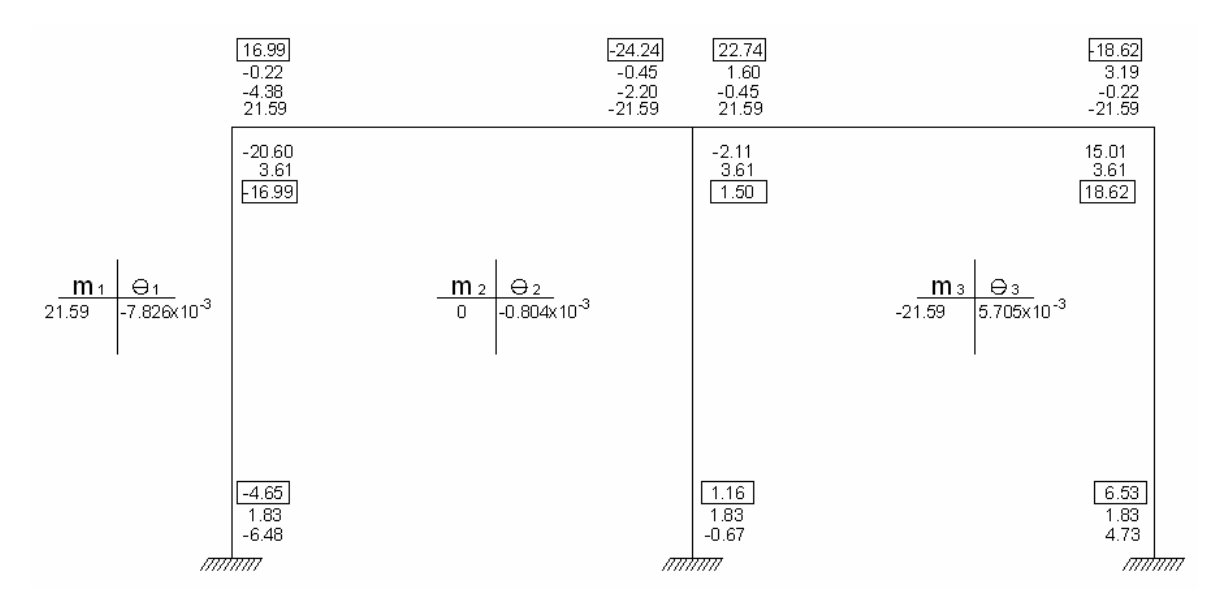

*Gráfico 23: Momentos finales* 

 $\Delta$ (+) = 5,738x10<sup>-3</sup> m = 5,7mm

Desplazamiento horizontal por carga de sismo a nivel del dintel

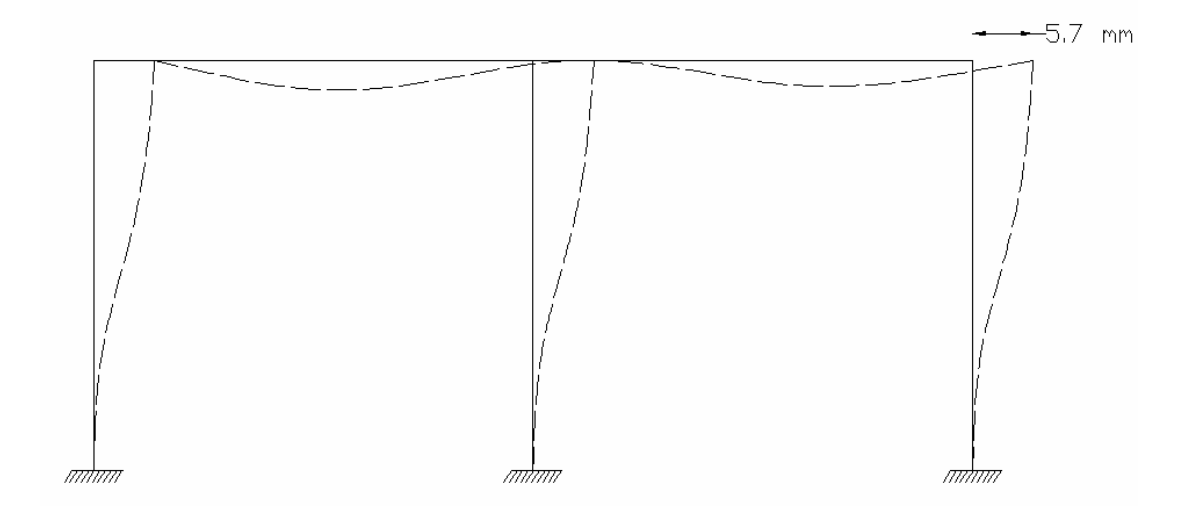

## **3.3.10. DISEÑO DE LA VIGA LONGITUDINAL**

## **3.3.10.1 DISEÑO POR FLEXIÓN**

Según la norma AASHTO la deflexión máxima permisible es:

$$
\Delta \max = \frac{1}{200} = \frac{15,35m}{200} = 0,0767m \approx 76.7mm
$$

*EI wl* 384 max 4  $\Delta$  max = para vigas doblemente empotradas con carga uniforme distribuida

$$
\Delta calculate = \frac{1,10\frac{T}{m}(15,35m)^4}{384 * 21x10^6 \frac{T}{m^2} * 102,26x10^{-6}m^4}
$$

Δ*calculado* = 0,074*m* ≈ 74*mm*

Δmax−*VS* − Δ*calculado*

0,0767 > 0,074 La deflexión de la viga es menor a la admisible

## **3.3.10.2. DISEÑO POR CORTE**

El chequeo por cortante es el mas critico por lo que solo procederemos a la verificación previamente calculamos el cortante en los extremos de las vigas.

*Gráfico*.25 : *Esquema*.*de*.*momentos*.*en*.*tramo*.1

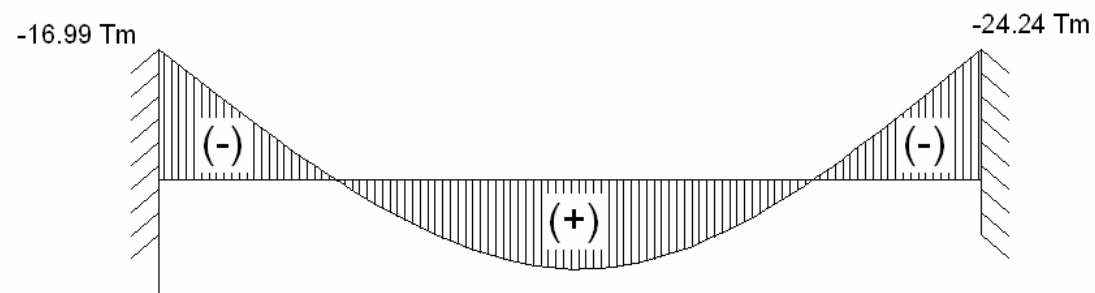

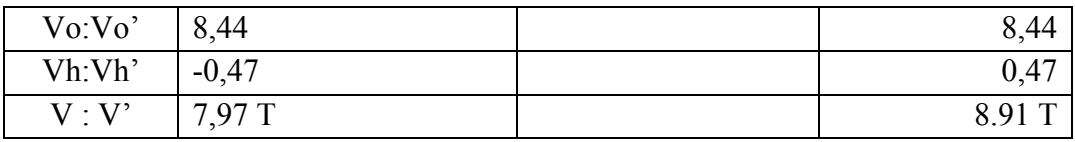

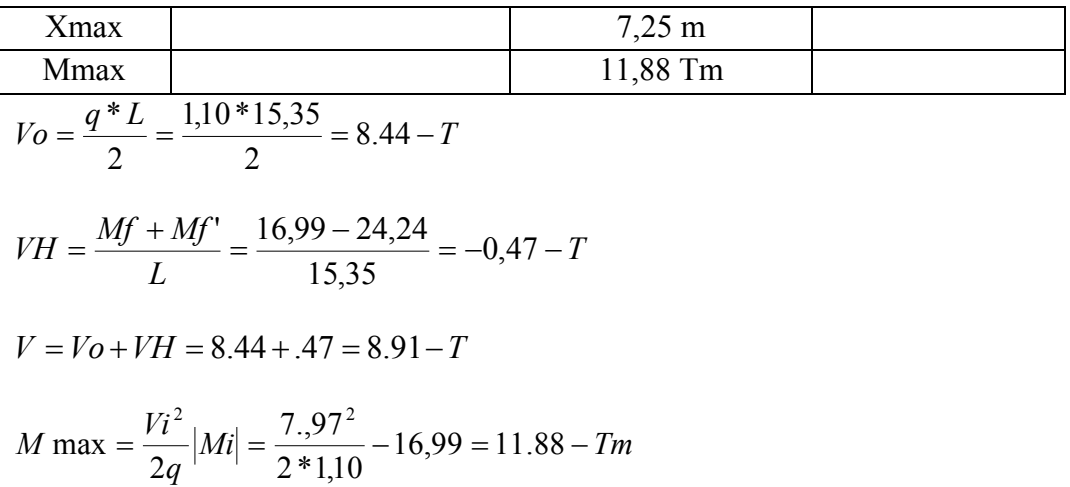

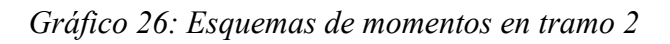

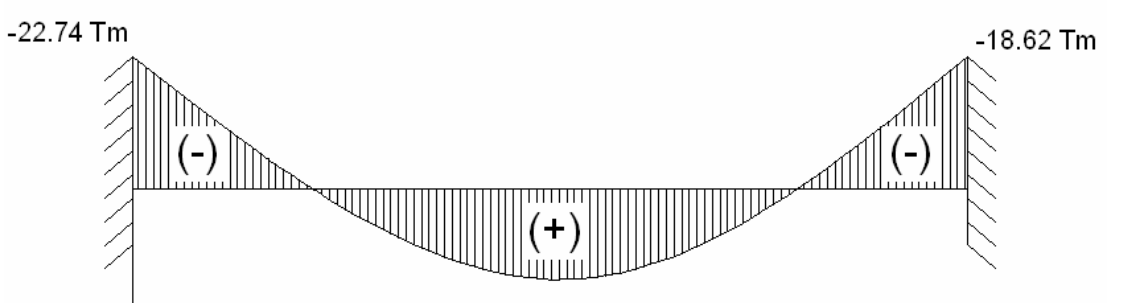

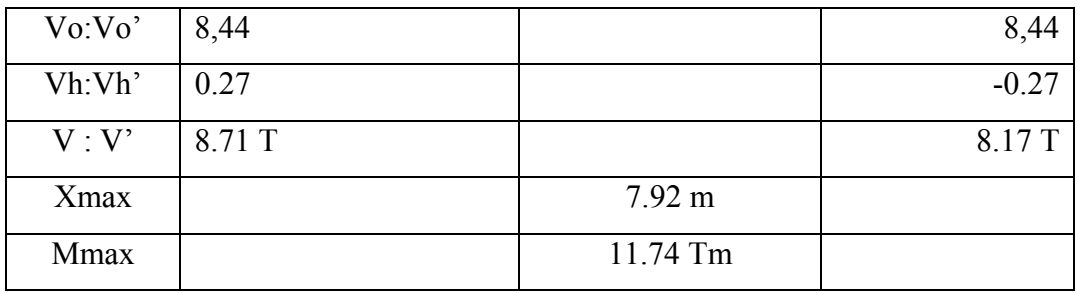

$$
V_O = \frac{q * L}{2} = \frac{1,10 * 15,35}{2} = 8.44 - T
$$
  

$$
VH = \frac{22,74 - 18,62}{15,35} = 0,27 - T
$$
  

$$
V = V_O + VH
$$
  

$$
V = 8,44 + 0,27
$$

$$
V = 8,71 - T
$$
  
\n
$$
X \text{ max} = \frac{V}{q} = \frac{8,71}{1,10} = 7,92m
$$
  
\n
$$
M \text{ max} = \frac{Vi^2}{2q} - |Mi| = \frac{8,71^2}{2 * 1,10} - 22,74 = 11.74 - Tm
$$

*M* max =  $11,74 - Tm$ 

#### 3.3.10.3 CHEQUEO POR CORTANTE

Para el chequeo tomamos la viga que tenga el mayor cortante de los dos tramos

 $Vu < \phi_{v}Vn$ 

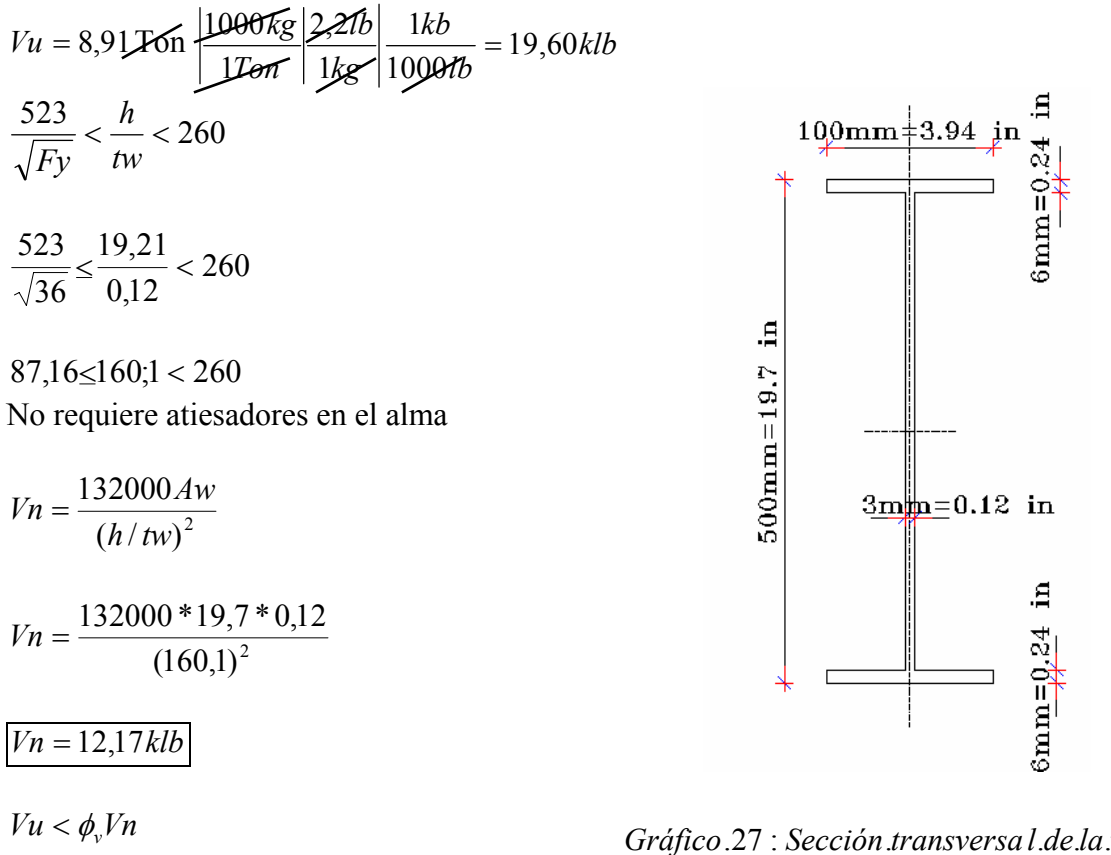

 $19,60 > 0.9 * 12,17$ 

Gráfico.27 : Sección.transversal.de.la.viga

#### 3.3.10.4. REDIMENSIONAMIENTO DE LA VIGA POR CORTE

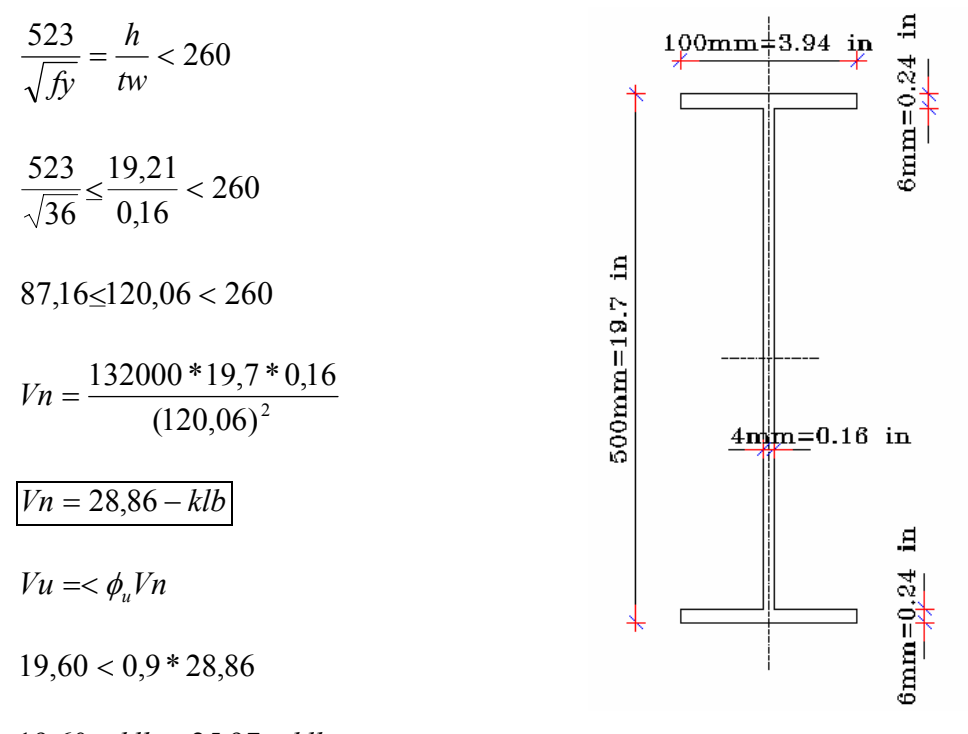

 $19,60 - klb < 25,97 - klb$ 

Gráfico 28; Sección transversal final de la viga

# 3.3.10.5. RECALCULANDO TANTO LA INERCIA COMO LOS MOMENTOS DE INERCIA DE LA SECCIÓN

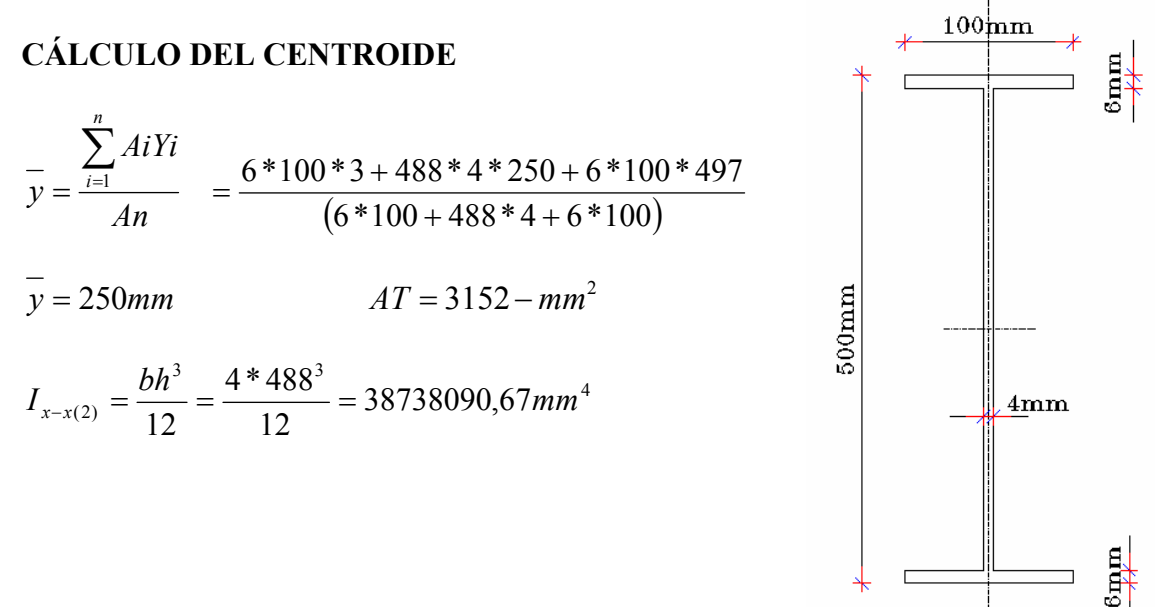

$$
I_{x-x(1)} = \frac{bh^3}{12} + b * h * d^2
$$

$$
I_{x-x(1)} = \frac{100 * 6^{3}}{12} + 100 * 6 * 247^{2} = 36607200mm^{4}
$$
  
\n
$$
I_{x-x} = 2I_{x-x(1)} + I_{x-x(2)}
$$
  
\n
$$
I_{x-x} = 2(36607200) + 38738090,67
$$
  
\n
$$
I_{x-x} = 111952490,7mm^{4} \bigg| \frac{1m^{4}}{1000^{4}m^{4}}
$$
  
\n
$$
I_{x-x} = 111,95x10^{-6}m^{4}
$$

# **3.4. NUEVO CALCULO DE MOMENTOS EN LA ESTRUCTURA**

# **3.4.1. RIGIDEZ EN VIGAS**

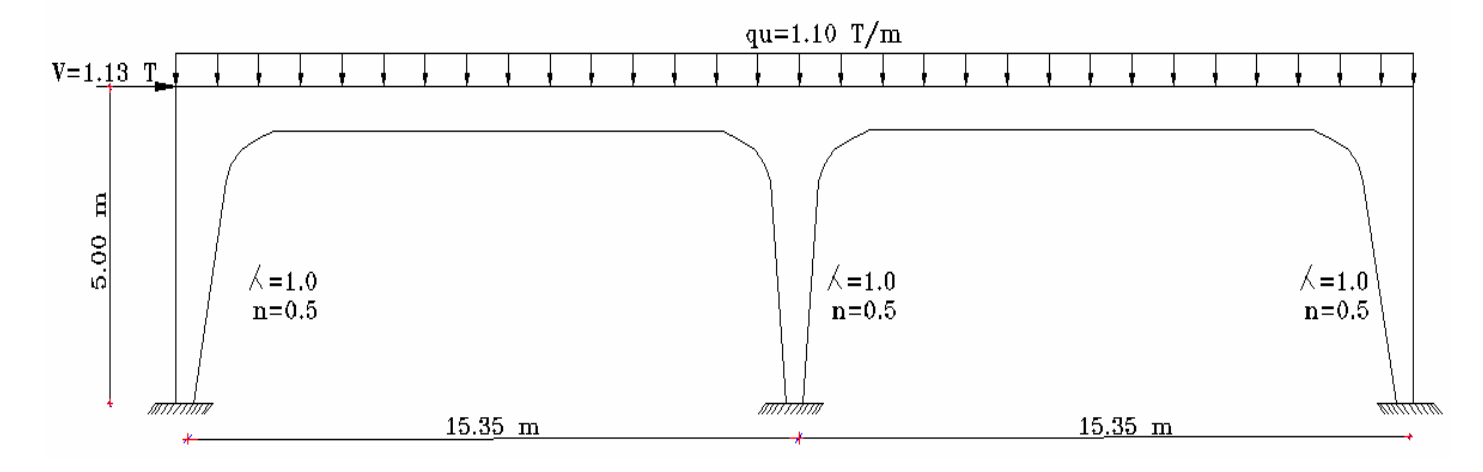

*Gráfico 29: Cargas de la estructura* 

$$
K = \frac{4EJ}{L} = \frac{4*21*10^{-6}*111,95x10^{-6}}{15,35} = 612,63T.m
$$

$$
a = \frac{2EJ}{L} = \frac{2 * 21 * 10^6 * 111,95 * 10^{-6}}{15,35} = 306,31T.m
$$

# 3.4.2. RIGIDEZ EN LA COLUMNA

$$
K = \frac{6{,}74*21x10^{6}T/m^{2}x111{,}95x10^{-6}}{5{,}50}
$$

 $k = 2880,98Tm$ 

$$
a = \frac{\overline{a}E}{L} = \frac{2,83 \times 21 \times 10^6 \times 83,5 \times 10^{-6}}{5,50}
$$

$$
a = 902,26
$$

$$
K' = \frac{4,77 * 21x10^{6} x55,05x10^{-6}}{5,50}
$$

$$
K'=1002,61Tm
$$

$$
b = \frac{k+a}{L} = \frac{2880,98 + 902,26}{5,50} = 687,86
$$
  

$$
b' = \frac{K'+a}{L} = \frac{1002,61 + 902,26}{5,50} = 346,34
$$
  

$$
t = \frac{b+b'}{L} = \frac{687,86 + 346,34}{5,50} = 188,84
$$
  

$$
C = k - \frac{b^2}{t} = 2880.98 - \frac{687,86^2}{188.84} = 375.41
$$

## 3.4.3. ESQUEMA K (RIGIDECES)

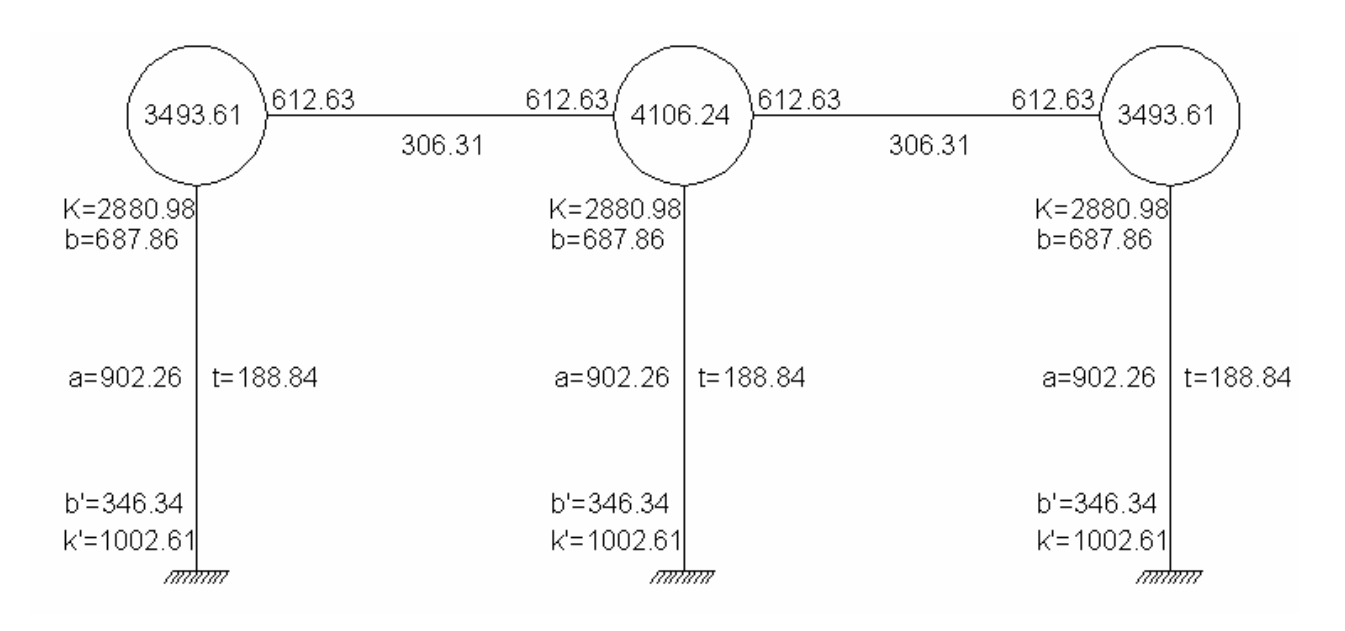

Gráfico 30: Nuevo esquema K

 $T = \sum t = 3(188, 84) = 566, 52$ 

# 3.4.4. MOMENTOS ISO-ESTÁTICO
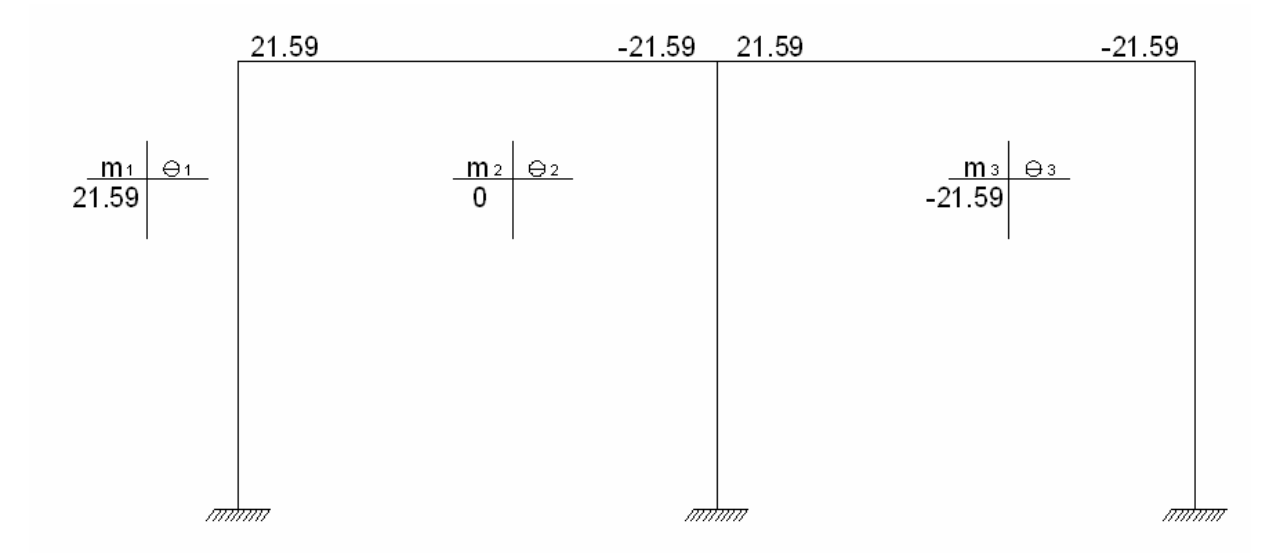

*Gráfico 31: Momentos iso-estáticos* 

#### **SISTEMAS DE ECUACIONES**

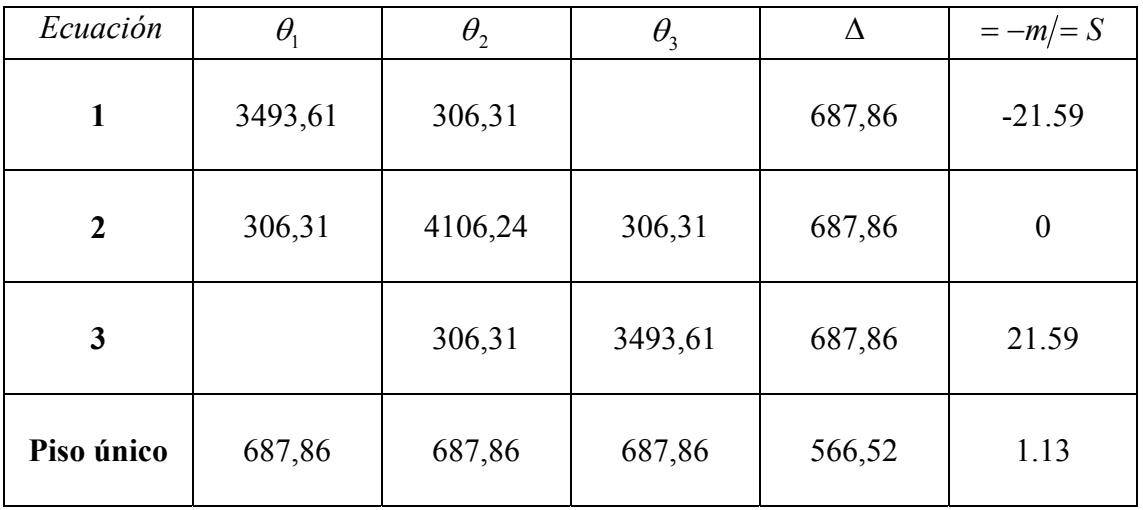

*Cuadro 20: Sistema de ecuaciones* 

 $\theta_1 = -7.145x10^{-3}$   $\theta_2 = -0.731x10^{-3}$   $\theta_3 = 5.215x10^{-3}$   $\Delta = 5.225x10^{-3}$ 

## **CÁLCULO DE MOMENTOS FINALES DEL PORTICO**

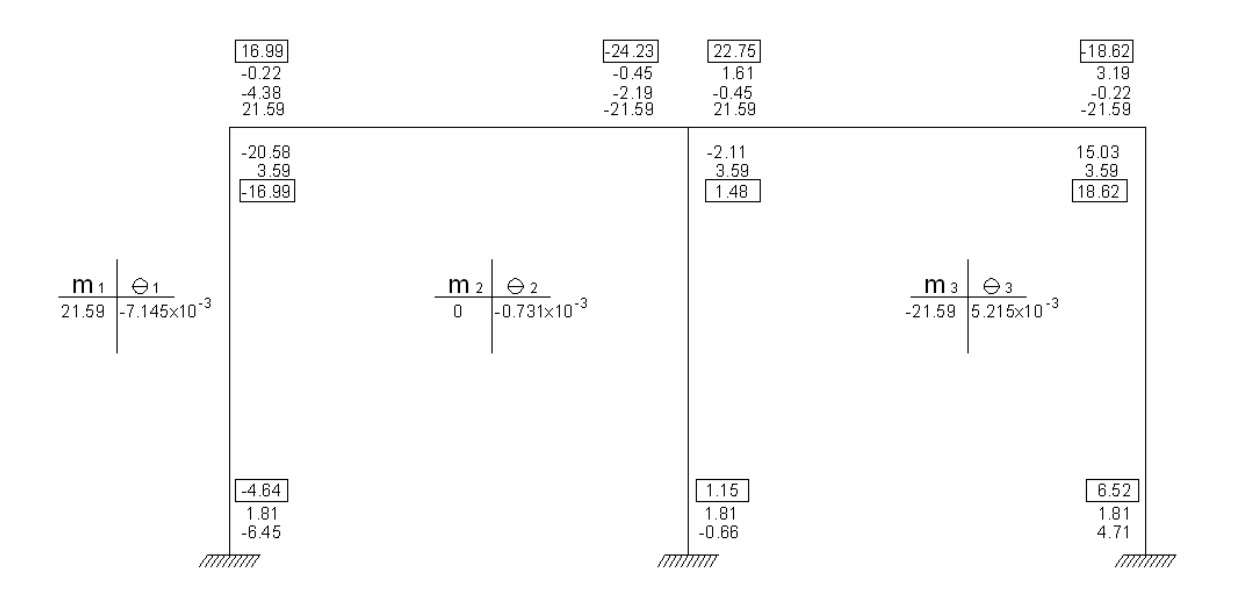

*Gráfico 32: Momentos finales en la estructura* 

Observamos que la variación de los momentos son mínimos en los nudos de cabeza de columna pero los momentos disminuyeron en el pie de columna.

### **3.5. DISEÑO DE COLUMNAS EXTERIORES**

#### **3.5.1. CABEZA DE COLUMNA**

$$
M \max = 18.62 - Tm \left[ \frac{1000kg}{1t} \right] \frac{2,2lb}{1kg} \frac{1klb}{1000lb} \frac{100cm}{1m} \frac{1p\lg}{2,54cm} = 1612,75klb
$$
  
\n
$$
Sx = \frac{Mx}{fb} = \frac{1612,75}{23,76} = 67,87p\lg^{3} \quad \text{Re queried}
$$
  
\n
$$
I_{x-x(2)} = \frac{bh^{3}}{12} = \frac{4*1088^{3}}{12} = 429304490,7mm^{4}
$$
  
\n
$$
I_{x-x(1)} = \frac{bh^{3}}{12} + b*h*d^{2}
$$
  
\n
$$
I_{x-x(1)} = \frac{100*6^{3}}{12} + 100*6*547^{2}
$$
  
\n
$$
I_{x-x(1)} = 179527200 \, mm^{4}
$$

 $4mm$ 

$$
I_{x-x} = 2I_{x-x(1)} + I_{x-x(2)}
$$
  
\n
$$
I_{x-x} = 2(179527200) + 429304490,7
$$
  
\n
$$
I_{x-x} = 788358890,7mm^{4}
$$
  
\n
$$
I_{x-x} = 788358890,66mm^{4}
$$
  
\n
$$
I_{x-x} = 1894,04p \lg^{4}
$$
  
\n
$$
Sx = \frac{I_{x-x}}{C} = \frac{894,04p \lg^{4}}{21,65p \lg^{4}}
$$
 Gráfico 33.Seccion transversal en cabeza de columna  
\n
$$
Sx = 87,50p \lg^{3}
$$
 (calculated a)  
\nSx Requerida vs. Sx Calculada  
\n67,87 < 87,50 Ok

# **3.5.2. PIE DE COLUMNA**

Asumiendo una sección h=370mm

$$
\overline{y} = \frac{6*100*3+358*4*185+6*100*367}{(6*100+358*4+6*100)}
$$
\n
$$
\overline{y} = 385mm
$$
\n
$$
A = 2632mm^2 = 4,08p\lg^2
$$
\n
$$
I_{x-x(2)} = \frac{bh^3}{12} = \frac{4*358^3}{12} = 15294237,33mm^4
$$
\n
$$
I_{x-x(1)} = \frac{bh^3}{12} + b* h* d^2
$$
\n
$$
I_{x-x(1)} = \frac{100*6^3}{12} + 100*6*182^2 = 19876200mm^4
$$
\n
$$
I_{x-x} = 2I_{x-x(1)} + I_{x-x(2)}
$$

124

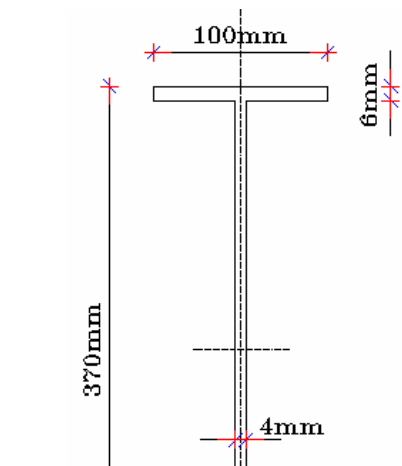

$$
I_{x-x} = 2(19876200) + 15294237,33
$$
\n
$$
I_{x-x} = 55046637,33mm^4 \approx 55,05x10^{-6}m^4 = 132,25p \text{ lg}^4
$$
\n
$$
I_{y-y} = \frac{bh^3}{12} = \frac{358*4^3}{12} = 1909,33mm^4
$$
\n
$$
I_{y-y(1)} = \frac{bh^3}{12} = \frac{6x100^3}{12} = 500000mm^4
$$
\n
$$
I_{y-y} = 2I_{y-y(1)} + I_{y-y(2)}
$$
\n
$$
I_{y-y} = 2(500000) + 1909,33
$$
 *Grafico 34. Sección transversal en pie de columna*\n
$$
I_{y-y} = 1001909,33mm^4
$$
\n
$$
r_x = \sqrt{\frac{I}{Area}} = \sqrt{\frac{132,25}{4,08}} = 5,69p \text{ lg}
$$
\n
$$
I_{y-y} = 1001909,33mm^4 \approx 2,40p \text{ lg}^4
$$
\n
$$
r_y = \sqrt{\frac{2,40}{4,08}} = 0,768p \text{ lg}
$$
\n
$$
\lambda = \frac{kl}{r_{\text{min}}} = \frac{0,65*196,85}{0,768} = 166,60
$$
\n
$$
\lambda < 200
$$
\nFactor Fa obtenido en tabla c-36 pag. 3 – 16 AISC\n
$$
\lambda = 166,60
$$
\n
$$
F_a = 5,38x4,08
$$
\n
$$
P_{\text{crit}} = 5,38x4,08
$$
\n
$$
P_{\text{crit}} = 21,95kb
$$
\n
$$
V = P = 8,91ton \approx 19,64kb
$$

*Pcrit vs* .*<sup>P</sup> Gráfico 35. Esquema de carga en columna*

 $21,95 > 19,64$ 

*Diseño de columna es correcto* 

## **3.6. DISEÑO DE PLACA BASE**

$$
P = 8,91Ton \approx 8910 \text{ kg}
$$
  
\n
$$
A_1 = \frac{1}{A_2} \left( \frac{A}{0,32 f'c} \right) = \frac{1}{4900} \left( \frac{8910}{0,35 * 210} \right)^2
$$
  
\n
$$
A_1 = 3cm^2
$$
  
\n
$$
f'c = 210 \frac{\text{kg}}{\text{cm}^2}
$$
  
\n
$$
d = 37 \text{cm} \approx 14,56 \text{ in}
$$
  
\n
$$
bf = 10 \text{cm} \approx 3,94 \text{ in} \approx 15 \text{ cm}
$$
  
\n
$$
A \text{column} a = 2632 \text{ mm}^2 \approx 26,32 \text{ cm}^2
$$

*f c*  $A_1 = \frac{P}{0.7 f'c}$  (Área mínima para el apoyo de la placa base en el plinto de hormigón)

$$
A_1 = \frac{8910 \text{ kg}}{0.7 * 210 \frac{\text{kg}}{\text{cm}^2}}
$$
  
\n
$$
A_1 = 60.61 \text{cm}^2
$$
  
\n
$$
A_1 = b_f d = (10 \text{cm} * 37 \text{cm}) = 370 \text{cm}^2
$$
  
\n
$$
\Delta = 0.5(0.95d - 0.8b_f)
$$
  
\n
$$
\Delta = 0.5(0.95 * 37 - 0.8 * 10)
$$
  
\n
$$
\Delta = 13.58 \text{cm}
$$
  
\n
$$
N = \sqrt{A_1} + \Delta
$$
  
\n
$$
A_1 = EI
$$
 mayor valor  
\n
$$
N = \sqrt{370} + 13.58
$$
  
\n
$$
N = 32.8 \text{cm}
$$
  
\nN Calculate the same term, so  $Q = 1205$ ,  $Q = 1205$ , 

$$
A_1 = b_f * d = 35 * 37 = 1295 \text{ cm}^2
$$
  
\n
$$
\Delta = 0,5(0,95d - 0,8b_f) = 0,5(0,95 * 37 - 0,8 * 35)
$$
  
\n
$$
\Delta = 1,8 \text{ cm}
$$
  
\n
$$
N = \sqrt{A_1} + \Delta = \sqrt{1295} + 1,8
$$
  
\n
$$
N = 52,8 \approx 53 \text{ cm}
$$
  
\n
$$
B = \frac{A_1}{N} = \frac{740}{53} = 13,96 \approx 14 \text{ cm}
$$
  
\n
$$
A_1 = B * N
$$
  
\n
$$
A_1 = 14 * 53
$$

$$
A_1 = 742 \text{ cm}^2
$$
  
\n
$$
fp = \frac{P}{B*N} = \frac{8910 \text{ kg}}{742 \text{ cm}}
$$
  
\n
$$
fp = 12 \frac{\text{kg}}{\text{cm}^2}
$$
  
\n
$$
Fp = 0,35 f' c \sqrt{\frac{A_1}{A_2}} \le 0,7 f' c
$$
  
\n
$$
Fp = 0,35 * 210 \frac{\text{kg}}{\text{cm}^2} \sqrt{\frac{4900}{742}} \le 0,7 * 210 \frac{\text{kg}}{\text{cm}^2}
$$
  
\n
$$
Fp = 188,88 \frac{\text{kg}}{\text{cm}^2} \le 147 \frac{\text{kg}}{\text{cm}^2}
$$
  
\n
$$
fp \le Fp
$$
  
\n
$$
12 \le 188,88
$$
  
\n
$$
m = \frac{(N - 0.95d)}{2} = \frac{(55 - 0.95 * 37)}{2}
$$
  
\n
$$
m = 9,9 \text{cm} = 10 \text{cm}
$$
  
\n
$$
n = (B - 0.8b_f) = (14 - 0.8 * 10) = 6 \text{cm}
$$
  
\n
$$
q = \frac{4 \text{fp} * b_f}{(d + bf)^2 Fp} = \frac{4 * 12 * 53 * 10}{(53 + 10)^2 * 188.8} \le 1,0
$$
  
\n
$$
q = 0,03 < 1,0
$$
  
\n
$$
n' = \frac{\sqrt{db_f}}{4} = \frac{\sqrt{53 * 10}}{4} = 5,75
$$
  
\n
$$
c = \text{max} \text{ valor } (m; n; n') (10 \text{ cm}; 6 \text{ cm}; 5.75 \text{ cm})
$$
  
\n
$$
c = 10 \text{ cm}
$$

$$
t = 2C \sqrt{\frac{fp}{Fy}} = 2 * 10 cm \sqrt{\frac{12 \frac{kg}{cm^2}}{2531.05 \frac{kg}{cm^2}}}
$$

*t* = 1,37*cm* ≈ 13,7*mm*

*t* = 14*mm*

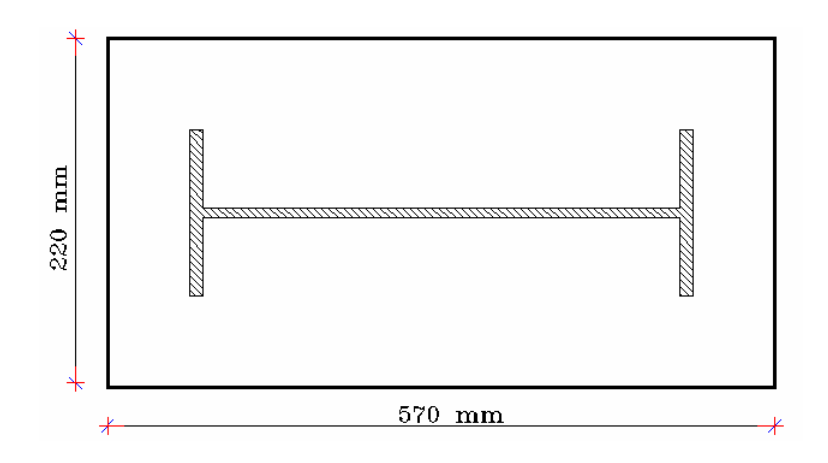

*Gráfico 36: Dimensiones finales de la placa base* 

# **3.7. DISEÑO DE LOS TRABES**

$$
q=1,13 \frac{t}{m^2}
$$

 $q = q * 0.6m$  (ancho cooperante de 60 cm)

$$
qu = 1.13 \frac{T}{m} * 0.6m = 0.68 m
$$

$$
\frac{x}{x} = \frac{3 * 80 * 1.5 + 34 * 3 * 20 * 2 + 3 * 15 * 38.5 * 2}{3 * 80 + 34 * 3 * 2 + 3 * 15 * 2}
$$

 $\bar{x} = 14,80$  mm

$$
Mu = \frac{qu * L^2}{12} = \frac{0.68 * 150^2}{12}
$$

$$
Mu = 0.13T \cdot m \approx 11.04 lb
$$

$$
Sx = \frac{Mx}{fb}
$$
  
\n
$$
fb = 0,66 * Sy
$$
  
\n
$$
fb = 0,66 * 36 klb / p \lg^2
$$
  
\n
$$
f = 23,76 klb / p \lg^2
$$
  
\n
$$
Sx = \frac{11,04 klb}{23,76 klb / p \lg^2}
$$

 $Sx = 0,46 p \lg^3$  *Calculado* 

*Por anexo B* 

$$
Sx = 12,30 \, \text{cm}^3 \approx 0,75 \, \text{p} \, \text{lg}^3
$$

*CG*80 \* 40 \*15 \* 3 − @− 60*cm*

# **3.8. DISEÑO DE ESCALERAS**

Por norma la huella máximo= 30 – 35 cm

Adoptaremos 2CG 150x50x15 (Anexo B)

**Cargas** 

$$
qu = 1,13 \frac{t}{m^{2}}
$$
  
 
$$
qu = 1,13 \frac{t}{m^{2}} * 0,3m
$$
  
 
$$
qu = 0,34 \frac{t}{m}
$$
  
 
$$
Mu = \frac{qu * L^{2}}{12}
$$

$$
Mu = \frac{0.34 * 1.50}{12} = 0.064T * m \approx 5.52 klb * p \text{ kg}
$$
  
\n
$$
Sx = \frac{Mx}{fb}
$$
  
\n
$$
fb = 0.66 * Sy
$$
  
\n
$$
fb = 0.66 * 36 klb / p \text{ kg}^2
$$
  
\n
$$
Sx = \frac{5.52 klb}{23.76 klb / p \text{ kg}^2}
$$
  
\n
$$
Sx = 0.23 p \text{ kg}^3
$$
  
\n
$$
Sx = \frac{I_{x-x}}{C}
$$
  
\n
$$
Sx = \frac{1.21 p \text{ kg}^4}{2.57 p \text{ kg}^2} = 2.12 p l^3 (calculated
$$
  
\n
$$
Sx = \frac{1.21 p \text{ kg}^4}{2.57 p \text{ kg}^2} = 2.12 p l^3 (calculated)
$$
  
\n
$$
Sx = \frac{V_{x-x}}{C}
$$
  
\n
$$
Sx = \frac{1.21 p \text{ kg}^4}{0.57 p \text{ kg}} = 2.12 p l^3 (calculated)
$$
  
\n
$$
Sx = \frac{V_{x-x}}{C}
$$
  
\n
$$
Sx = \frac{V_{x-x}}{C}
$$
  
\n
$$
Sx = \frac{1.21 p \text{ kg}^4}{2.57 p \text{ kg}^4} = 2.12 p l^3 (calculated)
$$
  
\n
$$
Sx = \frac{V_{x-x}}{C}
$$
  
\n
$$
Sx = \frac{V_{x-x}}{C}
$$
  
\n
$$
Sx = \frac{V_{x-x}}{C}
$$
  
\n
$$
Sx = \frac{V_{x-x}}{C}
$$
  
\n
$$
Sx = \frac{V_{x-x}}{C}
$$
  
\n
$$
Sx = \frac{V_{x-x}}{C}
$$
  
\n
$$
Sx = \frac{V_{x-x}}{C}
$$
  
\n
$$
Sx = \frac{V_{x-x}}{C}
$$
  
\n
$$
Sx = \frac{V_{x-x}}{C}
$$
  
\n
$$
Sx = \frac{
$$

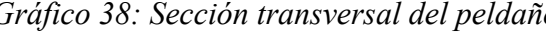

El diseño es correcto

# **3.9. DISEÑO DE VIGAS EN ESCALERAS**

La contra huella por norma varia de 17 – 15 cm

#### ADOPTAMOS 17cm

$$
\#Gradas = \frac{H}{hcontrahue Ila}
$$
\n
$$
\frac{q = 0.34 \text{ T/m}}{10000 \text{ m/m}}
$$
\n
$$
= 4.80 \text{ m}
$$

$$
\#Gradas = \frac{5,50}{0,17} = 32
$$

16 gradas hasta el descanso

Longitud del descanso por norma = 1,20 m *Gráfico 39: Viga de la escalera*

Estimación de Cargas

$$
qu = 1.13 \frac{t}{m^2}
$$

Ancho de las escaleras = 1,50 m

$$
q = qu * Ancho - cooperante
$$

$$
q = 1.13 \frac{t}{m^2} * 0.75 m
$$

 $q = 0.85 f/m$ Carga actuante en las vigas de la escalera.

Asumimos como una viga simplemente apoyada en el descanso ya que genera el mayor momento flector.

Para el cálculo asumimos que la viga estuviera horizontal.

$$
Mu = \frac{qu * L^{2}}{8} = \frac{0,85 * 4,80^{2}}{8}
$$
  
\n
$$
Mu = 2,44T * m \approx 212,2klb * p \lg
$$
  
\n
$$
Sx = \frac{Mu}{fb}
$$
  
\n
$$
fb = 0,66 * Sy
$$
  
\n
$$
f = 0,66 * 36 klb / p \lg^{2}
$$
  
\n
$$
f = 23,76 klb / p \lg^{2}
$$
  
\n
$$
g = 23,76 klb / p \lg^{2}
$$
  
\n
$$
Gráfico 40: Viga equivalente de la escalera
$$

$$
Sx = \frac{212,2 \text{ klb}}{23,76 \text{ kb}} \rho \text{lg}
$$
  
\n
$$
Sx = 8,93 \rho \text{lg}^3 \quad Necessario
$$
  
\n**Asumiendo una sección**  
\n
$$
I_{x-x} \text{ Port tableau}
$$
  
\n
$$
I_{x-x} = 2I_{x-x} \text{ Un solo perfil}
$$
  
\n
$$
C = \frac{200 \text{ mm}}{2} = 100 \text{ mm} \approx 3,94 \rho \text{lg}
$$
  
\n
$$
Sx = \frac{I_{x-x}}{C} = \frac{43,0 \rho \text{lg}^4}{3,94 \rho \text{kg}}
$$
  
\n
$$
Sx = 10,91 \rho \text{lg}^3 \quad \text{(calculated a)}
$$
  
\n
$$
Sx \text{ Necessarily}
$$
  
\n
$$
Sx = 10,91 \rho \text{lg}^3 \quad \text{(calculated a)}
$$
  
\n
$$
Sx = 10,91 \rho \text{lg}^3 \quad \text{(calculated a)}
$$
  
\n
$$
Sx = 10,91 \rho \text{lg}^3 \quad \text{(calculated a)}
$$
  
\n
$$
Sx = 10,91 \rho \text{lg}^3 \quad \text{(calculated a)}
$$
  
\n
$$
Sx = 10,91 \rho \text{lg}^3 \quad \text{(calculated a)}
$$
  
\n
$$
P=10.19 \text{ T}
$$
  
\n
$$
3.10. \text{DISENO DE LA COLUMNA DE DESCANSO}
$$

$$
p = q * A + \left(\frac{q * L}{2}\right)4
$$
  

$$
p = 1,13 \frac{T}{m^2} * (1,20m * 150m) + \left(\frac{0,85 * 4,8}{2}\right)4
$$
  

$$
p = 10,19T \approx 22,42klb
$$

h= # gradas \* altura de contra huella

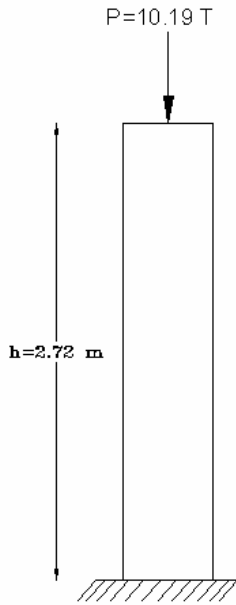

$$
h=16*0,17m
$$

# *h* = 2,72*m Gráfico 42:Carga en columna de descanso*

## **ASUMIENDO UNA SECCIÓN**

Adoptaremos 2CG 200x75x15x4

Por tabla

$$
I_{x-x} = 2(895cm^4) \approx 43,00 p \lg^4
$$

$$
I_{y-y} = 2(110cm^4) \approx 5,28p \lg^4
$$

$$
\text{Area} = 14,9 \text{cm}^2 \approx 2,31 p \lg^2
$$

$$
r_x = \sqrt{\frac{I_{x-x}}{A}} = \sqrt{\frac{43p \lg^4}{2,31p \lg^2}} = 4,31p \lg
$$

$$
r_y = \sqrt{\frac{I_{y-y}}{A}} = \sqrt{\frac{5,28p\lg^4}{2,31p\lg^2}} = 1,51p\lg
$$

$$
\lambda = \frac{k'l}{r_{\min}} = \frac{1,2*107,04p\lg}{1,51} = 85,06 < 200
$$

 $\lambda < 200$  Recomendado

$$
\lambda 148,93 \to Fa = 14,78 \frac{klb}{p \lg^2}
$$

$$
P_{\text{crit}} = F_a x A_y
$$

$$
P_{crit} = 14,78 \frac{klb}{p \lg^2} * 2,31p \lg^2
$$

$$
P_{\rm crit}=34,\!14klb
$$

*P vs*. $P_{crit}$ 

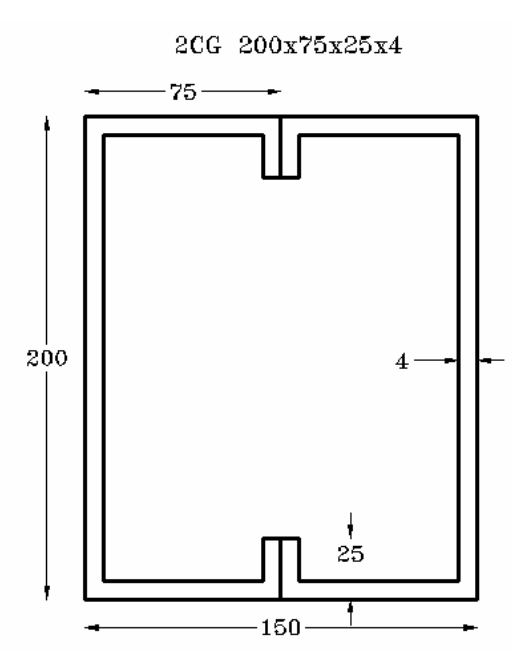

*columna de descanso* . . *Gráfico Sección transversal de la* .43: . . .

#### 22,42 klb < 34,14 klb

*La columna soporta la carga* 

#### **3.11. SELECCIÓN DE PERNOS DE ANCLAJE**

Los pernos de anclaje son la parte en la cual sirve de conexión de la estructura con la cimentación para lo cual el cálculo de estos pernos debemos tener en cuenta el numero de pernos que se requieren para evitar el volcamiento tanto por el uso como por el efecto sísmico.

El principal factor que se toma en cuenta para los pernos de anclaje son la adherencia que existe entre los pernos y el hormigón. En estructuras similares en puentes peatonales de dimensiones parecidas a las calculadas el número de pernos utilizados para el anclaje son de 8 pernos por columna como aparece en la figura 44.

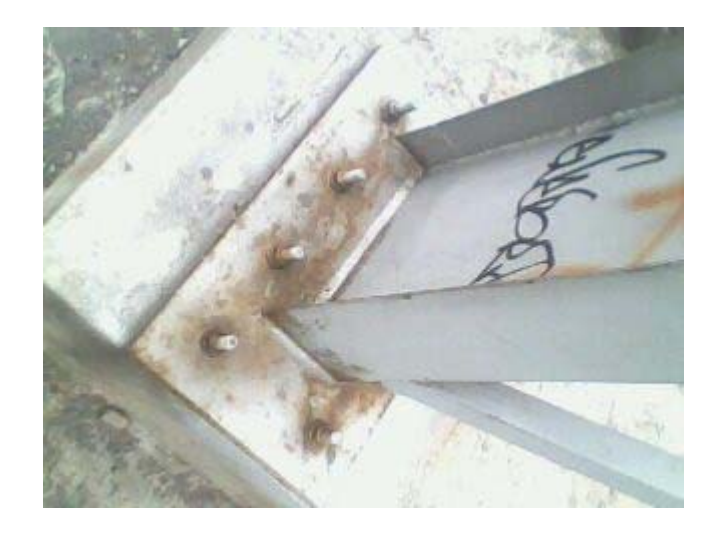

*Grafico 44.-Perno de anclaje en la base de columna* 

Por recomendación los pernos de anclaje no deben ser menores de 14 mm de diámetro, los mismos que deben estar anclados en los plintos de cimentación los cuales deben ser diseñados por el ingeniero civil en función carga calculada en los apoyos de la estructura.

#### **3.12 PROCESO DE SOLDADURA**

Para la soldadura de la estructura debemos tener en cuenta que por las dimensiones de los miembros estructurales se los debe construir por separado para después en la fase de montaje unir los elementos formando la estructura final.

Por este motivo la soldadura en sitio se realiza en menor medida, la unión de las placas para la conformación tanto de la viga, como de las columnas debe ser soldadura de filete, de espesor de 3/16 " por recomendación de la AISC con un electrodo desnudo de 70 S-6 (anexo G) como se muestra en la figura 45.

$$
Rs = \Phi F_{MB}
$$
  $Rs = \Phi F_S$ 

$$
Rs = 0.9 * 0.6 * 36 ksi = 19.44 ksi
$$

*Rs* = 0.8 \* 0.6 \* 70*ksi* = 33.6*ksi*

Placa base Soldadura

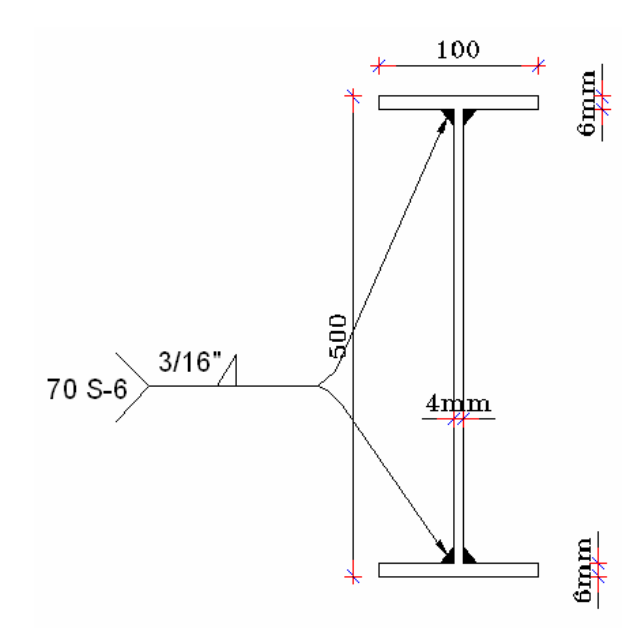

*Figura 45.- Simbología de la soldadura en Viga Longitudinal* 

#### **CAPITULO IV**

#### **ANÁLISIS EN SAP2000**

En este capítulo se pretende verificar los resultados obtenidos a partir del cálculo estructural que se realizo de forma manual asumiendo pórticos equivalentes.

Estos resultados se los comparara con los resultados obtenidos en Sap2000.

#### **4. PROCEDIMIENTO DE SIMULACIÓN EN SAP2000**

Para el inicio del análisis de resultados del diseño del puente peatonal se realizo el siguiente procedimiento de simulación:

- 1. Definición de Unidades
- 2. Esquema del Pórtico
- 3. Definición de material
- 4. Definición de la Sección Transversal del Material.
- 5. Definición de Cargas
- 6. Asignación de Perfil
- 7. Asignación de Cargas
- 8. Asignación de Restricciones
- 9. Ejecución del programa
- 10. Procesamiento de Resultados

#### **4.1. DEFINICIÓN DE UNIDADES**

Para nuestra simulación en Sap2000 primero debemos definir las unidades con las cuales vamos a trabajar, en nuestro caso será Toneladas, metro, grados Celsius.

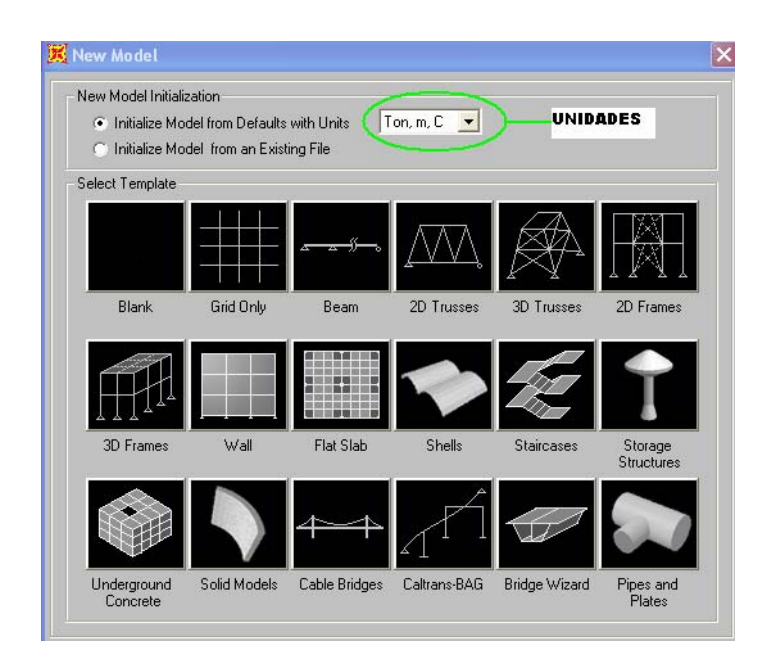

*Figura 46. Ventana de inicio y selección de unidades* 

## **4.2. ESQUEMA DEL PÓRTICO**

Para definir el esquema del pórtico utilizaremos la opción Grid Only y a continuación se digita el número de líneas que debe tener la grilla y su respectiva distancia, en este caso serán las siguientes:

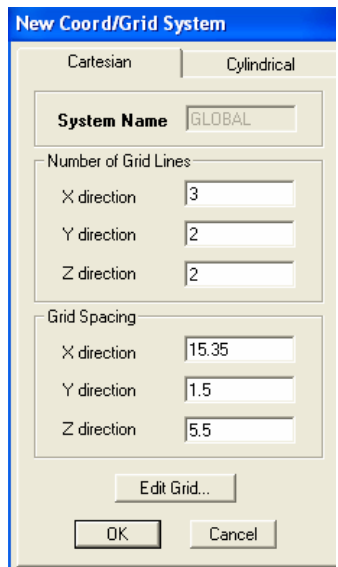

*Figura 47. Datos de espaciamiento de grilla* 

El resultado de esta operación será:

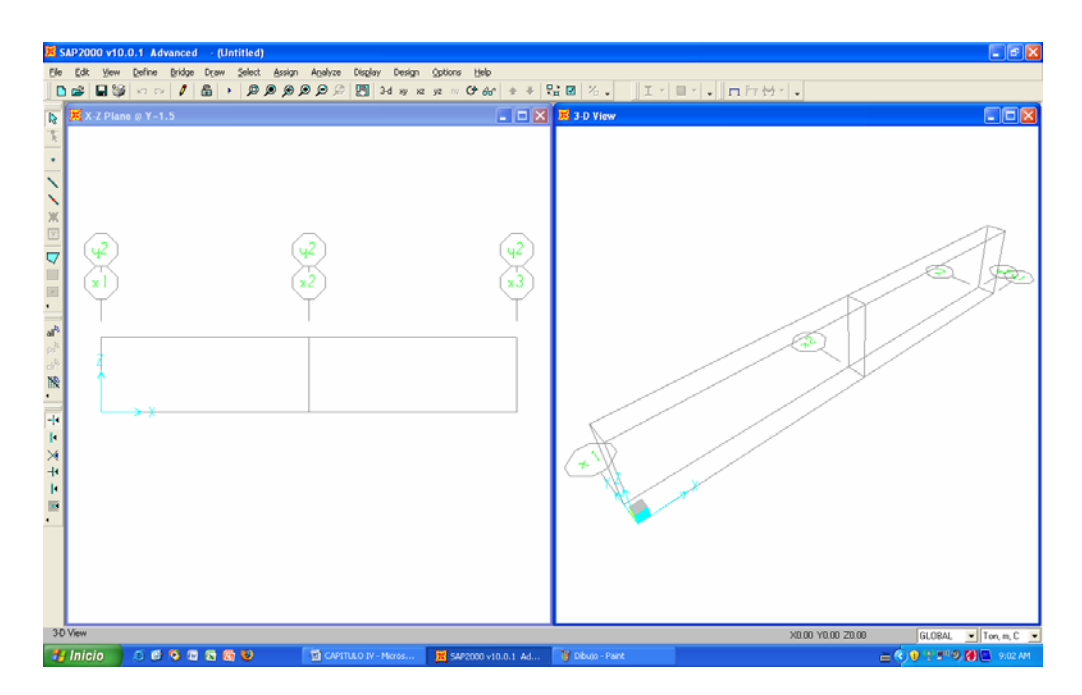

*Figura 48. Esquema del Pórtico* 

## **4.3. DEFINICIÓN DEL MATERIAL**

Una vez que se tiene definido el esquema, se procede a definir las características mecánicas del material con el que se va a trabajar.

El material a definir es el acero estructural A-36.

Los puntos relevantes que se debe tomar en consideración son:

- $\checkmark$  Modulo de Elasticidad (E),
- $\checkmark$  Relación de Poisson,
- $\checkmark$  esfuerzo Ultimo (Fu),
- $\checkmark$  Esfuerzo de Fluencia (Fy).

Para esto se procede en la barra de menú la opción *define/ Materials/Steel/Modify/Show Materials.* 

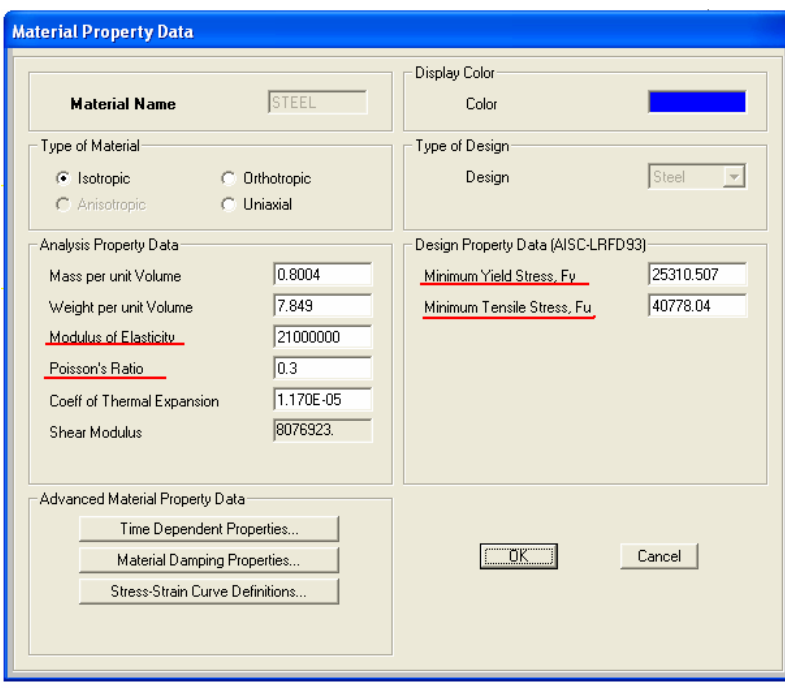

*Figura 49. Ventana de Definición de las propiedades del Acero estructural.* 

Para el acero A-36 el  $E = 21x10^6$  ton/m<sup>2</sup>, la relación de Poisson es de 0.3 para los aceros, a diferencia del concreto que su relación de Poisson es de 0.2.

El Fy y el Fu se obtienen de tablas.

### **4.4. DEFINICIÓN DE LA SECCIÓN TRANSVERSAL DEL MATERIAL**

Nuevamente para la definición de la sección transversal del material se procede en la barra de menú la opción *define/ frame Sections.* 

Se escoge el tipo de sección transversal que se desea como por ejemplo tipo I, tipo canal, tipo doble canal, etc. Y luego se procede a activar la opción *Add New Property.* 

### **4.4.1. VIGA LONGITUDINAL (VIGALONG)**

Es la viga principal del puente peatonal la cual transmitirá la carga hacia las columnas.

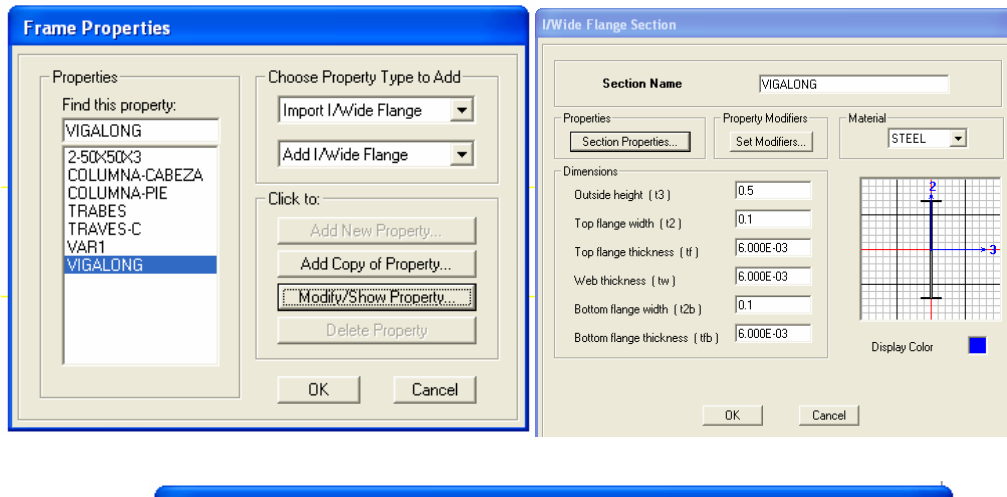

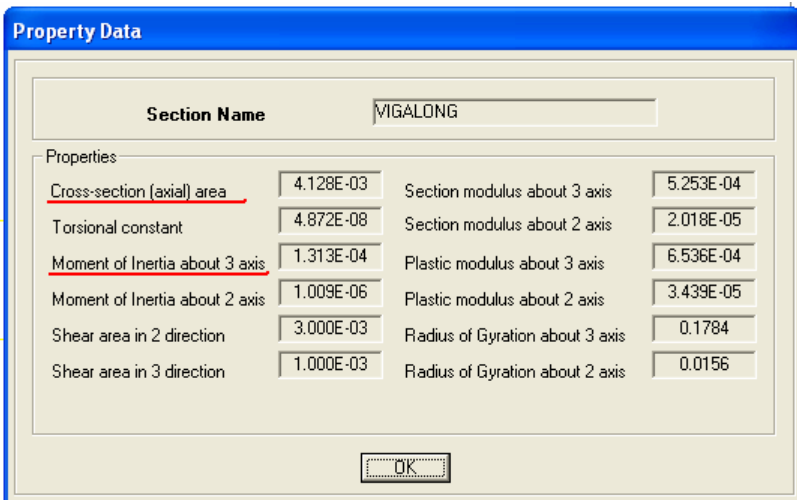

*Figura 50. Ventanas de Datos de Propiedades de la Viga Longitudinal* 

# **4.4.2. TRABES (TRABES C)**

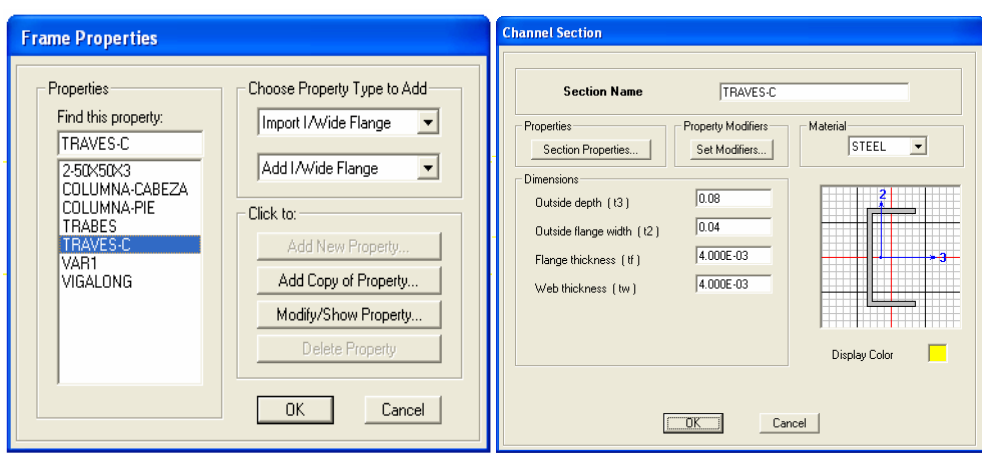

*Figura 51. Ventana de Selección de las Propiedades de los Trabes* 

| <b>Section Name</b>                      |           | TRAVES-C                        |           |
|------------------------------------------|-----------|---------------------------------|-----------|
| Properties<br>Cross-section (axial) area | 6.080E-04 | Section modulus about 3 axis    | 1.467E-05 |
| Torsional constant                       | 3.081E-09 | Section modulus about 2 axis    | 3.231E-06 |
| Moment of Inertia about 3 axis.          | 5.869E-07 | Plastic modulus about 3 axis    | 1.734E-05 |
| Moment of Inertia about 2 axis.          | 9.216E-08 | Plastic modulus about 2 axis    | 5.821E-06 |
| Shear area in 2 direction                | 3.200E-04 | Radius of Gyration about 3 axis | 0.0311    |
| Shear area in 3 direction                | 3.200E-04 | Radius of Gyration about 2 axis | 0.0123    |

*Figura 52. Ventana de Propiedades del Material de los Trabes* 

### **4.4.3. ANGULO 50x50x3 (2-50X50X3)**

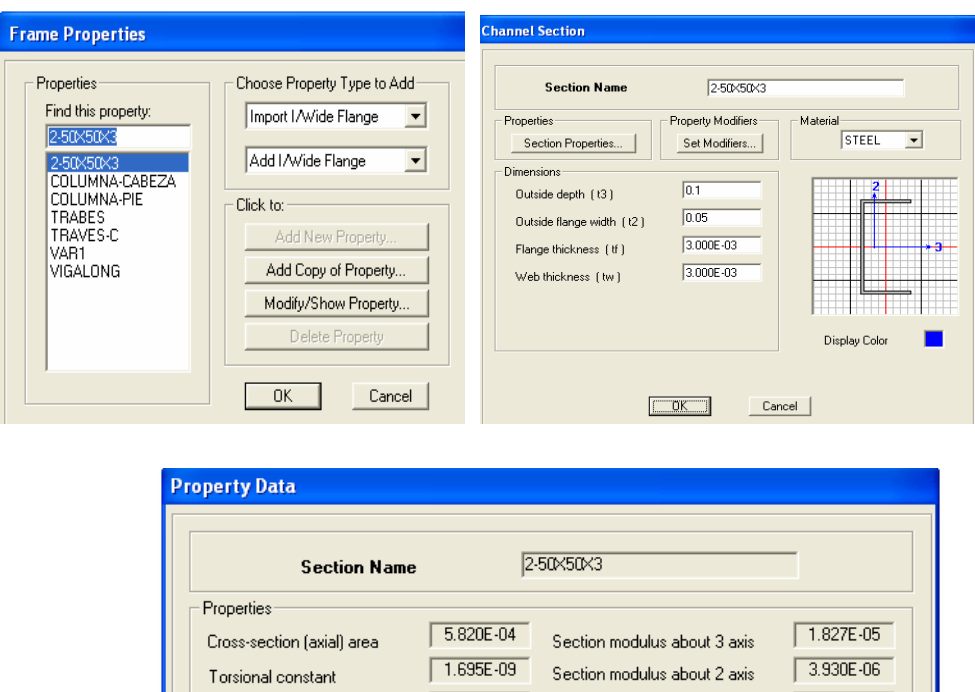

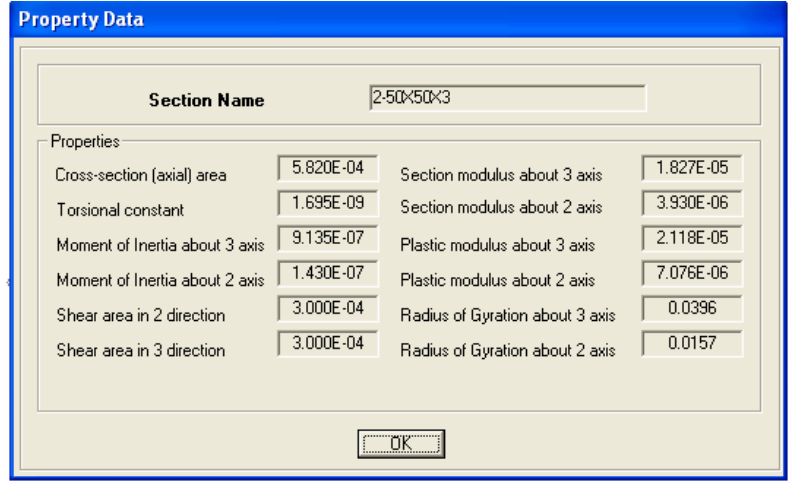

*Figura 53. Ventana de Propiedades del Material de los Ángulos.* 

# **4.4.4. COLUMNA DE SECCIÓN VARIABLE (VAR1)**

Una de las ventajas que proporciona Sap2000 a los usuarios es que se puede simular vigas de sección variable. Para ello se debe proceder a crear dos secciones transversales, las cuales servirán como inicio y fin de la columna a simular.

# **4.4.4.1. SECCIÓN DE INICIO (COLUMNA-PIE)**

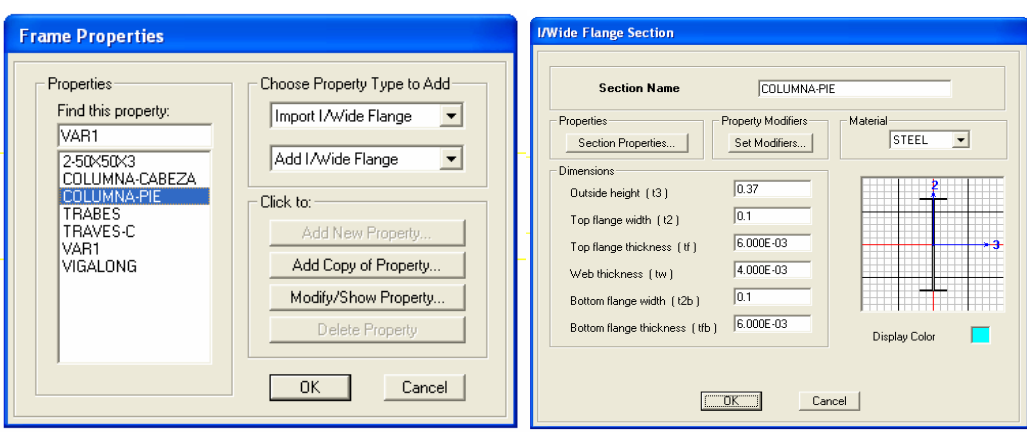

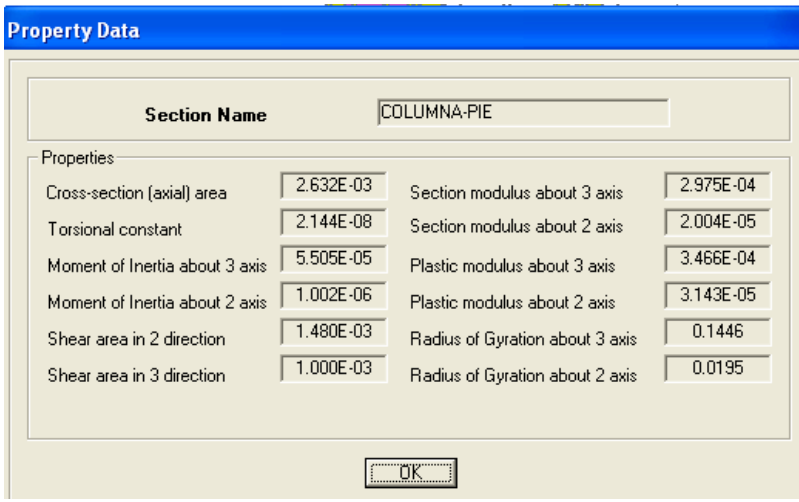

*Figura 54. Ventana de Propiedades del Material de la Columna (Parte Inferior).* 

# **4.4.4.2. SECCIÓN DE FIN (COLUMNA-CABEZA)**

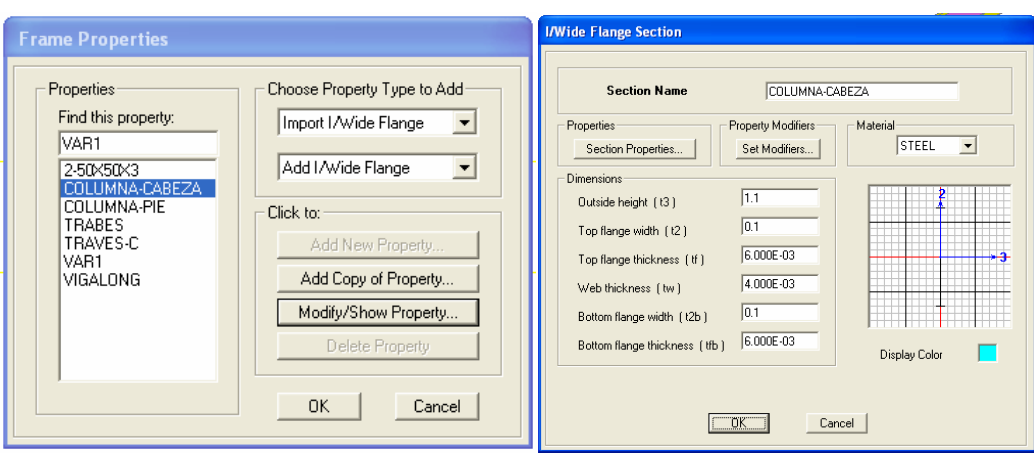

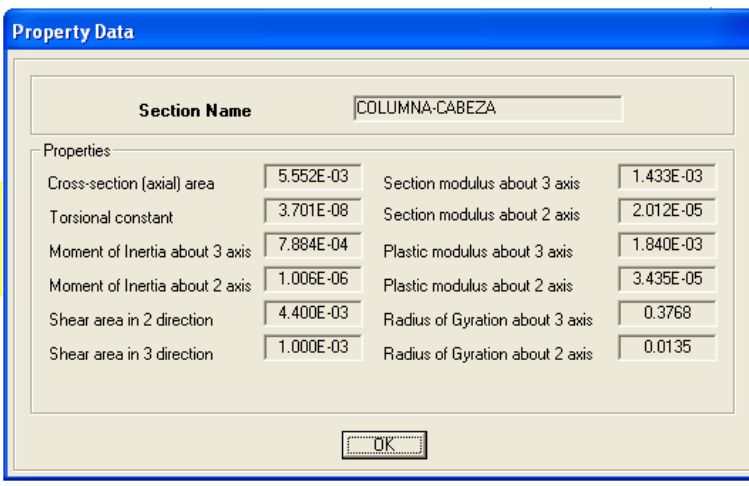

*Figura 55. Ventana de Propiedades del Material de la Columna (Parte Superior).* 

Una vez definido estas secciones se procede a realizar la sección variable

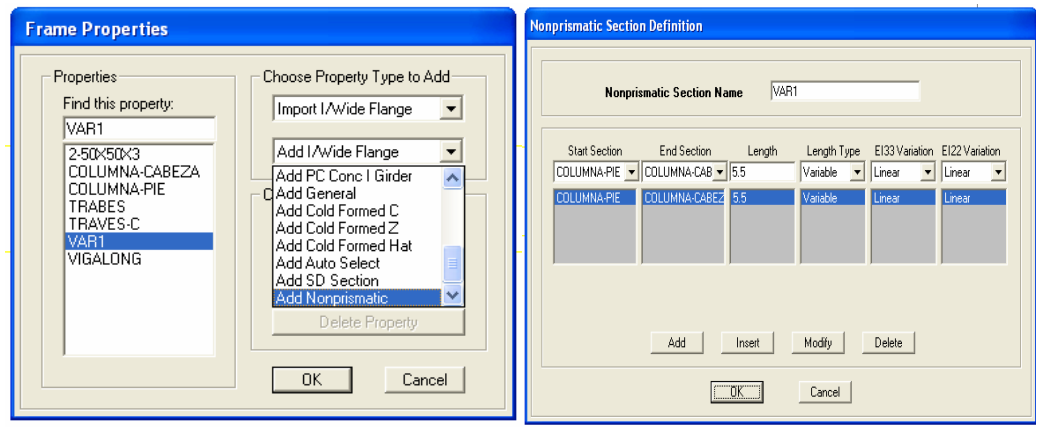

*Figura 56. Definición de la Sección no Prismática de las Columnas.* 

La columna de sección variable tiene 5.5 metros de altura

#### **4.5. DEFINICIÓN DE CARGAS.**

Para el análisis en Sap2000 se establece los siguientes valores de carga:

- Carga viva  $\rightarrow$  0.5 ton/m
- Factor de mayoración de carga viva  $\rightarrow$  1.7
- Factor de mayoración de carga muerta  $\rightarrow$  1.4
- Carga Sísmica (Corte Basal)  $\rightarrow$  1.13 ton/m

 $qu = 1.4qm + 1.7qv$ 

qu =  $1.4*0.2 + 1.7*0.5$ 

Ancho de Puente = 1.87 m

 $q = 1.13$  T/m<sup>2</sup>\*0.935 m *Carga Equivalente Actuando en Vigas*  $q = 1.1$  T/m

#### **4.6. ASIGNACIÓN DE PERFIL**

Para asignar cada uno de los perfiles que se utilizaran en la simulación se debe utilizar la opción Draw/ Draw Frame.

| <b>Properties of Object</b> |                       |  |
|-----------------------------|-----------------------|--|
| Line Object Type            | <b>Straight Frame</b> |  |
| Section                     | 2-50X50X3             |  |
| Moment Releases             | 2-50X50X3             |  |
| XY Plane Offset Normal      | COLUMNA-CABEZA        |  |
| Drawing Control Type        | COLUMNA-PIE           |  |
|                             | TRABES                |  |
|                             | TRAVES-C<br>VAR1      |  |
|                             | 1GALONG               |  |

*Figura 57. Asignación del Perfil a Graficar.* 

Se dibuja los perfiles adecuados y luego se aplica un extrude.

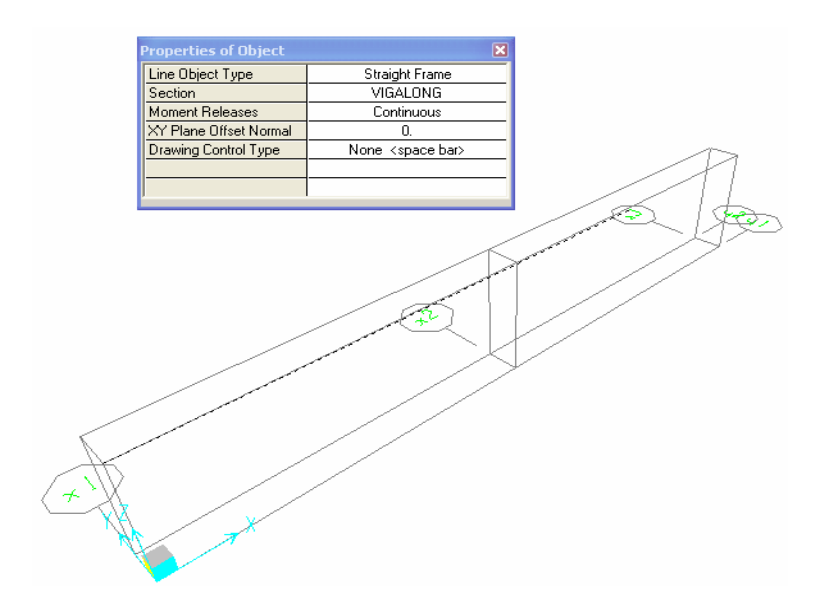

*Figura 58. Trazo de los Diferentes Miembros de la Estructura.* 

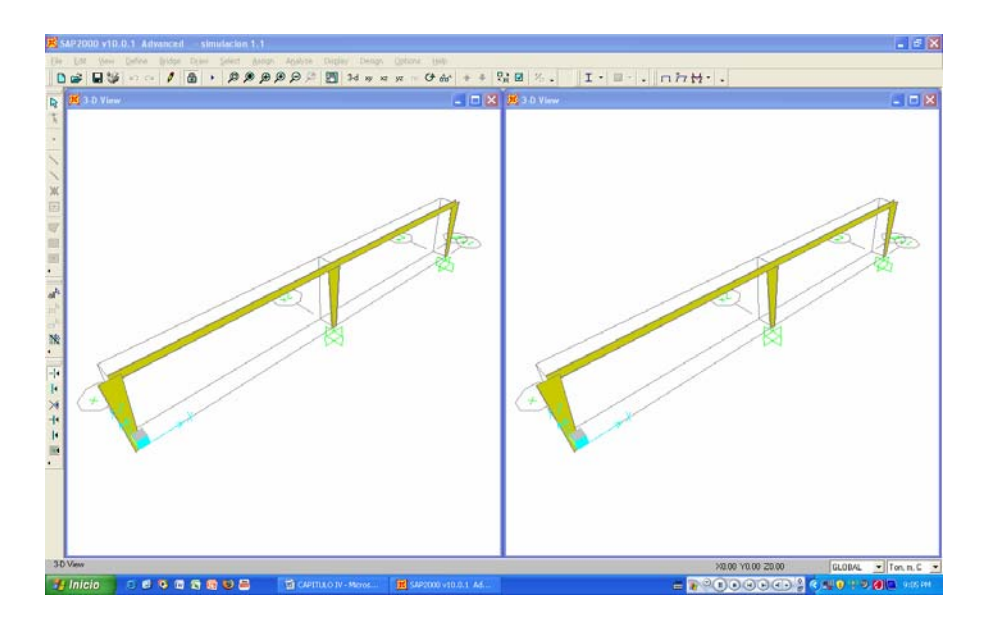

*Figura 59. Pórtico Equivalente en Tres D.* 

## **4.7. ASIGNACIÓN DE CARGAS.**

Para asignar una carga en Sap2000 *Assign/ Frame/Cable/Tendon Loads/ Load Distributed.* 

| 1402000 v10.0.1 Advanced - simulation 1.1                                                                                       | 日回文                                   |
|----------------------------------------------------------------------------------------------------|---------------------------------------|
| Edit Vern Onfine Bridge Draw Solect Aways Aculture Draplay<br>Design Collers 1940                                               |                                       |
| $ I+ B+1 $ $R+H+1$<br>※ # - ひ向 * * 雪田 %。<br>$D = U + U + U + D$<br>Erame/Cable/Tendon                                           |                                       |
| <b>CION ROOM</b><br><b>El 30 Time</b><br>Þ,<br>女性                                                                               | $-10K$                                |
| <b>SHE</b>                                                                                                    |                                       |
| LPATROSHES.                                                                                                    |                                       |
| <b>Jack Lives</b><br>FrankCable/Tendon Liads<br>gavty                                                                           |                                       |
| <b>Articles</b><br>L. bas                                                                                                    |                                       |
| <b>SARELSAN</b><br><sup>(1)</sup> Detroited                                                                                     |                                       |
| yew/figures/Lines.<br>Langhai Google                                                                                            |                                       |
| ber fature.<br>L' provature                                                                                                    |                                       |
| % Assign to Gray<br>Exference Temperature                                                                                       |                                       |
| Clear Display of Assigns<br>Statute                                                                                             |                                       |
| Copy Assigns<br>Auto Vare Lauding Forameters<br><b>Farlis hours</b>                                                             |                                       |
| Open Structure Wind Parameters                                                                                                  |                                       |
| yahide Response Components                                                                                                    |                                       |
| d                                                                                                    |                                       |
| ×.                                                                                                    |                                       |
|                                                                                                    |                                       |
|                                                                                                    |                                       |
| 十五万千十<br>÷<br>÷                                                                                                    |                                       |
|                                                                                                    |                                       |
|                                                                                                    |                                       |
|                                                                                                    |                                       |
|                                                                                                    |                                       |
|                                                                                                    |                                       |
|                                                                                                    |                                       |
|                                                                                                    |                                       |
|                                                                                                    |                                       |
| <b>T</b> Framer Selected                                                                                                    | X0.00 VD 00 23:00<br>GLOBAL + TonnE + |
| <br><b>J</b> Inicio<br><b>The CAPTILLO Dr - Mars </b><br><b>III SAVOITO VIDULA</b><br><b>Boommeter</b> the<br><b>B</b> Mon-Ford |                                       |
|                                                                                                    |                                       |

*Figura 60. Proceso de Asignación de Cargas.* 

En este caso, la carga uniforme sobre la viga será de 1.1 T/m

| <b>Load Case Name</b>   |                                           | a٧             |                  | Units<br>$Tom, m, C \rightarrow$ |
|-------------------------|-------------------------------------------|----------------|------------------|----------------------------------|
| Load Type and Direction |                                           |                | <b>Options</b>   |                                  |
| $F$ Forces              | C Moments                                 |                |                  | Add to Existing Loads            |
| Coord Sys GLOBAL        |                                           |                |                  | <b>C</b> Replace Existing Loads  |
| <b>Direction</b>        | Gravity                                   |                |                  | <b>C</b> Delete Existing Loads   |
| Trapezoidal Loads       | 1.                                        | $\overline{2}$ | $\overline{3}$ . | 4 <sup>1</sup>                   |
| <b>Distance</b>         | 10.                                       | 0.25           | 0.75             | 1.                               |
| Load                    | IO.                                       | 0.             | lo.              | Ю.                               |
|                         | <sup>6</sup> Relative Distance from End-I |                |                  | C. Absolute Distance from End-   |

*Figura 61. Asignación de carga distribuida.* 

Se establece además una carga sísmica puntual de 1.13 T/m

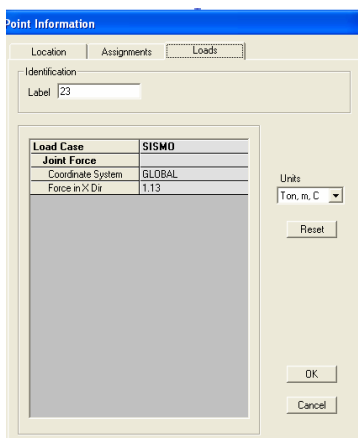

*Figura 62. Información de cargas en el Joint.* 

## **4.8. ASIGNACIÓN DE RESTRICCIONES**

En esta parte del diseño se procede a asignar o a restringir los movimientos que tendrá la estructura y esto se realiza de la siguiente manera:

Primero se debe señalar los puntos a restringir, en nuestro caso será los plintos del puente peatonal, los cuales restringirán los movimientos vertical, lateral, horizontal y momentos.

Luego, en la barra de menús con la opción Assign/Join/Restraints aparecerá el siguiente cuadro:

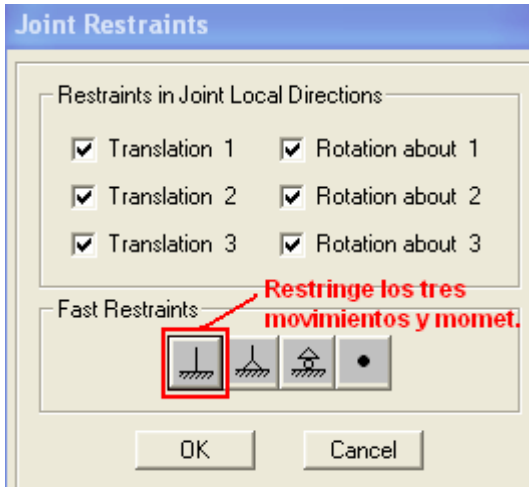

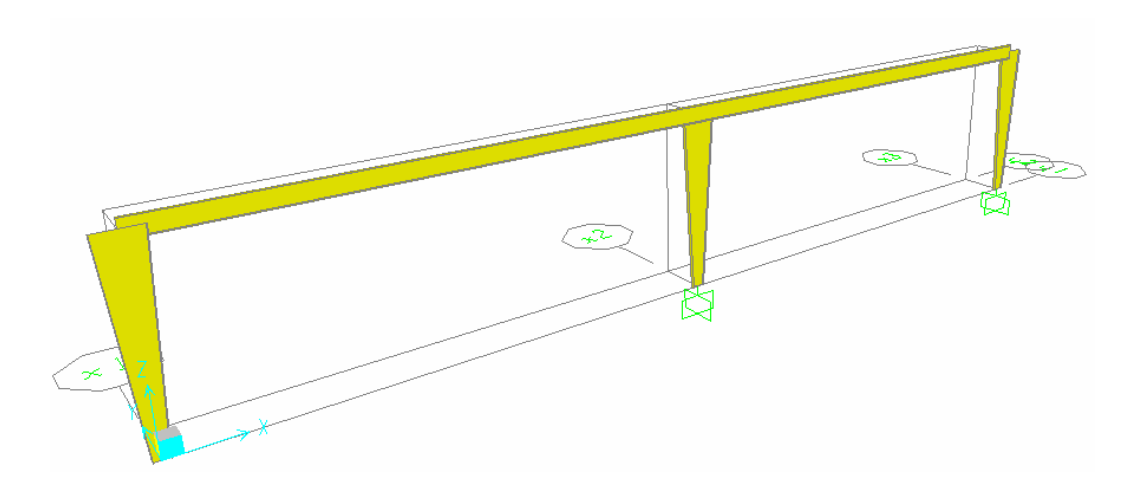

*Figura 63. Asignación de Restricciones en las Columnas.* 

#### **4.9. EJECUCIÓN DEL PROGRAMA**

El procedimiento seguido hasta ahora desarrolla lo que es la entrada de datos al programa o "Pre-Procesamiento".

Lo que procede ahora es resolver el problema o sea continuar con la etapa de "Solución". Como la estructura en cuestión es de "dos" dimensiones, es recomendable que se le especifique al programa los grados de libertad que se utilizarán para así reducir el tamaño de la matriz de rigidez y a su vez disminuir el tiempo de análisis.

Este paso es importante porque Sap2000 por default, analiza el sistema tridimensionalmente, esto genera problemas de cero rigidez en las direcciones perpendiculares al plano. Para evitar estos problemas seleccionar del menú principal en "Analyze", la opción de "Set Options". Esto lo conducirá a la siguiente pantalla titulada "Analysis Options".

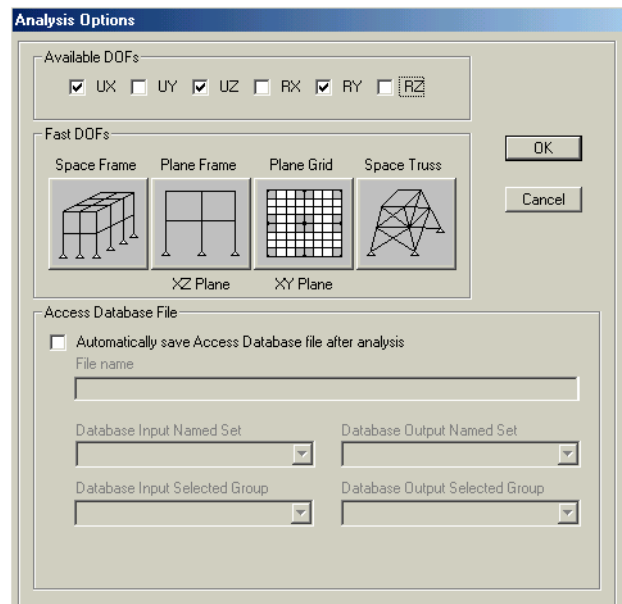

*Figura 64. Opciones de Análisis para Dos Dimenciones.* 

Luego en la barra de menús presionar el segundo botón que dice "Plane Frame" y luego presione OK. Para obtener la solución del problema, presione el icono de o la tecla F5. También puede seleccionar del menú de "Analyze" la opción de "Run". Luego aparecerá una ventana "Set Analisis Cases to Run" el cual deberá verificar.

| <b>DEAD</b><br>Linear Static<br>Not Run<br><b>Run</b><br>MODAL<br>Not Run<br>Run.<br>Modal<br>Linear Static<br>Not Run<br><b>Run</b><br>qu<br><b>SISMO</b><br>Not Run<br><b>Run</b><br>Linear Static<br>Not Run<br>Run.<br>Linear Static<br>qm | Case Name<br>Type | <b>Status</b> | Action |                                                             |
|----------------------------------------------------------------------------------------------------|-------------------|---------------|--------|-------------------------------------------------------------|
|                                                                                                    |                   |               |        | Run/Do Not Run Case<br>Show Case<br>Delete Results for Case |
|                                                                                                    |                   |               |        | Run/Do Not Run All<br>Delete All Results                    |

*Figura 65. Calculo de la Solución de la estructura.* 

El nombre del caso (DEAD) y el Type si el analisis es lineal estatico o dinamico en nuestro caso es Linear Static. Para iniciar el analisis es necesario el boton "Run Now". Luego de esto aparecera una pantalla indicando la secuencia de pasos que el programa está llevando a cabo para la solución del problema, terminando con un mensaje de "A N A L Y S I S C O M P L E T E" como se muestra a continuación.

| <b>K SAP Analysis Monitor</b>                                                                                                   |                       |           |                                              |                           |                                            |                     |   |
|----------------------------------------------------------------------------------------------------|-----------------------|-----------|----------------------------------------------|---------------------------|--------------------------------------------|---------------------|---|
| File Name: D:\PORTICO EQUIVALENTE\simulacion 1.1.sdb<br>Start Time: 1/23/2010 10:33:41 AM<br>Finish Time: 1/23/2010 10:33:42 AM |                       |           | Elapsed Time: 00:00:01<br><b>Bun Status:</b> |                           | Done - Analysis Complete                   |                     |   |
| FREQUENCY SHIFT (CENTER) (CYC/TIME)<br>FREQUENCY CUTOFF (RADIUS) (CYC/TIME)<br>ALLOW AUTOMATIC FREQUENCY SHIFTING               |                       |           | <b>Contract Contract</b><br>i.               | .000000<br>$= 1000000000$ | MO                                         |                     | ۸ |
| * * * W A R N I N G * * *<br>NUMBER OF MODES SOUGHT REDUCED TO THE NUMBER OF MASS DEGREES OF FREEDOM                            |                       |           |                                              |                           |                                            |                     |   |
| Found mode                                                                                                    | 1 of 8:               |           |                                              |                           | EV= $4.3267100E+01$ , $f=$ 1.046885, T=    | 0.955215            |   |
| Found mode                                                                                                    | 2 of                  | 8:        |                                              |                           | EV= $1.3745297E+03$ , $f=$ 5.900614, T=    | 0.169474            |   |
| Found mode                                                                                                    | $3$ of $\blacksquare$ | 8:        |                                              |                           | EV= $3.4840521E+03$ , $f=$ 9.394257, T=    | 0.106448            |   |
| Found mode                                                                                                    | 4 of                  | 8:        | EV= $1.6097820E+05$ , f=                     |                           | 63.856287, T=                              | 0.015660            |   |
| Found mode                                                                                                    | 5 of                  | 8:        | EV= $2.4597128E+05$ , f=                     |                           | 78.933676, T=                              | 0.012669            |   |
| Found mode                                                                                                    | $6$ of                | 8:        | EV= $3.4656455E+05$ , f=                     |                           | 93.694090, T=                              | 0.010673            |   |
| Found mode                                                                                                    | 7 of                  | 8:        |                                              |                           | EV= $4.2173405E+05$ , f= $103.356898$ , T= | 0.009675            |   |
| Found mode                                                                                                    | 8 of F                | 8:        |                                              |                           | EV= 2.3037863E+06, f= 241.569017, T=       | 0.004140            |   |
| <b>NUMBER OF EIGEN MODES FOUND</b><br>8<br>I                                                                                    |                       |           |                                              |                           |                                            |                     |   |
| <b>NUMBER OF ITERATIONS PERFORMED</b>                                                                                           |                       |           | ı                                            |                           | 1                                          |                     |   |
| NUMBER OF STIFFNESS SHIFTS                                                                                                    |                       |           | I                                            |                           | o                                          |                     |   |
| ANALYSIS COMPLETE                                                                                                    |                       |           |                                              |                           |                                            | 2010/01/23 10:33:41 |   |
|                                                                                                    |                       | <b>OK</b> |                                              | Cancel                    |                                            |                     |   |

*Figura 66. Procesamiento de Información.* 

Presionar OK. El programa muestra ahora la estructura deformada (la deformación está muy exagerada para mejor visualización).

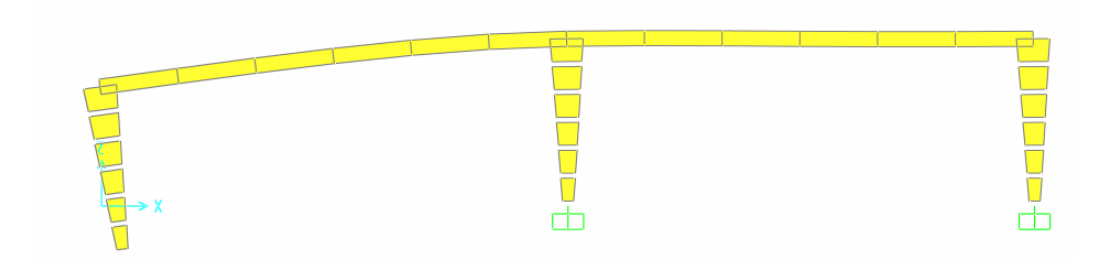

*Figura 67. Estructura Deformada Luego del Procesamiento de Información.* 

*De haber algún error en la entrada de datos, el programa mostrará el mensaje "A N A L Y S I S I N C O M P L E T E" indicando que hubo algún problema. Utilizar la barra lateral de movimiento ("Scroll Bar") para ver los mensajes de errores e* 

*identificar el problema. En este caso en particular, si no se hubiera especificado la opción de "Plane Frame", el programa terminará con un mensaje de error por lo antes explicado.* 

#### **4.10. PROCESAMIENTO DE RESULTADOS**

Una vez terminadas las etapas de pre-procesamiento y de solución del problema, lo único que falta es la revisión de resultados o "Post-Procesamiento". Usualmente en vigas lo que interesa verificar son los diagramas de momento. Para esto seleccione el icono de  $\mathbb{H}$  · en el "toolbar" de la parte superior de la pantalla principal o seleccione del menú de "Display" la opción de "Show Element Forces/Stresses" y escoja "Frame". Ambas opciones lo conducirán a la siguiente ventana.

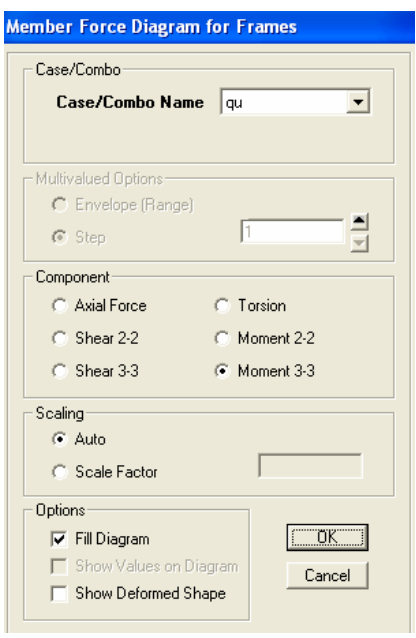

*Figura 68. Ventana Para Obtener el Diagrama de Momentos.* 

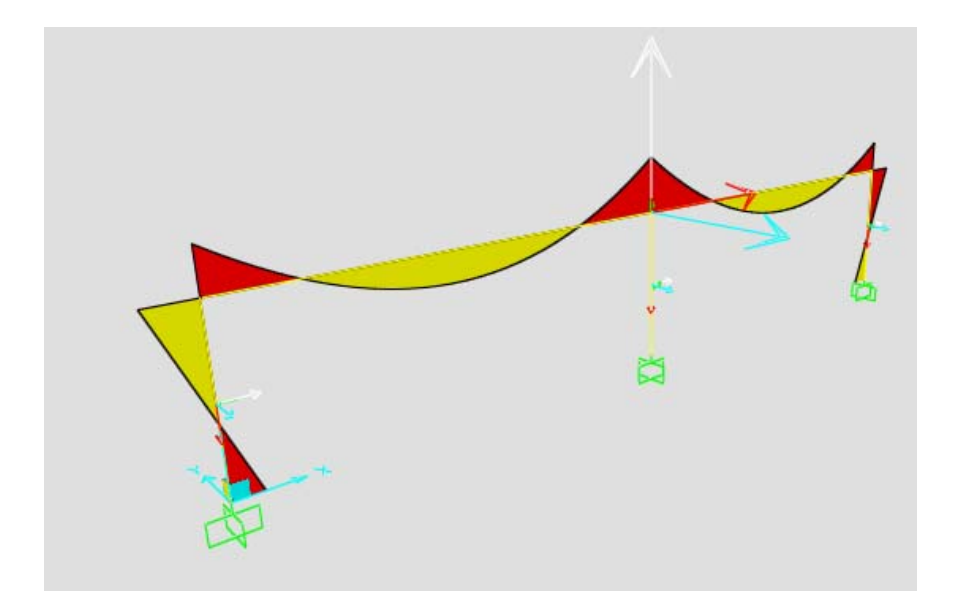

*Figura 69. Diagrama de Momentos de Pórtico Equivalente.* 

Para observar los diferentes valores de los momentos basta con dar click derecho sobre la línea amarilla que representa a la viga, a continuación se desplegara la siguiente ventana:

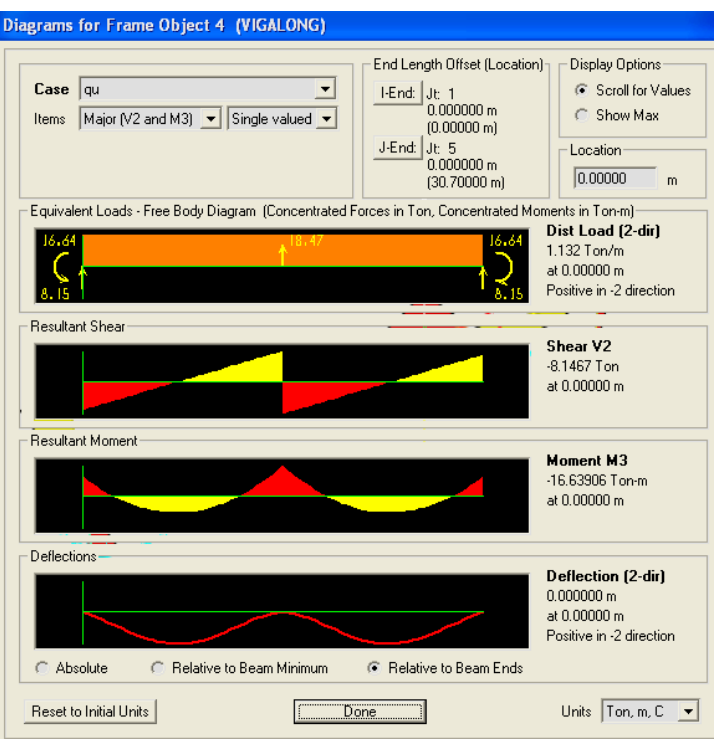

*Figura 70. Valores de los Momentos en Sap2000.* 

| <b>Station</b> | OutputCase | CaseType  | V <sub>2</sub> | M <sub>3</sub> |
|----------------|------------|-----------|----------------|----------------|
| m              | Text       | Text      | Ton            | Ton-m          |
| 0.00           | qu         | LinStatic | $-8.49$        | $-20.15$       |
| 0.50           | qu         | LinStatic | $-7.93$        | $-16.09$       |
| 0.99           | qu         | LinStatic | $-7.37$        | $-12.30$       |
| 1.49           | qu         | LinStatic | $-6.81$        | $-8.79$        |
| 1.98           | qu         | LinStatic | $-6.25$        | $-5.56$        |
| 2.48           | qu         | LinStatic | $-5.69$        | $-2.60$        |
| 2.97           | qu         | LinStatic | $-5.12$        | 0.07           |
| 3.47           | qu         | LinStatic | $-4.56$        | 2.47           |
| 3.96           | qu         | LinStatic | $-4.00$        | 4.59           |
| 4.46           | qu         | LinStatic | $-3.44$        | 6.44           |
| 4.95           | qu         | LinStatic | $-2.88$        | 8.00           |
| 5.45           | qu         | LinStatic | $-2.32$        | 9.29           |
| 5.94           | qu         | LinStatic | $-1.76$        | 10.30          |
| 6.44           | qu         | LinStatic | $-1.20$        | 11.03          |
| 6.93           | qu         | LinStatic | $-0.64$        | 11.49          |
| 7.43           | qu         | LinStatic | $-0.08$        | 11.67          |
| 7.92           | qu         | LinStatic | 0.48           | 11.57          |
| 8.42           | qu         | LinStatic | 1.04           | 11.19          |
| 8.91           | qu         | LinStatic | 1.60           | 10.53          |
| 9.41           | qu         | LinStatic | 2.16           | 9.60           |
| 9.90           | qu         | LinStatic | 2.73           | 8.39           |
| 10.40          | qu         | LinStatic | 3.29           | 6.90           |
| 10.89          | qu         | LinStatic | 3.85           | 5.14           |
| 11.39          | qu         | LinStatic | 4.41           | 3.09           |
| 11.88          | qu         | LinStatic | 4.97           | 0.77           |
| 12.38          | qu         | LinStatic | 5.53           | $-1.83$        |
| 12.87          | qu         | LinStatic | 6.09           | $-4.70$        |
| 13.37          | qu         | LinStatic | 6.65           | $-7.86$        |
| 13.86          | qu         | LinStatic | 7.21           | $-11.29$       |
| 14.36          | qu         | LinStatic | 7.77           | $-15.00$       |
| 14.85          | qu         | LinStatic | 8.33           | $-18.99$       |
| 15.35          | qu         | LinStatic | 8.89           | $-23.25$       |
| 15.35          | qu         | LinStatic | $-8.89$        | $-23.25$       |
| 15.85          | qu         | LinStatic | $-8.33$        | $-18.99$       |
| 16.34          | qu         | LinStatic | $-7.77$        | $-15.00$       |

*Cuadro 21: Valores Obtenidos en Sap2000 en Función de las Distancias.* 

| 16.84 | qu | LinStatic | $-7.21$ | $-11.29$ |
|-------|----|-----------|---------|----------|
| 17.33 | qu | LinStatic | $-6.65$ | $-7.86$  |
| 17.83 | qu | LinStatic | $-6.09$ | $-4.70$  |
| 18.32 | qu | LinStatic | $-5.53$ | $-1.83$  |
| 18.82 | qu | LinStatic | $-4.97$ | 0.77     |
| 19.31 | qu | LinStatic | $-4.41$ | 3.09     |
| 19.81 | qu | LinStatic | $-3.85$ | 5.14     |
| 20.30 | qu | LinStatic | $-3.29$ | 6.90     |
| 20.80 | qu | LinStatic | $-2.73$ | 8.39     |
| 21.29 | qu | LinStatic | $-2.16$ | 9.60     |
| 21.79 | qu | LinStatic | $-1.60$ | 10.53    |
| 22.28 | qu | LinStatic | $-1.04$ | 11.19    |
| 22.78 | qu | LinStatic | $-0.48$ | 11.57    |
| 23.27 | qu | LinStatic | 0.08    | 11.67    |
| 23.77 | qu | LinStatic | 0.64    | 11.49    |
| 24.26 | qu | LinStatic | 1.20    | 11.03    |
| 24.76 | qu | LinStatic | 1.76    | 10.30    |
| 25.25 | qu | LinStatic | 2.32    | 9.29     |
| 25.75 | qu | LinStatic | 2.88    | 8.00     |
| 26.24 | qu | LinStatic | 3.44    | 6.44     |
| 26.74 | qu | LinStatic | 4.00    | 4.59     |
| 27.23 | qu | LinStatic | 4.56    | 2.47     |
| 27.73 | qu | LinStatic | 5.12    | 0.07     |
| 28.22 | qu | LinStatic | 5.69    | $-2.60$  |
| 28.72 | qu | LinStatic | 6.25    | $-5.56$  |
| 29.21 | qu | LinStatic | 6.81    | $-8.79$  |
| 29.71 | qu | LinStatic | 7.37    | $-12.30$ |
| 30.20 | qu | LinStatic | 7.93    | $-16.09$ |
| 30.70 | qu | LinStatic | 8.49    | $-20.15$ |

*Cuadro 22: Valores Comparativos de los Momentos Obtenidos en Sap2000 y de Forma Manual.* 

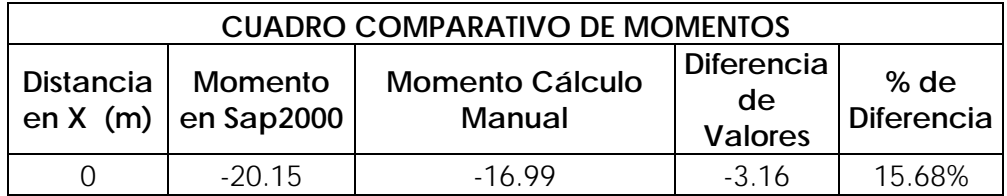
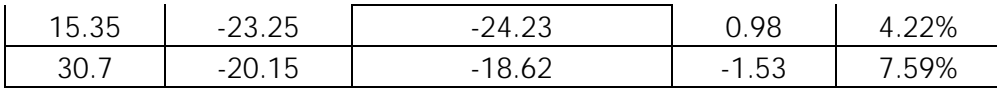

Según recomendaciones: <sup>[1](#page-180-0)1"</sup>La diferencia de valores recomendados entre un método de cálculo y otro debe ser menor o igual al 10%".

La diferencia que encontramos en el cuadro comparativo se debe a los métodos de cálculo utilizados tanto en forma manual como en Sap2000, ya que el cálculo manual (método de cadena abierta) tiene como base las ecuaciones de los tres momentos de forma interactiva.

*Cuadro 23: Valores Comparativos de la Deformación Obtenidos en Sap2000 y de Forma Manual.* 

| <b>CUADRO COMPARATIVO DE DEFLEXIONES</b> |                                |                                        |                                           |                    |  |  |  |  |  |
|------------------------------------------|--------------------------------|----------------------------------------|-------------------------------------------|--------------------|--|--|--|--|--|
| Distancia<br>en $X$ (m)                  | Deflexión<br>en Sap2000<br>(m) | <b>Deflexión Cálculo</b><br>Manual (m) | <b>Diferencia</b><br>de<br><b>Valores</b> | % de<br>Diferencia |  |  |  |  |  |
| 7.675                                    | 0.064                          | በ በ74                                  | $-0.01$                                   | 15.63%             |  |  |  |  |  |

Para obtener el diseño de escaleras se procederá de la misma forma que se ha explicado anteriormente y siguiendo los pasos del procedimiento de simulación.

Adicionalmente se utilizara las funciones de importación para sumar las escaleras al puente y de esta forma obtener el puente completo.

<span id="page-180-0"></span><sup>11</sup> Ing. Juan Villalba Profesor de la Facultad de Ingeniería Civil de la Universidad Central del Ecuador.

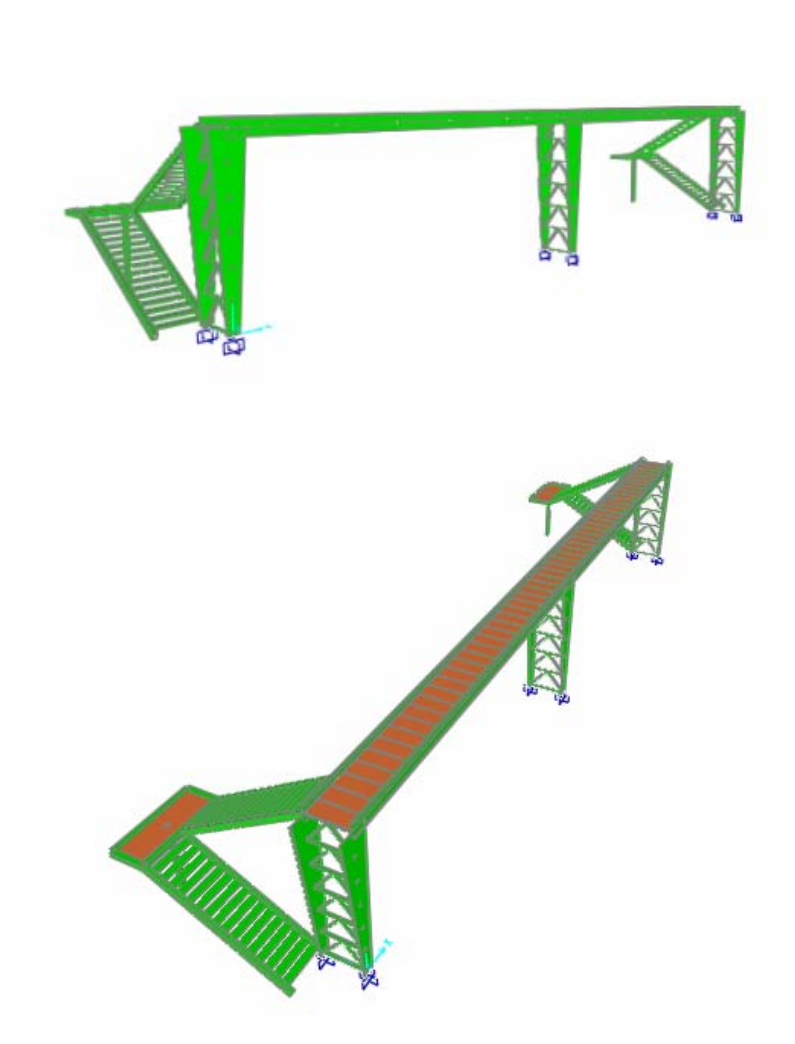

*Figura 71. Puente Peatonal Completo en Sap2000.* 

| <b>Station</b> | OutputCase | CaseType  | V <sub>2</sub> | V <sub>3</sub> | M <sub>2</sub> | M <sub>3</sub> |
|----------------|------------|-----------|----------------|----------------|----------------|----------------|
| m              | Text       | Text      | Ton            | Ton            | Ton-m          | Ton-m          |
| 0.00           | qu         | LinStatic | $-12.15$       | 2.49E-04       | $-2.56E-04$    | $-25.24$       |
| 0.30           | qu         | LinStatic | $-11.82$       | 2.49E-04       | $-3.29E - 04$  | $-21.70$       |
| 0.59           | qu         | LinStatic | $-11.48$       | 2.49E-04       | $-4.03E - 04$  | $-18.26$       |
| 0.59           | qu         | LinStatic | $-11.46$       | $-6.49E - 04$  | $-4.73E - 04$  | $-18.26$       |
| 0.89           | qu         | LinStatic | $-11.13$       | $-6.49E - 04$  | $-2.82E - 04$  | $-14.93$       |
| 1.18           | qu         | LinStatic | $-10.79$       | $-6.49E - 04$  | $-9.03E - 05$  | $-11.69$       |
| 1.18           | qu         | LinStatic | $-9.73$        | $-2.88E - 04$  | $-2.12E - 04$  | $-11.69$       |
| 1.50           | qu         | LinStatic | $-9.37$        | $-2.88E - 04$  | $-1.20E - 04$  | $-8.64$        |

*Cuadro 24: Valores Obtenidos en Sap2000 Sobre el Puente Peatonal.* 

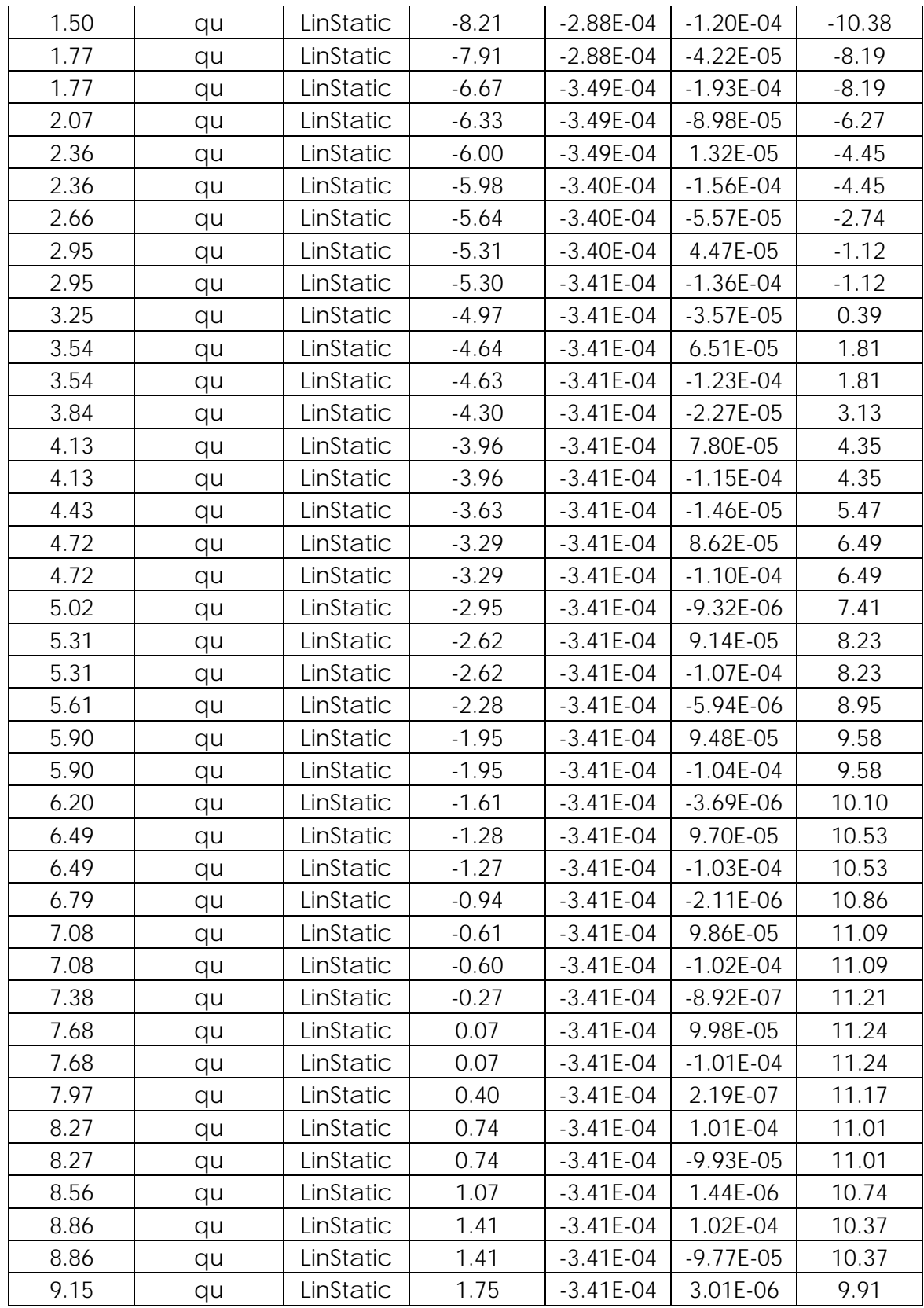

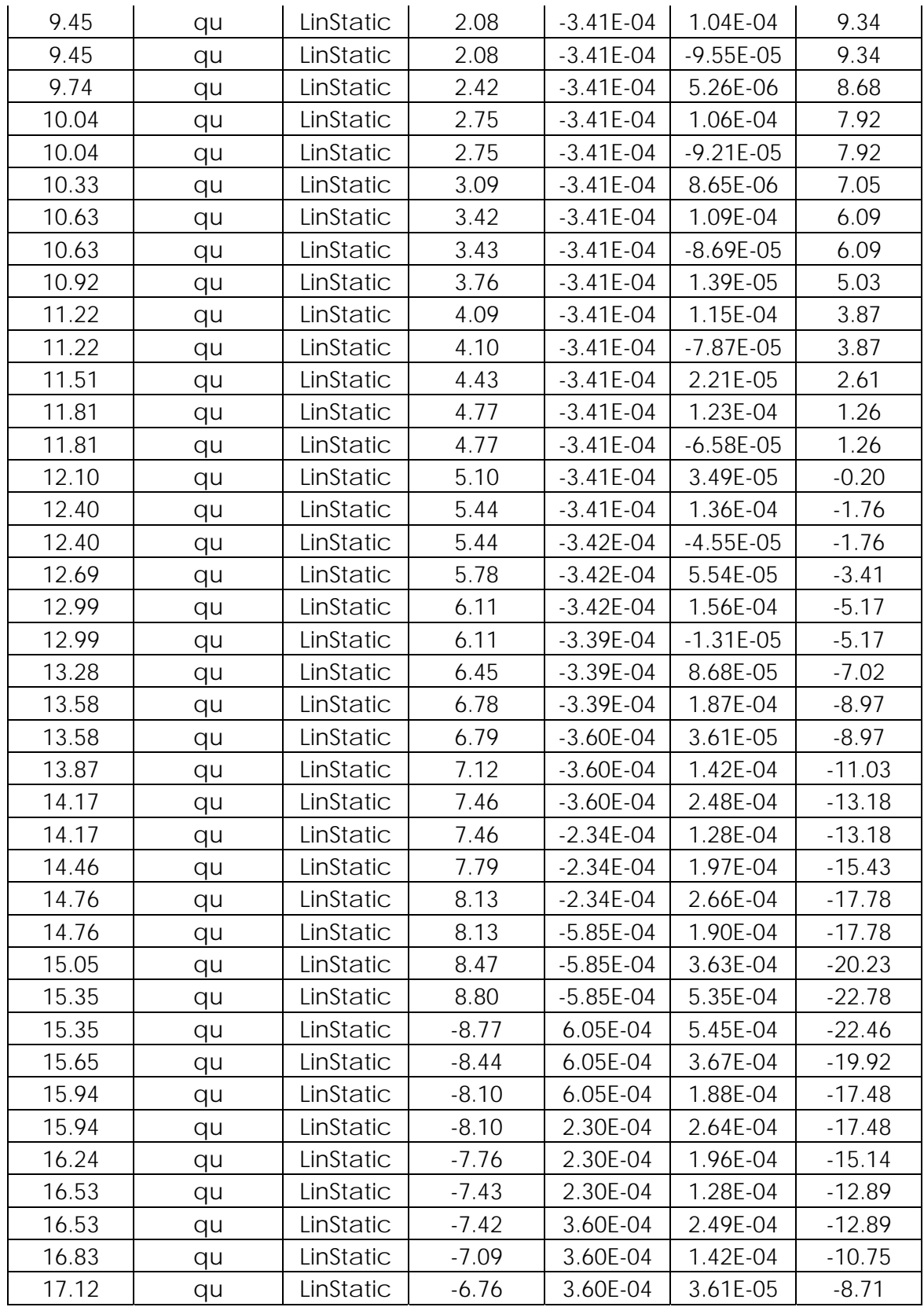

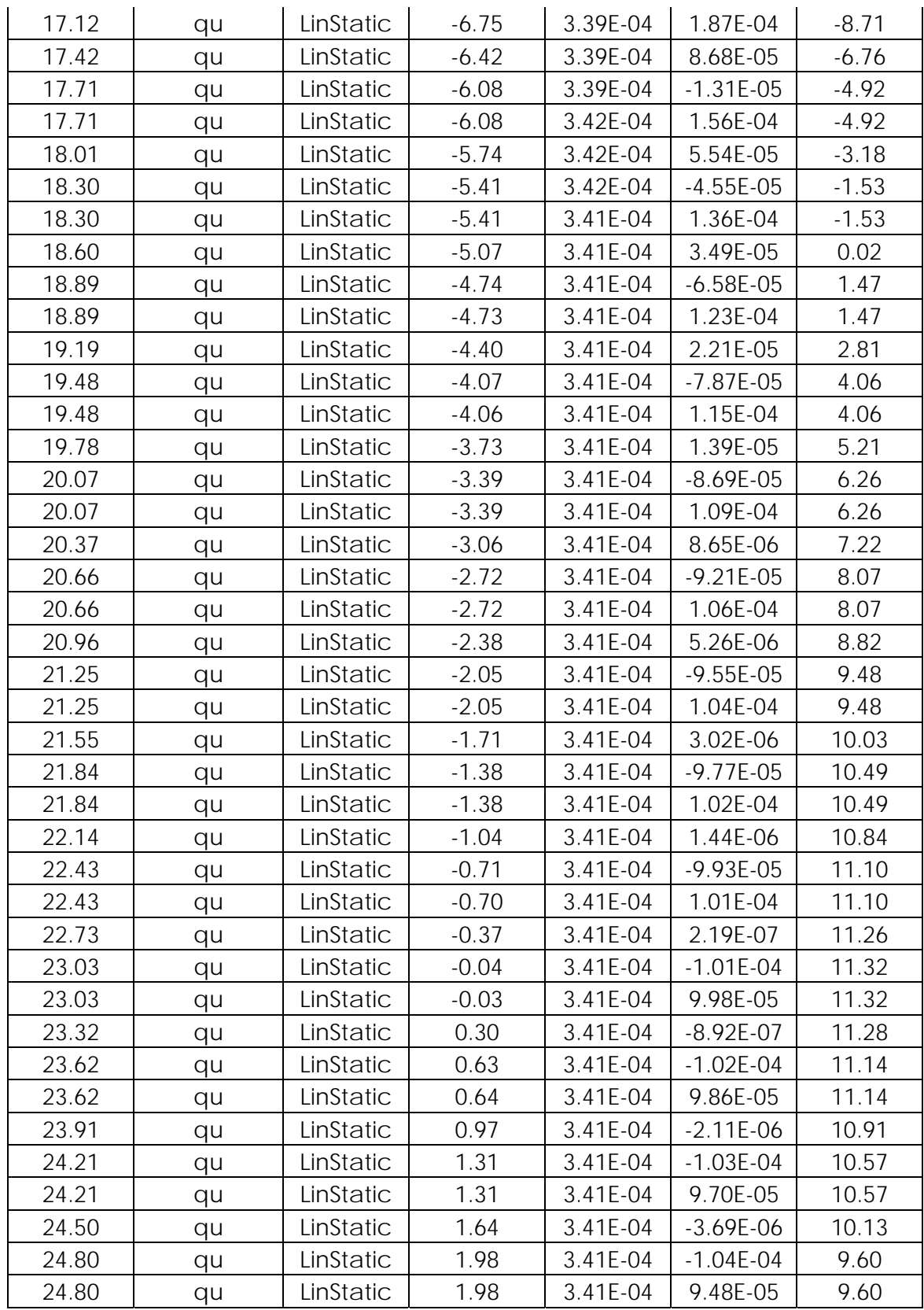

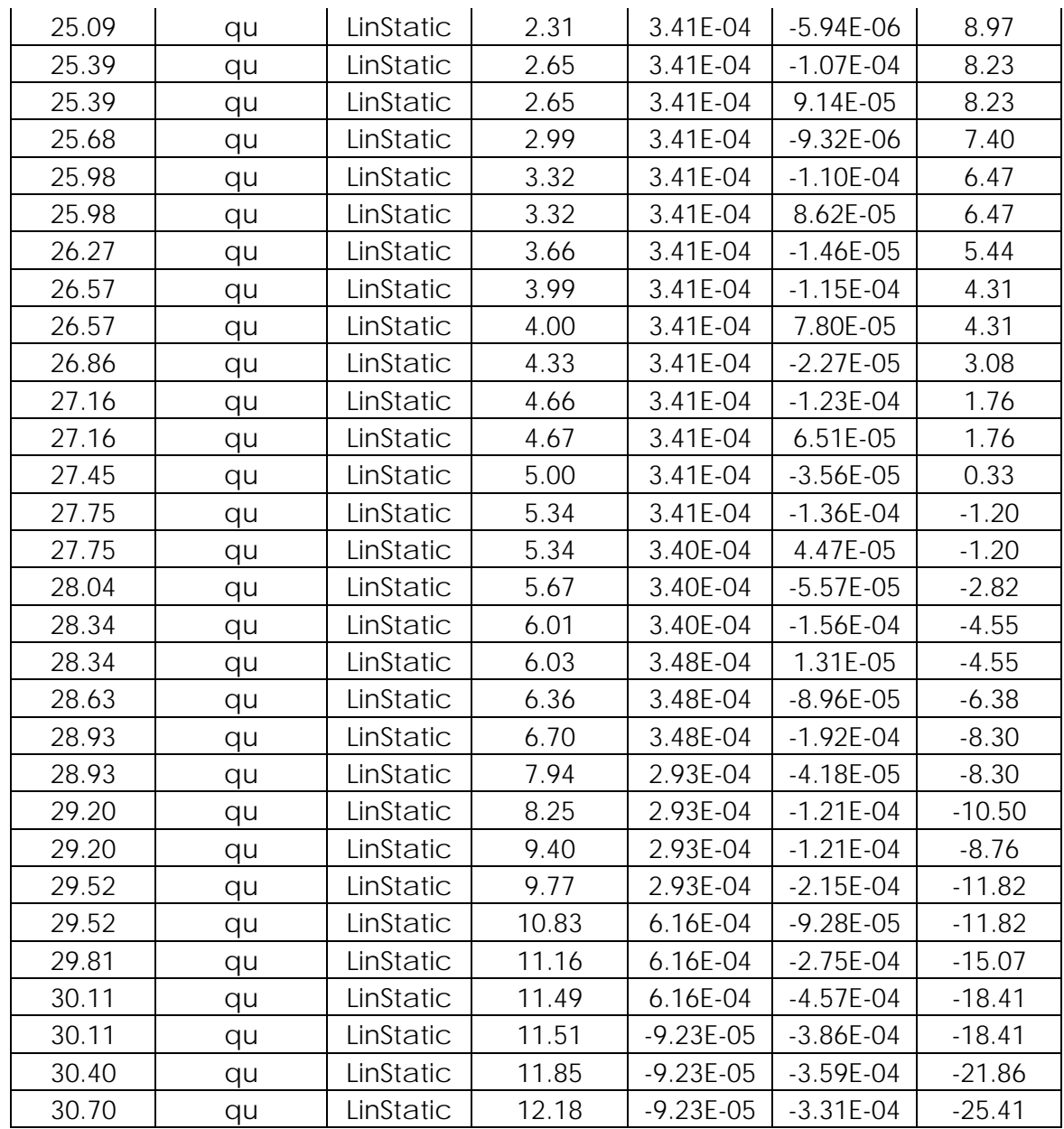

Los valores observados en la tabla antes presentada, muestran los valores cortantes (V2, V3), asi como también los valores de momentos (M2, M3).

Los valores están calculados en función de la distancia, además hay que tener en cuenta que Sap2000 utiliza un sistema de coordenadas numéricas, así tenemos a 1 como X, a 2 como Z y 3 como Y.

Case Type Text, hace mención al tipo de caso con el que Sap2000 está analizando los elementos, en este caso todos los elementos están siendo analizados como elementos estáticos lineales.

#### **CONCLUSIONES**

- El cálculo estructural por el método de cadena abierta no es complejo en su aplicación a diferencia de un cálculo matricial en la que necesitamos de herramientas matemáticas avanzadas así como de un programa (Excel).
- Se determinó que para el cálculo del corte basal intervienen factores que están en función tanto del tipo de suelo como la importancia y la forma de la estructura así como también la ubicación geográfica de la misma.
- La EMOP-Q tiene normas establecidas para puentes peatonales en las cuales hace mención tanto a las cargas de servicio como al dimensionamiento mínimo de accesos al puente. Estableciendo así una guía para el diseño de los elementos estructurales del puente peatonal.
- Las normas AASTHO son normas internacionales que son exclusivas para puentes peatonales las cuales al comparar con las normas establecidas por la EMOP-Q son similares, especialmente en las cargas de servicio.
- Los valores de momentos obtenidos con el método de cadena abierta son cercanos al calculado por SAP 2000 , esta diferencia se debe a que el SAP utiliza el método de rigidez matricial así como también las frecuencias y periodos naturales, modos de vibración, amortiguamiento modal y espectros de respuesta. Estos factores también intervienen en la variación de resultados.

#### **RECOMENDACIONES**

- Se recomienda investigar acerca de los diferentes métodos de análisis estructural especialmente el de Rigidez Matricial para un entendimiento apropiado del SAP 2000.
- Para apreciar mejor las capacidades y limitaciones que posee SAP 2000 se debe conocer los detalles del cálculo de frecuencias periodos espectros de frecuencia, debido a que todas las estructuras tienen una respuesta dinámica y su análisis no se debe limitar en un estudio estático de la estructura.
- Se debe tener en cuenta el peso propio de la estructura debido a que la fuerza del sismo es directamente proporcional a la masa de la estructura ya que la aceleración del sismo no la podemos controlar pero si su peso disminuyendo así la fuerza del corte basal.

#### **BIBLIOGRAFIA**

- McGraw-Hill *Análisis Estructural,* Editorial México San Andrés 1992
- Richard Guldán *Tablas Auxiliares para el Cálculo de Estructuras Aporticadas y Vigas Continuas*
- McCormac Jack *Diseño de Estructuras Metálicas* Editorial Brinker México 1971.
- *Manual de la AISC.*
- *Código Ecuatoriano de la Construcción 1999*

# ANEXOS

# ANEXO A

## ロコ ヨコ

### INSTITUTO ECUATORIANO DE NORMALIZACIÓN

Quito - Ecuador

#### **CÓDIGO DE PRACTICA ECUATORIANO CPE INEN 5:2001 PARTE 1. CAPÍTULO 12**

#### CÓDIGO ECUATORIANO DE LA CONSTRUCCIÓN. DISEÑO: **REQUISITOS GENERALES** DE **PELIGRO** SÍSMICO, ESPECTROS DE DISEÑO Y REQUISITOS MÍNIMOS DE CÁLCULOS PARA DISEÑO SÍSMO-RESISTENTE.

#### Primera Edición

ECUADOREAN BUILDING CODE. GENERAL DESIGN SPECIFICATION. SEISMIC RISK, SPECTRES OF DESIGN AND MINIMUN SPECIFICATIONS OF CALCULUS FOR EARTHQUAKE RESISTANT DESIGN.

**First Edition** 

DESCRIPTORES: Materiales de construcción y edificación, tecnología de la construcción, código ecuatoriano de la construcción, requisitos generales de diseño. CO 01.07-601.10 CDU: 624.012.45 CIIU: 000 ICS: 91.200

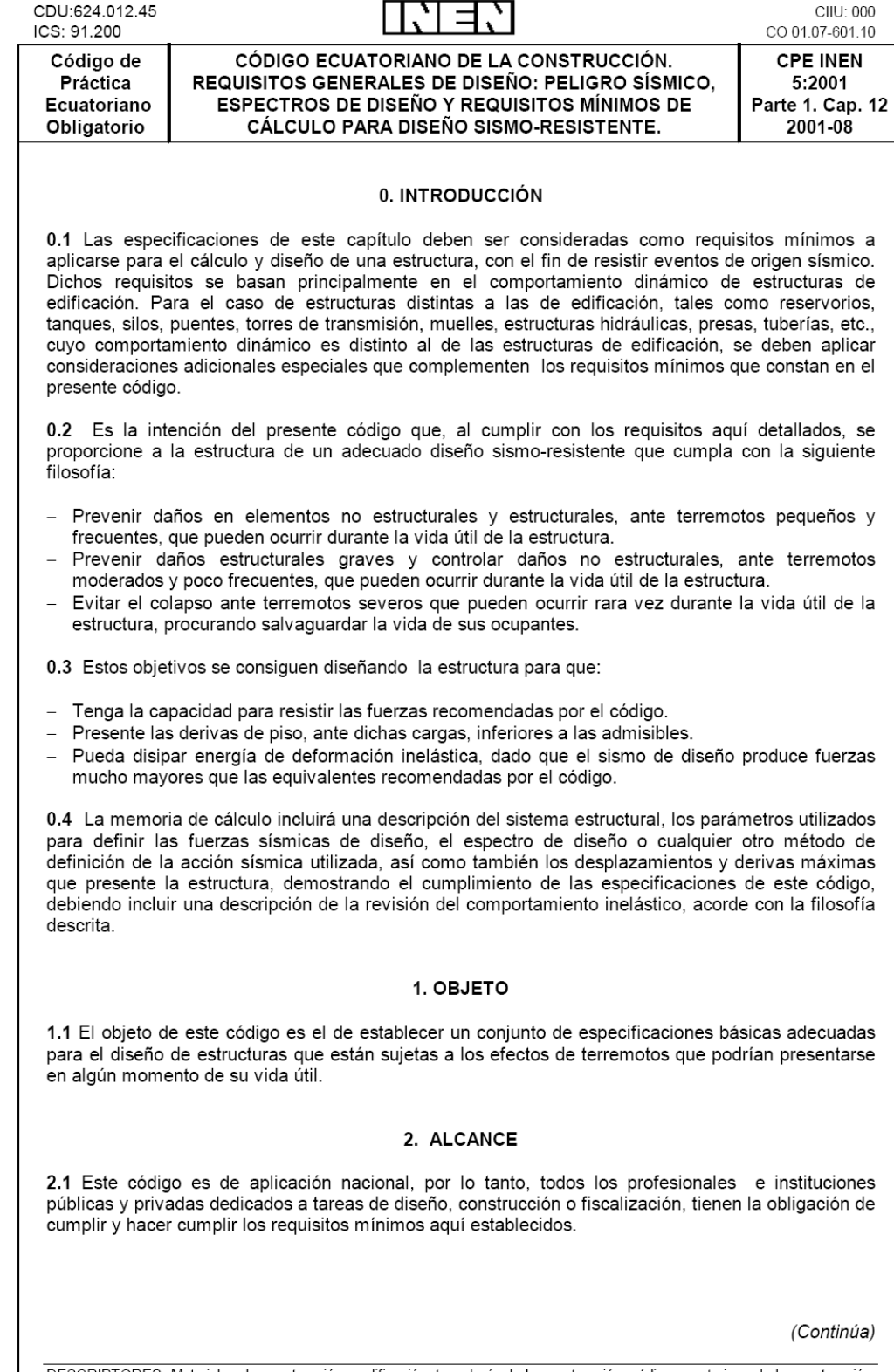

Instituto Ecuatoriano de Normalización, INEN - Casilla 17-01-3999 - Baquerizo 454 y Ave. 6 de Diciembre - Quito-Ecuador - Prohibida la reproducción

DESCRIPTORES: Materiales de construcción y edificación, tecnología de la construcción, código ecuatoriano de la construcción, requisitos generales de diseño.

 $-1-$ 

#### 3. DEFINICIONES

3.1 Para efectos de este código se adoptan las siguientes definiciones:

3.1.1 Altura de piso: La distancia entre los diferentes niveles de piso de una estructura.

3.1.2 Base de la estructura: Nivel al cual se considera que la acción sísmica actúa sobre la estructura.

3.1.3 Cortante basal de diseño: Fuerza total de diseño por cargas laterales, aplicada en la base de la estructura, resultado de la acción del sismo de diseño con o sin reducción, de acuerdo con las especificaciones del presente código.

3.1.4 Cortante de piso: Sumatoria de las fuerzas laterales de todos los pisos superiores al nivel considerado

3.1.5 Deriva de piso: Desplazamiento lateral relativo de un piso con respecto al piso consecutivo, medido en dos puntos ubicados en la misma línea vertical de la estructura.

3.1.6 Edificaciones esenciales: Aquellas estructuras que deben permanecer operativas luego de un terremoto para atender emergencias.

3.1.7 Efectos P-4: Son los efectos secundarios que afectan a las fuerzas cortantes y axiales, y a los momentos flectores, cuando se aplican cargas verticales que actúan en pórticos deformados lateralmente.

3.1.8 Espectro de respuesta para diseño: Es un espectro de tipo elástico para una fracción de amortiquamiento respecto al crítico del 5%, utilizado con fines de diseño para representar los efectos dinámicos del sismo de diseño. Este espectro de diseño puede representarse mediante un espectro de respuesta basado en las condiciones geológicas, tectónicas, sismológicas y del tipo de suelo asociadas con el sitio de emplazamiento de la estructura, o bien puede ser un espectro construido según los requerimientos especificados en este código.

3.1.9 Estructura: Conjunto de elementos ensamblados para resistir cargas verticales y sísmicas. Las estructuras pueden clasificarse en estructuras de edificación y otras estructuras distintas a las de edificación.

3.1.10 Fuerzas sísmicas de diseño: Fuerzas laterales que resultan de distribuir adecuadamente el cortante basal de diseño en toda la estructura, según las especificaciones de este código.

3.1.11 Muro de cortante (Diafragma): Pared diseñada para resistir fuerzas sísmicas en su propio plano.

3.1.12 Muro estructural: Muro de cortante cuyo diseño proporcionará un comportamiento dúctil ante cargas sísmicas.

3.1.13 Muro de mampostería confinada (reforzada o no reforzada): muro de cortante con o sin varillas de acero de refuerzo, confinado mediante elementos de borde construidos en hormigón armado, fundidos posteriormente a la construcción del muro de mampostería.

3.1.14 Muro de mampostería reforzada: Muro de cortante de mampostería, reforzado con varillas de acero, y que no necesita de elementos de borde para su confinamiento.

3.1.15 Parámetros de respuesta elásticos: Fuerzas y deformaciones determinadas a partir de un análisis elástico, utilizando la representación del sismo de diseño sin reducción, de acuerdo con las especificaciones del presente código.

(Continúa)

3.1.16 Piso blando: Piso en el cual su rigidez lateral es menor que el 70% de la rigidez lateral del piso inmediato superior.

3.1.17 Piso débil: Piso en el cual su resistencia lateral es menor que el 80% de la resistencia del piso inmediato superior.

3.1.18 Pórtico espacial sismo-resistente: Estructura formada por columnas y vigas descolgadas que resiste cargas verticales y de origen sísmico, en la cual tanto el pórtico como la conexión vigacolumna son capaces de resistir tales fuerzas, y está especialmente diseñado y detallado para presentar un comportamiento estructural dúctil.

3.1.19 Pórtico espacial sismo-resistente con diagonales rigidizadoras: Sistema resistente de una estructura compuesta tanto por pórticos espaciales sismo-resistente como por diagonales estructurales adecuadamente dispuestas, diseñados todos ellos para resistir fuerzas sísmicas. Se entiende como una adecuada disposición el ubicar las diagonales lo más simétricamente posible, hacia la periferia y en todo lo alto de la estructura. Para que la estructura se considere pórtico con diagonales se requiere que el sistema de diagonales absorba al menos el 75% del cortante basal.

3.1.20 Pórtico espacial sismo-resistente con muros estructurales (sistemas duales): Sistema resistente de una estructura compuesta tanto por pórticos espaciales sismo-resistentes como por muros estructurales adecuadamente dispuestos, diseñados todos ellos para resistir fuerzas sísmicas. Se entiende como una adecuada disposición el ubicar los muros estructurales lo más simétricamente posible hacia la periferia y que mantienen su longitud en planta en todo lo alto de la estructura. Para que la estructura se considere como un sistema dual se requiere que los muros absorban al menos el 75 % del corte basal.

3.1.21 Pórtico espacial sismo-resistente con vigas banda: Estructura compuesta por columnas y losas con vigas banda (del mismo espesor de la losa) que resisten cargas verticales y de origen sísmico. en la cual tanto el pórtico como la conexión losa-columna son capaces de resistir tales fuerzas y está especialmente diseñada y detallada para presentar un comportamiento estructural dúctil.

3.1.22 Rigidez lateral de piso: Sumatoria de las rigideces a corte de los elementos verticales estructurales del piso.

3.1.23 Resistencia lateral del piso: Sumatoria de la capacidad a corte de los elementos estructurales verticales del piso.

3.1.24 Sismo de diseño: Terremoto que tiene una probabilidad del 10% de ser excedido en 50 años, determinado bien a partir de un análisis de la peligrosidad sísmica del sitio de emplazamiento de la estructura, o a partir de un mapa de peligro sísmico, tal como el proporcionado por este código. Para representar este terremoto, puede utilizarse un grupo de acelerogramas que presenten propiedades dinámicas representativas de las características tectónicas, geológicas y geotécnicas del sitio. Los efectos dinámicos del sismo de diseño pueden representarse mediante un espectro de respuesta para diseño.

#### 4. DISPOSICIONES GENERALES

#### 4.1 Generalidades

4.1.1 Como premisa fundamental es necesario contar con un documento actualizado para el cálculo sismo-resistente de estructuras, que refleje lo que se conoce actualmente de la realidad sísmica del Ecuador, y que permita, por un lado, poner al alcance de los calculistas y diseñadores herramientas sencillas de cálculo utilizando conceptos actuales de Ingeniería Sísmica, y por otro, permitiendo que el diseñador conozca claramente las hipótesis de cálculo y tome conciencia de la responsabilidad que implica tomar ciertas decisiones a la hora de aceptar tales hipótesis.

(Continúa)

174

2001-003

4.1.2 Consecuentemente, se ha establecido claramente la filosofía de diseño sismorresistente que se persique mediante el cumplimiento estricto de los requisitos mínimos de cálculo y diseño especificados en este código. Dichos requisitos se aplicarán con base en las hipótesis que el calculista haya decidido adoptar, las cuales deben estar claramente descritas en la memoria de cálculo que debe acompañar a los planos estructurales de detalle.

4.1.3 Debido a que este documento se considera un punto de partida que debe ser modificado y actualizado, conforme los avances de la Ingeniería Sísmica y los nuevos requisitos y tendencias que existen hoy en día y los que vayan apareciendo, se ha considerado mantener la filosofía tradicional de diseño que data de hace ya algunas décadas, que busca el evitar la pérdida de vidas a través de impedir el colapso de las estructuras. Sin embargo, las actuales tendencias en el mundo se dirigen no sólo a la protección de la vida, sino también a la protección de la propiedad y a la búsqueda del cumplimiento de diversos niveles de desempeño de la estructura, lo que sin duda se reflejará en requisitos de diseño más severos en el futuro, criterios que deben ser incorporados en las futuras versiones del código.

4.2 Definiciones. Es de interés el disminuir incertidumbres en cuanto a la definición de los términos que se refieren a los elementos que forman parte de las estructuras, a los parámetros de respuesta sísmica de las mismas e incluso a los términos de definición de la acción sísmica de diseño. Las definiciones incluidas en este código deben ser utilizadas literalmente durante todo el proceso de cálculo y diseño sismo-resistente, incluyendo la etapa de elaboración de la memoria de cálculo y de los planos estructurales. Otras definiciones de elementos o de conceptos de cálculo y diseño sismoresistente que se utilicen y que no estén incluidas en este apartado, deben aplicar los términos definidos en el presente código.

4.3 Zonas sísmicas y factor de zona Z. El mapa de zonas sísmicas para propósitos de diseño incluido en el presente código proviene de un estudio completo que considera fundamentalmente los resultados de los estudios de peligro sísmico del Ecuador, así como también ciertos criterios adicionales que tienen que ver principalmente con la uniformidad del peligro de ciertas zonas del país, criterios de practicidad en el diseño, protección de ciudades importantes, irregularidad en curvas de definición de zonas sísmicas, suavizado de zonas de límites inter-zonas y compatibilidad con mapas de peligro de los países vecinos.

4.3.1 El mapa reconoce el hecho de que la subducción de la Placa de Nazca dentro de la Placa Sudamericana es la principal fuente de generación de energía sísmica en el Ecuador. A este hecho se añade un complejo sistema de fallamiento local superficial que produce sismos importantes en gran parte del territorio ecuatoriano.

4.3.2 El estudio de peligro sísmico fue realizado de manera integral para todo el territorio nacional, de acuerdo con las metodologías actuales usadas a nivel mundial y a la disponibilidad de la información a nivel local, incluyendo:

- Un detenido estudio de las principales fuentes sísmicas conocidas en el país y de sus mecanismos focales, que junto con la sismicidad y neotectónica, permitió modelar la geometría de las fuentes sismogenéticas (rumbo, buzamiento, profundidad media de actividad sísmica y magnitud máxima)
- La evaluación de los principales eventos históricos y un análisis de la homogeneidad y completitud de los catálogos sísmicos para el Ecuador. Se modelaron 22 000 sismos locales, de los cuales, puliendo las réplicas y los eventos premonitores, se obtuvieron los sismos independientes de magnitud mínima de homogeneidad 3,9 y máxima 8,6 utilizados en el análisis.
- La utilización de la base de datos microsísmicos del Instituto Geofísico de la Escuela Politécnica Nacional.

(Continúa)

 $-4-$ 

- La utilización de las curvas de atenuación de la ley de Young para las fuentes de subducción y la de Katayama /74 para las fuentes de fallamiento continental, ambas con una desviación estándar σ = 0,80, calibradas con los registros de aceleraciones de la red de acelerógrafos del Instituto Geofísico de la Escuela Politécnica Nacional y de la Universidad Católica de Santiago de Guayaquil.
- La definición de 53 fuentes sismogenéticas contenidas en 10 provincias sismotectónicas, determinándose sus parámetros sismológicos (magnitud mínima de homogeneidad, la tasa media de actividad sísmica y magnitud máxima probable).
- Un estudio sobre las incertidumbres en los distintos parámetros utilizados, particularmente las leyes de atenuación.
- La modelación de la ocurrencia de los sismos como un proceso de Poisson, obteniéndose mapas de iso-aceleraciones para períodos de retorno de 475 años, equivalentes a una probabilidad del 10% de excedencia en 50 años, de acuerdo con la definición de sismo de diseño.

4.3.3 Se reconoce que los resultados alcanzados hasta el momento en los estudios de peligro sísmico tienen un carácter dinámico, ya que reflejan el estado actual del conocimiento en la sismología y neotectónica del Ecuador. A medida que se tenga mayor información proveniente de las redes de sismógrafos y acelerógrafos que funcionan actualmente en el territorio nacional, del fallamiento activo y de mejores leyes de atenuación, esta información será incluida en estudios posteriores. Se decidió que para esta etapa de revisión del código, no se presenten curvas de isoaceleración sino únicamente la división del país por zonas. Sin embargo, para definir la propuesta de zonificación, se trabajó sobre los mapas de iso-aceleración obtenidos del estudio de peligro sísmico ajustándose los límites y valores de iso-aceleraciones de acuerdo a los criterios expuestos en el inicio del presente numeral.

4.4 Geología local y perfiles de suelo. Coeficiente S y Cm. El factor de suelo S ha sido definido de tal forma de simplificar, desde el punto de vista práctico, los distintos tipos de suelo existentes en el país, reduciéndolos a sólo 4 tipos, cada uno de los cuales se ha descrito de la forma más concisa posible, a través de diversas propiedades físicas. La experiencia y los conocimientos sobre los tipos de suelo existentes en el Ecuador sirvieron como premisas de esta definición.

4.5 Tipo de uso, destino e importancia de la estructura. Coeficiente y. La intención del presente código es el de disponer un mayor nivel de requisitos mínimos de cálculo al diseño de estructuras, que por sus características de utilización o de importancia deben permanecer operativas o sufrir menores daños durante y después de la ocurrencia de un sismo severo.

4.6 Selección del procedimiento de calculo de fuerzas laterales. Por ser el cálculo estático una simplificación del cálculo dinámico, el presente código permite utilizarlo por sí solo únicamente en los casos en que las estructuras presentan regularidad tanto en planta como en elevación. En los casos restantes, la aplicación del cálculo dinámico permitirá detectar problemas de concentraciones de esfuerzos debidos a la presencia de irregularidades, los cuales debe enfrentar el calculista.

4.6.1 El código permite la utilización de otros procedimientos de cálculo sísmico, tales como los análisis no-lineales, estáticos o dinámicos, que requieren de la aplicación de principios avanzados de Dinámica de Estructuras y de Ingeniería Sísmica, que podrán ser aplicados por profesionales altamente calificados y con los suficientes conocimientos de estas disciplinas.

#### 4.7 Bases del diseño, fuerzas laterales de diseño mínimas y efectos relacionados

4.7.1 Requisitos del modelo estructural a utilizarse.

4.7.1.1 El modelo matemático de la estructura debe ser capaz de representar su comportamiento real y por tanto, debe tomar en cuenta la distribución espacial de masas y rigideces de todos los elementos del sistema estructural.

(Continúa)

4.7.1.2 En el caso de estructuras de hormigón armado, el modelo debe reconocer el hecho de que las secciones de los elementos se encuentran agrietadas desde el instante mismo de su construcción y, por tanto, el modelo matemático debe reflejar este hecho aplicando los valores de inercias agrietadas. En el caso de las vigas, el valor de Ig debe considerar la contribución de la losa de piso a la rigidez de la misma, siempre que la losa se encuentre monolíticamente unida a la viga. En el caso de losas armadas unidireccionalmente , la participación de la losa se debe considerar únicamente en la dirección de la armadura principal En el caso de los muros estructurales, los valores de inercia agrietada se aplican únicamente en los pisos en los cuales se esperaría que se forme una rótula plástica por efectos de cargas sísmicas severas.

4.8 Procedimiento de calculo de fuerzas estáticas.-

4.8.1 Cortante Basal de Diseño.

4.8.1.1 Los valores de Cm y de S establecidos en la tabla 3 provienen de los valores de aceleraciones espectrales máximas esperados para valores de Z y de tipo de suelo críticos. Adicionalmente, la intersección entre el valor de C y de su límite superior Cm, define la frecuencia de esquina o de corte que separa la zona de períodos con aceleración constante con la zona de períodos de velocidad constante, dependiendo del tipo de suelo.

4.8.1.2 Si de estudios de microzonificación sísmica realizados para una región determinada del país, se establecen valores de C, Cm y de S diferentes a los establecidos por este código, se podrán utilizar los valores de los mencionados estudios, prevaleciendo los de este código como requisito mínimo.

**4.8.2** Coeficiente de configuración estructural en planta  $\Phi_{P}$ .

4.8.2.1 El código incorpora factores penalizantes al diseño de estructuras irregulares, tanto en planta como en elevación, debido a que la presencia de dichas irregularidades usualmente causan problemas en las estructuras ante la ocurrencia de un sismo. Este código describe las tipologías de irregularidades que se pueden presentar con mayor frecuencia en las estructuras de edificación, y junto a la descripción se ha incluido una caracterización de la severidad (acumulativa o no) de tales irregularidades. Sin embargo, la descripción de estas irregularidades no faculta al calculista o diseñador a considerarlas como normales. La utilización de los factores penalizantes incrementa el valor del cortante de diseño, con la intención de proveer de mayor resistencia a la estructura, pero no evita los problemas que pudieran presentarse en el comportamiento sísmico de la edificación. Por tanto, es recomendable evitar al máximo la presencia de las irregularidades mencionadas.

4.8.3 Coeficiente de configuración estructural en elevación  $\Phi_F$ . Los comentarios vertidos en el numeral 4.8.2 son también aplicables a este apartado.

4.8.4 Período de vibración T. La expresión del método 1 de cálculo del período fundamental de vibración proporciona un valor referencial simplificado, útil para aplicar el método de cálculo sísmico estático. El método 2, en cambio, requiere de utilizar una distribución aproximada de fuerzas laterales y el cálculo de las deflexiones elásticas estáticas resultantes de esa distribución de fuerzas en la estructura (incluye por tanto el efecto de la distribuciones de las rigideces laterales de la estructura). Por lo tanto, los resultados del método 2 constituyen una mejor estimación.

4.8.5 Factor de reducción de resistencia sísmica R. Para la definición del factor de reducción de resistencia R, se tomaron como criterios, tanto las recomendaciones de los códigos UBC-94 y UBC-97, como otros propios, que incluyen aspectos de agrupamiento de estructuración, diferencias entre realidades constructivas y de calidad entre los materiales y la construcción en los Estados Unidos y el Ecuador, así como penalizaciones dirigidas hacia cierto tipo de estructuras que no permiten disponer de ductilidad apropiada para soportar las deformaciones inelásticas requeridas por el sismo de diseño. Si bien se conoce claramente que los factores de reducción de resistencia R dependen

(Continúa)

realmente de muchas variables, entre otras, del tipo de estructura, del tipo de suelo, del período de vibración considerado y de los factores de ductilidad, sobre-resistencia, redundancia y amortiguamiento de una estructura en condiciones límite, se ha simplificado a un parámetro constante dependiente únicamente de la tipología estructural. Sin embargo, conceptualmente es importante su utilización, ya que reemplazando de alguna manera al factor K del CEC-77, permite observar claramente al diseñador una hipótesis fundamental del cálculo sismorresistente, cual es la de disminuir substancialmente la ordenada elástica espectral, exigiendo un diseño eficiente que permita disponer de un adecuado comportamiento inelástico durante el sismo de diseño, provevendo así la adecuada ductilidad y disipación de energía suficientes que impidan el colapso de la estructura ante eventos sísmicos severos.

4.9 Distribución vertical de fuerzas laterales. Para la distribución del cortante basal en altura, se ha utilizado una distribución triangular asociada con el modo fundamental de vibración, más una fuerza en el tope que toma en cuenta la contribución de modos superiores de vibración.

4.10 Efectos p-A. La consideración de los efectos P-A se ha establecido tomando algunos criterios del UBC y de la normativa colombiana, con simplificaciones en cuanto a las expresiones a utilizar. El coeficiente de inestabilidad incorporado es una substancial mejora para la normativa, a fin de tomar en cuenta este efecto poco considerado anteriormente en el país.

4.11 Limites de la deriva de piso. Debido a que en ciertas ocasiones no son las fuerzas sísmicas, sino el control de deformaciones, el parámetro de diseño crítico a ser enfrentado durante la fase de diseño de una estructura, se enfatiza este requisito, estableciendo un cambio conceptual de aquel descrito en el CEC-77, a través del cálculo de las derivas inelásticas máximas de piso. Tales derivas son limitadas por valores que se han tomado utilizando criterios de todos los documentos de trabaio y de criterios propios. Este hecho reconoce y enfrenta los problemas que se han observado en sismos pasados, donde las deformaciones excesivas han ocasionado ingentes pérdidas por daños a elementos estructurales y no estructurales. Con este código, el diseñador debe comprobar que su estructura presentará deformaciones inelásticas controlables, mejorando substancialmente el diseño conceptual. Los valores máximos se han establecido considerando que el calculista utilizará secciones agrietadas, de conformidad con el presente código.

#### 4.12 Separación entre estructuras adyacentes

4.12.1 El establecimiento de separaciones máximas entre estructuras desea evitar el golpeteo entre estructuras adyacentes, o entre partes de la estructura intencionalmente separadas, debido a las deformaciones laterales. Este concepto está directamente relacionado con las derivas máximas inelásticas del numeral anterior.

4.12.2 Se considera el efecto desfavorable en que los sistemas de entrepiso de cada una de las partes intencionalmente separadas de las estructuras, o de estructuras adyacentes, no coincidan a la misma cota de altura. Para los casos de coincidencia o no coincidencia, se establece la cuantificación de separación máxima. Cabe mencionar que la exigencia impuesta está cerca al 50% del valor de separación máxima que debería estrictamente cumplirse. Esta consideración obedece a criterios de carácter económico.

#### 4.13 Componentes verticales del sismo de diseño.

4.13.1 El código reconoce la necesidad de considerar los efectos de la componente vertical de los sismos, especialmente sobre elementos que exceden los límites de las plantas de los pisos, como son los voladizos. La expresión toma en cuenta que, al menos en el campo no cercano, la acción máxima de la componente vertical se puede estimar como los dos tercios de la acción máxima horizontal, y que la rigidez de los voladizos horizontales requeriría utilizar un espectro de diseño plano establecido por el valor Cm, que a su vez depende del tipo de suelo del emplazamiento.

(Continúa)

#### 4.14 Procedimiento dinámico de calculo de fuerzas.

4.14.1 Definición de la acción sísmica.

4.14.1.1 Un aporte muy importante, y que quarda mucha relación con las recomendaciones del UBC-97, es la adopción de varias definiciones de la acción sísmica, con fines de análisis dinámico. Se establece la posibilidad de utilización de un espectro de diseño tipo código, establecido por la misma normativa, la utilización de un espectro establecido para un caso específico, o la utilización de una familia de acelerogramas reales o simulados artificialmente. Con ello se abre una puerta hacia el diseño de estructuras mediante la aplicación de conceptos de Ingeniería Sísmica más actuales.

4.14.1.2 A diferencia de la versión del CEC-77, en esta versión se especifica claramente la forma del espectro de diseño elástico, que se puede utilizar indistintamente para el cálculo estático como para el dinámico. Para el establecimiento del espectro mencionado y de sus límites, se consideraron los siguientes criterios:

- a) Estudio de las formas espectrales elásticas de los sismos ecuatorianos registrados en la Red Nacional de Acelerógrafos: A través de la recopilación de los registros de aceleración disponibles de sismos ecuatorianos, especialmente en roca y suelo firme, se estudiaron las formas espectrales de los mismos aplicando técnicas de promediado espectral.
- b) Simulación estocástica de acelerogramas artificiales y estudio de formas espectrales: A partir de los registros de aceleración reales disponibles, y de la información sismológica del sismo real y del sismo mayor a simular (caída de esfuerzos, momento sísmico), se simularon registros artificiales mediante procesos estocásticos y funciones de Green. La simulación de varias familias de registros permitió estudiar la forma espectral de sismos mayores.
- c) Estudio de las formas espectrales elásticas de las normativas del UBC 94 y 97, de Colombia 1998 y del Perú 1997: Se estudiaron las formas espectrales, las frecuencias de corte, la plataforma superior máxima, la ecuación de la curva de caída y los valores mínimos de las ordenadas espectrales, según el tipo de suelo. Se consideraron los nuevos criterios incorporados en la normativa del UBC-97, que establece la variabilidad de la plataforma máxima del espectro como dependiente, entre otros factores, del tipo de suelo y del valor de la aceleración máxima, así como la tendencia de los códigos a utilizar las curvas de caída del espectro con una relación 1/T (T período de vibración), en lugar del  $\sqrt{T}$  del CEC-77.
- d) Revisión de los estudios clásicos de Seed & Idris y de Seed, Ugas y Lysmer, que han servido para la definición de buena parte de los espectros de los códigos en el mundo, estudiándose las frecuencias de corte del espectro y los valores máximos de la meseta dependiendo del tipo de suelo

4.14.1.3 A partir de toda esta información, se estableció la forma espectral. El término S<sup>S</sup>, aunque no ha sido utilizado por código alguno anteriormente sino únicamente por éste, se estableció a partir del ajuste matemático a la envolvente de todos los criterios analizados en los literales anteriores. Tanto S como su exponente tienen el mismo valor. Por otro lado el valor de los límites superior Cm e inferior se establecieron de similar manera, considerando los valores respectivos del UBC-97 para todos los tipos de suelo similares a los del presente código, y para aceleraciones en roca o suelo firme de entre 0,3 g y 0,4 g. Igualmente, debido a la imposibilidad de utilizar la ductilidad para disminuir la ordenada espectral elástica para períodos cortos con fines de diseño, y por criterios de practicidad, se eliminó el ramal izquierdo de ascenso de los espectros elásticos de respuesta típicos y se estableció que la meseta máxima llegue hasta valores de periodos de vibración cercanos a cero.

4.14.2 Descripción de los Procedimientos de Análisis. Puesto que existe la posibilidad de utilizar diferentes definiciones de la acción sísmica de diseño, desde espectros hasta registros de aceleración reales o simulados artificialmente, se incrementan las posibilidades de métodos de análisis dinámico, sean estos espectrales o paso a paso en el tiempo, y dentro de los rangos elástico o inelástico. Para regular la utilización de estos métodos, se ha adoptado las recomendaciones del **UBC-97.** 

#### 4.15 Otras estructuras diferentes a las de edificación

4.15.1 Es la intención del presente código proporcionar algunos requisitos mínimos que deben aplicarse para el cálculo sísmico de estructuras diferentes a las de edificación. A más de estos requisitos mínimos, deben considerarse aquellos estipulados por códigos y normativas especiales de reconocimiento internacional, aplicables al tipo de estructura en cuestión.

4.15.2 Período: Puesto que el comportamiento sísmico de estas estructuras puede ser diferente al de las estructuras de edificación, se requiere utilizar métodos apropiados de la dinámica de estructuras para la estimación del período fundamental de vibración. El método 1 del numeral 6.2.4.1 no es aplicable, debido a que ha sido establecido únicamente para estructuras de edificación. No así el método 2 del numeral 6.2.4.2, el cual considera la distribución de rigideces en la altura de la edificación al ser necesario establecer las deformaciones laterales debidas a la aplicación de las fuerzas laterales de diseño.

#### 5. DISPOSICIONES ESPECIFICAS

5.1 Bases del diseño. Los procedimientos y requisitos descritos en este código se determinarán considerando la zona sísmica del Ecuador donde se va a construir la estructura, las características del suelo del sitio de emplazamiento, el tipo de uso, destino e importancia de la estructura, y el tipo de sistema y configuración estructural a utilizarse. Las estructuras deben diseñarse para una resistencia tal que puedan soportar los desplazamientos laterales inducidos por el sismo de diseño, considerando la respuesta inelástica, la redundancia y sobre-resistencia estructural inherente, y la ductilidad de la estructura. La resistencia mínima de diseño debe basarse en las fuerzas sísmicas de diseño establecidas en este código.

5.2 Zonas sísmicas y factor de zona Z. El sitio donde se construirá la estructura determinará una de las cuatro zonas sísmicas del Ecuador, de acuerdo con la definición de zonas de la Figura 1. Una vez identificada la zona sísmica correspondiente, se adoptará el valor del factor de zona Z, según la tabla 1. El valor de Z de cada zona representa la aceleración máxima efectiva en roca esperada para el sismo de diseño, expresada como fracción de la aceleración de la gravedad.

5.2.1 Para mayor exactitud al escoger el valor de Z, se incluye en la tabla 2 un listado de algunas poblaciones con el valor correspondiente. Si se ha de diseñar una estructura en una zona que no .<br>consta en la lista, debe escogerse el valor de la población más cercana.

5.3 Geología local y perfiles de suelo. Coeficiente S y C<sub>m</sub>

5.3.1 Los requisitos establecidos en este código que tienen como finalidad tomar en cuenta la geología local para propósitos de diseño, son requisitos mínimos y no substituyen los estudios de geología de detalle, los cuales son necesarios para el caso de proyuectos de infraestruruta y ptors proyectos distintos a los de edificación.

5.3.1.1 Las condiciones geotécnicas de los sitios o perfiles de suelo se las clasifica de acuerdo con las propiedades mecánicas del sitio, los espesores de los estratos y la velocidad de propagación de las ondas de corte. Este último parámetro puede ser correlacionado con otros parámetros del suelo, como por ejemplo el número de golpes del SPT, para algunos tipos de suelo en sitios donde se disponga de las correlaciones correspondientes.

5.3.2 Los tipos de perfiles de suelo se clasifican de la siguiente manera:

5.3.2.1 perfil tipo S1: Roca o suelo firme. A este grupo corresponden las rocas y los suelos endurecidos con velocidades de ondas de corte similares a las de una roca (mayores a 750 m/s), con períodos fundamentales de vibración menores a 0,20 s . Se incluyen los siguientes tipos de suelo:

- a) Roca sana o parcialmente alterada, con resistencia a la compresión no confinada mayor o igual a 500 kPa (5 kg/cm<sup>2</sup>).
- b) Gravas arenosas, limosas o arcillosas, densas y secas
- c) Suelos cohesivos duros, con resistencia al corte en condiciones no drenadas mayores a 100 kPa (1 kg/cm<sup>2</sup>), con espesores menores a 20 m y sobre yacentes a roca u otro material endurecido, con velocidad de onda de corte superior a 75 m/s.
- d) Arenas densas, con número de golpes del SPT: N > 50, con espesores menores a 20 m sobreyacentes a roca u otro material endurecido con velocidad de onda de corte superior a 750 m/s.
- e) Suelos y depósitos de origen volcánico firmemente cementados, tobas y conglomerados con número de golpes del SPT: N > 50.

5.3.2.2 Perfil tipo S2: Suelos intemedios. Suelos con características intermedias o que no se ajustan a los perfiles de suelos tipo S1 y S3.

5.3.3 Perfil tipo S3: Suelos blandos o estrotos profundos. En este grupo se incluyen los perfiles de suelos blandos o estratos de gran espesor, en los que los períodos fundamentales de vibración son mayores a 0,6 s, incluyéndose los siguientes casos:

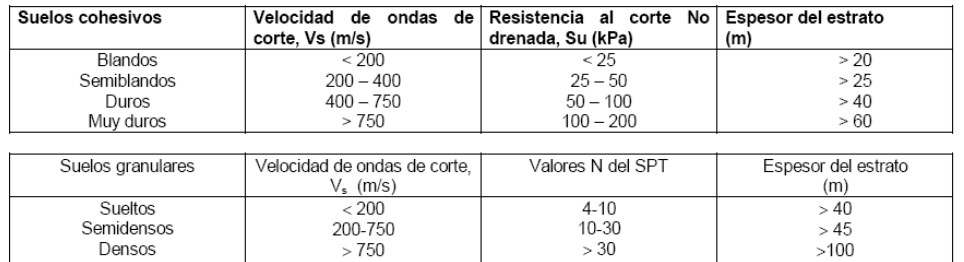

#### FIGURA 1. Ecuador, zonas sísmicas para propósitos de diseño

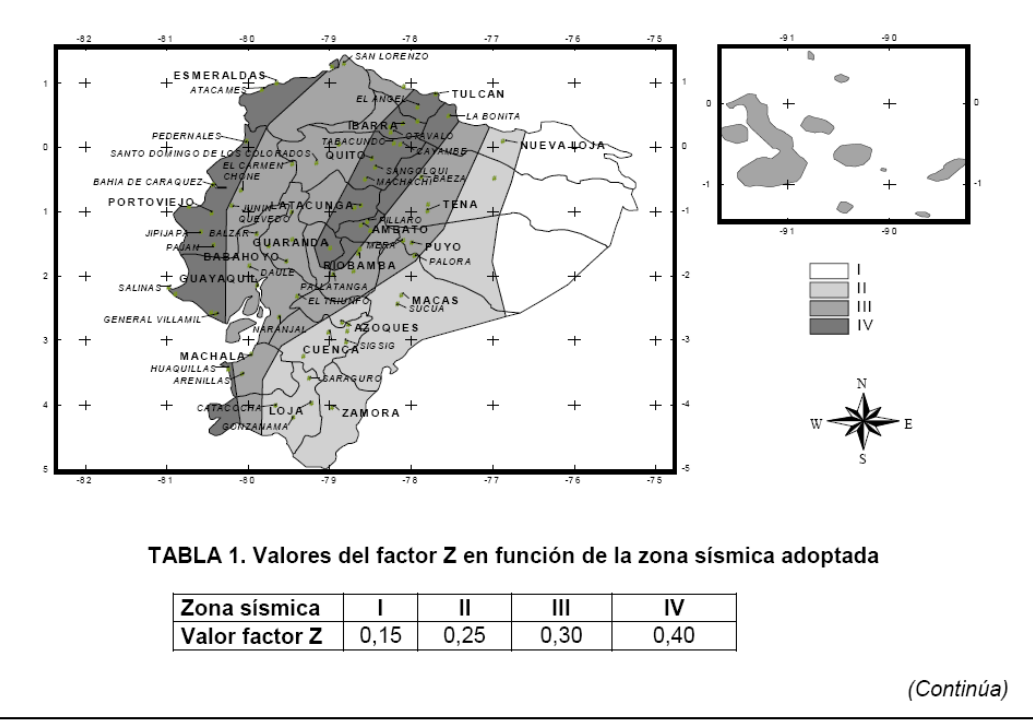

2001-003

2001-08

 $-10-$ 

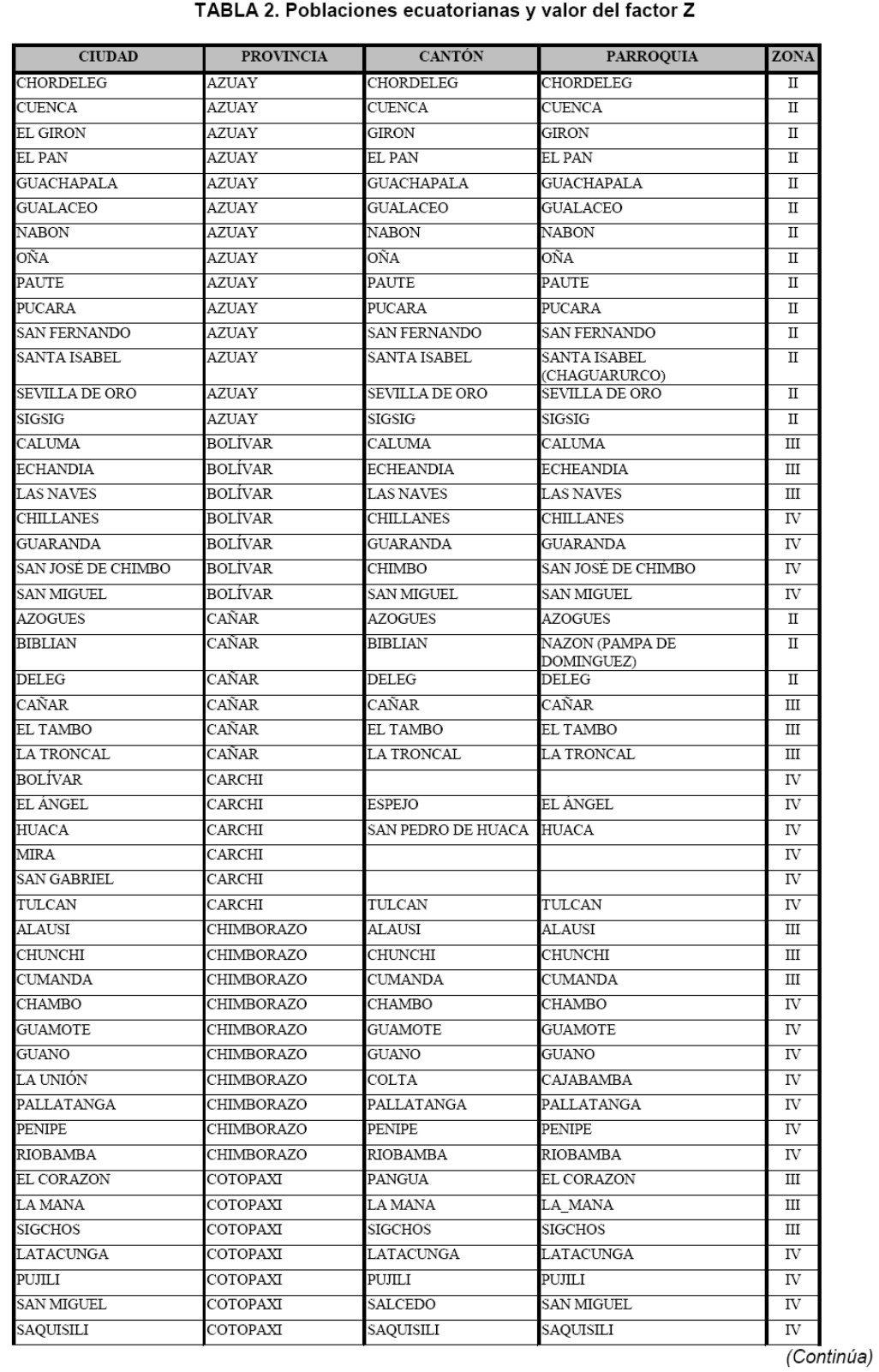

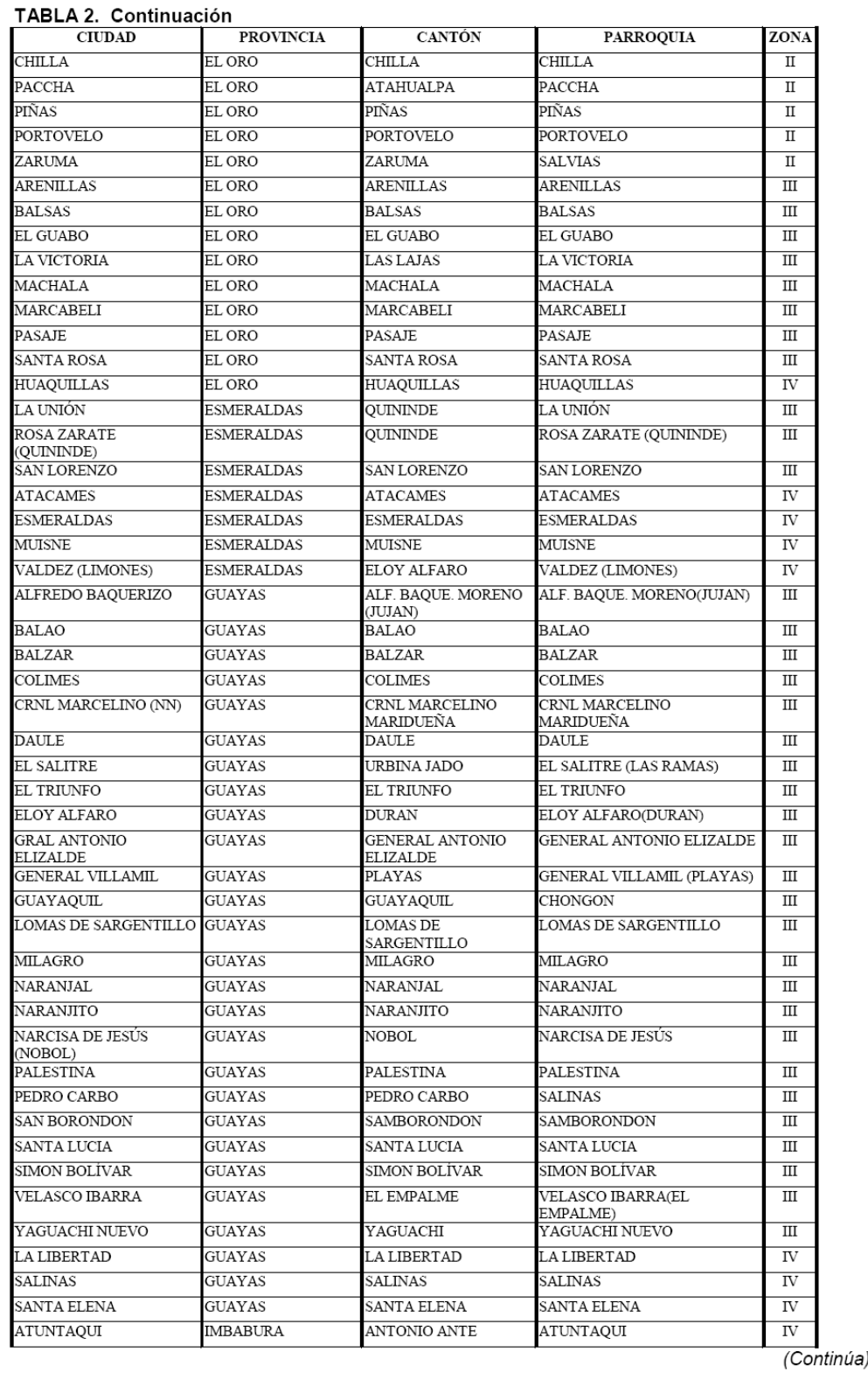

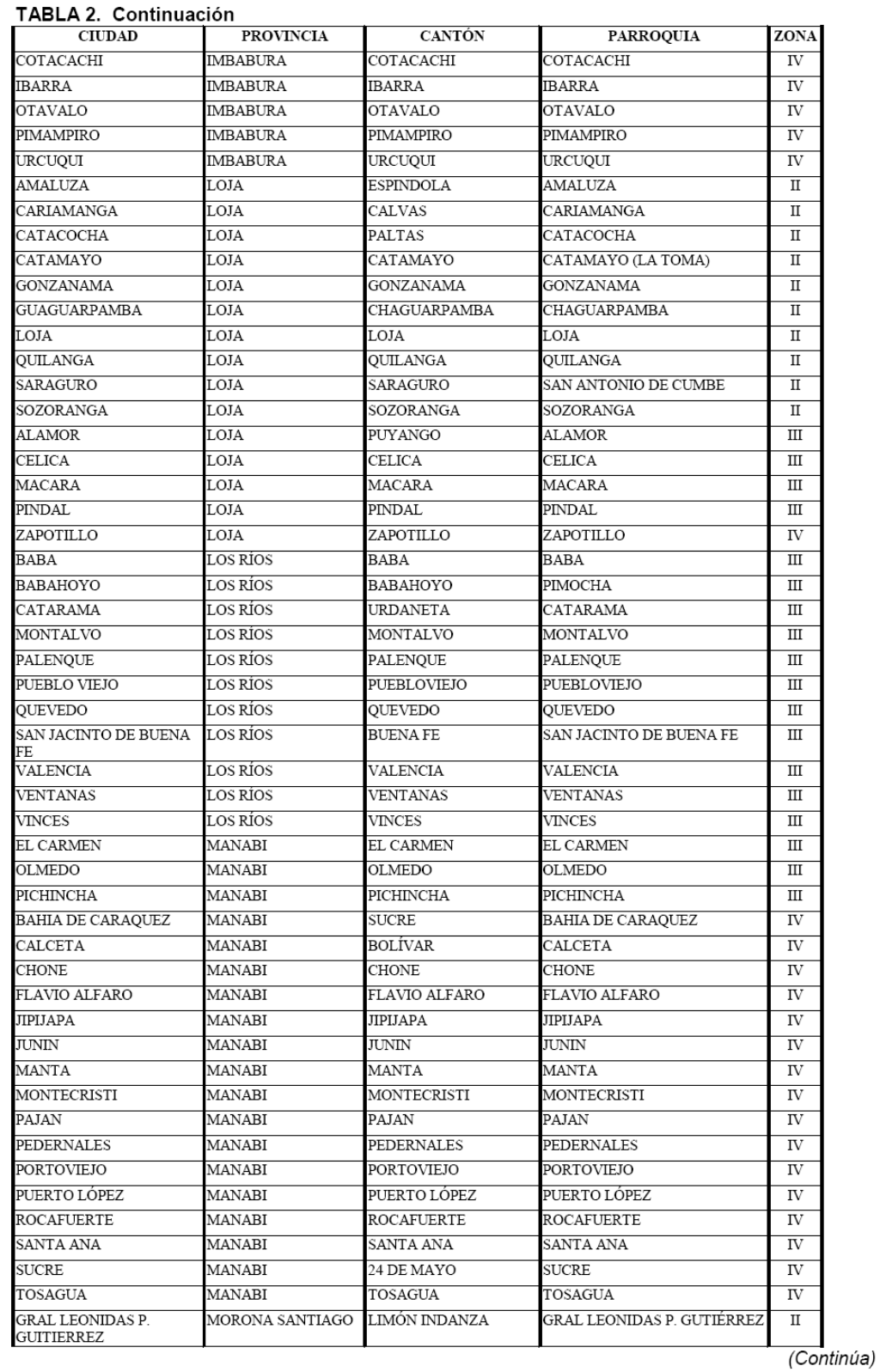

 $-13-$ 

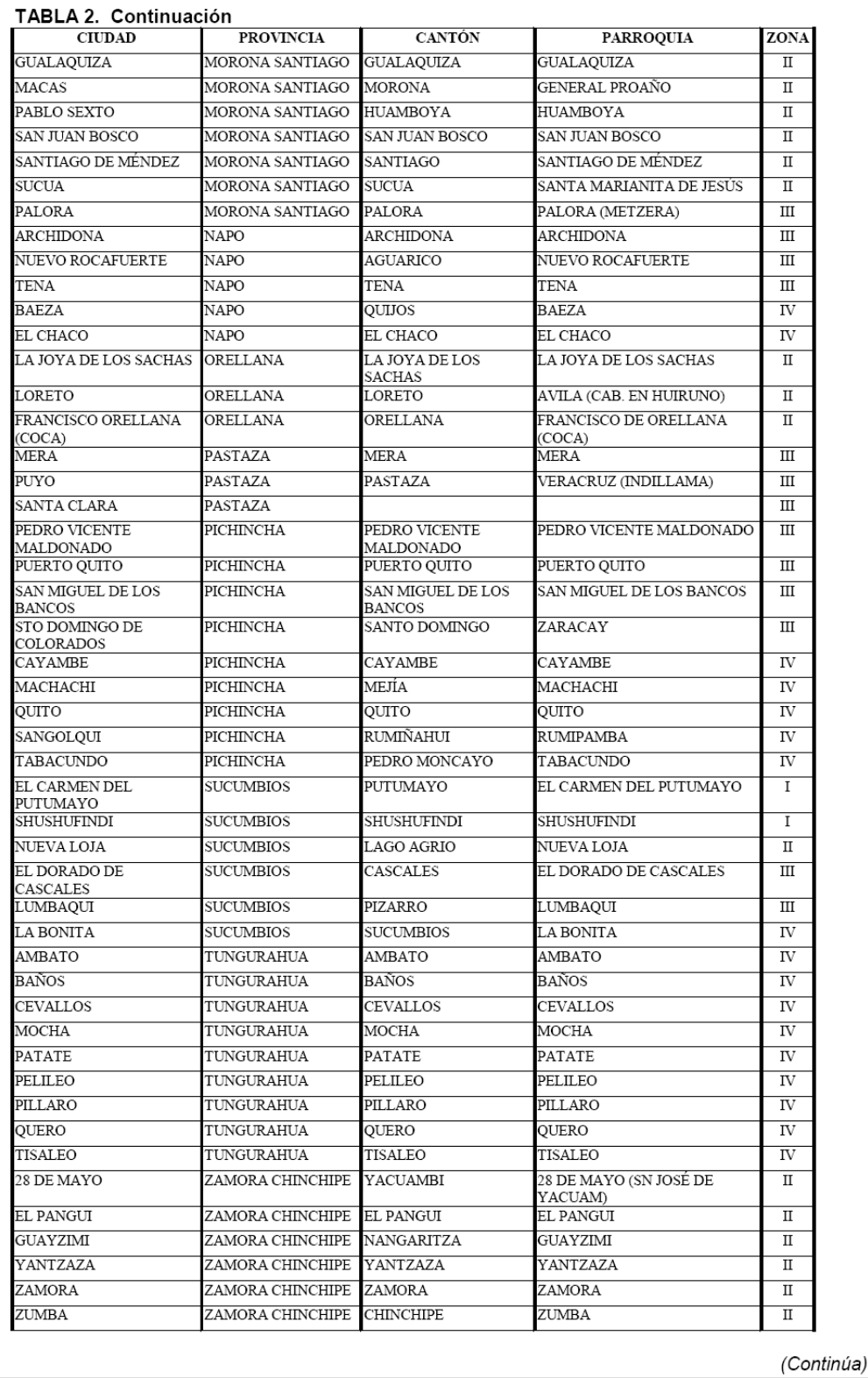

2001-003

 $-14-$ 

#### TABLA 2. Continuación

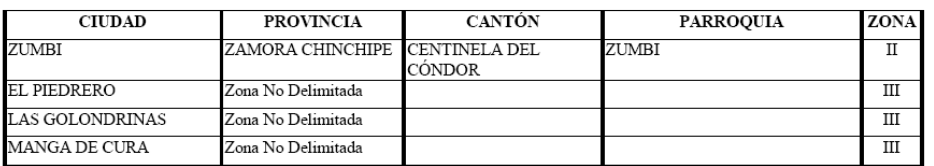

5.3.3.1 Los valores de N, V<sub>s</sub> y S<sub>u</sub> son valores promedio del sitio y serán determinados según las siguientes expresiones:

 $V_s = \Sigma (h_i)/\Sigma (h_i / V_{si})$  (1)  $N = \sum (h_i)/\sum (h_i/N_i)$  (2)  $S_u = \sum (h_i)/\sum (h_i/S_{ui})$  (3)

En donde:

 $h_i$  = Espesor del estrato i,

 $V_{si}$  = Velocidad de las ondas de corte en el estrato i,

S<sub>ui</sub> = Resistencia al corte no drenada promedio del estrato i.

5.3.4 Perfil tipo S4: Condiciones especiales de evaluación del suelo. En este grupo se incluyen los siguientes tipos:

a) Suelos con alto potencial de licuefacción, colapsibles y sensitivos.

b) Turbas, lodos y suelos orgánicos.

c) Rellenos colocados sin control ingenieril.

d) Arcillas y limos de alta plasticidad (IP > 75).

e) Arcillas suaves y medio duras con espesor mayor a 30 m.

5.3.4.1 Los perfiles de este grupo incluyen los suelos altamente compresibles y donde las condiciones geológicas y/o topográficas sean especialmente desfavorables, que requieran estudios geotécnicos no rutinarios para determinar sus características mecánicas.

5.3.4.2 El tipo de suelo existente en el sitio de construcción de la estructura, y por ende, el coeficiente de suelo S, se establecerán de acuerdo con lo especificado en la tabla 3. El coeficiente S se establecerá analizando el perfil que mejor se ajuste a las características locales. En los sitios donde las propiedades del suelo sean poco conocidas, se podrán utilizar los valores del perfil de suelo tipo S3. Adicionalmente se encuentra tabulado el coeficiente Cm, relacionado con la definición del espectro del sismo de diseño establecido más adelante en este código, y que depende del perfil de suelo a utilizar.

#### TABLA 3. Coeficiente de suelo S y Coeficiente Cm

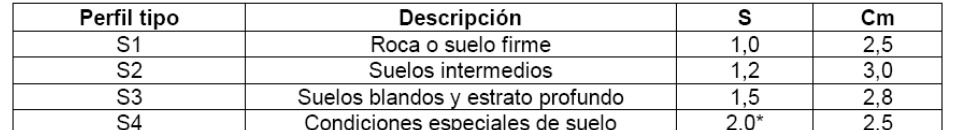

(\*) = Este valor debe tomarse como mínimo, y no substituye los estudios de detalle necesarios para construir sobre este tipo de suelos

#### 5.4 Tipo de uso, destino e importancia de la estructura. Coeficiente I.

5.4.1 La estructura a construirse se clasificará en una de las categorías que se establecen en la tabla 4, y se adoptará el correspondiente factor de importancia I.

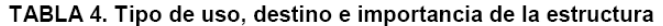

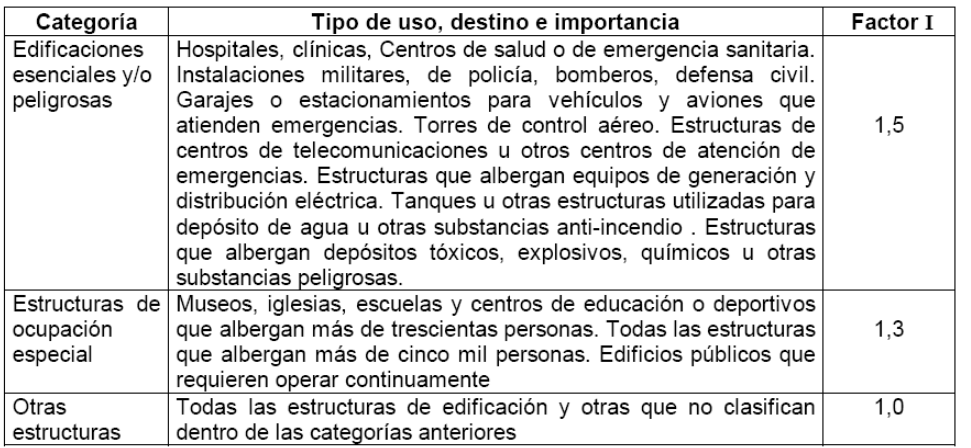

#### 5.5 Estructuras regulares e irregulares

5.5.1 Estructuras regulares en planta: Una estructura se considera como regular en planta, cuando no presenta ninguna de las condiciones de irregularidad en planta descritas en el numeral 6.2.2.

5.5.2 Estructuras regulares en elevación: Una estructura se considera como regular en elevación, cuando no presenta ninguna de las condiciones de irregularidad en elevación descritas en el numeral  $6.2.3.$ 

#### 5.6 Selección del procedimiento de cálculo de fuerzas laterales

5.6.1 En general, una estructura puede ser calculada mediante procedimientos de cálculo de fuerzas laterales estáticos o dinámicos. El procedimiento escogido dependerá de la configuración estructural, tanto en planta como en elevación.

5.6.2 Para el cálculo de estructuras regulares tanto en planta como en elevación es suficiente la aplicación de procedimientos estáticos de determinación de fuerzas laterales. Para el caso de estructuras irregulares se utilizará el procedimiento de cálculo dinámico. También pueden utilizarse procedimientos alternativos de cálculo sísmico que tengan un adecuado fundamento basado en los principios establecidos por la dinámica de estructuras, llevados a cabo por un profesional especializado. Sin embargo para todas las estructuras la aplicación del método estático, propuesto por éste código, se considerará como requisito mínimo.

#### 6. DETERMINACIÓN DE LAS FUERZAS LATERALES DE DISEÑO MÍNIMAS Y EFECTOS **RELACIONADOS**

6.1 Generalidades: Las estructuras deben diseñarse para resistir fuerzas sísmicas provenientes de cualquier dirección horizontal. Debe asumirse que las fuerzas sísmicas de diseño actúan de manera no concurrente en la dirección de cada eje principal de la estructura.

6.1.1 La carga sísmica reactiva W para fines de este código, representa la carga reactiva por sismo, igual a la carga muerta total de la estructura. En el caso de estructuras de bodegas o de almacenaje. W se calcula como la carga muerta más un 25% de la carga viva de piso.

6.1.2 El modelo matemático de la estructura incluirá todos los elementos que conforman el sistema estructural resistente, así como su distribución espacial de masas y rigideces en la estructura.

6.1.2.1 Para el caso de estructuras de hormigón armado, en el cálculo de la rigidez se deberán utilizar los valores de las inercias agrietadas Icr de los elementos estructurales, de la siguiente manera: 0,5 Ig para vigas (considerando la contribución de las losas, cuando fuera aplicable) y 0,8 Ig para columnas, siendo Ig el valor de la inercia no agrietada de la sección transversal del elemento considerado. Para el caso de muros estructurales, los valores de inercia agrietada tomarán el valor de 0,6 Ig y se aplicarán únicamente en los dos primeros pisos de la edificación (para estructuras sin subsuelos) o en los dos primeros pisos y en el primer subsuelo (para estructuras con subsuelos). Para el resto de pisos la inercia agrietada del muro estructural puede considerarse igual a la inercia no agrietada.

6.1.2.2 Para el caso de estructuras de mampostería, el valor de la inercia agrietada a utilizar para los muros será de 0,5 Ig.

#### 6.2 Procedimiento de cálculo de fuerzas estáticas.

6.2.1 Cortante Basal de Diseño: El cortante basal total de diseño V, que será aplicado a una estructura en una dirección dada, se determinará mediante las expresiones:

$$
V = \frac{ZIC}{R\Phi_P\Phi_E} \cdot W \qquad (4)
$$

$$
C = \frac{1.25S^5}{T} \qquad (5)
$$

En donde:

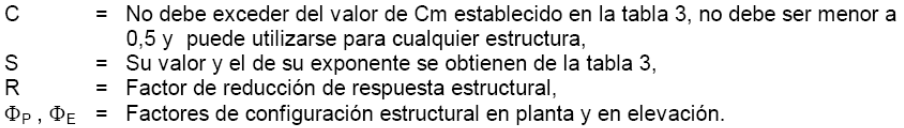

**6.2.2** Coeficiente de configuración estructural en planta  $\Phi_P$ .

6.2.2.1 El coeficiente  $\Phi_P$  se estimará a partir del análisis de las características de regularidad e irregularidad de las plantas en la estructura, descritas en la tabla 5 y en la Figura 2. Se utilizará la expresión:

 $\Phi_P = \Phi_{PA} \times \Phi_{PB}$  $(6)$ 

En donde:

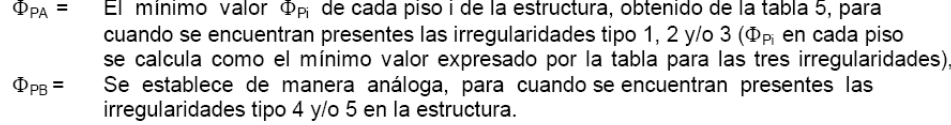

6.2.2.2 Cuando una estructura no contempla ninguno de los tipos de irregularidades descritas en la tabla 5, en ninguno de sus pisos,  $\Phi_P$  tomará el valor de 1.

6.2.3 Coeficiente de configuración estructural en elevación  $\Phi_{\text{E}}$ 

6.2.3.1 El coeficiente  $\Phi_E$  se estimará a partir del análisis de las características de regularidad e irregularidad en elevación de la estructura, descritas en la tabla 6 y en la Figura 3. Se utilizará la expresión:

 $\Phi_{\mathsf{E}} = \Phi_{\mathsf{EA}} \cdot \Phi_{\mathsf{EB}} \cdot \Phi_{\mathsf{EC}}$  $(7)$ 

En donde:

- $\Phi_{\text{EA}}=$ El mínimo valor  $\Phi_{\text{Ei}}$  de cada piso i de la estructura, obtenido de la tabla 6; para cuando se encuentran presentes las irregularidades tipo 1  $v$ /o 5 ( $\Phi_{\text{E}}$ ; en cada piso se calcula como el mínimo valor expresado por la tabla para las dos irregularidades), Se establece de manera análoga, para cuando se encuentran presentes las
- $\Phi_{\textsf{EB}} =$ irregularidades tipo 2 y/o 3 en la estructura,
- $\Phi_{\text{EC}}$  = Se establece para cuando se encuentre presente la irregularidad tipo 4 en la estructura.

6.2.3.2 Cuando una estructura no contempla ninguno de los tipos de irregularidades descritos en la tabla 6, en ninguno de sus niveles,  $\Phi_F$  tomará el valor de 1.

6.2.3.3 Adicionalmente, se debe tomar en cuenta que, cuando la deriva máxima de cualquier piso es menor de 1,3 veces la deriva del piso inmediato superior, puede considerarse que no existen irregularidades de los tipos 1, 2, ó 3.

6.2.4 Período de vibración T: El valor de T será determinado a partir de uno de los métodos descritos a continuación:

6.2.4.1 Método 1: Para estructuras de edificación, el valor de T puede determinarse de manera aproximada mediante la expresión:

 $T = C_t (h_n)^{3/4}$  $(8)$ 

En donde:

- $h_n$  = Altura máxima de la edificación de n pisos, medida desde la base de la estructura
- $C_t$  = 0,09 para pórticos de acero

 $C_t$  = 0,08 para pórticos espaciales de hormigón armado

 $C_t$  = 0,06 para pórticos espaciales de hormigón armado con muros estructurales o con

diagonales y para otras estructuras

6.2.4.2 Método 2: El período fundamental T puede ser calculado utilizando las propiedades estructurales y las características de deformación de los elementos resistentes, en un análisis apropiado y adecuadamente sustentado. Este requisito puede ser cumplido mediante la utilización de la siguiente expresión:

$$
T = 2\pi \sqrt{(\sum_{i=1}^n w_i \delta_i^2) / (g \sum_{i=1}^n f_i \delta_i)}
$$
 (9)

En donde:

- $f_i$  = Representa cualquier distribución aproximada de las fuerzas laterales, de acuerdo con los principios descritos más adelante, o cualquiera otra distribución racional.
- $\delta_i$  = Deflexión elástica del piso i, calculada utilizando las fuerzas laterales f<sub>i</sub>.

6.2.4.3 El valor de T calculado según el método 2, no debe ser mayor en un 30% al valor de T calculado con el Método 1.

(Continúa)

#### TABLA 5. Coeficientes de configuración en planta.

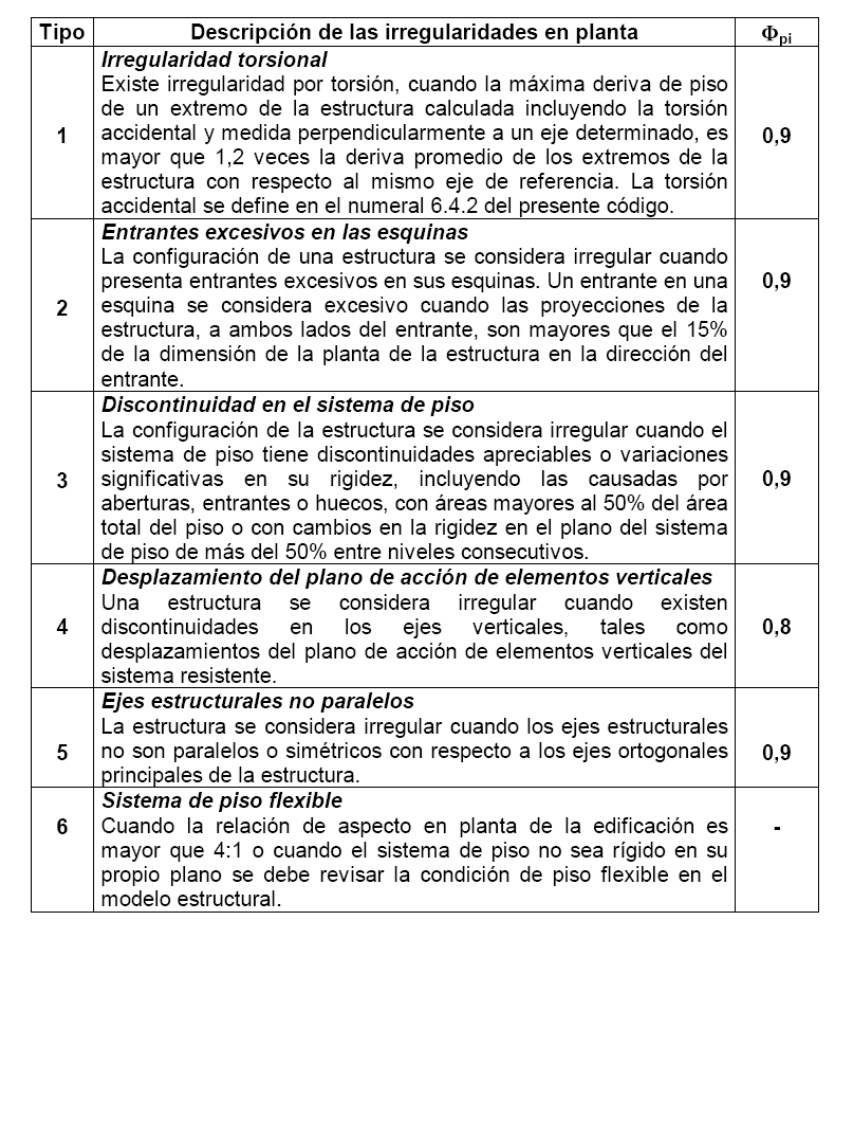

(Continúa)

 $-19-$ 

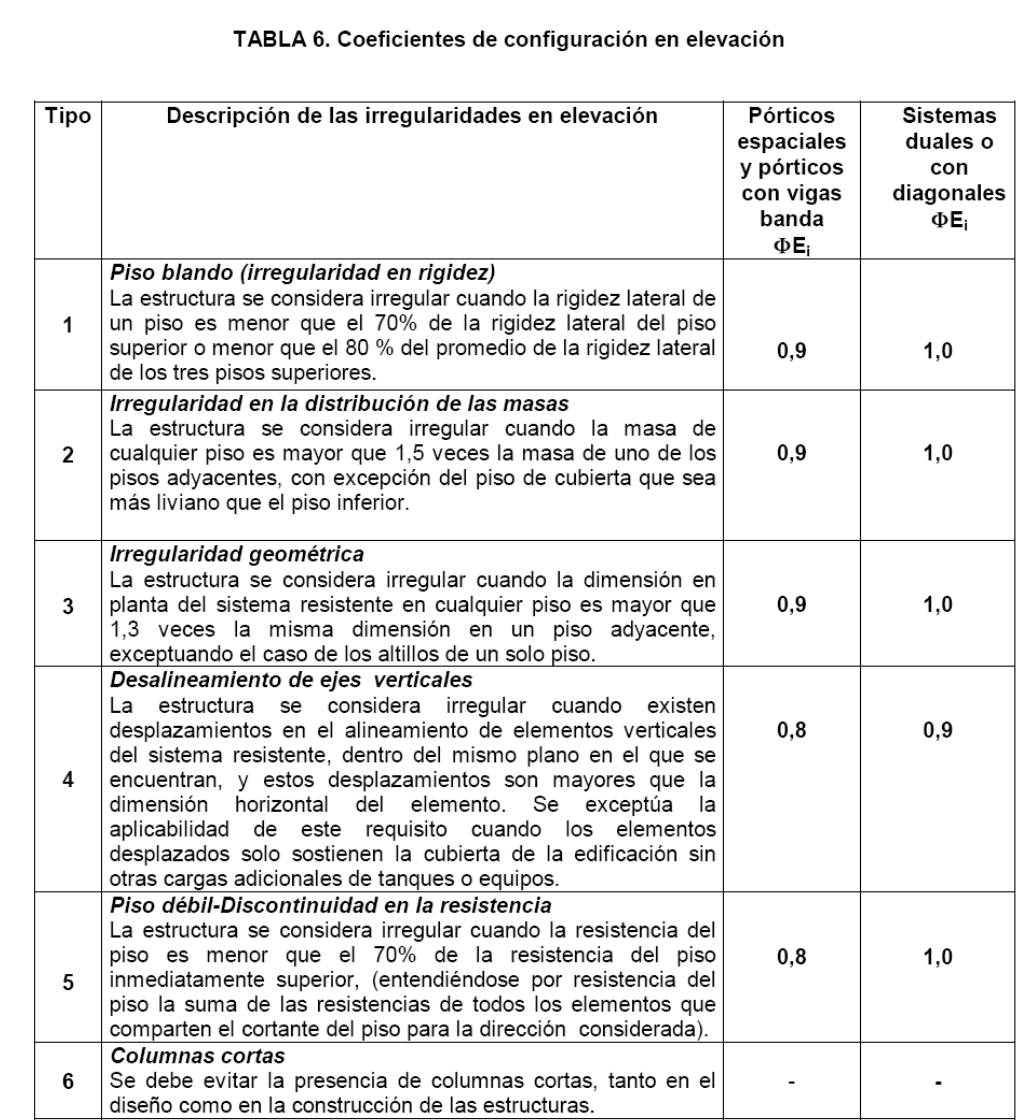

6.2.5 Factor de reducción de resistencia sísmica R.

6.2.5.1 El factor R a utilizarse en el cálculo del cortante basal aplicado a una estructura de edificación, en cualquiera de las direcciones de cálculo adoptadas, se escogerá de la tabla 7, tomándose el menor de los valores para los casos en los cuales el sistema resistente estructural resulte en una combinación de varios sistemas como los descritos en la tabla. Para otro tipo de estructuras diferentes a las de edificación, se deberá cumplir con los requisitos establecidos en la sección 7 de este código. El valor de R podrá aplicarse en el cálculo del cortante basal, siempre y cuando la estructura sea diseñada cumpliendo con todos los requisitos de diseño sismo-resistente acordes con la filosofía de diseño del presente código.

#### TABLA 7. Coeficientes de reducción de respuesta estructural R

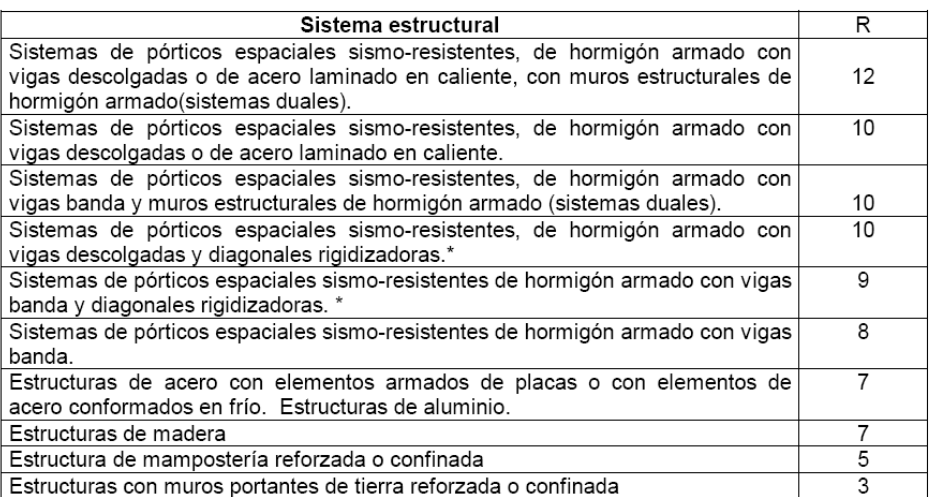

\* Cuando se utilizan diagonales, se debe verificar que los elementos en tensión cedan antes que los elementos en compresión.

#### 6.3 Distribución vertical de fuerzas laterales.

6.3.1 En ausencia de un procedimiento más riguroso, basado en los principios de la dinámica, las fuerzas laterales totales de cálculo deben ser distribuidas en la altura de la estructura, utilizando las siguientes expresiones:

$$
V = F_t + \sum_{i=1}^{n} f_i
$$
 (10)  
F<sub>t</sub> = 0,07 TV (11)

En donde:

- $F_t$  = La fuerza concentrada que se aplicará en la parte más alta de la estructura, constituyéndose una fuerza adicional a la fuerza en el último piso.
- n = Número de pisos de la estructura
- T = El período utilizado para el cálculo del cortante basal total V.

6.3.1.1 Sin embargo, Ft no necesita exceder el valor de 0,25 V, y puede considerarse nulo cuando T es menor o igual a 0,7 s. La parte restante del cortante basal debe ser distribuido sobre la altura de la estructura, incluyendo el nivel n, de acuerdo con la expresión:

$$
F_{x} = \frac{(V - F_{t})W_{x}h_{x}}{\sum_{i=1}^{n} F_{i}w_{i}h_{i}}
$$
 (12)

En donde:

- $F_x$  = La fuerza en el nivel x de la estructura que debe aplicarse sobre toda el área del edificio en ese nivel, de acuerdo a su distribución de masa en cada nivel.
- w<sub>i</sub> = Es el peso asignado a cada nivel de la estructura, siendo una fracción de la carga reactiva W.

(Continúa)

6.3.1.2 Las acciones y deformaciones en cada elemento estructural deben calcularse como resultado del efecto de las fuerzas  $F_x y F_t$ , aplicadas en los niveles apropiados de la estructura sobre su base

#### 6.4 Distribución horizontal del cortante.

6.4.1 El cortante de piso  $V_x$ , en cualquier piso x, es la suma de las fuerzas F<sub>t</sub> y F<sub>x</sub> sobre ese piso. V<sub>x</sub> debe distribuirse entre los diferentes elementos del sistema resistente a cargas laterales en proporción a sus rigideces, considerando la rigidez del piso.

6.4.2 La masa de cada nivel debe considerarse como concentrada en el centro de masas del piso, pero desplazada una distancia igual al 5 por ciento de la máxima dimensión del edificio en ese piso, perpendicular a la dirección de aplicación de las fuerzas laterales bajo consideración, para tomar en cuenta los posibles efectos de torsión accidental. El efecto de este desplazamiento debe incluirse en la distribución del cortante de piso y en los momentos torsionales.

6.4.3 En el caso de que la estructura presente un sistema de pisos flexibles, la distribución del cortante de piso hacia los elementos del sistema resistente se realizará tomando en cuenta aquella condición.

#### 6.5 Momentos torsionales horizontales.

6.5.1 El momento torsional de diseño en un piso determinado debe calcularse como el momento resultante de las excentricidades entre las cargas laterales de diseño en los pisos superiores al piso considerado y los elementos resistentes a cargas laterales en el piso, más la torsión accidental (asumiendo el centro de masas desplazado, como se describe en el numeral 6.4.2).

6.5.2 Cuando existe irregularidad torsional, como se definió en el numeral correspondiente a irregularidad en planta, los efectos deben ser considerados incrementando la torsión accidental en cada nivel mediante un factor de amplificación Ax, calculado con la expresión:

$$
A_x = \left[\frac{\delta_{max}}{1,2\delta_{prom}}\right]^2 \quad (13)
$$

En donde:

 $\delta$  <sub>prom</sub> = Promedio de los desplazamientos de los puntos extremos de la estructura en el nivel Χ.

 $\delta$ <sub>máx</sub> = Valor del desplazamiento máximo en el nivel x.

6.5.2.1 El valor de Ax no necesita ser mayor que 3,0.

#### 6.6 Volcamiento

6.6.1 Toda estructura debe ser diseñada para resistir los efectos de volcamiento causados por las fuerzas sísmicas especificadas en este código. En cualquier nivel, los momentos de volcamiento a ser resistidos deben determinarse utilizando las fuerzas sísmicas ( $F_t$  y  $F_x$ ), las cuales actúan en los niveles sobre el piso considerado. En cualquier nivel, los cambios incrementales de los momentos de volcamiento de diseño deben ser distribuidos hacia los diferentes elementos resistentes. Los efectos de volcamiento en cada elemento deben trasmitirse hacia la cimentación.

(Continúa)
## 6.7 Efectos P- $\Delta$

6.7.1 Corresponden a los efectos adicionales, en las dos direcciones principales de la estructura, causados por efectos de segundo orden que producen un incremento en las fuerzas internas, momentos y derivas de la estructura, y que deben considerarse en la evaluación de la estabilidad estructural global. Los efectos P-∆ no necesitan ser considerados cuando el índice de estabilidad Qi, es menor a 0,10.

6.7.2 El índice de estabilidad, para el piso i y en la dirección bajo estudio, puede calcularse por medio de la ecuación:

$$
Q_i = \frac{P_i \Delta_i}{V_i h_i} (14)
$$

En donde:

- $Q_i$  = Índice de estabilidad del piso i, es la relación entre el momento de segundo orden y el momento de primer orden.
- Es la suma de la carga vertical total sin mayorar, incluyendo el peso muerto y la  $P_i =$ sobrecarga por carga viva, del piso i y de todos los pisos localizados sobre el piso i
- $\Delta_i$  = Es la deriva del piso i calculada en el centro de masas del piso.
- $V_i$  = El cortante sísmico del piso.
- $h_i$  = La altura del piso considerado.

6.7.3 El índice de estabilidad de cualquier piso, Qi, no debe exceder el valor de 0,30. Cuando Qi es mayor que 0,30, la estructura es potencialmente inestable y debe rigidizarse, a menos que se demuestre, mediante procedimientos más estrictos, que la estructura permanece estable y que cumple con todos los requisitos de diseño sismorresistente establecidos en las normativas de diseño en hormigón armado, estructuras metálicas, madera o mampostería, acordes con la filosofía de diseño del presente código.

6.7.4 Para considerar el efecto P-∆ en la dirección bajo estudio, y cuando se cumple que 0,1 < Qi < 0,3, tanto las derivas de piso calculadas,  $\Delta$  E<sub>i</sub>, como las fuerzas internas y los momentos de la estructura que aparecen como producto de la aplicación de las cargas laterales de diseño, se multiplicarán por un factor de mayoración f P-A determinado por:

$$
f_{P-\Delta} = \left(\frac{1}{1-Q_i}\right) \quad (15)
$$

6.8 Limites de la deriva de piso.-

6.8.1 Generalidades: Para la revisión de las derivas de piso se utilizará el valor de la respuesta máxima inelástica en desplazamientos AM de la estructura, causada por el sismo de diseño. Las derivas obtenidas como consecuencia de la aplicación de las fuerzas laterales de diseño estáticas  $(\Delta_F)$ , para cada dirección de aplicación de las fuerzas laterales, se calcularán, para cada piso. realizando un análisis elástico estático de la estructura. Pueden también calcularse mediante un análisis dinámico, como se especifica en la sección correspondiente de este código. El cálculo de las derivas de piso debe incluir las deflexiones debidas a efectos traslacionales y torsionales, y los efectos P-A. Adicionalmente, en el caso de pórticos con estructura metálica, debe considerarse la contribución de las deformaciones de las zonas de conexiones a la deriva total de piso.

6.8.2 Límites de la deriva.

6.8.2.1 El valor de  $\Delta_M$  debe calcularse mediante:

 $\Delta_{\mathsf{M}} = \mathsf{R} \Delta_{\mathsf{F}}$  $(16)$ 

(Continúa)

6.8.2.2  $\Delta_M$  no puede superar los valores establecidos en la tabla 8.

TABLA 8. Valores de ∆<sub>M</sub> máximos, expresados como fracción de la altura de piso

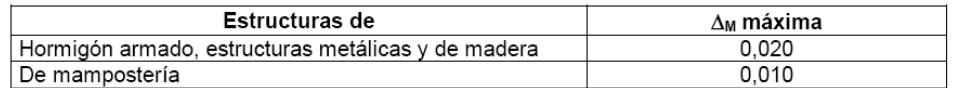

6.8.3 Las fuerzas laterales utilizadas para el cálculo de las derivas de piso deben obtenerse a partir del coeficiente C de la expresión del cortante basal, calculado sin tomar en cuenta el límite inferior del valor de C, ni las limitantes del Método 2 de determinación del valor de T.

#### 6.9 Separación entre estructuras adyacentes.

6.9.1 Dentro de la misma estructura: Todos los elementos de la estructura deben diseñarse y construirse para que actúen como un solo esquema estructural a efectos de resistir el sismo de diseño, a menos que intencionalmente se separen unos elementos de otros una distancia suficiente para evitar problemas de colisión entre ellos. Para determinar la distancia mínima de separación entre los elementos estructurales, se debe verificar si los sistemas de entrepiso de cada una de las partes intencionalmente separadas coinciden a la misma cota en altura. De no coincidir, la distancia mínima de separación será el promedio de los valores absolutos de los desplazamientos máximos horizontales A<sub>M</sub>, obtenidos según lo especificado en este código, para cada una de las partes de la estructura que se desee actúen separadamente. Por el contrario, si las cotas de los entrepisos coinciden, la separación mínima será la mitad del valor absoluto del desplazamiento máximo horizontal AM de una de las partes, el más desfavorable. Dichos valores deben medirse en la dirección perpendicular a la junta que las separe, a menos que se tomen medidas para que no se produzcan daños a los elementos estructurales al utilizar una distancia menor.

6.9.2 Entre estructuras adyacentes. Una de las responsabilidades de la reglamentación urbana de las ciudades será la de fijar la separación mínima que debe existir entre estructuras colindantes que no formen parte de la misma unidad estructural. En ausencia de una reglamentación de este tipo, pueden utilizarse las siguientes recomendaciones:

6.9.2.1 Cuando ya exista una estructura vecina en la cual previamente se haya dejado una separación con respecto al lindero del terreno, y cuyas cotas de los diferentes entrepisos coincidan con las cotas de los entrepisos de la estructura por diseñarse, la nueva estructura debe separarse de la existente una distancia igual a la cuarta parte del desplazamiento máximo horizontal AM del último piso, mas 0,005 veces la altura de la estructura vecina, menos la separación previamente existente entre la estructura vecina y la nueva por diseñarse. Sin embargo, en el caso de que las cotas de los entrepisos de la estructura vecina no coincidan con las cotas de entrepisos de la estructura por diseñarse, la distancia mínima de separación debe ser la mitad del desplazamiento máximo horizontal del último piso, más el uno por ciento de la altura de la estructura vecina, menos la separación previamente existente entre ambas estructuras.

6.9.2.2 Cuando ya exista una estructura vecina en la cual no existe una separación con respecto al lindero del terreno, y no se conozcan sus desplazamientos máximos, la nueva estructura debe separarse de la existente una distancia igual a la cuarta parte del desplazamiento máximo horizontal ∆<sub>M</sub> del último piso, más una distancia igual a 0,005 veces la altura de la estructura vecina, para el caso en el que las cotas de los entrepisos de la estructura vecina coincidan con las cotas de la estructura por diseñarse. Si por el contrario, las cotas de los entrepisos de la estructura vecina no coinciden con las cotas de entrepisos de la estructura nueva, la distancia mínima de separación requerida será el doble del valor descrito en este numeral, para el caso de coincidencia de cotas de entrepisos.

(Continúa)

6.9.2.3 Cuando no se haya construido aún en el terreno colindante, y la reglamentación urbana permita construir estructuras adosadas, en aquellos pisos en los cuales no se requiere adosamiento, la estructura debe separarse del lindero del terreno una distancia igual a la mitad del desplazamiento máximo horizontal ∆<sub>M</sub> del último piso.

### 6.10 Componentes verticales del sismo de diseño

6.10.1 De existir voladizos horizontales en las estructuras, éstos se diseñarán para una fuerza neta vertical reversible Fv expresada por

$$
F_v = \frac{2}{3} ZIC_m W_p \quad (17)
$$

En donde:

 $W_p$  = El peso que actúa en el voladizo.

#### 6.11 Procedimiento dinámico de calculo de fuerzas.

6.11.1 Generalidades: Cuando se utilicen procedimientos de cálculo dinámico, éstos deben cumplir con los criterios establecidos en este código. La base del análisis constituirá una representación apropiada de la acción sísmica, de conformidad con los principios de la dinámica estructural, tal como se describe en el presente código.

6.11.2 La acción sísmica utilizada debe representar, como mínimo, a un sismo con una probabilidad de excedencia del 10% en 50 años, sin la aplicación del factor de reducción de respuesta R, y puede ser una de las siguientes:

6.11.2.1 El espectro de respuesta elástico normalizado proporcionado en la Figura 4, consistente con el tipo de suelo del sitio de emplazamiento de la estructura y considerando los valores de la tabla 3.

6.11.2.2 Un espectro de respuesta elástico obtenido para un sitio específico, basado en la geología, tectónica, sismología y características del suelo local. El espectro debe desarrollarse para una fracción del amortiguamiento respecto al crítico de 0,05, a menos que la utilización de otros valores sea consistente con el comportamiento estructural previsto y con la intensidad del sismo establecida para el sitio.

6.11.2.3 Acelerogramas desarrollados para el sitio específico que sean representativos de los terremotos reales esperados en la zona. Los espectros de respuesta de tales acelerogramas, tanto individualmente como su combinación, deben aproximarse al espectro de respuesta descrito en el numeral 6.11.2.1.

6.11.2.4 Para estructuras localizadas en el perfil de suelo tipo S4, se debe tomar en cuenta la posible amplificación de la respuesta de la estructura, debido a los efectos de interacción sueloestructura.

6.11.2.5 La componente vertical del sismo puede definirse mediante el escalamiento de la componente horizontal de la aceleración por un factor de 2/3.

(Continúa)

 $-25-$ 

2001-08

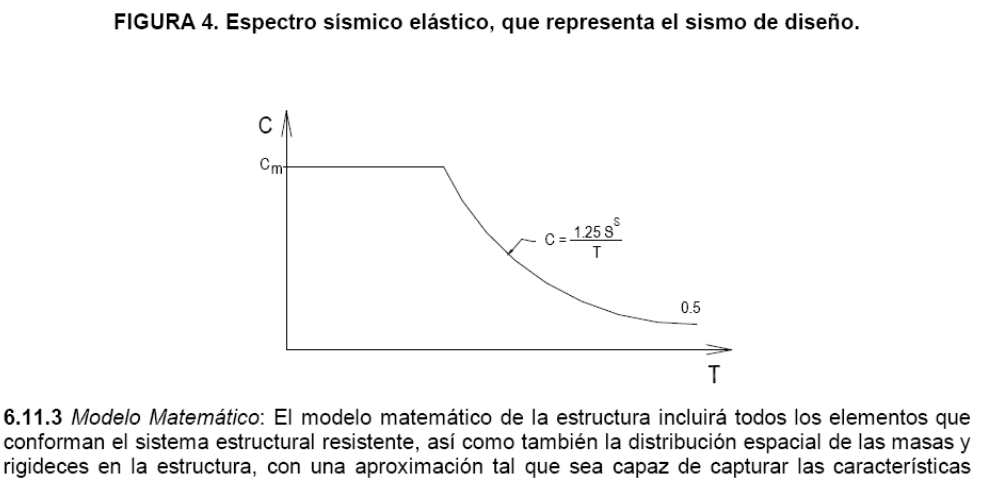

más significativas del comportamiento dinámico. Para el análisis dinámico de estructuras irregulares se utilizará un modelo tridimensional. Para el caso de estructuras de hormigón armado y de mampostería, en el cálculo de la rigidez se deben utilizar los valores de las inercias agrietadas lcr de los elementos estructurales, de similar forma a la descrita para el procedimiento de cálculo estático de fuerzas sísmicas.

6.11.4 Descripción de los Procedimientos de Análisis.

6.11.4.1 Análisis dinámico espectral: Constituye un análisis dinámico elástico de la estructura, que utiliza la máxima respuesta de todos los modos de vibración que contribuyan significativamente a la respuesta total de la estructura. Las respuestas modales máximas son calculadas utilizando las ordenadas de un espectro de respuesta apropiado, que corresponden a los períodos de los modos de vibración. Las contribuciones modales máximas son combinadas de una forma estadística para obtener una aproximación de la respuesta estructural total.

6.11.4.2 Análisis paso a paso en el tiempo: Constituye un análisis de la respuesta dinámica de la estructura en cada incremento de tiempo, cuando la base de la misma está sujeta a un acelerograma específico.

6.11.5 Análisis dinámico espectral.

6.11.5.1 Representación del espectro de respuesta e interpretación de resultados: Los parámetros de respuesta, incluyendo fuerzas, momentos y desplazamientos, obtenidos mediante la utilización de un espectro de respuesta elástico que cumple con los requisitos descritos en el numeral correspondiente a la definición de la acción sísmica, se describirán como parámetros de respuesta elástica. Los parámetros de respuesta elástica pueden ser reducidos de acuerdo con 6.11.5.4.

6.11.5.2 Número de modos: El requerimiento de que se utilicen en el análisis todos los modos de vibración que contribuyan significativamente a la respuesta total de la estructura, puede satisfacerse al utilizar todos los modos que involucren la participación de una masa modal acumulada de al menos el 90% de la masa total de la estructura, en cada una de las direcciones horizontales principales consideradas.

6.11.5.3 Combinación de modos: Las fuerzas máximas en elementos, los desplazamientos, cortantes de piso, fuerzas cortantes y reacciones máximas para cada modo, se combinarán utilizando métodos reconocidos por la dinámica estructural. Cuando se utilicen modelos tridimensionales, los efectos de interacción modal deben ser considerados cuando se combinen los valores modales máximos.

(Continúa)

 $-26-$ 

6.11.5.4 Reducción de los parámetros de respuesta elástica para diseño: Los parámetros de respuesta elástica pueden ser reducidos para propósitos de diseño, con el limitante de que en ningún caso podrán reducirse los parámetros de respuesta elástica a valores tales que el cortante basal de diseño correspondiente sea menor que el cortante basal de respuesta elástica dividido por R. El valor de R debe obtenerse de la tabla 7 y podrá ser aplicado en el cálculo del cortante basal, siempre y cuando la estructura sea diseñada cumpliendo con todos los requisitos de diseño sismorresistente acordes con la filosofía de diseño del presente código.

6.11.5.5 Efectos direccionales: Los efectos direccionales de las componentes horizontales de los sismos se deben tomar en cuenta de igual forma a la descrita para el método estático. Cuando existe la presencia de voladizos horizontales, los efectos de la componente vertical de los sismos deben considerarse de similar manera a la descrita en el método estático. Alternativamente, la respuesta dinámica vertical puede calcularse utilizando métodos dinámicos; sin embargo, en ningún caso la respuesta utilizada para diseño será menor que la obtenida aplicando el método estático.

6.11.5.6 Torsión: El análisis debe considerar los efectos torsionales, incluyendo los efectos debidos a la torsión accidental especificados para el caso del análisis estático. Cuando se utilizan modelos tridimensionales en el análisis, los efectos de la torsión accidental deben considerarse, mediante una apropiada re-localización de las masas, o mediante la aplicación de los procedimientos estáticos equivalentes descritos en la sección correspondiente al análisis estático de este código.

### 6.11.6 Análisis paso a paso en el tiempo.

6.11.6.1 Registros de aceleración: Los análisis paso a paso en el tiempo deben realizarse utilizando las dos componentes horizontales de registros de acelerogramas apropiadamente seleccionados y escalados a partir de los registros de no menos de 3 eventos sísmicos. Estos acelerogramas deben poseer las características de magnitud, distancia a la falla, mecanismos de falla y efectos del suelo, consistentes con aquellos parámetros que controlen el sismo de diseño. Cuando no se disponga de al menos 3 eventos sísmicos, pueden utilizarse acelerogramas apropiadamente simulados para generar el número de registros y de componentes regueridos. Para cada par de componentes horizontales de los acelerogramas, debe construirse la raíz cuadrada de la suma de los cuadrados de los espectros característicos del sitio, para una fracción del amortiguamiento respecto al crítico de 0,05. Los acelerogramas deben ser escalados de tal forma que el valor promedio de los espectros provenientes de la raíz cuadrada de la suma de los cuadrados de los espectros de los registros no se encuentre por debajo del espectro amortiguado al 5% del sismo de diseño para períodos entre 0,2 T y 1,5 T, siendo T el período fundamental de la estructura, medido en segundos. Ambas componentes de los acelerogramas deben aplicarse simultáneamente al modelo, a fin de considerar efectos torsionales. Los parámetros de interés deben calcularse para cada paso de tiempo del registro dato. Si se realizan los análisis para los 3 pares de registros, se tomarán para el diseño la respuesta máxima de los parámetros de interés. Si se realizan 7 o más análisis paso a paso en el tiempo, se utilizará para el diseño el valor promedio de los parámetros de respuesta de interés.

6.11.6.2 Análisis elásticos paso a paso en el tiempo: Los análisis elásticos paso a paso en el tiempo deben cumplir con los requisitos especificados en este código para realizar análisis dinámicos, construir modelos matemáticos de las estructuras, definir la acción sísmica, el número de modos, la reducción de los parámetros elásticos de respuesta a efectos de diseño, los efectos direccionales, de torsión y de registros de aceleración. Los parámetros de respuesta obtenidos a partir de análisis elásticos paso a paso se denominarán parámetros de respuesta elástica, y pueden reducirse de conformidad con lo dispuesto en este código para el caso de análisis dinámicos.

6.11.6.3 Análisis no-lineales paso a paso en el tiempo: Los análisis no-lineales paso a paso en el tiempo deben cumplir con los principios establecidos por la dinámica estructural, y los acelerogramas a utilizar deberán cumplir con los mismos requisitos especificados en 6.11.6.1. Las capacidades y las características de los elementos estructurales no-lineales deben modelarse de manera consistente

(Continúa)

con datos experimentales o mediante análisis adecuadamente sustentados. La respuesta máxima inelástica en desplazamientos no debe ser reducida y cumplirá con los límites establecidos anteriormente en este código.

6.11.6.4 Revisión del diseño cuando se utilice análisis no-lineal paso a paso en el tiempo: Si se realiza un análisis no lineal paso a paso con el fin de justificar un diseño estructural, se deberá efectuar una revisión del diseño de la estructura por parte de un equipo independiente de ingenieros que incluyan a personas ampliamente reconocidas y experimentadas en métodos de análisis sísmicos. La revisión del diseño de la estructura deberá incluir, pero no limitarse a lo siguiente:

- Revisión de los criterios aplicados para la obtención de un espectro para el sitio de emplazamiento
- y /o para la generación de acelerogramas.
- Revisión del diseño preliminar de la estructura (previo a la aplicación del análisis no-lineal)
- Revisión del diseño final de la estructura y de todos los criterios de análisis empleados.

La memoria de cálculo incluirá, a más de los cálculos y los planos de detalle, un escrito firmado por todos los miembros del equipo independiente de ingenieros que realizó la revisión, en el que se certifique que todas las revisiones descritas se han realizado.

#### 7. OTRAS ESTRUCTURAS DIFERENTES A LAS DE EDIFICACIÓN.

7.1 Generalidades. Las estructuras distintas a las de edificación incluyen todas las estructuras autoportantes que no son edificios, las cuales soportan cargas verticales y deben resistir los efectos sísmicos, tales como reservorios, tanques, silos, puentes, torres de transmisión, muelles, estructuras hidráulicas, presas, tuberías, etc., cuyo comportamiento dinámico es distinto al comportamiento de las estructuras de edificación. Este tipo de estructuras se diseñarán para resistir las fuerzas laterales mínimas especificadas en este numeral, complementadas mediante consideraciones adicionales especiales aplicables a cada tipo de estructura. El diseño se realizará de conformidad con los requisitos aplicables de las secciones anteriores de este código, modificadas con los requisitos que se describen en los siguientes numerales.

7.2 Criterios. Las fuerzas sísmicas mínimas de diseño descritas en esta sección se han establecido a un nivel tal, necesario para producir desplazamientos sobre modelos elásticos de estructuras empotradas en su base, comparables con los desplazamientos esperados en estructuras reales sometidas al sismo de diseño. Se permite una reducción de estas fuerzas mediante el factor R (tabla 9) cuando el diseño de este tipo de estructuras provea de suficiente resistencia y ductilidad a las mismas, de manera consistente con la filosofía de diseño y las especificaciones del presente código.

#### TABLA 9. Factor de reducción de respuesta R para estructuras diferentes a las de edificación.

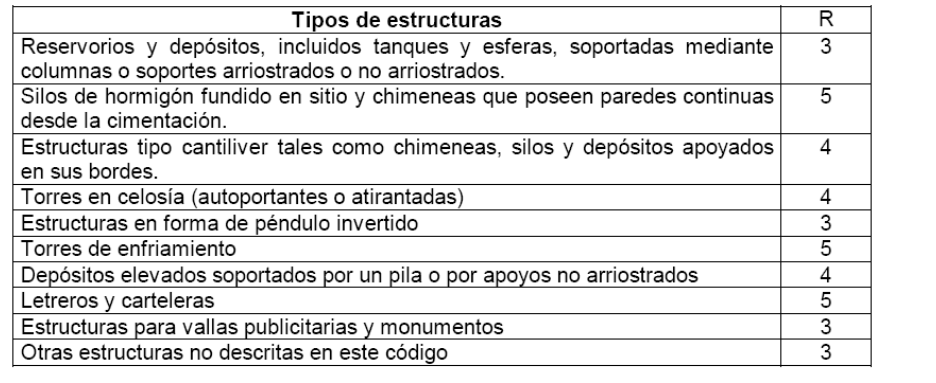

(Continúa)

 $-28-$ 

7.3 Peso W. El peso de las estructuras incluirá todas las cargas muertas definidas anteriormente para el caso de edificios. Para propósitos de cálculo de fuerzas laterales de diseño, W debe incluir todos los pesos presentes debidos a los contenidos de dichas estructuras, en condiciones de operación normal.

7.4 Período. El período fundamental de la estructura se calculará utilizando métodos reconocidos de la dinámica estructural, tales como el Método 2 descrito anteriormente en este código para el caso de estructuras de edificación.

7.5 Deriva. Los límites de deriva establecidos para estructuras de edificios no necesitan ser aplicados para este tipo de estructuras. Los límites de deriva deben establecerse para los elementos estructurales y no estructurales cuya falla podría ocasionar peligro para la vida y la seguridad. Sin embargo, los efectos P-A deben calcularse para estructuras cuyas derivas excedan los límites establecidos en el presente código para el caso de estructuras de edificación.

7.6 Efectos de Interacción: Las estructuras que soporten elementos no-estructurales flexibles cuyo peso combinado exceda en un 25% al peso de la estructura, deben diseñarse considerando los efectos de interacción entre la estructura y dichos elementos.

7.7 Fuerzas laterales: Los procedimientos de cálculo de fuerzas laterales para sistemas estructurales similares a los utilizados para el caso de edificaciones, deben diseñarse como tales. Para el caso de estructuras rígidas (con períodos menores a 0,6 s), éstas se deben diseñar (incluidos sus anclajes) aplicando la fuerza lateral obtenida mediante la ecuación.

 $V = 0.6 Z I W$  $(18)$ 

7.7.1 La fuerza V debe distribuirse de acuerdo con la distribución de masas y debe aplicarse en cualquier dirección horizontal.

7.8 Tanques con fondo apoyado: Los tanques cuyo fondo se encuentra apoyado directamente sobre la superficie del suelo o bajo ella, y los tanques cuyo fondo se encuentra apoyado sobre otros elementos estructurales, se diseñarán para resistir las fuerzas laterales calculadas utilizando el procedimiento descrito para estructuras rígidas en el numeral anterior, incluyendo todo el peso del tanque y el de su contenido. Alternativamente, estos tanques pueden diseñarse siguiendo uno de los dos siguientes procedimientos:

7.8.1 Un análisis espectral, el cual incluya las consideraciones de un sismo esperado en el sitio y los efectos de la inercia de los fluidos contenidos en el tanque.

7.8.2 Un procedimiento prescrito por códigos y normativas internacionales de reconocido valor, aplicables al caso de estructuras de tanques.

7.9 Otras estructuras diferentes a las estructuras de edificación: Otras estructuras que no sean de edificación y que no estén cubiertas por los numerales anteriores, se diseñarán para resistir fuerzas laterales mínimas no menores a las determinadas para estructuras de edificación especificadas anteriormente en este código, con los siguientes requisitos y excepciones adicionales:

7.9.1 El factor R se determinará según la tabla 9, considerando que el cortante basal de diseño no debe ser menor que

 $V = 0,48 ZIW$  $(19)$ 

ni tampoco menor que

$$
V = \frac{1,14 \text{ ZI}}{R} \text{ W (20)}
$$

(Continúa)

7.9.3 La distribución vertical de las fuerzas sísmicas de diseño se determinará mediante los requisitos de distribución vertical de fuerzas laterales aplicables a estructuras de edificación, o mediante procedimientos de análisis dinámico.

(Continúa)

2001-003

 $-30-$ 

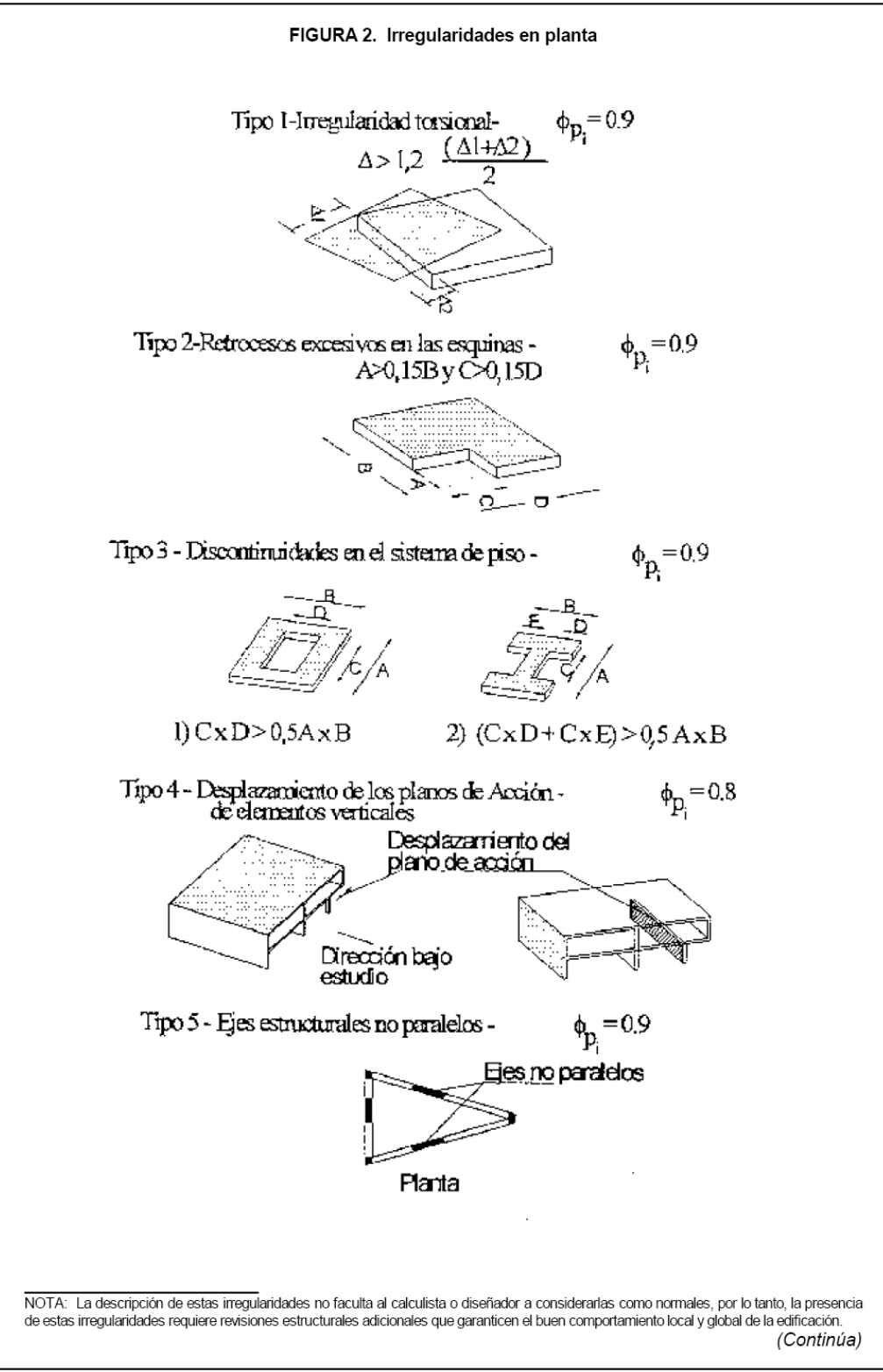

2001-003

 $-31-$ 

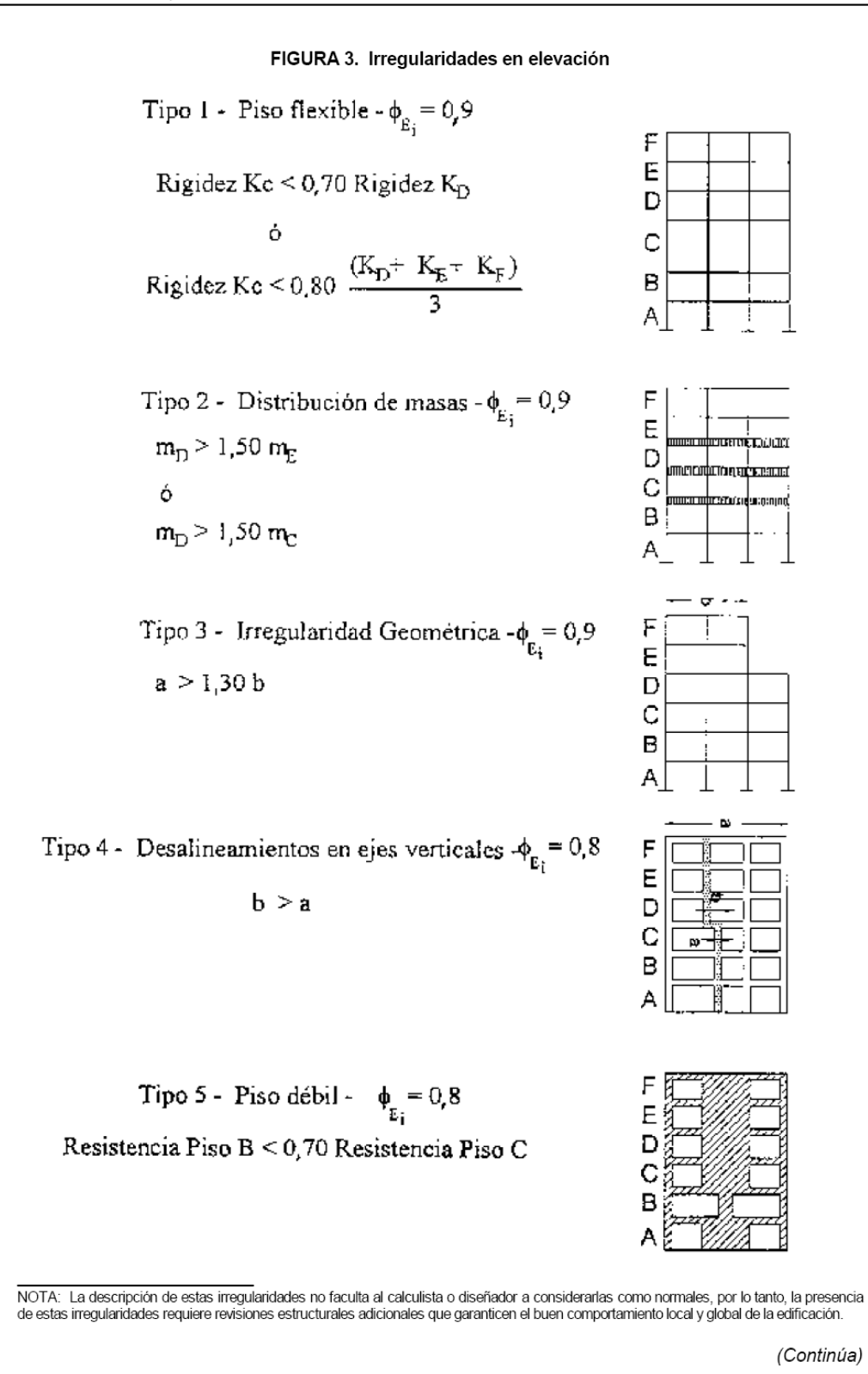

2001-003

### **APÉNDICE Z**

### Z.1 DOCUMENTOS NORMATIVOS A CONSULTAR

Esta parte del código no requiere de otros para su aplicación.

#### Z.2 BASES DE ESTUDIO

NSR-98. Tomo 1. Norma Colombiana de Diseño y Construcción Sismo Resistente. Asociación Colombiana de Ingeniería Sísmica A15. Bogotá, 1998.

UBC Uniform Building Code. 1997. International Conference of Building Officials, ICBO. California, 1997.

Reglamento Nacional de Construcciones del Perú, Norma Técnica de Edificación E. 030. Diseño Sismorresistente. Lima, 1997.

Yépez F., J. Fernández S. Días y H. Yepes, 2000. "Criterios utilizados para la definición del capítulo 1 del nuevo Código Ecuatoriano de la Construcción" CEC-2000. Memorias de las XIII Jornadas Nacionales de Ingeniería Estructural. Pontificia Universidad Católica del Ecuador, Quito, 2000.

Yépez F. J. Fernández, S. Díaz, H. Yepes J. Valverde, E. García, M Mera, A. Villacrés y F. Torres, 2000. "Código Ecuatoriano de la Construcción CEC - 2000, Capítulo 1: Peligro Sísmico, Espectros de Diseño y Fuerzas Sísmicas de Diseño", Memorias de las XIII Jornadas Nacionales de Ingeniería Estructural. Pontificia Universidad Católica del Ecuador, Quito, 2000.

## **INFORMACIÓN COMPLEMENTARIA**

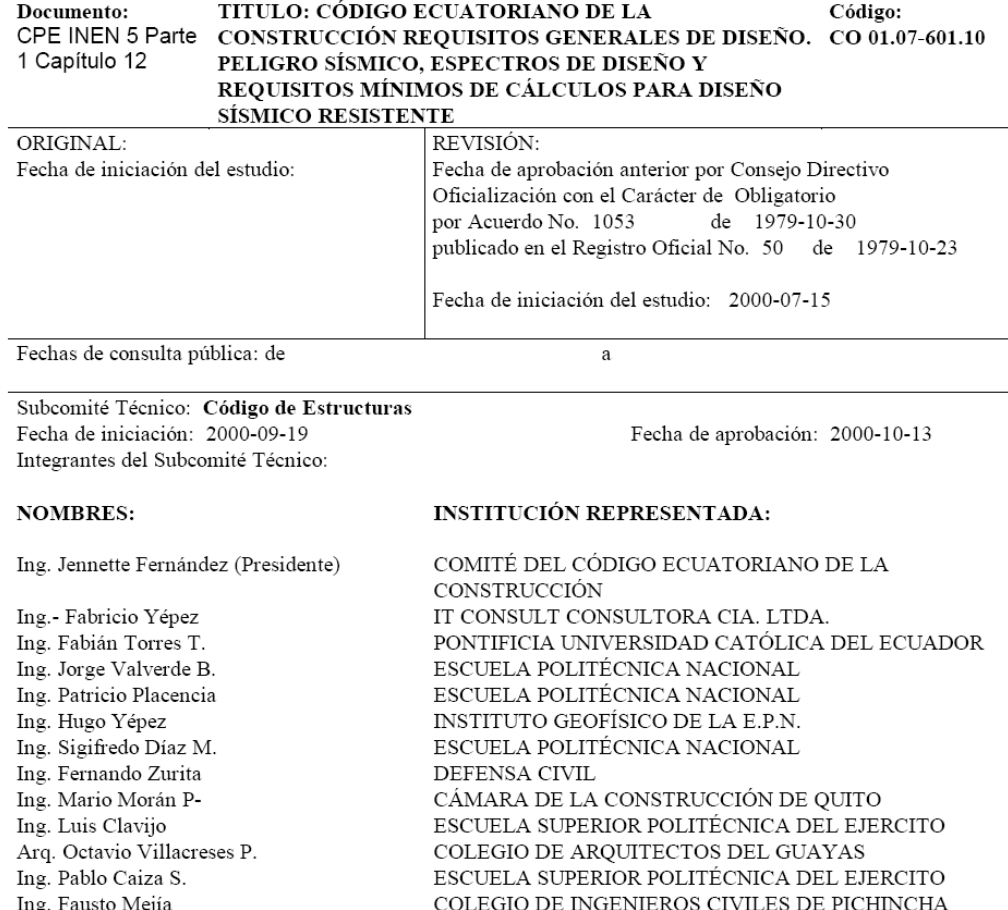

Otros trámites: Como el Artículo 1 del Acuerdo 1053 Publicado en el Registro Oficial No. 50 de 1979-10-23 oficializa las dos partes de CEC en su primera revisión, el Consejo Directivo del INEN resolvió que se oficialice esta parte del Código Ecuatoriano de la Construcción (CPE INEN 5: Parte 1. Capítulo 12) y se ponga en Consulta Pública por un año a partir de la firma del respectivo Acuerdo.

UNIVERSIDAD CATÓLICA SANTIAGO DE GUAYAQUIL

CARÁCTER: Se recomienda su aprobación como: OBLIGATORIO

Ing. Walter Mera

Ing. Carlos García O. (Secretario Técnico)

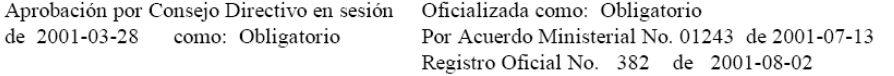

 $\text{INEN}$ 

Instituto Ecuatoriano de Normalización, INEN - Baquerizo Moreno E8-29 y Av. 6 de Diciembre<br>Casilla 17-01-3999 - Telfs: (593 2)2 501885 al 2 501891 - Fax: (593 2) 2 567815<br>Dirección General: <u>E-Mail:furresta@inen.gov.ec</u> Area Técnica de Normalización: <u>E-Mail:normalizacion@inen.gov.ec</u><br>Área Técnica de Normalización: <u>E-Mail:normalizacion@inen.gov.ec</u> Área Técnica de de Verificación: E-Mail:verificacion@inen.gov.ec Área Técnica de Servicios Tecnológicos: E-Mail:inencati@inen.gov.ec Regional Guayas: E-Mail:inenguayas@inen.gov.ec Regional Azuay: E-Mail:inencuenca@inen.gov.ec Regional Chimborazo: E-Mail:inenriobamba@inen.gov.ec<br>Regional Chimborazo: E-Mail:inenriobamba@inen.gov.ec<br>URL:www.inen.gov.ec

# ANEXO B

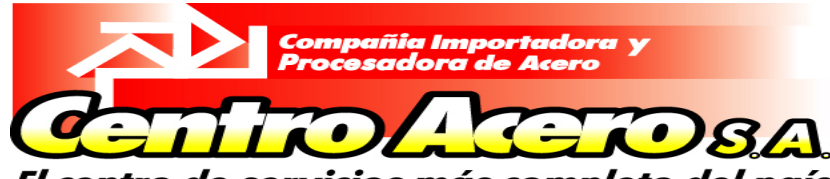

El centro de servicios más completo del país

# CORREAS "C"

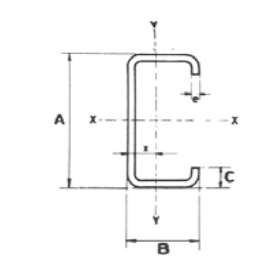

#### **ESPECIFICACIONES Y/O FACILIDADES**

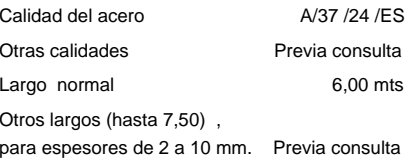

Secciones especiales Previa consulta

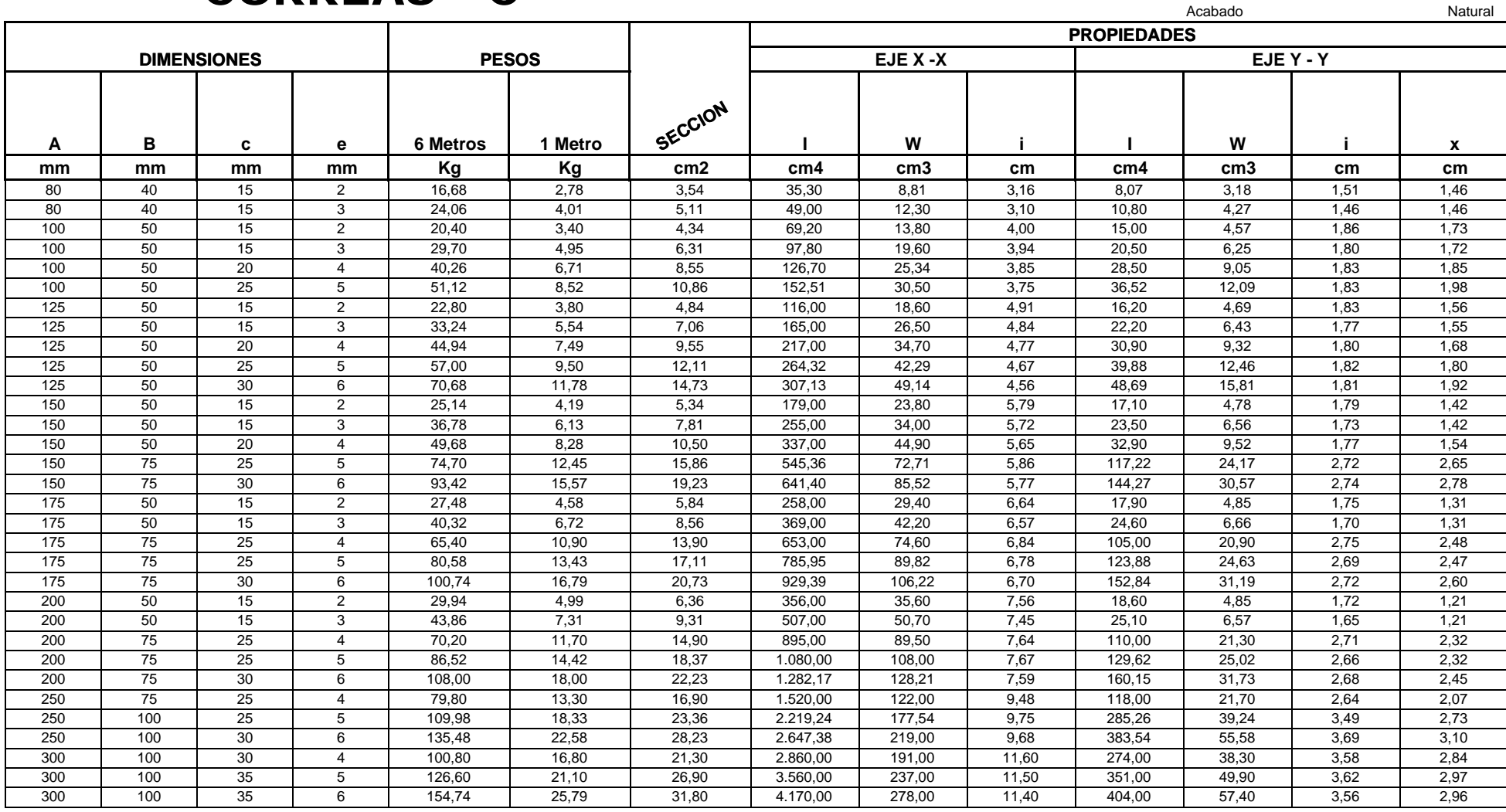

# ANEXO C

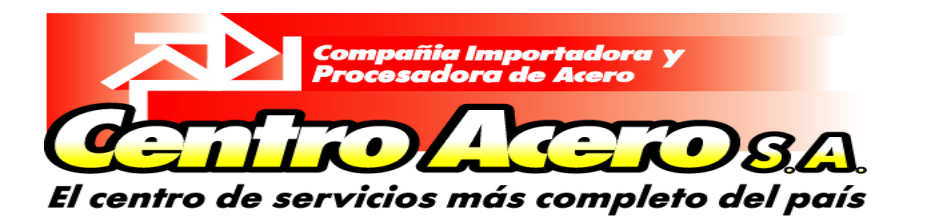

# Angulos " L "

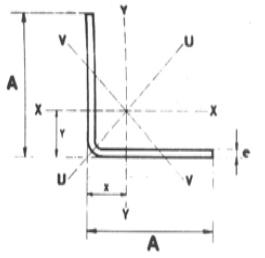

#### **ESPECIFICACIONES Y/O FACILIDADES**

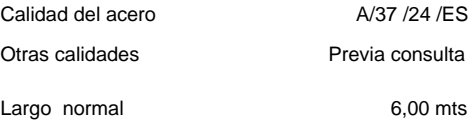

Otros largos (hasta 7,50) ,

Acabado

para espesores de 2 a 10 mm. Previa consulta Secciones especiales **Previa consulta** 

Natural

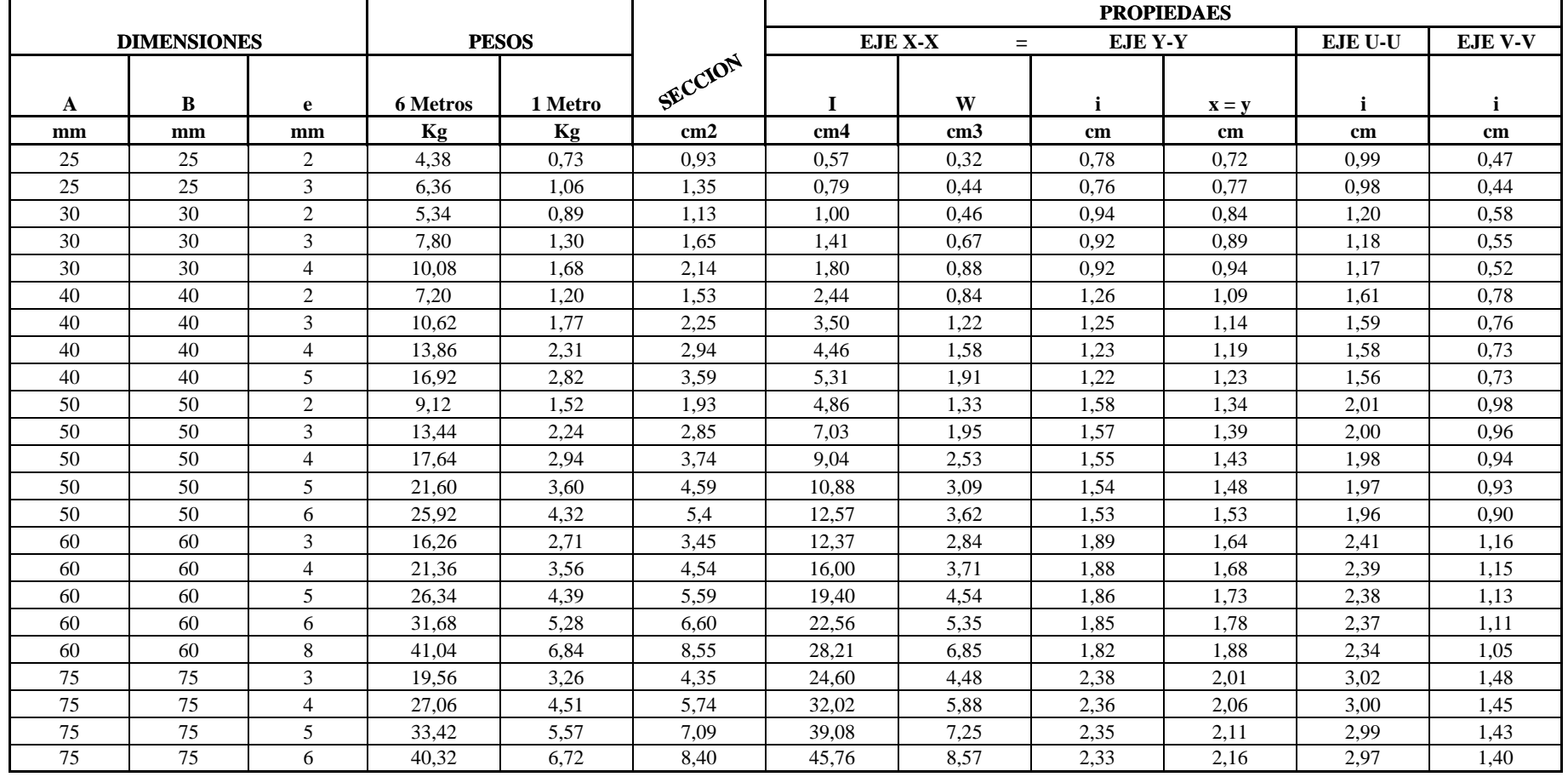

# ANEXO D

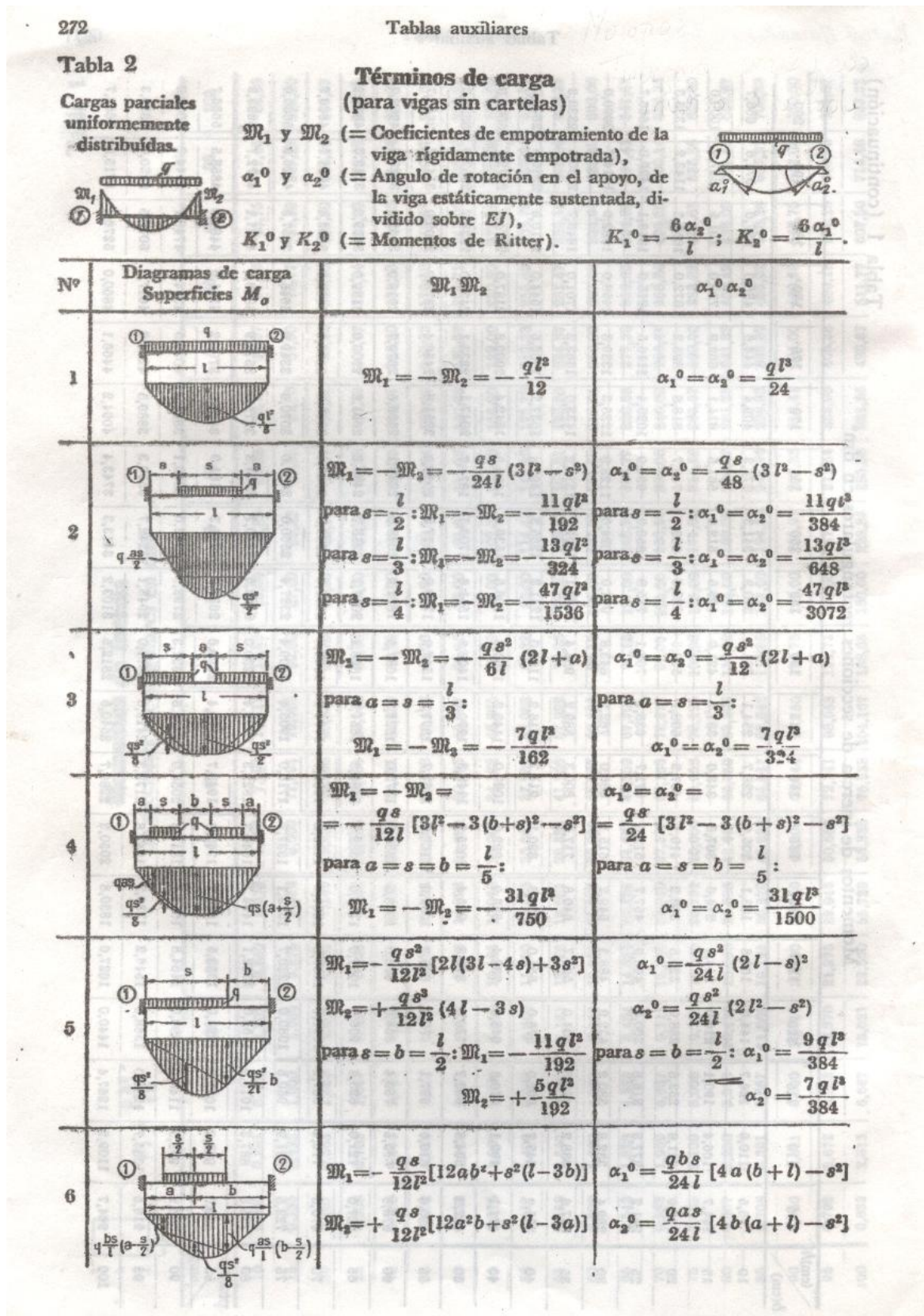

**CONTINUACION** 

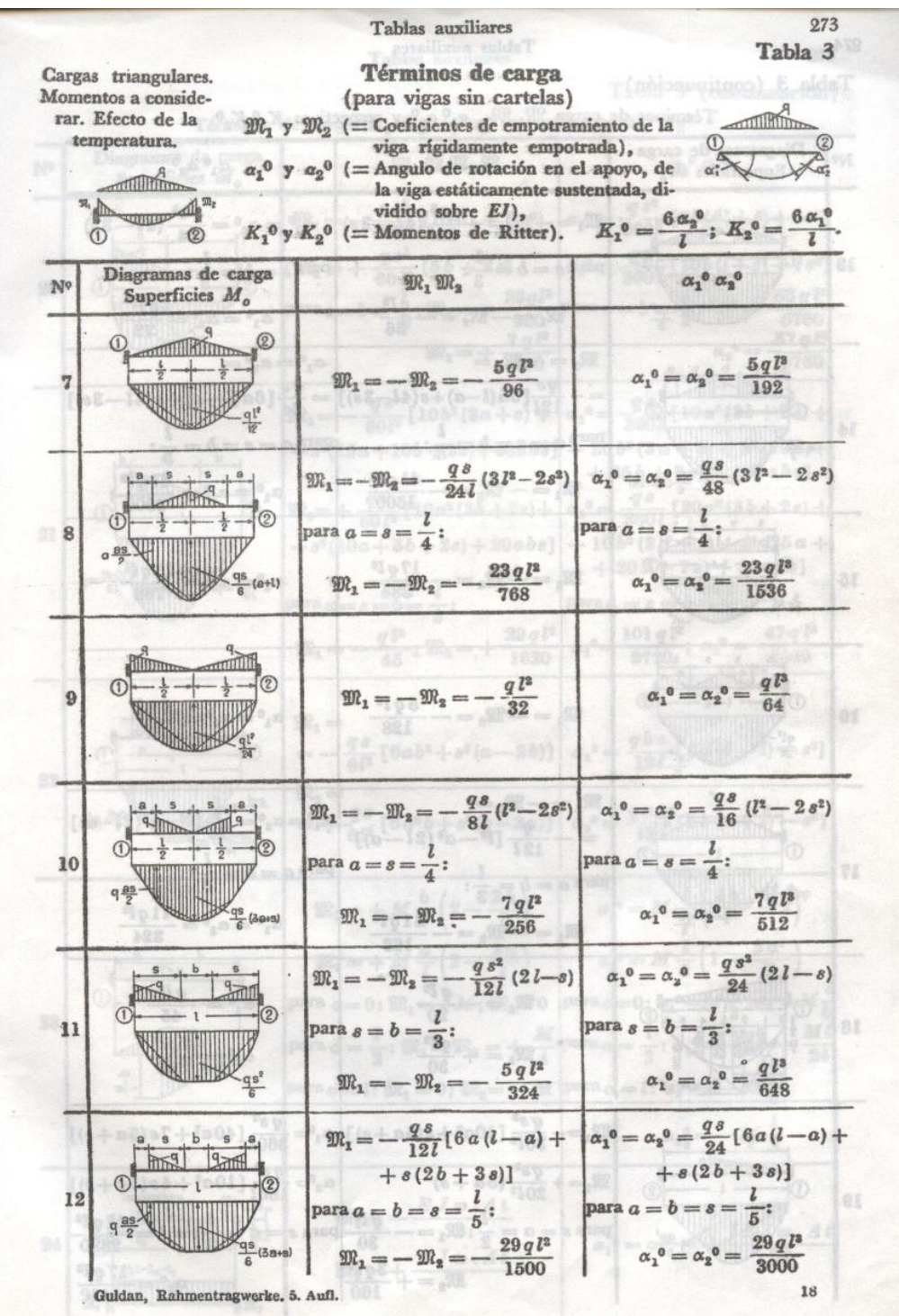

# ANEXO E

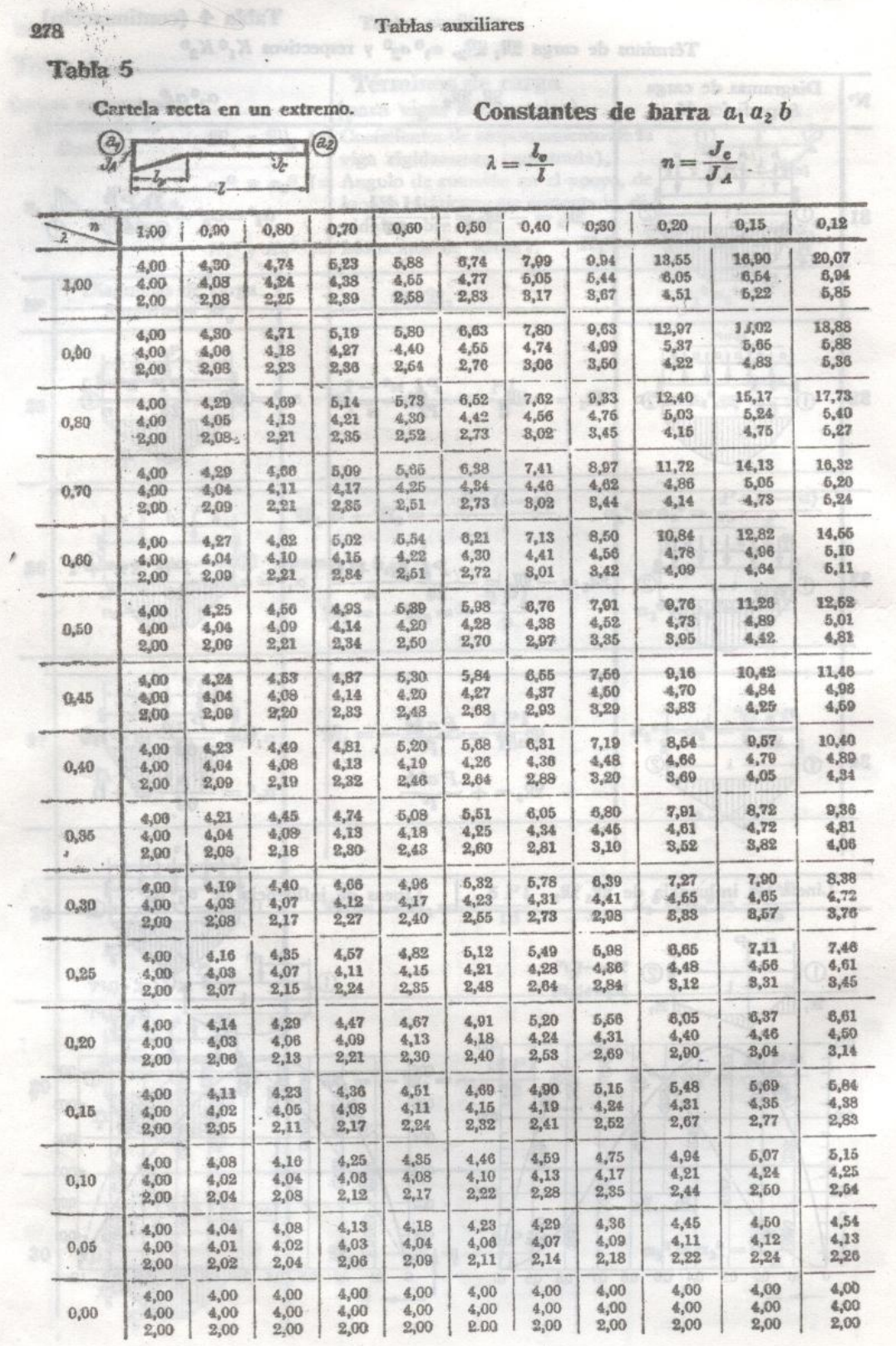

# **CONTINUACION**

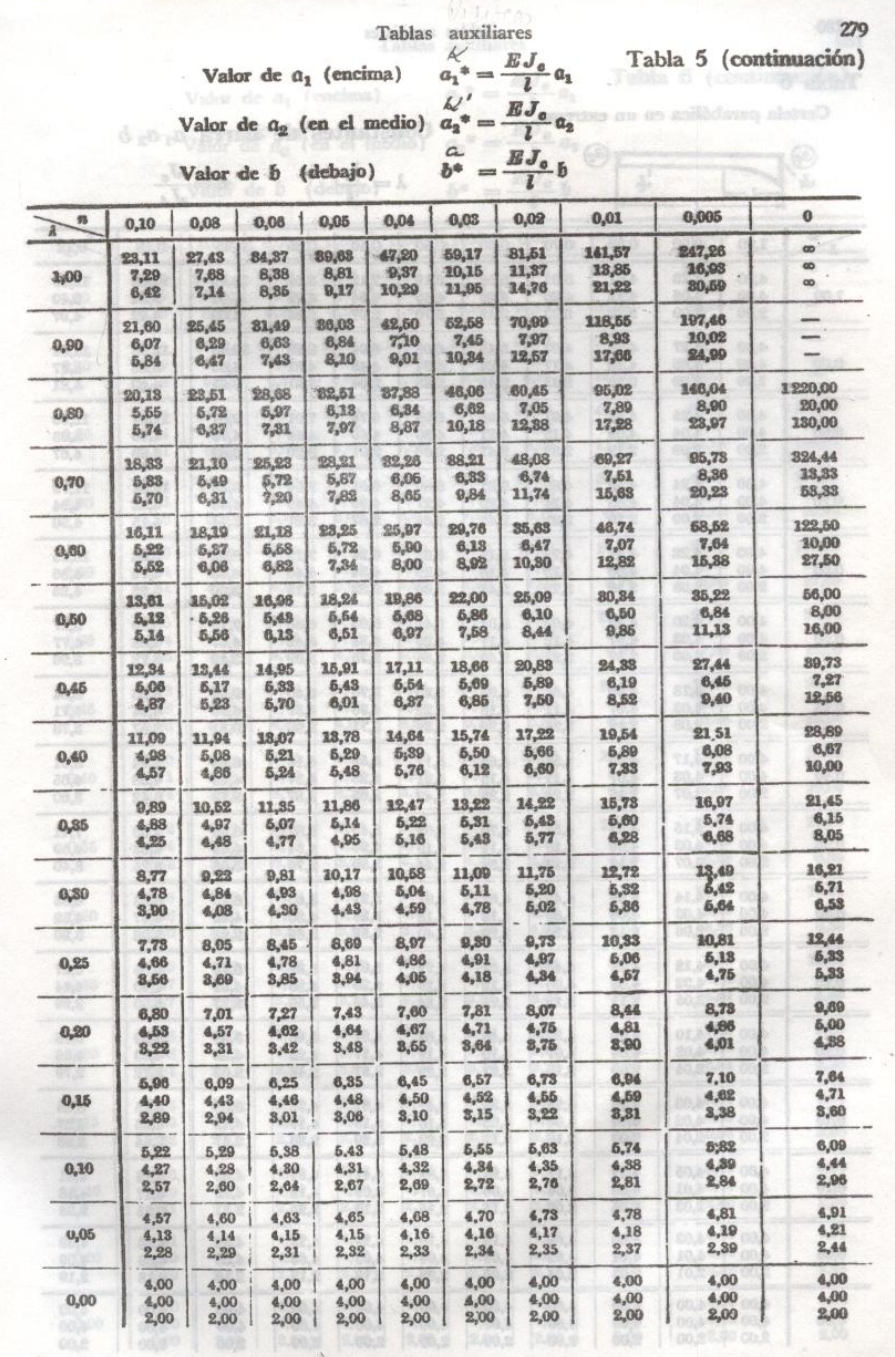

# ANEXO F

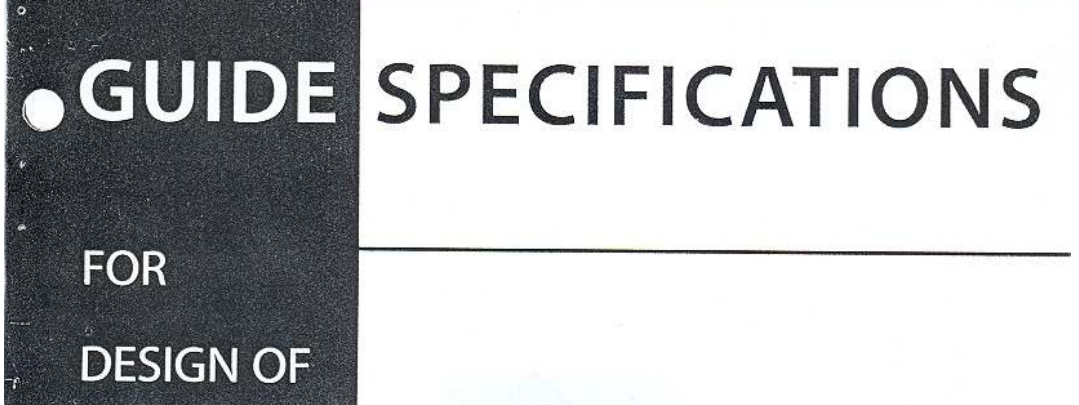

**PEDESTRIAN BRIDGES** 

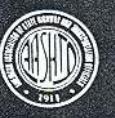

Published by the **American Association** of State Highway and **Transportation Officials** 

# **GUIDE SPECIFICATIONS**

# **FOR DESIGN OF** PEDESTRIAN **BRIDGES**

Prepared by the Subcommittee on Bridges and Structures of the Standing Committee on Highways

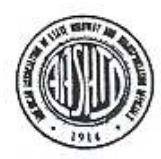

Published by the American Association of State Highway and **Transportation Officials** 

August 1997

Published by the American Association of State Highway and Transportation Officials 444 North Capitol St., N.W., Suite 249 Washington, D.C. 20001

 $\odot$  1997 by the American Association of State Highway and Transportation Officials. All rights reserved. This book or parts thereof may not be reproduced in any form without the permission of the publisher.

ISBN: 1-56051-044-7

 $\ddot{\phantom{0}}$ 

## AMERICAN ASSOCIATION OF STATE HIGHWAY AND TRANSPORTATION OFFICIALS

## EXECUTIVE COMMITTEE-1996-1997

## Voting Members

Officers President: Darrel Rensink, Iowa Vice President: David Winstead, Maryland Secretary-Treasurer: Clyde E. Pyers, Maryland

Regional Representatives

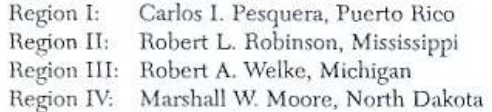

### Nonvoting Members

Immediate Past President: Wm. G. Burnett, P.E., Texas Executive Director: Francis B. Francois, Washington, D.C.

Guide Specifications for Design of Pedestrian Bridges

 $\dot{\textbf{3}}$ 

# Highway Subcommittee on Bridges and Structures-1997

Chairman: James E. Siebels, Colorado Vice Chairman: David Pope, Wyoming Secretary: Walter Podolny, FHWA

ALABAMA, William F. Conway ALASKA, Steve Bradford ARIZONA, F. Daniel Davis, Jean Nehme ARKANSAS, Dale Loe CALIFORNIA, James E. Roberts COLORADO, Stephen Horton, James E. Siebels CONNECTICUT, Gordon Barton, Earle R. Munroe DELAWARE, Chao H. Hu D.C., Luke DiPompo FLORIDA, Jerry Potter GEORGIA, Buddy Gratton, Paul Liles HAWAII, Donald C. Ornellas IDAHO, Thomas Baker ILLINOIS, Ralph E. Anderson INDIANA, Mary Jo Hamman IOWA, William A. Lundquist KANSAS, Kenneth F. Hurst KENTUCKY, Steve Goodpaster LOUISIANA, Wayne Aymond, Norval Knapp MAINE, James E. Tukey MARYLAND, Earle S. Freedman MASSACHUSETTS, Alexander K. Bardow MICHIGAN, Sudhakar Kulkarni MINNESOTA, Donald J. Flemming MISSISSIPPI, Harry Lee James, Wilbur F. Massey MISSOURI, Allen F. Laffoon MONTANA, Joseph Kolman NEBRASKA, Lyman D. Freemon, Mostafa Jamshidi NEVADA, Floyd I. Marcucci NEW HAMPSHIRE, James A. Moore NEW JERSEY, Harry A. Capers NEW MEXICO, Martin A. Gavurnick, Pete Rahn NEW YORK, George A. Christian, James M. O'Connell, Kenneth W. Shiatte NORTH CAROLINA, Bill Rogers NORTH DAKOTA, Steven J. Miller OHIO, Brad Fagrell OKLAHOMA, Veldo M. Goins, Robert Rusch OREGON, Terry J. Shike PENNSYLVANIA, R. Scott Christie

PUERTO RICO, Hector Camacho, Jose Melendez RHODE ISLAND, Kazem Farhoumand SOUTH CAROLINA, Randy A. Cannon, Robert E. LaBonne SOUTH DAKOTA, John Cole TENNESSEE, Ed Wasserman TEXAS, Alan B. Matejowsky, Robert L. Wilson U.S. DOT, Walter Podolny, FHWA UTAH, Dave Christensen VERMONT, Warren B. Tripp VIRGINIA, Malcolm T. Kerley WASHINGTON, Tony Allen, Myint Lwin WEST VIRGINIA, James Sothen WISCONSIN, Stanley W. Woods WYOMING, B. Patrick Collins, Gregg C. Fredrick, David H. Pope ALBERTA, Bob Ramsay BRITISH COLUMBIA, Peter Brett MANITOBA, Walter Saltzberg MARIANA ISLANDS, Edward M. Deleon Cuerrero NEW BRUNSWICK, Fred Blancy NEWFOUNDLAND, Peter Lester NORTHWEST TERRITORIES, Jivko Jivkov NOVA SCOTIA, Al MacRae ONTARIO, Ranjit S. Reel SASKATCHEWAN, Herve Bachelu MASSACHUSETTS METROPOLITAN DISTRICT COMMISSION, David Lenhardt NEW JERSEY TURNPIKE AUTHORITY, Thomas E. Margro PORT AUTHORITY OF NEW YORK AND NEW JERSEY, Joseph K. Kelly NEW YORK STATE BRIDGE AUTHORITY, William Moreau BUREAU OF INDIAN AFFAIRS, Wade Casey U.S. DEPARTMENT OF AGRICULTURE FOREST SERVICE, Nelson Hernandez MILITARY TRAFFIC MANAGEMENT COMMAND, Robert D. Franz U.S. ARMY CORPS OF ENGINEERS-DEPT. OF THE ARMY, Paul C. T. Tan

Guide Specifications for Design of Pedestrian Bridges

# Table<sub>/of</sub> Contents

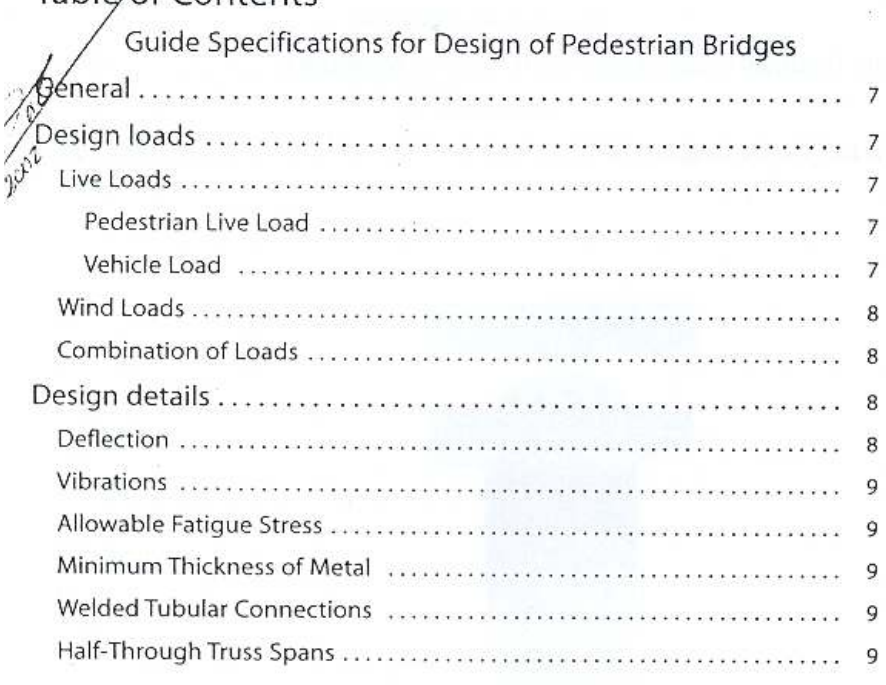

## Commentary

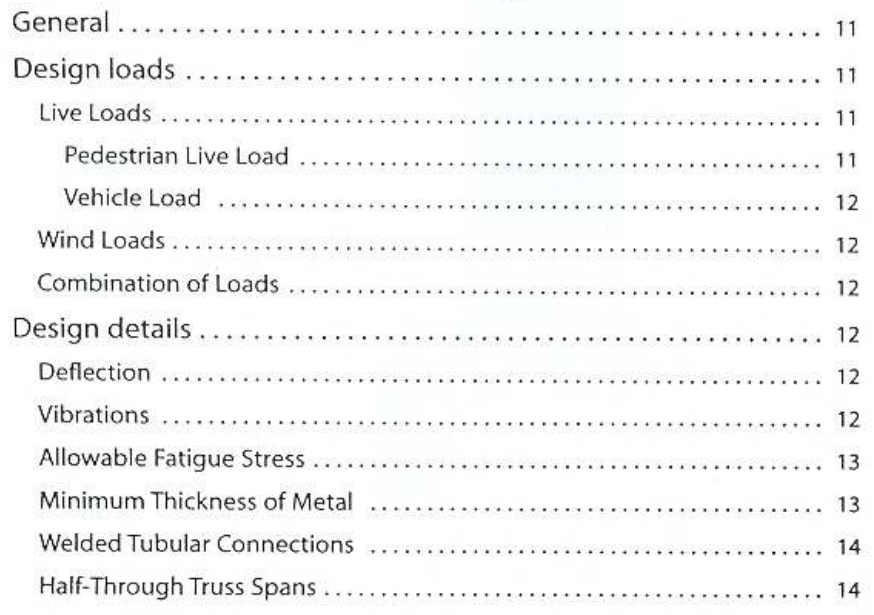

Guide Specifications for Design of Pedestrian Bridges

 $\mathcal{E}_k$ 

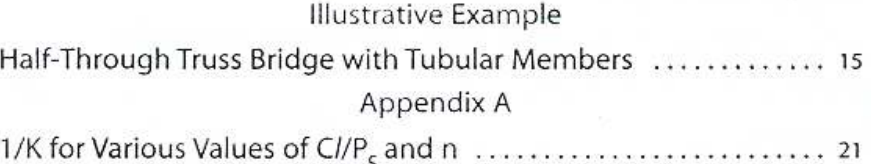

Gaide Specifications for Design of Pedestrian Bridges

 $\widetilde{\mathbb{G}}$ 

 $\tilde{E}$ 

 $\widetilde{\mathcal{X}}$ 

a)

 $\frac{1}{100}$ 

 $\tilde{r}$ 

## **GUIDE SPECIFICATIONS FOR DESIGN OF** PEDESTRIAN BRIDGES

#### $1.1$ General

These Guide Specifications shall apply to bridges intended to carry primarily pedestrian and/or bicycle traffic. Unless amended herein, the existing provisions of the AASHTO Standard Specifications for Highway Bridges, 16th Edition, shall apply when using these Guide Specifications. Either the Service Load Design or Strength Design (Load Factor Design) methods may be used.

#### 1.2 Design loads

#### $1.2.1$ Live Loads

1.2.1.1 Pedestrian Live Load

Main Members: Main supporting members, including girders, trusses, and arches, shall be designed for a pedestrian live load of 85 pounds per square foot (psf) of bridge walkway area. The pedestrian live load shall be applied to those areas of the walkway so as to produce maximum stress in the member being designed.

If the bridge walkway area to which the pedestrian live load is applied (deck influence area) exceeds 400 square feet, the pedestrian live load may be reduced by the following equation:

$$
w = 85 (0.25 + (15/\sqrt{A_1})) \ge 65 \sqrt{N_{free}}
$$

where w is the design pedestrian load (psf) and  $A_1$  is the deck influence area (sq. ft.), which is that deck area over which the influence surface for structural effects is different from zero.

However, in no case shall the pedestrian live load be less than 65 pounds per square foot.

Secondary Members: Bridge decks and supporting floor systems, including secondary stringers, floorbeams, and their connections to main supporting members, shall be designed for a live load of 85 psf, with no reduction allowed.

### 1.2.1.2 Vehicle Load

Pedestrian/bicycle bridges should be designed for an occasional single maintenance vehicle load provided vehicular access is not physically prevented. A specified vehicle configuration determined by the Operating Agency may be used for this design vehicle.

Guide Specifications for Design of Pedestrian Bridges

 $A$ le oyen ar  $1.56...$ 

 $\overline{\tau}$ 

If an Agency design vehicle is not specified, the following loads conforming to the AASHTO Standard H-Truck shall be used. In all cases, a single truck positioned to produce the maximum load effect shall be used:

Clear deck width from 6 ft. to 10 ft.: 10,000 lb. (H-5 Truck) Clear deck width over 10 ft.: 20,000 lb. (H-10 Truck)

Deck widths of less than 6 ft. need not be designed for a maintenance vehicle load.

The maintenance vehicle live load shall not be placed in combination with the pedestrian live load.

A vehicle impact allowance is not required.

#### $1.2.2$ Wind Loads

A wind load of the following intensity shall be applied horizontally at right angles to the longitudinal axis of the structure. The wind load shall be applied to the projected vertical area of all superstructure elements, including exposed truss members on the leeward truss.

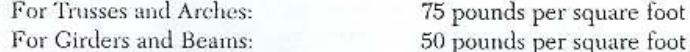

For open truss bridges, where wind can readily pass through the trusses, bridges may be designed for a minimum horizontal load of 35 pounds per square foot on the full vertical projected area of the bridge, as if enclosed.

A wind overturning force shall be applied according to Article 3.15.3 of the Standard Specifications for Highway Bridges.

#### $1.2.3$

The load combinations, i.e., allowable stress percentages for service load design and load factors for load factor design as specified in Table 3.22.1A of the Standard Specifications for Highway Bridges, shall be used with the following modifications:

Wind on Live Load, WL, shall equal zero. Longitudinal Force, LF, shall equal zero.

#### 1.3 Design details

Combination of Loads

 $1.3.1$ Deflection

> Members should be designed so that the deflection due to the service pedestrian live load does not exceed 1/500 of the length of the span.

The deflection of cantilever arms due to the service pedestrian live load should be limited to 1/20 of the cantilever arm.

The horizontal deflection due to lateral wind load shall not exceed 1/200 of the length of the span.

Guide Specifications for Design of Pedestrian Bridges

 $= 100 + 100$ 

8

#### 1.3.2 Vibrations

The fundamental frequency of the pedestrian bridge without live load should be greater than 3.0 hertz (Hz) to avoid the first harmonic. If the fundamental frequency cannot satisfy this limitation, or if the second harmonic is a concern, a dynamic performance evaluation should be made.

In lieu of such evaluation the bridge may be proportioned so that the fundamental frequency shall be greater than

$$
f \ge 2.86 \ln(180/W)
$$

where ln is the natural log and W is the weight (kips) of the supported structure, including dead load and an allowance for actual pedestrian live load. Alternatively, the minimum supported structure weight (W) shall be greater than

### $W \ge 180 e^{(.0.350)}$

where  $f_j$  is the fundamental frequency (Hz).  $\frac{1}{\sqrt{2}}$ 

1.3.3 Allowable Fatigue Stress

> Allowable fatigue stress ranges for steel members shall be determined from Article 10.3 of the Standard Specifications for Highway Bridges, except that the allowable fatigue stress ranges for Redundant Load Path structures may be used, regardless of the actual degree of member redundancy. Fatigue provisions need not apply to pedestrian live load stresses for cases where heavy pedestrian loads are infrequent, but shall be considered for wind loads.

#### 1.3.4 Minimum Thickness of Metal

The provisions of Article 10.8 of the Standard Specifications for Highway Bridges shall apply, except that the minimum thickness of closed structural tubular members shall be 1/4 inch.

#### Welded Tubular Connections 1.3.5

Welded tubular connections shall be designed in accordance with the Structural Welding Code-Steel ANSI/AWS D1.1.

#### 1.3.6 Half-Through Truss Spans

1.3.6.1 The vertical truss members and the floorbeams and their connections in half-through truss spans shall be proportioned to resist a lateral force applied at the top of the truss verticals that is not less than 0.01/K times the average design compressive force in the two adjacent top chord members where K is the design effective length factor for the individual top chord members supported between the truss verticals. In no case shall the value for 0.01/K be less than 0.003 when determining the minimum lateral force, regardless of the K-value used to determine the compressive capacity of the top chord. This lateral force shall be applied concurrently with these members' primary forces.

Guide Specifications for Design of Pedestrian Bridges

 $\frac{1}{\tau_{\epsilon}} \cdot \int_{\epsilon} \geq \frac{z}{\tau_{\epsilon}}$ 

End posts shall be designed as a simple cantilever to earry its applied axial load combined with a lateral load of 1.0% of the axial load, applied at the upper end.

1.3.6.2 The top chord shall be considered as a column with elastic lateral supports at the panel points. The critical buckling force of the column so determined shall be based on using not less than 2.0 times the maximum design group loading in any panel in the top chord.<sup>\*</sup>

For a discussion of half-through truss designs, refer to Galambos, T.V., Guide to Stability Design Criteria for Metal Structures, 4th ed., 1988, New York: John Wiley and Sons, Inc., pp. 515-529.

Guide Specifications for Design of Pedestrian Bridges

## **GUIDE SPECIFICATIONS FOR DESIGN OF** PEDESTRIAN BRIDGES

## COMMENTARY

#### $1.1$ General

This Guide Specification is intended to apply to pedestrian and pedestrian/ bicycle bridges that are part of highway facilities, and thus provide realistic standards that ensure structural safety and durability comparable to highway bridges designed in conformance with the AASHTO Standard Specifications for Highway Bridges. This specification should apply equally to all bridge types and construction materials, including steel, concrete, and timber.

The term "primarily pedestrian and/or bicycle traffic" implies that the bridge does not carry a public highway or vehicular roadway. A bridge designed by these specifications could allow the passage of an occasional maintenance or service vehicle.

This specification allows the use of the Service Load Design or Strength Design (Load Factor Design) methods as provided by the AASHTO Standard Specifications for Highway Bridges. It is not presently intended for use in conjunction with the AASHTO Load and Resistance Factor Design (LRFD) Specifications.

#### $1.2$ Design loads

#### $1.2.1$ Live Loads

1.2.1.1 Pedestrian Live Load

The 85 pounds per square foot pedestrian load, which represents an average person occupying 2 square feet of bridge deck area, is considered a reasonably conservative service live load that is difficult to exceed with pedestrian traffic. When applied with AASHTO service load allowable stresses or Group 1 load factors for Load Factor Design, an ample overload capacity is provided.

Reduction of live loads for deck influence areas exceeding 400 square feet is consistent with the provisions of ASCE 7-95, "Minimum Design Loads for Buildings and Other Structures," and is intended to account for the reduced probability of large influence areas being simultaneously maximum loaded. For typical bridges, a single design live load value may be computed based on the full deck influence area and applied to all main member subcomponents.

The 65 pounds per square foot minimum load limit is used to provide a measure of strength consistency with the LRFD specifications, which specify 85 pounds per square foot combined with a lesser load factor than used under the Load Factor Design specifications.

Guide Specifications for Design of Pedestrian Bridges

 $_{II}$
Requiring an 85 psf live load for decks and secondary members recognizes the higher probability of attaining maximum loads on small influence areas. Designing decks also for a small concentrated load, for example 1 kip, may be considered where the bridge may be subject to equestrian use or snowmobiles.

#### 1.2.1.2 Vehicle Load

The proposed AASHTO vehicle loads are intended as default values in eases where the Operating Agency does not specify a design vehicle. H-Truck configurations are used for design simplicity and to conservatively represent the specified weights.

#### $1.2.2$ Wind Loads

The AASHTO wind pressure on the superstructure elements is specified, except that the AASHTO minimum wind load per foot of superstructure is omitted. The 35 pounds per square foot value applied to the vertical projected area of an open truss bridge is offered for design simplicity, in lieu of computing forces on the individual truss members. The specified wind pressures are for a base wind velocity of 100 miles per hour and may be modified based on a maximum probable site-specific wind velocity in accordance with AASHTO Article 3.15.

#### $1.2.3$ Combination of Loads

The AASHTO wind on live load force seems unrealistic to apply to pedestrian loads and is also excessive to apply to the occasional maintenance vehicle, which is typically smaller than a design highway vehicle. The longitudinal braking force for pedestrians is also neglected as being unrealistic.

The AASHTO Group Loadings are retained to be consistent with applying the AASHTO Service Load and Load Factor design methods without modifications.

#### 1.3 Design details

#### $1.3.1$ Deflection

The specified deflection values are more liberal than the AASHTO highway bridge values, recognizing that, unlike highway vehicle loads, the actual live load needed to approach or achieve the maximum deflection will be infrequent. Pedestrian loads are also applied much more gradually than vehicular loads. The AASHTO value of span/1000 is intended for deflections caused by highway traffic on bridges that also carry pedestrians.

#### $1.3.2$ **Vibrations**

 $\left| \begin{smallmatrix} 1 & 0 \\ 1 & 1 \end{smallmatrix} \right|$ 

Pedestrian bridges have on occasion exhibited unacceptable performance due to vibration caused by people walking or running on them. The potential for significant response due to dynamic action of walking or running has been recognized by several analyses of problem bridges and is provided for in other design codes, such as the Ontario Bridge Code. Research into this phenomenon has resulted in the conclusion that, in addition to stiffness,

damping and mass are key considerations in the dynamic response of a pedestrian bridge to ensure acceptable design. The range of the first through the third harmonic of people walking/running across pedestrian bridges is 2 to 8 Hertz (Hz), with the fundamental frequency being from 1.6 to 2.4 Hz. Therefore, bridges with fundamental frequencies below 3 Hz should be avoided.

For pedestrian bridges with low stiffness damping and mass, such as bridges with shallow depth, light weight, etc., and in areas where running and jumping are expected to occur on the bridges, the design should be tuned to have a minimum fundamental frequency of 5 Hz to avoid the second harmonic. If the structural frequencies cannot be economically shifted, stiffening handrails, vibration absorbers, or dampers could be used effectively to reduce vibration problems.

When a pedestrian bridge is expected to have frequencies in the range of possible resonance with people walking and/or running, the acceleration levels should be designed to limit dynamic stresses and deflections. The basic intrinsic damping available in pedestrian bridges is low and fairly narrow in range, with 1 percent damping being representative of most pedestrian bridges. The design limits given in these Guide Specifications for either the minimum weight or the minimum fundamental frequency for pedestrian bridges are based on D. E. Allen and T. M. Murray, "Design Criterion for Vibrations Due to Walking," ASCE Journal, fourth quarter, 1993. Additional information is contained in H. Bachmann, "Case Studies of Structures with Man-Induced Vibrations," ASCE Journal of Structural Engineering, Vol. 118, No. 3, March 1992.

#### 1.3.3 Allowable Fatigue Stress

The nominal fatigue provision specified for all steel pedestrian bridges is consistent with AASHTO's provision that fatigue should apply to any load case that includes live load or wind load but recognizes that pedestrian loads near maximum design levels can be infrequent. AASHTO specifies using 100,000 cycles for wind load conditions, and this should be sufficient for any pedestrian live load condition also. Use of the Redundant Load Path stress range values, even for nonredundant girders and trusses, recognizes that repetitive live loads approaching the design load are infrequent. Maintaining a minimum-level fatigue check will help ensure that fatigueprone details are avoided.

#### Minimum Thickness of Metal 1.3.4

The 1/4 in. minimum thickness value for tubular members modifies the %16 in. minimum value for steel members in AASHTO Article 10.8, and it approximates the 0.23 in. value allowed for rolled beam and channel webs. The interior of closed tubular shapes is protected from the elements, and their clean exterior shape reduces their ability to trap and accumulate dirt and corrosive materials. Tubular members can be subject to corrosion through internal condensation.

Guide Specifications for Design of Pedestrian Bridges

 $\int_{a}^{b} f(x - x_0) dx = \frac{1}{2}$ 

#### 1.3.5 **Welded Tubular Connections**

The design provisions of ANSI/AWS D.1 are noted to supplement AASHTO, which does not specifically address welded tubular connection design.

#### 1.3.6 Half-Through Truss Spans

This article modifies the provisions of AASHTO Article 10.16.12.1 by replacing the 300 pounds per linear foot design requirement for truss verticals with provisions based on research by Holt and others. These provisions establish the minimum lateral strength of the verticals based on the degree of elastic lateral support necessary for the top chord to resist the maximum design compressive force.

The use of 2.0 times the maximum top chord design load to determine the critical buckling force in the top chord is in recognition that under maximum uniform loads, maximum compressive stresses in the top chord may occur simultaneously over many consecutive panels. For a discussion on this, refer to T.V. Galambos' Cuide to Stability Design Criteria for Metal Structures.

# **GUIDE SPECIFICATIONS FOR DESIGN OF** PEDESTRIAN BRIDGES

## ILLUSTRATIVE EXAMPLE OF KEY PROVISIONS OF GUIDE SPECIFICATION

Half-Through Truss Bridge with Tubular Members

 $SPAN = 72 - 0$ " DECK WIDTH =  $10^{\circ}$ -0" CL-CL TRUSSES =  $10^{\circ}$ -6"  $A-36$  STEEL:  $Fy = 36$  ksi SERVICE LOAD ANALYSIS METHOD

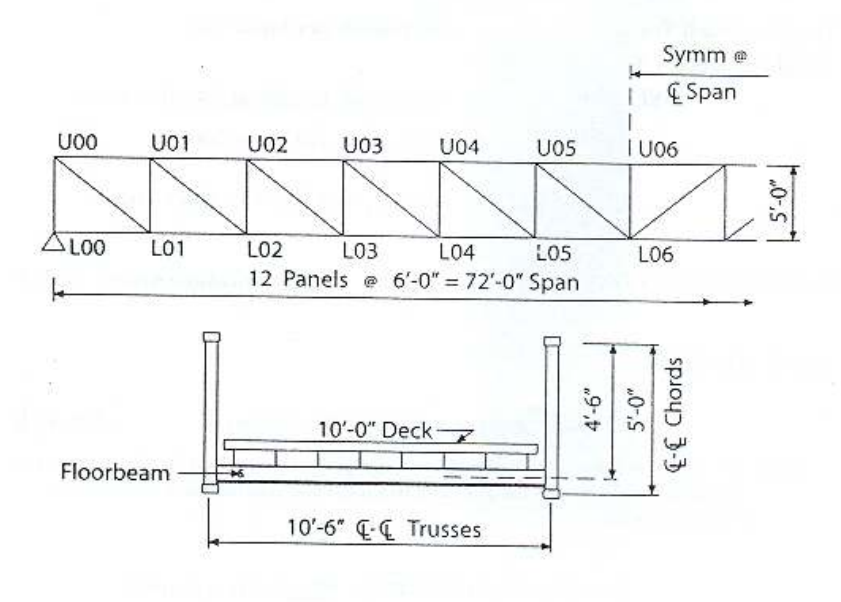

TRUSS MEMBERS: All Structural Tubing

Top and Bottom Chords:

 $6 \times 3 \times 5/16$ <sup>m</sup>  $A = 4.98$  sq. in. w = 16.96 pounds per linear foot

End Posts:  $6\times3\times$   $\frac{5}{16}$ 

Vertical Posts:

 $5 \times 3 \times \frac{5}{16}$  $A = 4.36$  sq. in.  $w = 14.83$  pounds per linear foot

Diagonals:

 $4\times3\times\mathcal{V}_4$  $A = 3.09$  sq. in.  $w = 10.51$  pounds per linear foot FLOORBEAMS:

 $W 8 \times 10$ ; Ix = 30.8 in.<sup>4</sup>; Sx = 7.8 in.<sup>3</sup>

Floorbeam Spacing =  $6^{\circ}$ -0" (@ each panel point)

#### DEAD LOADS (D.L.):

Weight of each Truss:

60 pounds per linear foot

Weight of Deck + Floor System:

USE  $25 \text{ psf} \times 5.25' = 132 \text{ pounds per linear foot (per truss)}$ Total D.L. = 192 pounds per linear foot

USE D.L. = 0.200 kip per linear foot per Truss

## PEDESTRIAN LIVE LOAD:

(Specification Article 1.2.1.1)

**MAIN MEMBERS: Trusses** 

 $A_1$  = Deck Area =  $72' \times 10.0'$  = 720 sq. ft. > 400 sq. ft.

Note:  $A_1$  = deck area may be used to compute design pedestrian live load for all main member components (truss members). The deck area is the non-zero influence surface for all such components.

w = 85 (0.25 + (15/ $\sqrt{720}$ )) = <u>69 psf</u> (2.65 psf min.)

Live load per truss =  $0.069$  ksf x 5 ft. =  $0.345$  kip per linear foot

SECONDARY MEMBERS: (Deck, Stringers, Floorbeams) Use 85 psf

VEHICLE LOAD:

(Specification Article 1.2.1.2)

For 10 ft. maximum walkway, use H-5 Truck; Weight = 10 kips

Note: For this example, the pedestrian load controls for the truss design; however, the vehicle load will control for the floor system design.

Guide Specifications for Design of Pedestrian Bridges

 $16$ 

## WIND LOAD: Assume 100 mph design wind.

a) Apply 75 psf to full projected vertical area of all superstructure elements:

Projected Vertical Area per linear foot:

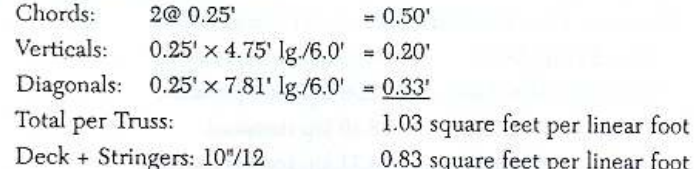

Total Horizontal Wind on Superstructure:

 $W = (2 \times 1.03 + 0.83) \times 75$  psf = 217 pounds per linear foot

b) Alternatively, apply 35 psf to full vertical projected area of the superstructure:

 $W = 35$  psf  $\times$  5.25 ft. = 184 pounds per linear foot

The smaller value of a) or b) may be used for design. Note that these are full lateral wind loads that must be resisted by the entire superstructure. Appropriate portions of the design wind loads must also be distributed to the truss top chord for design lateral forces on truss verticals.

Top Chord Wind Load (each Truss): =  $(1.03 \times 0.5) \times 75$  psf = 39 pounds per linear foot Wind Overturning Force:

Apply lateral wind force at mid-height of truss. Overturning resisted by vertical loads on truss.

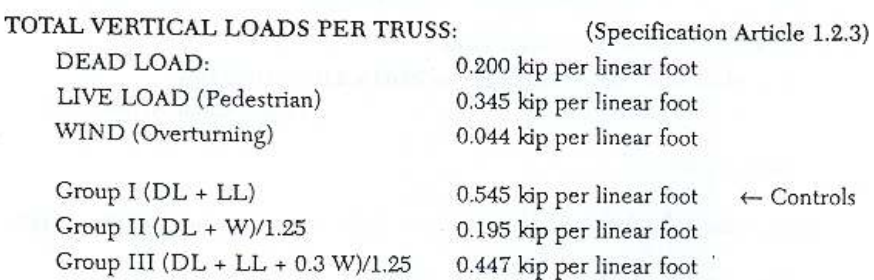

Vertical Load per Truss =  $(184 \text{ plf} \times 2.5')/10.5' = 43.8$  pounds per linear foot

#### TRUSS MEMBER DESIGN LOADS:

Group I: DL + LL = 0.545 kip per linear foot  $\times$  6.00' panel = 3.27 kip/panel

Maximum Truss Member Loads: From Truss Analysis

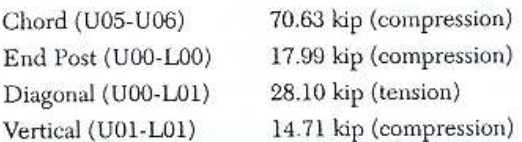

#### TRUSS TOP CHORD LATERAL SUPPORT:

(Specification Article 1.3.6)

Assume Truss Verticals adequate to resist lateral force per Specification Article 1.3.6.1 (Must verify assumption; see example on page 19.)

Lateral Support provided by Transverse U-frame consisting of Floorbeam and Truss Verticals:

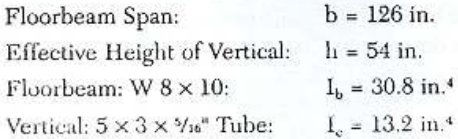

Transverse Frame Spring Constant

(See Appendix A)

 $\label{eq:G} \mathrm{C} = \frac{\mathrm{E}}{\mathrm{h}^2 \left[ ( \mathrm{h} / 3 \mathrm{I}_\mathrm{c} ) + (\mathrm{b} / 2 \mathrm{I}_\mathrm{b} ) \right]} \; = \; \frac{29000}{54^2 \left[ 54 / (3 \times 13.2) + 126 / (2 \times 30.8) \right]}$ 29000

 $C = 2.917$  kip/in.

Determine Effective Length Factor K. Compute Cl/P<sub>e</sub> (See Appendix A)

 $l =$  length between verticals = 72 in.

 $\rm P_c$  = Maximum Chord Load  $\times$  F.S. =  $70.63\times2.0$  = 141.26 kips (Specification Article 1.3.6.2)

 $Cl/P_c = 1.487$ 

From Table in Appendix A, determine  $1/K$ , for  $n = 12$  truss panels,  $Cl/P<sub>e</sub> = 1.487$ 

 $1/K = 0.80, K = 1.25$ 

### TOP CHORD COMPRESSIVE CAPACITY:

Structural Tube:  $6 \times 3 \times 5/16$ A = 4.98 in<sup>2</sup>;  $r_x$  = 2.06 in.;  $r_y$  = 1.18 in.  $(Kl/r_s) = (1.25 \times 72/2.06) = 43.7$  $(Kl/r_v) = (1.0 \times 72/1.18) = 61.0 \leftarrow \text{Use}$ 

(A36 Steel)  $Fa = 16980 - 0.53 (K l/r)^2$ (AASHTO Article 10.32.1)  $= 16980 - 0.53 (61.0)^{2} = 15008$  psi

Top Chord Capacity =  $15.008 \times 4.98 = 74.74$  kips > 70.63 kip OK

### LATERAL FORCE TO BE RESISTED BY VERTICALS:

(Specification Article 1.3.6.1)

Minimum Lateral Force: C = 0.01/K times average design compressive force in adjacent chord members.

K = 1.25; Maximum Chord T = 70.63 kips (Each Chord adjacent to mid-span) C = (0.01/1.25) 70.63 =  $0.56$  kips; where (0.01/K) = 0.008 > 0.003 min.

Apply C as lateral force at top of Truss Verticals. Apply C concurrently with other primary forces in the Verticals. (Combined compression plus bending analysis.) Include lateral wind forces for AASHTO Load Groups II and III.

Lateral Moment in Vertical due to C =  $0.56$  kip  $\times$  54 in. =  $30.24$  k-in. =  $2.52$  k-ft.

END POSTS: Lateral force = 1% of Axial Load

(Specification Article 1.3.6.1)

Lateral Force:  $C = 0.01 \times 17.99$  kip = 0.18 kip;

Apply at top end of post, design as cantilever combined with axial load.

Note: All other Truss members analyzed using conventional methods per AASHTO.

DEFLECTION:

(Specification Article 1.3.1)

Maximum pedestrian LL Deflection =  $\frac{1}{500}$  of span = (72 x 12)/500 = 1.73 in. From Truss Analysis, LL Deflection ( $w_{LL}$  = 0.345 k/lf.) = 0.82 in. <br/> <br/> <br/> <br/> <br/>  $\sqrt{500\ \mathrm{OK}}$ 

Estimate Fundamental Frequency by approximating Truss as simply supported uniform beam:

 $f = 0.18 \sqrt{ (g/\Delta_{DL})}$ , where g = 32.2 ft/sec.<sup>2</sup>

From Truss Analysis, DL Defl. (w = 0.20 k/lf per truss) = 0.0397 ft.

 $f = 0.18 \sqrt{(32.2/0.0397)} = 5.13 Hz > 3 Hz min. desirable OK$ 

For illustration, assume higher harmonics are a concern:

 $f > 2.86$  ln (180/W), where  $W = \text{full weight (kips) of superstructure}$ 

 $W=2(0.20~\text{k/linear}$  foot each truss)  $\times$  72 ft. = 28.8 kips [Dead Load only]

 $2.86 \ln (180/28.8) = 5.24 Hz$ 

 $f = 5.13$  Hz not greater than  $5.24$  Hz, but close

Assume some LL contribution:  $W = DL + 5\%LL = 31.28$  kips

2.86 ln (180/31.28) = 5.00 Hz <5.13 = f <u>OK</u>

# **APPENDIX A**

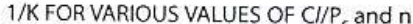

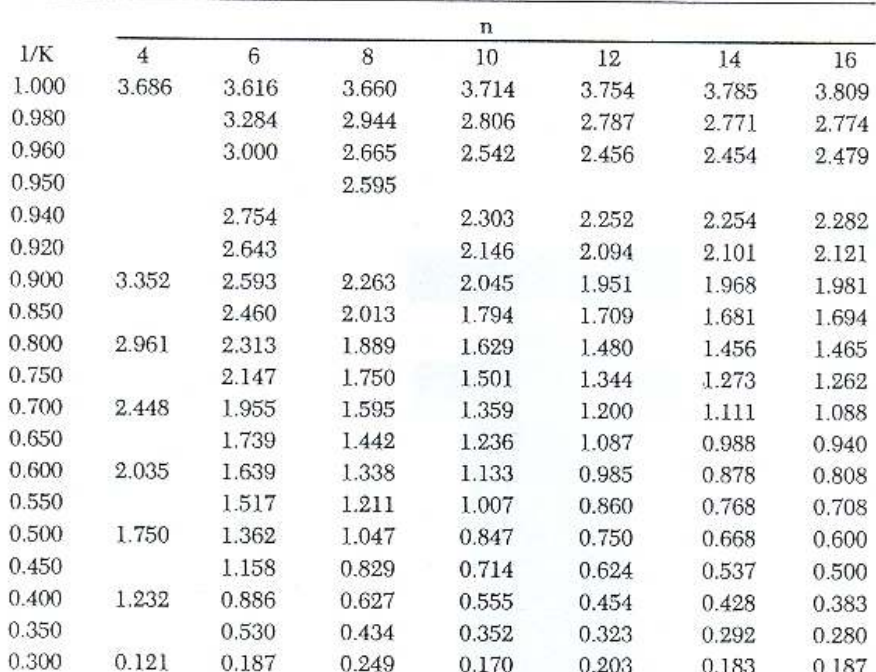

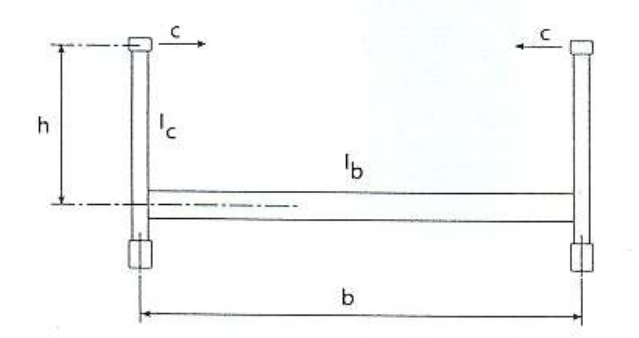

 $\label{eq:G} \mathrm{C} \; = \; \frac{\mathrm{E}}{\mathrm{h}^2 \left[\mathrm{h} / \mathrm{3I_c} + \mathrm{b} / \mathrm{2I_b}\right]}$ Where:  $\begin{array}{ll} l & = \mbox{ Chord Panel Length} \\ \mathbf{P_e} = & \mbox{Buckling Load}\left(= \mbox{Max Chord T} \times \mathbf{F.S.}\right) \end{array}$ 

 $n =$  Number of Panels

Reference:

Galambos, T.V., Guide to Stability Design Criteria for Metal Structures, 4th ed., 1988, New York: John Wiley and Sons, Inc., pp. 515–529.

Guide Specifications for Design of Pedestrian Bridges

 $2\sqrt{l}$ 

# ANEXO G

## **DESCRIPCIÓN DE ALAMBRE - MIG CORRIENTE INDURA 70S-6**:

## **Características**

El alambre 70S-6 es un electrodo de acero al carbono que ofrece excelente soldabilidad con una alta cantidad de elementos desoxidantes para soldaduras donde no pueden seguirse estrictas prácticas de limpieza.

Este electrodo es usado principalmente con gas CO2 y otras mezclas comerciales como el Indurmig.

Esta soldadura ofrece un depósito prácticamente sin escoria reduciendo al mínimo las operaciones de limpieza.

## **Usos**

El alambre 70S-6 se recomienda para ser usado en aceros corrientes de baja aleación. Su contenido de silicio y manganeso le confiere excelentes propiedades desoxidantes, lo que asegura una soldadura libre de porosidades sobre una amplia gama de trabajos.

## **Aplicaciones**

Recipientes a presión. Soldadura de cañerías. Fabricación de carrocerías, muebles, extinguidores, etc. Estructuras. Recuperación de ejes.

## **Certificación**

American Bureau of Shipping Lloyd's Register of Shipping Germanischer Lloyd Nippon Kaiji Kyokai

## **Información Técnica**

Composición Química Típica del Metal Depositado C 0,08%; Mn 1,44%; Si 0,86%; P 0,012%; S 0,014%; Cr 0,02%; Ni 0,04%; Mo

# **Características Mecánicas**

Resistencia a la tracción 70 ksi ( 480 MPa ) Limite de fluencia: 58 ksi ( 413MPa ) Alargamiento: 22 %

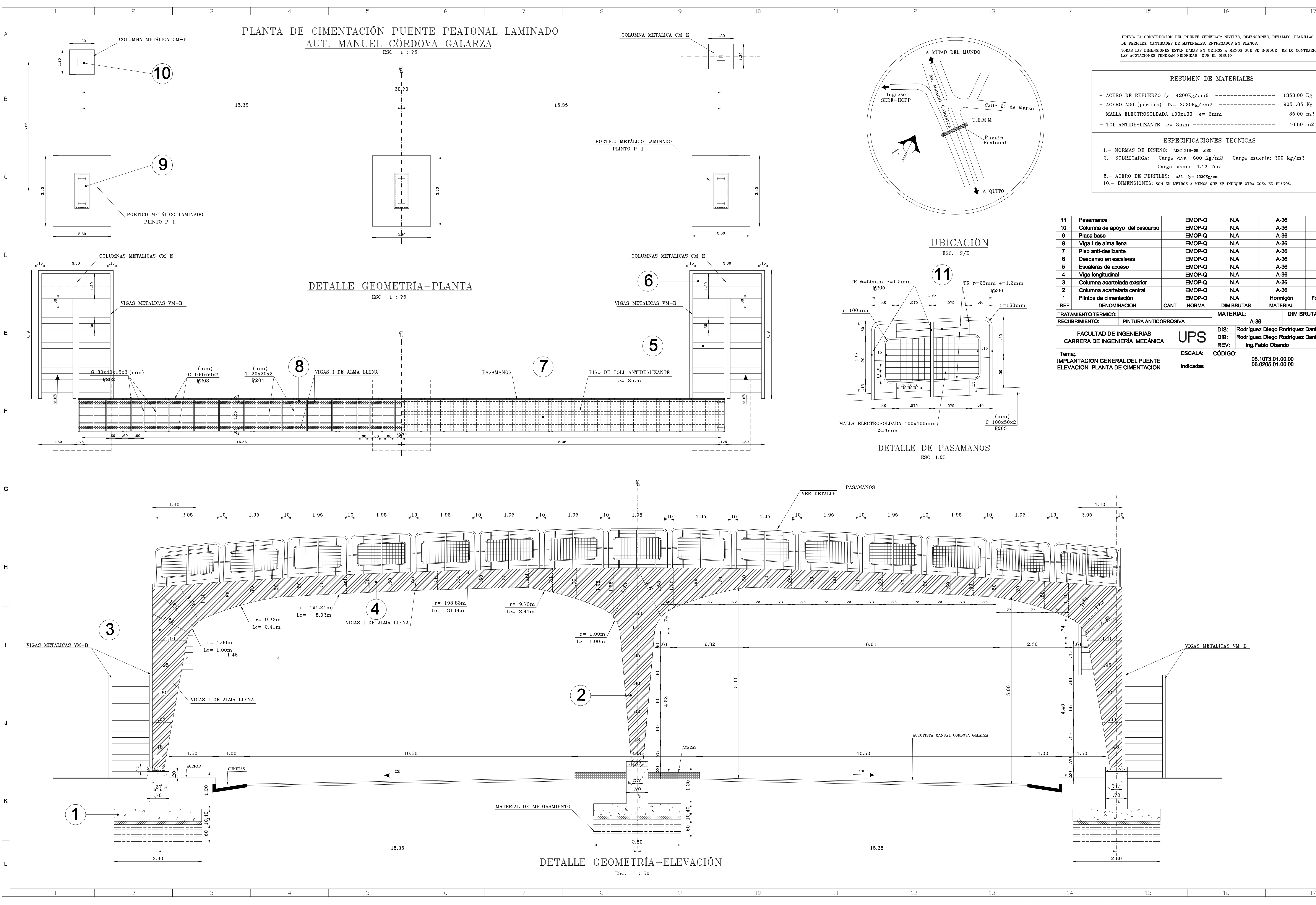

DE PERFILES, CANTIDADES DE MATERIALES, ENTREGADOS EN PLANOS. TODAS LAS DIMENSIONES ESTAN DADAS EN METROS A MENOS QUE SE INDIQUE DE LO CONTRARIONES TENDRAN PRIORIDAD QUE EL DIBUJO

 $17$ 

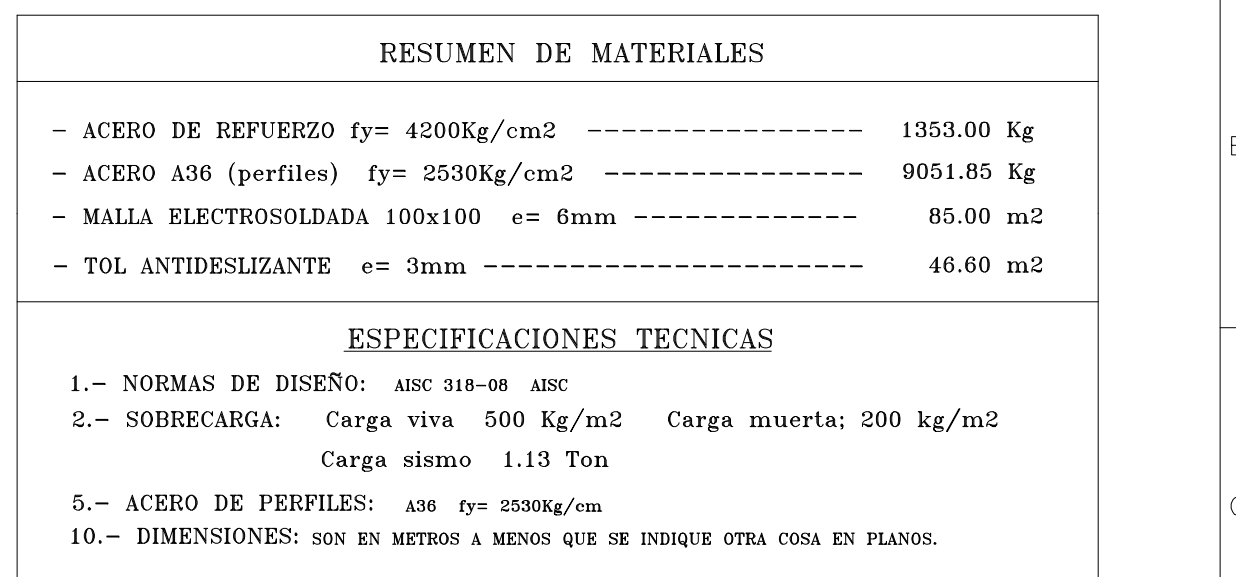

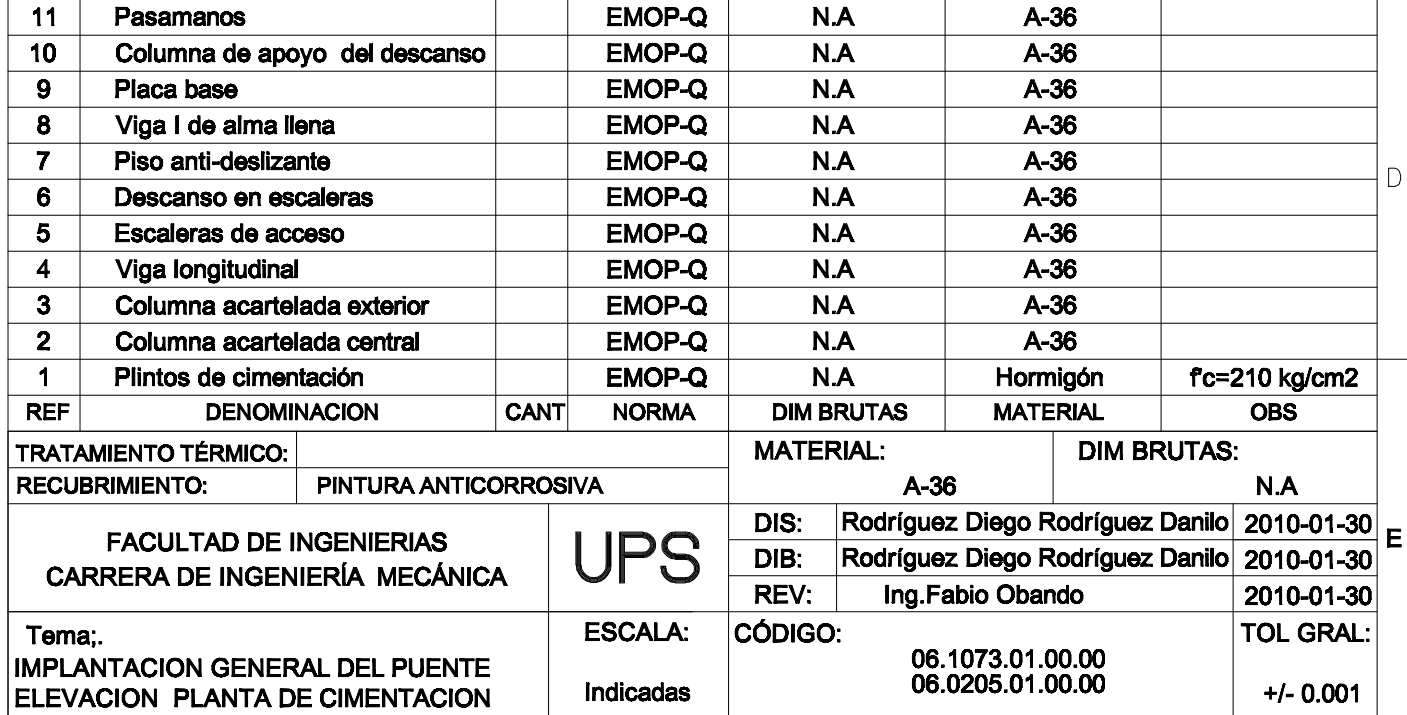

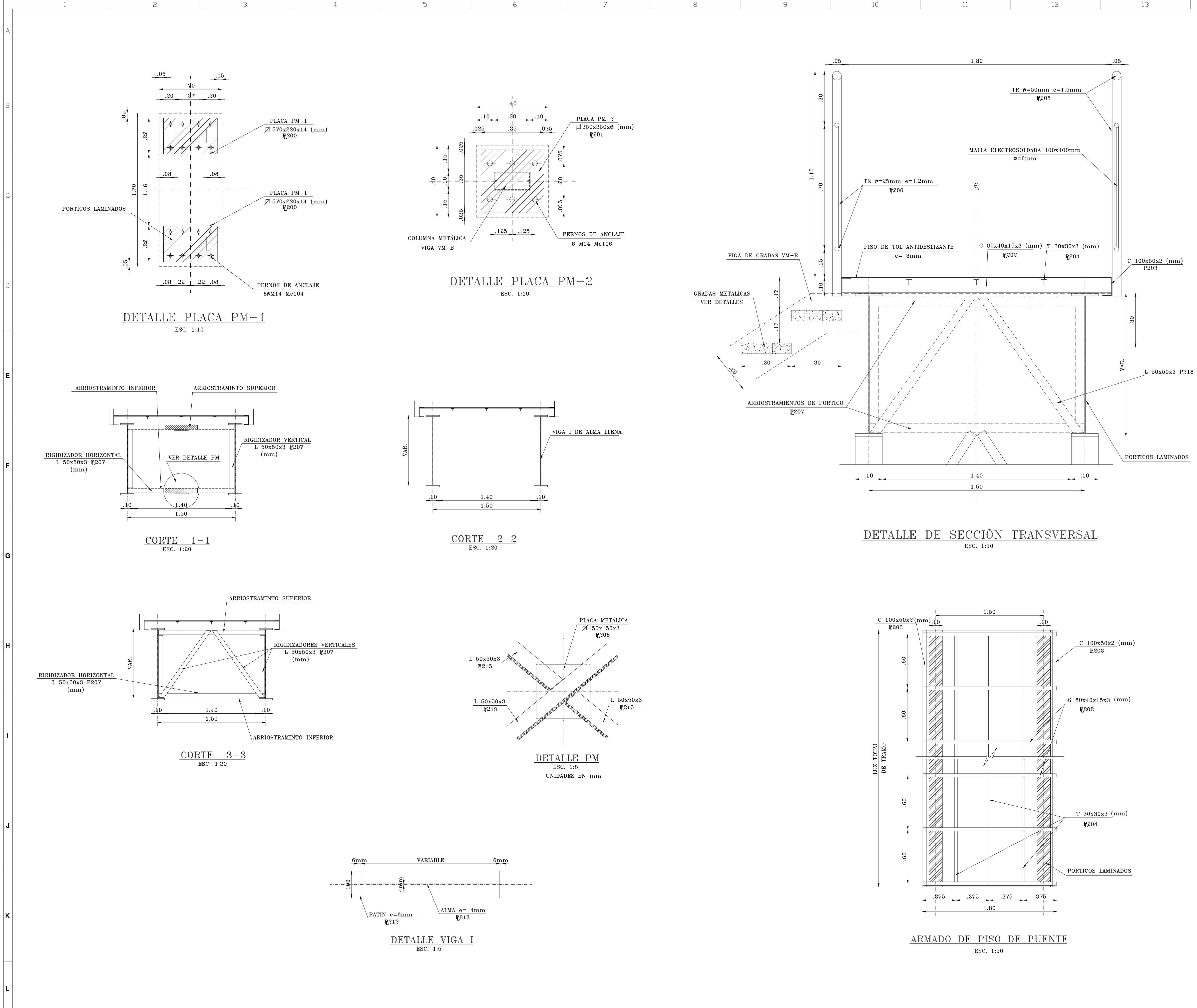

 $\overline{4}$ 

- 5

- 6

 $12 -$ 

 $11$ 

- 9 -

-8

 $10$ 

13

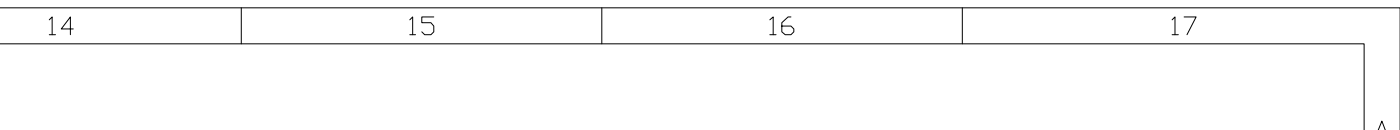

PREVIA LA CONSTRUCCION DEL PUENTE VERIFICAR: NIVELES, DIMENSIONES, DETALLES, PLANILLAS DE PERFILES, CANTIDADES DE MATERIALES, ENTREGADOS EN PLANOS. TODAS LAS DIMENSIONES ESTAN DADAS EN METROS A MENOS QUE SE INDIQUE DE LO CONTRARIO LAS ACOTACIONES TENDRAN PRIORIDAD QUE EL DIBUJO

 $L$ 

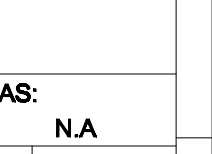

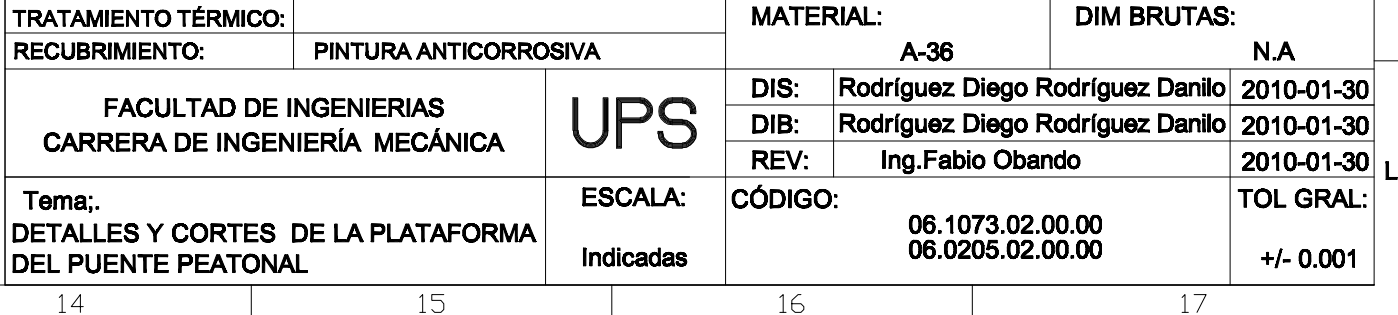

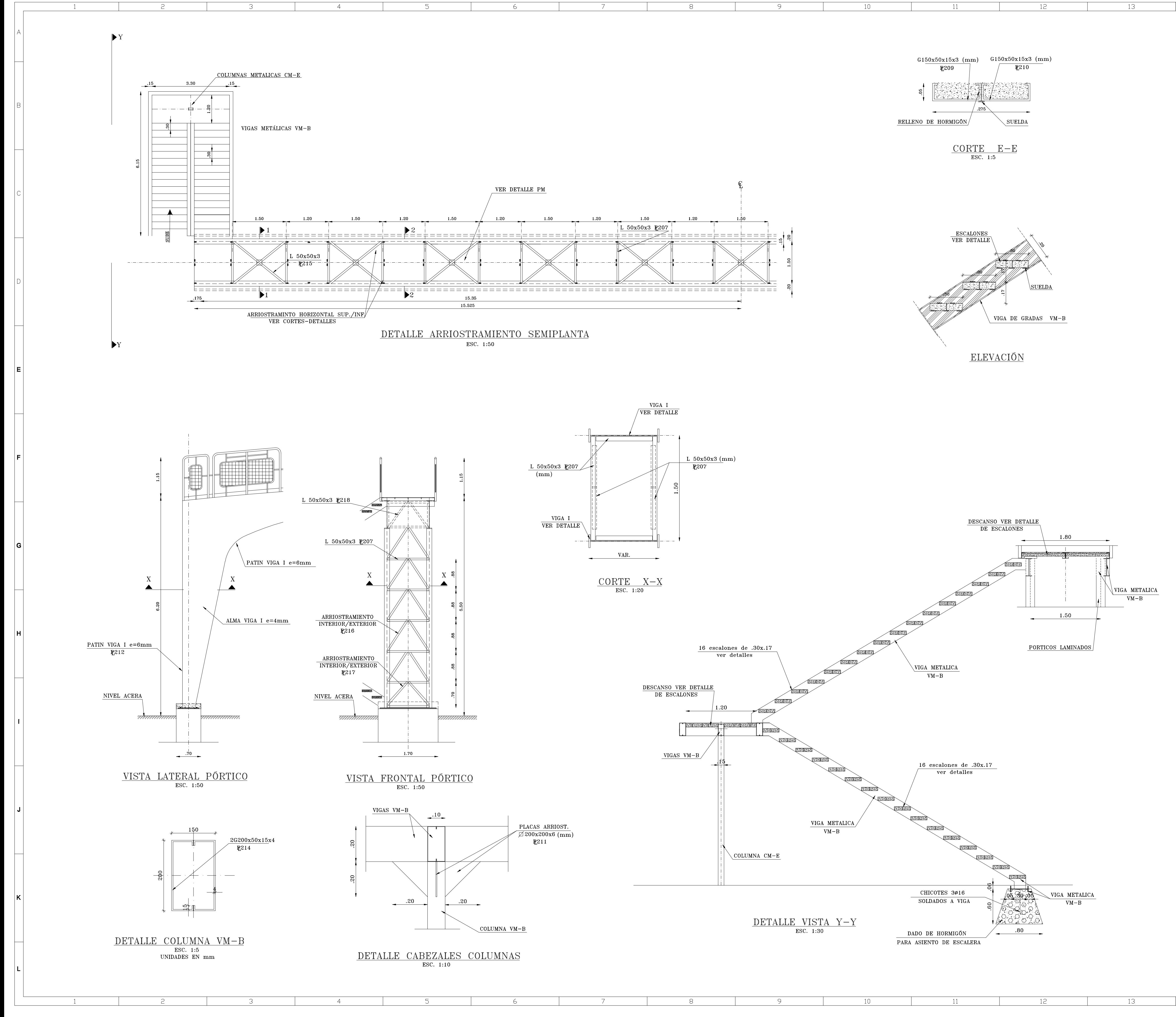

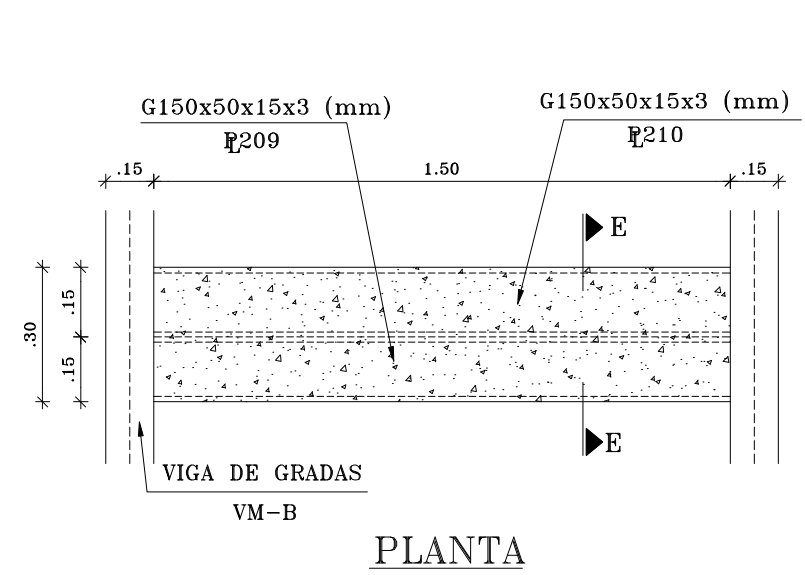

15

16

17

14

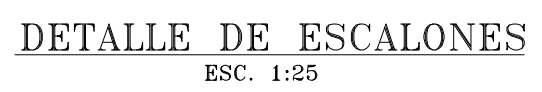

PREVIA LA CONSTRUCCION DEL PUENTE VERIFICAR: NIVELES, DIMENSIONES, DETALLES, PLANILLAS DE PERFILES, CANTIDADES DE MATERIALES, ENTREGADOS EN PLANOS. TODAS LAS DIMENSIONES ESTAN DADAS EN METROS A MENOS QUE SE INDIQUE DE LO CONTRARIO LAS ACOTACIONES TENDRAN PRIORIDAD QUE EL DIBUJO

PLANILLA DE PERFILES PESO PESO TIPO LONG.  $N^{\circ}$ **DIMENSIONES**  $\mathbf{F}$ UNITARIO TOTAL 200  $\Box$  $\overline{6}$ 570x220x14 13.80 82.80  $\alpha_{\rm{max}}=1.00$ 5.78 201 一口  $\mathcal{L}^{\mathcal{L}}$  and  $\mathcal{L}^{\mathcal{L}}$  $\overline{\mathbf{2}}$ 350x350x6 11.55 202  $\mathbf{G}$ 1.80 52 80\*40\*15\*3 4.01 375.34  $203$  $30.7$ 3.04 186.66  $\mathbf{C}$  $\overline{\mathbf{2}}$  $100*50*2$ 204 30.7  $30*30*3$ 1.37 126.18  $\bf{T}$  $\overline{\mathbf{3}}$ 205 TR  $6.00$ 163.8 15 1.82  $\phi{=}50\mathrm{mm}$   $\,$  e=1.5mm  $\,$ 206  $_{\rm TR}$ 6.00 15  $\phi = 25 \text{mm}$  e=1.2mm 0.72 64.8 2.24 389.76 207 1.50 116 50\*50\*3  $\mathbf{L}$ 208  $0.53$ 11.66  $\overline{\varphi}$ 150x150x3 22  $\mathcal{L}^{\mathcal{L}}$  and  $\mathcal{L}^{\mathcal{L}}$  . 209  $-$  G  $-$ 1.50 32 175x50x15x2 4.58 219.84 210  $3.35$ 1.50 160.8  $\mathbf{G}$ 32  $100x50x15x2$ 211 户 0.079 0.63  $\mathcal{L} = \{ \mathcal{L} \}$  .  $\overline{\mathbf{8}}$ 200x200x6 212  $\overline{\varphi}$ 179.50 1000x150x16 18.86 3385.37  $\sim 1$ 213  $\overline{\varphi}$ GLOB. 2640.00 LONGxVARx4  $\mathcal{L}^{\text{max}}$  and  $\mathcal{L}^{\text{max}}$  $\alpha_{\rm{max}}=0.01$ 214  $6.00$ 200x75x15x4 57.24 572.40  $-$  G  $10$ 215 2.12 44 50\*50\*3 2.24 208.94  $\mathbf{L}$ 216 1.15 120  $50*50*3$ 2.24 309.12  $\mathbf{L}$ 217 1.00 2.24 53.76 50\*50\*3  $\mathbf{L}_{\mathrm{max}}$ 24 218  $0.90$ 2.24 88.71 50\*50\*3 44  $\mathbf{L}$ TOTAL: 9051.85 TIPOS DE PERFILES ESTRUCTURALES:  $\Box$  $\frac{1}{1}$  $\equiv$ للصكا  $\binom{G}{ }$  $\left( \mathbb{T}\right)$  $\odot$  $\begin{tabular}{c} \quad \quad \quad & \quad \quad \\ \quad \quad & \quad \quad \\ \quad \quad \quad \\ \quad \quad \quad \\ \$  $\overline{\phantom{a}}$ VIGA I  $\bigodot$  $\phi$ PLETINA T.R.  $-HORMIG\ddot{0}N$  f'c= 210Kg/cm2. (relleno y asiento gradas) --- $2.80$  m<sup>3</sup> - ACERO A36 fy= 2530Kg/cm2. ---------------------9051.85 Kg  $85.00 \text{ m2}$ - MALLA ELECTROSOLDADA --------------------------

- TOLL ANTIDESLIZANTE  $e= 3mm$  ---------------------

 $46.60$  m2

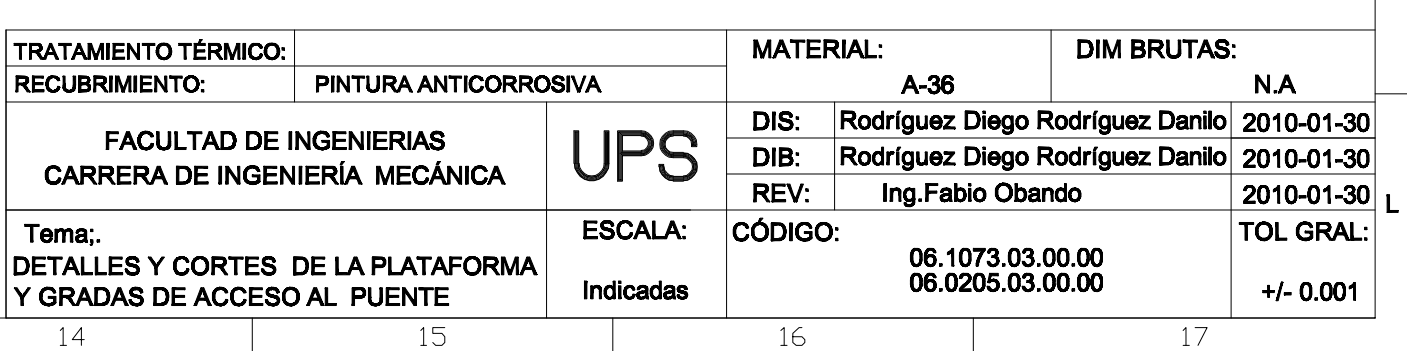